<span id="page-0-0"></span><sup>A</sup> Sandcastle Documented Class Library**Yogesh.ExcelXml**

## **Namespace**

[Namespaces](#page-383-0) ► Yogesh.ExcelXml C#

 $\vert \cdot \vert$ 

#### **[Missing namespace summary documentation for N:Yogesh.ExcelXml]**

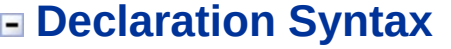

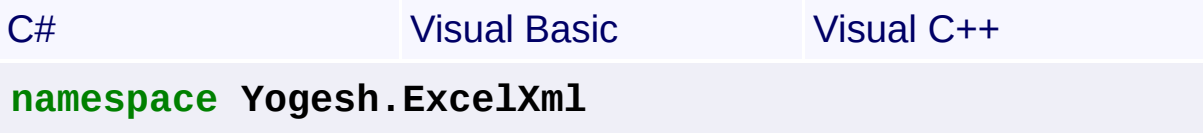

**Namespace Yogesh.ExcelXml**

**namespace Yogesh.ExcelXml**

## **Types**

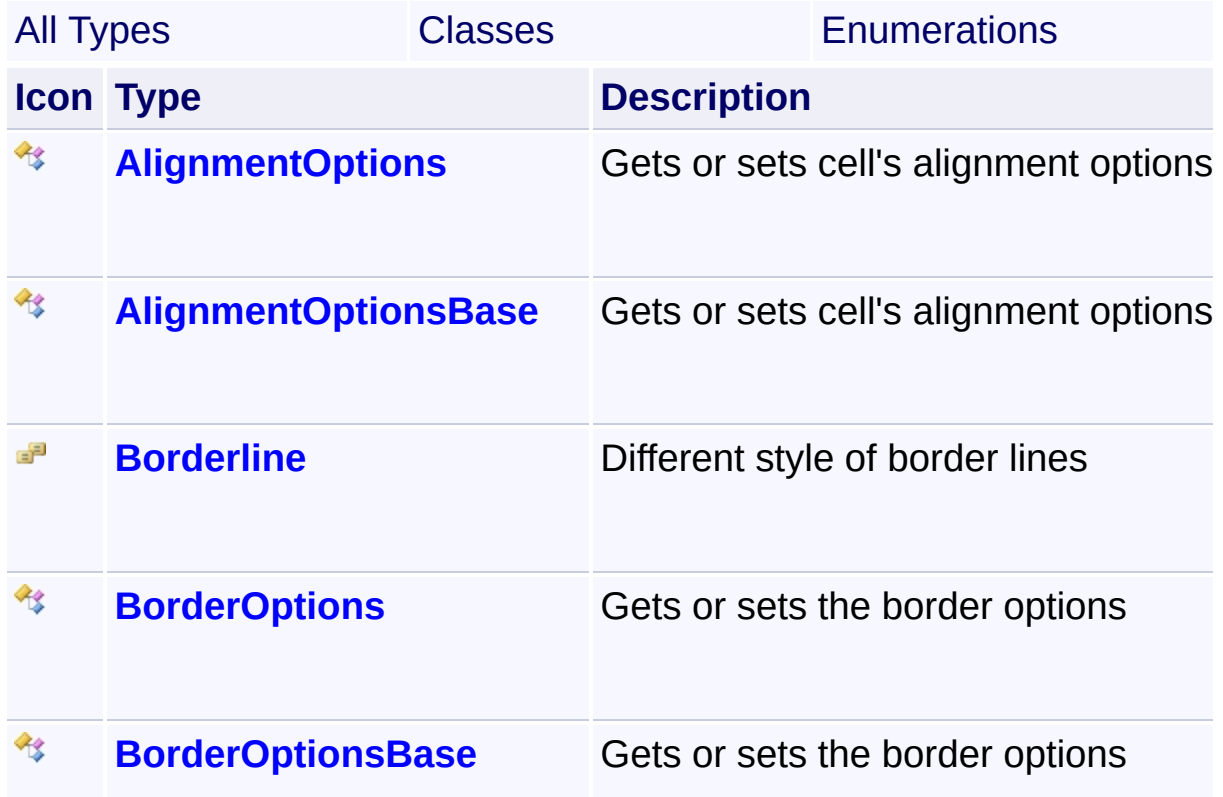

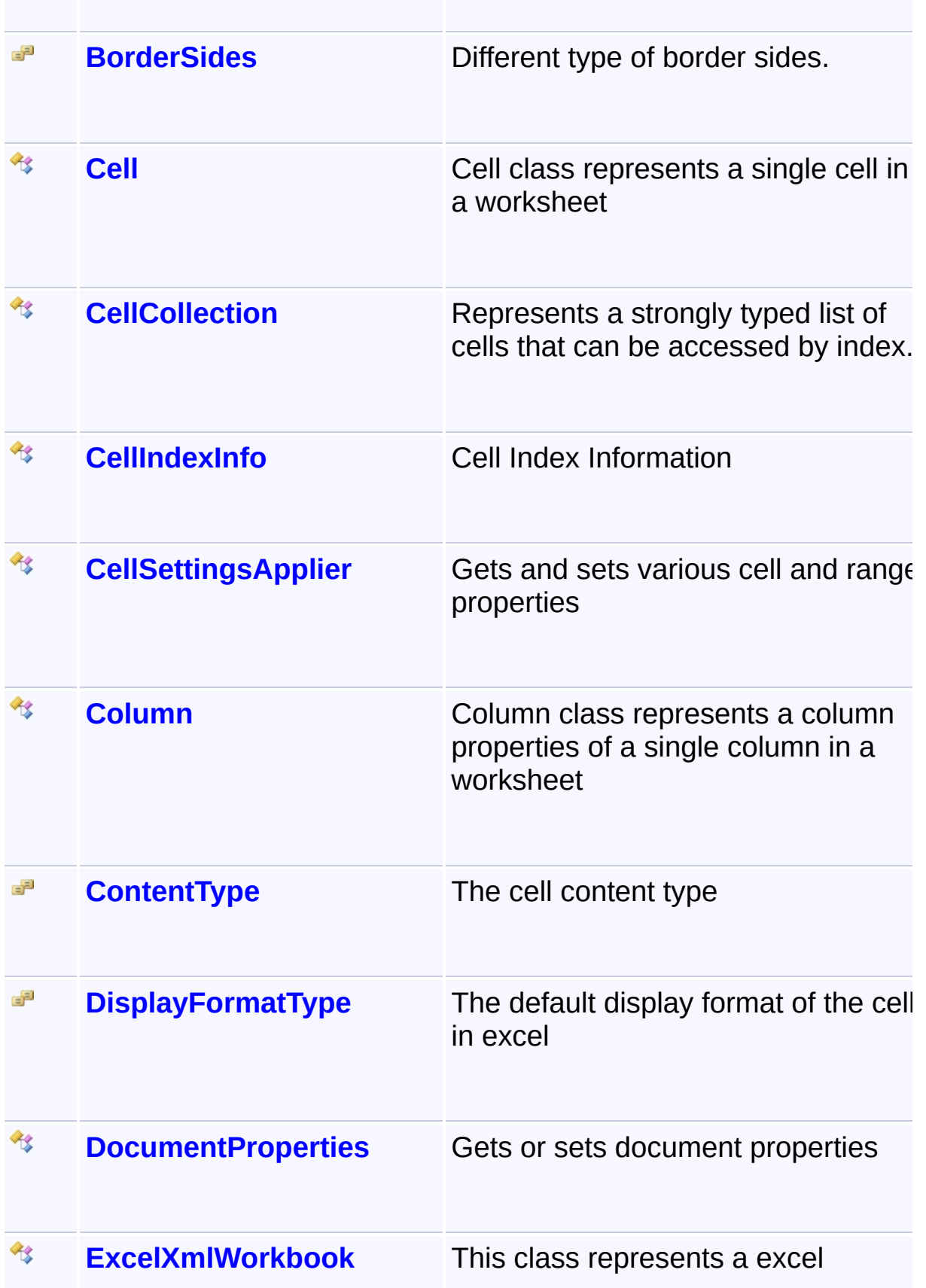

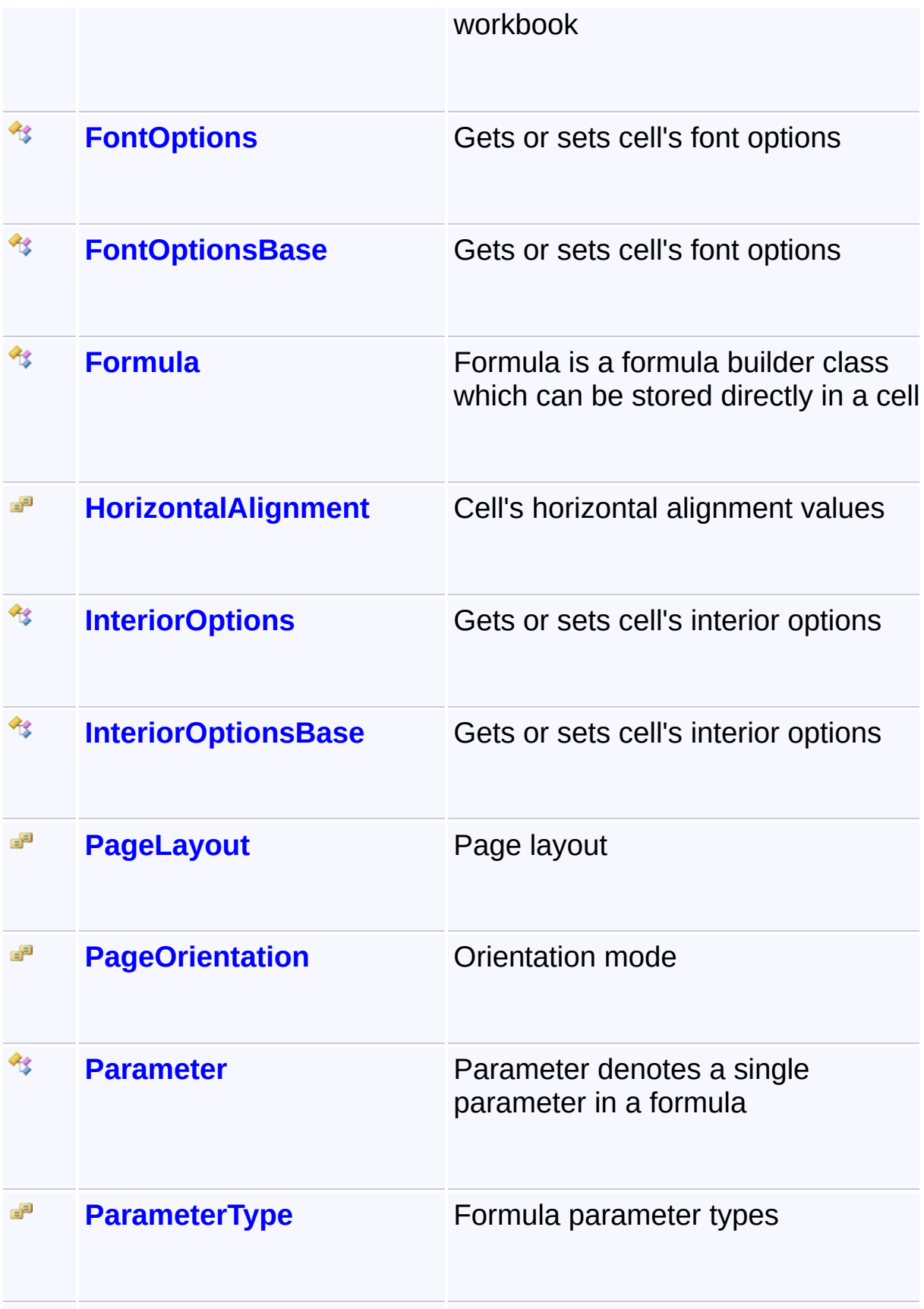

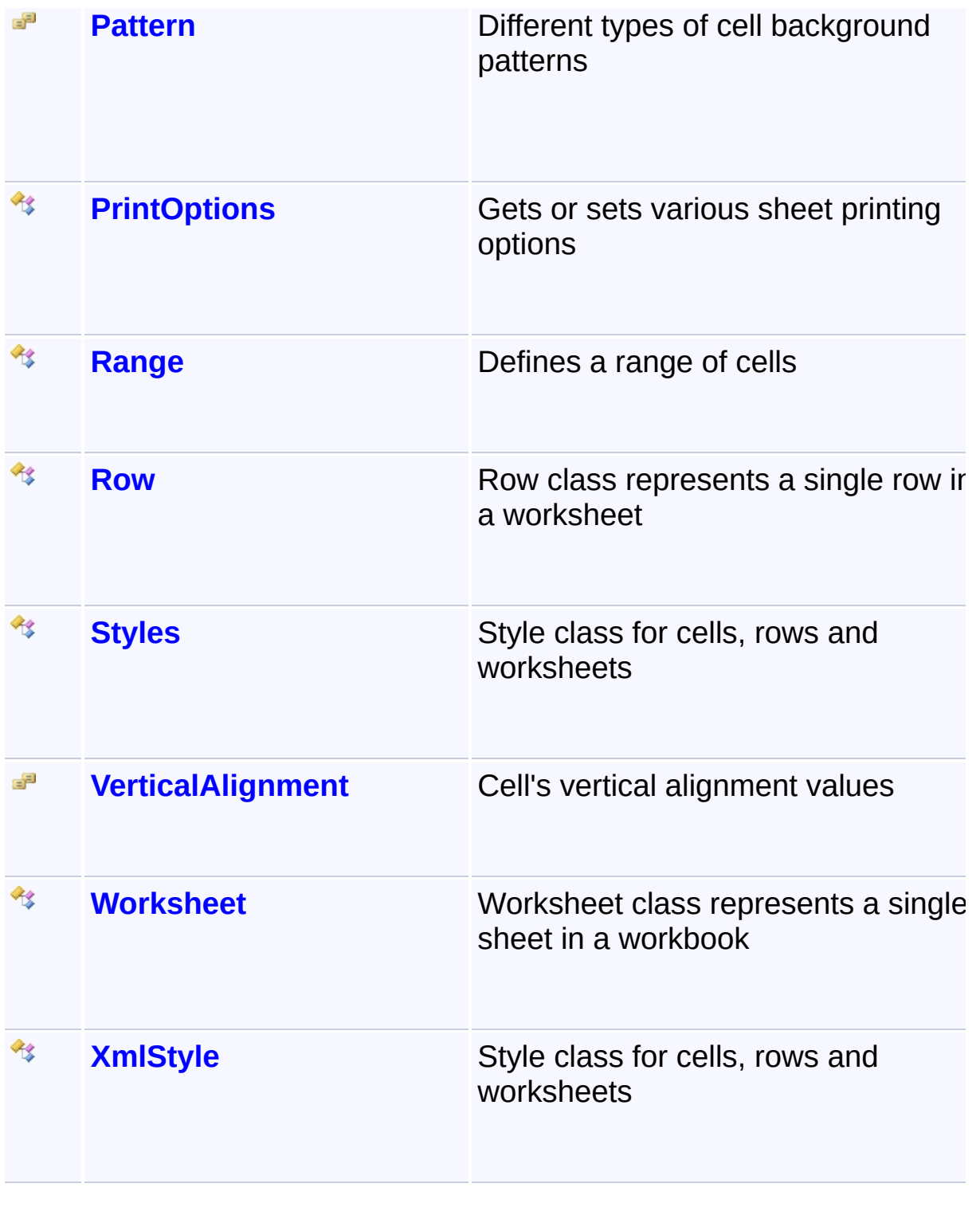

<span id="page-4-0"></span>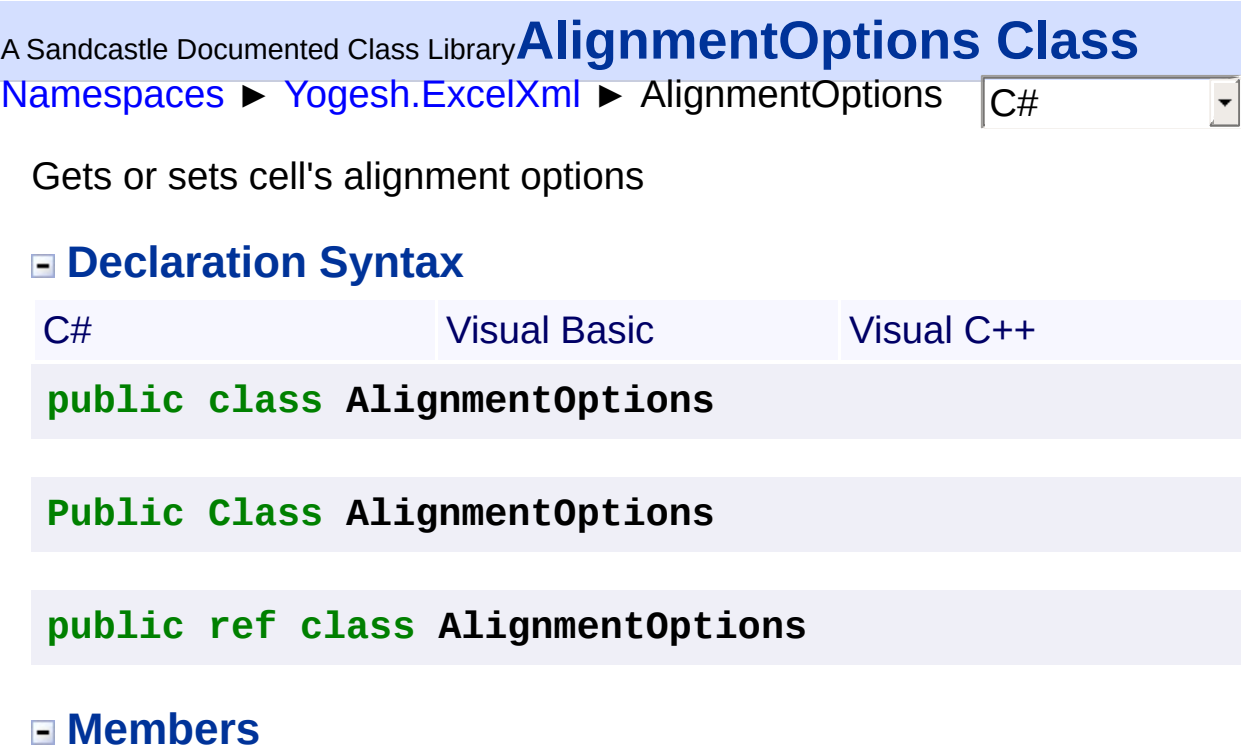

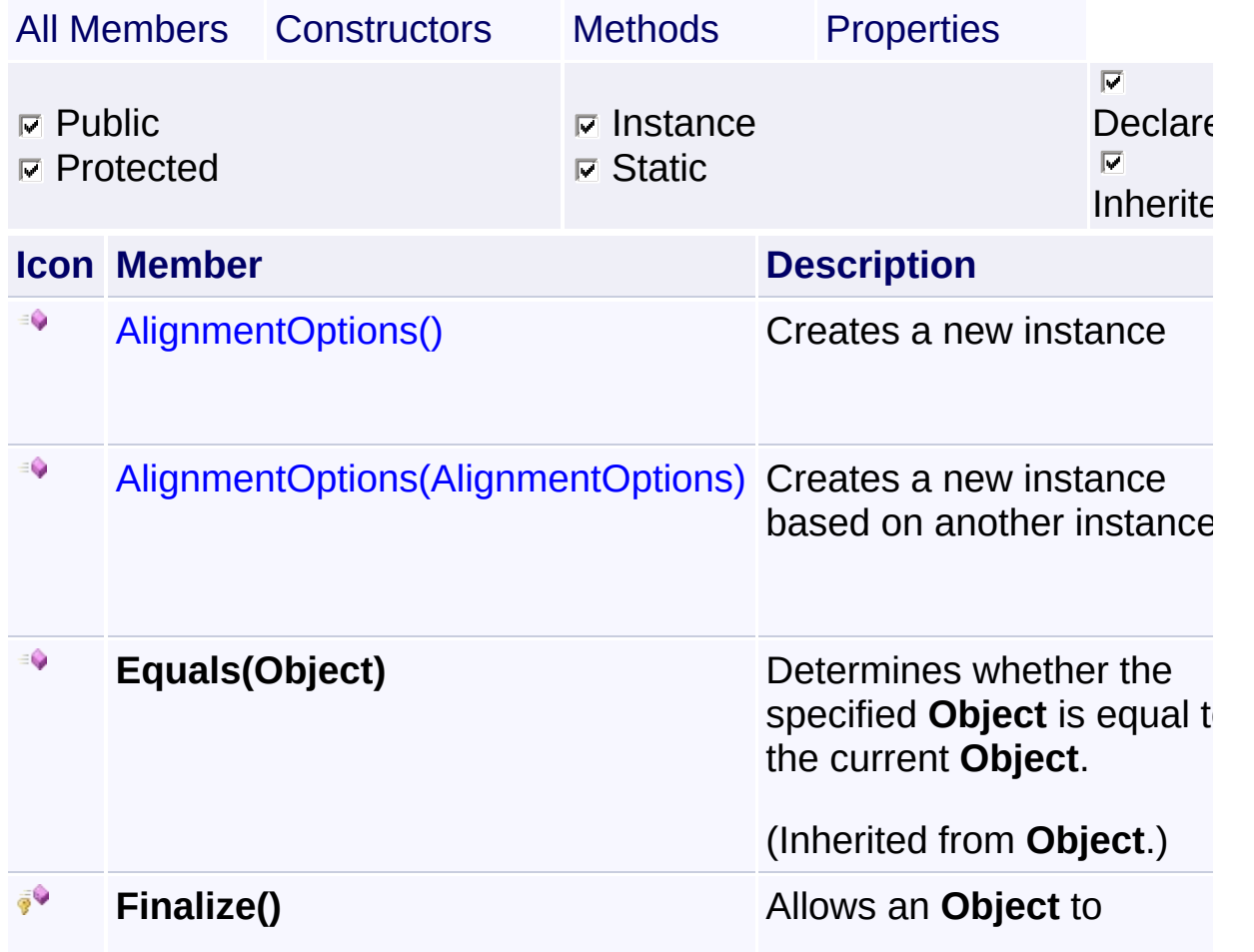

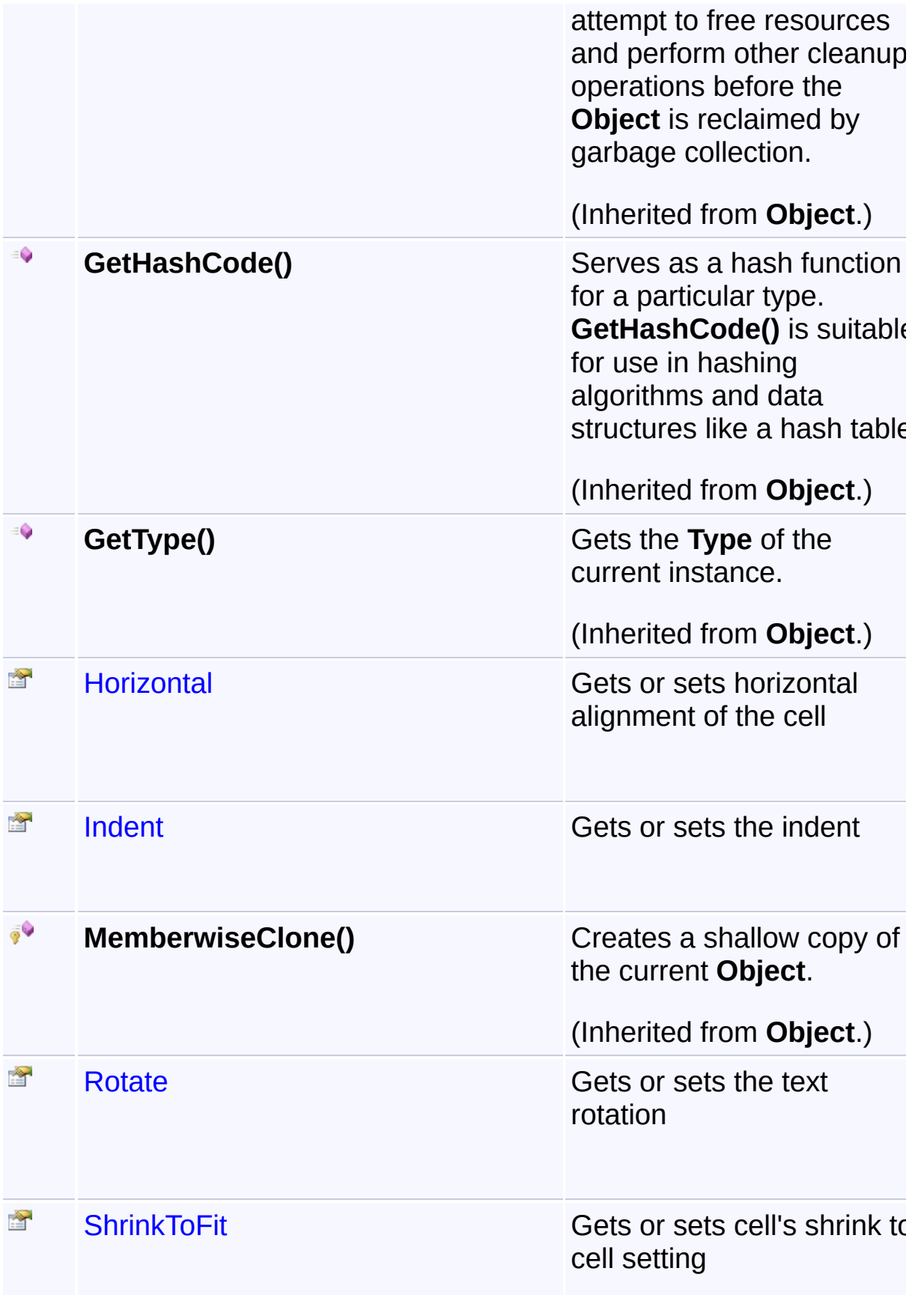

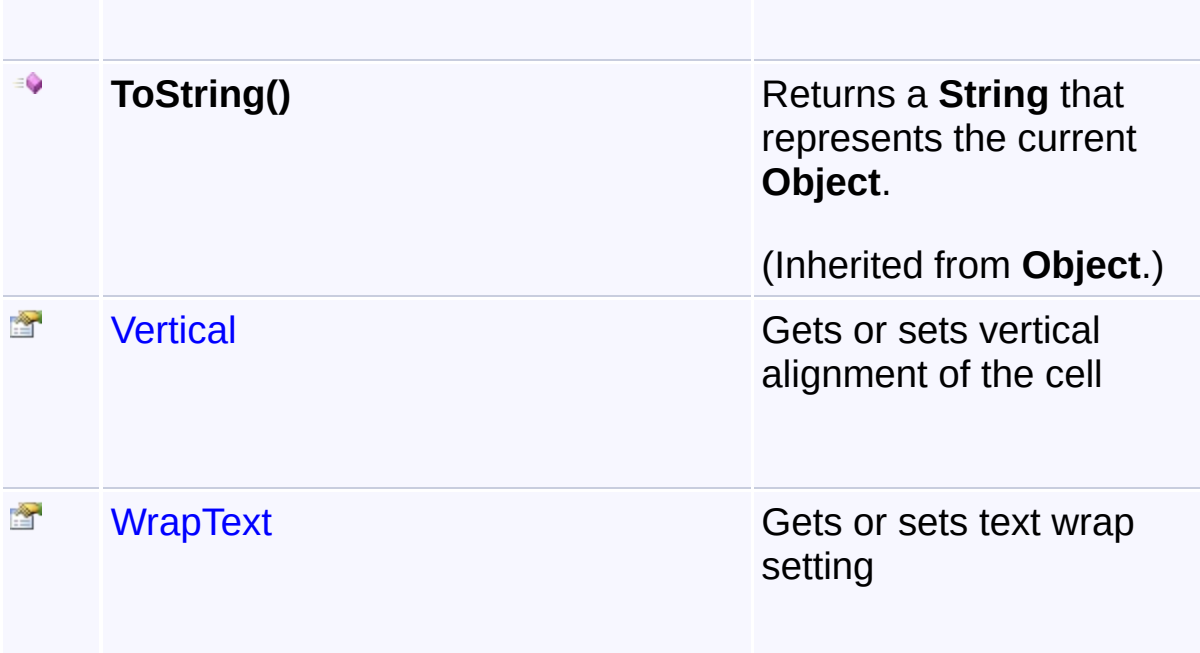

# **Inheritance Hierarchy**

## **Object**

**E** AlignmentOptions

<sup>A</sup> Sandcastle Documented Class Library**AlignmentOptions Constructor** [Namespaces](#page-383-0) ► [Yogesh.ExcelXml](#page-0-0) ► [AlignmentOptions](#page-4-0) ► AlignmentOptions()  $|{\mathrm C}\#|$ **Members Icon Member Description**  $\bullet$ [AlignmentOptions\(\)](#page-8-0) Creates a new instance ≡Ô [AlignmentOptions\(AlignmentOptions\)](#page-9-0) Creates a new instance based on another instance

<span id="page-8-0"></span>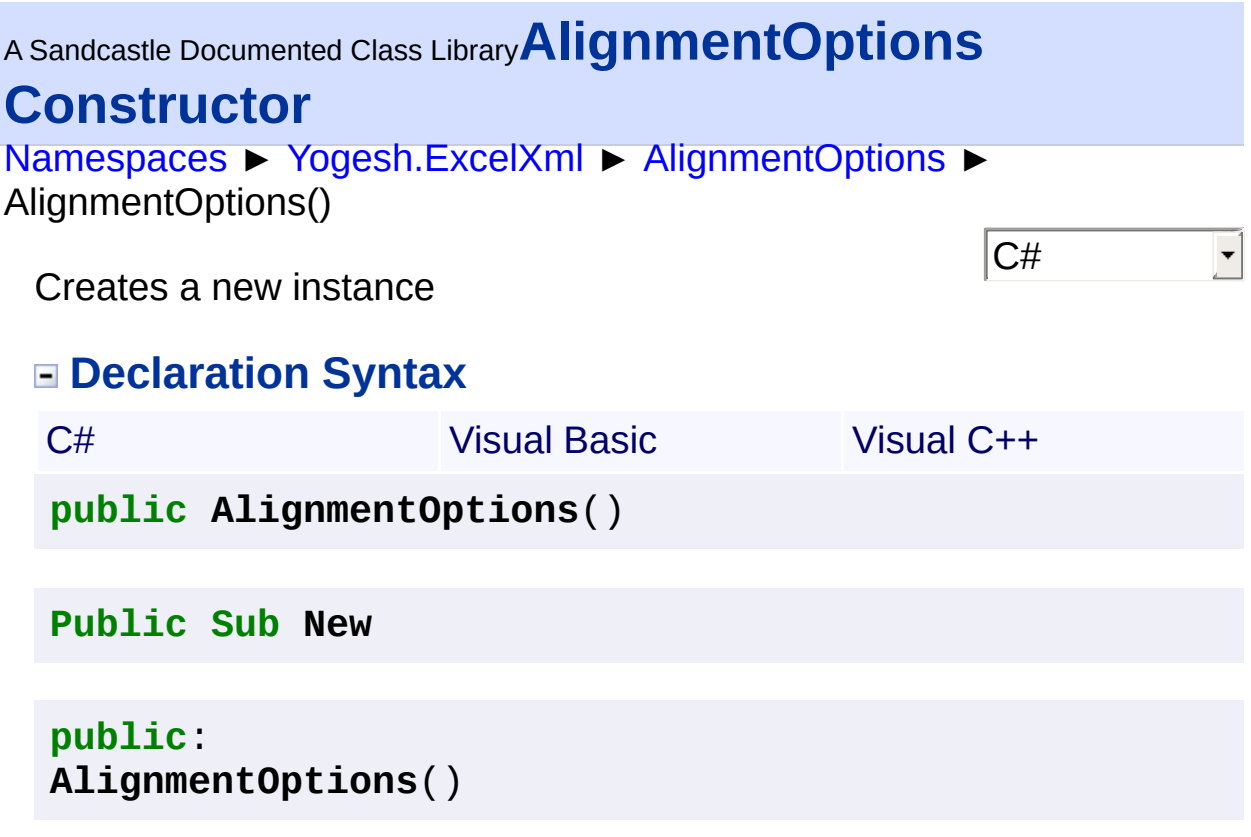

<span id="page-9-0"></span>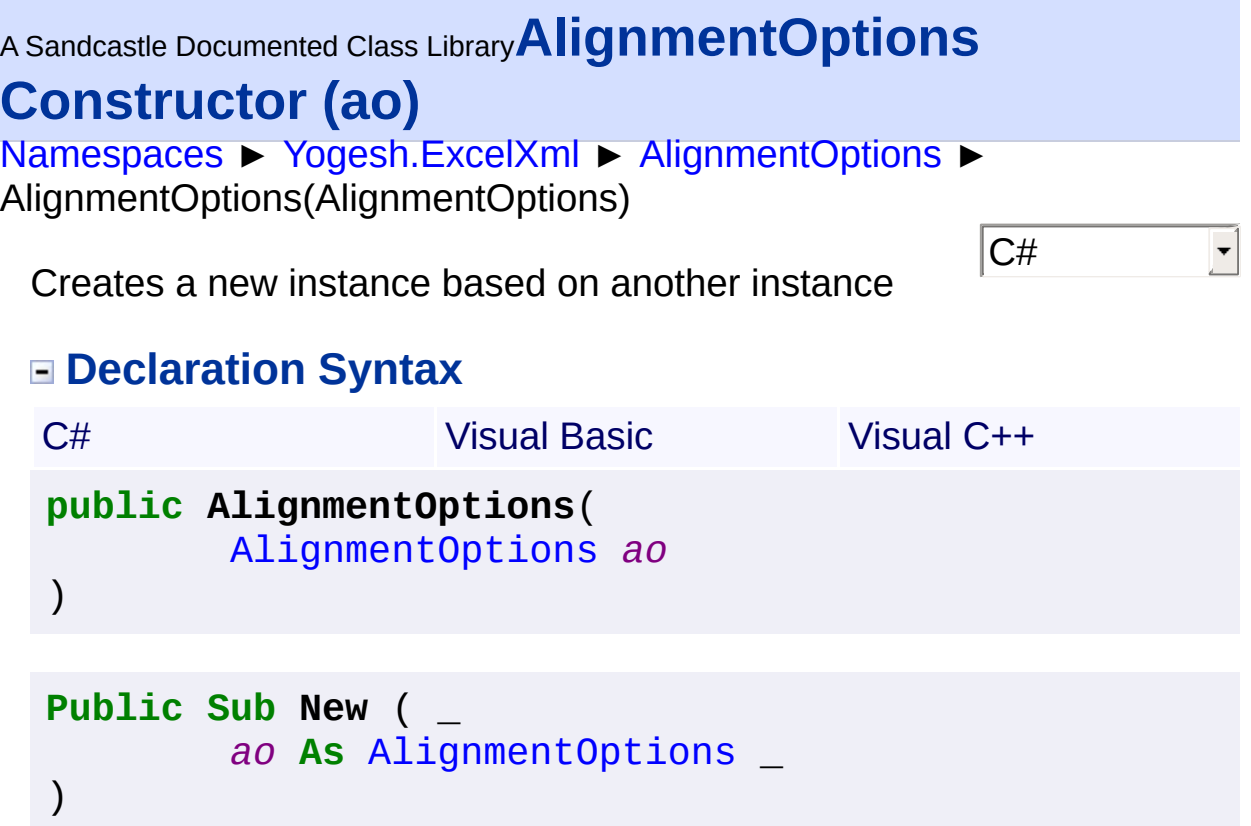

```
public:
AlignmentOptions(
        AlignmentOptions^ ao
)
```
### **Parameters**

```
ao (AlignmentOptions)
   Instance to copy
```
<span id="page-10-0"></span>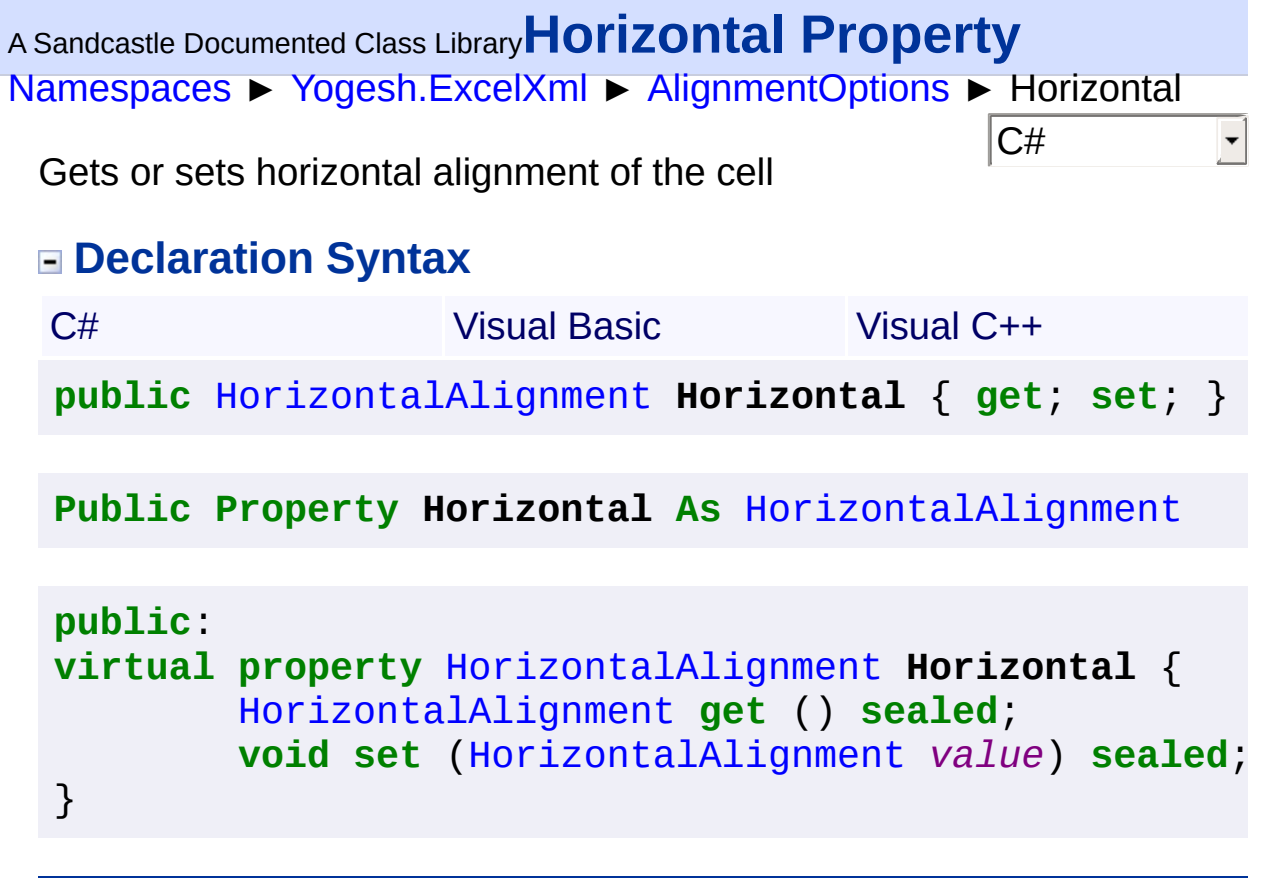

<span id="page-11-0"></span>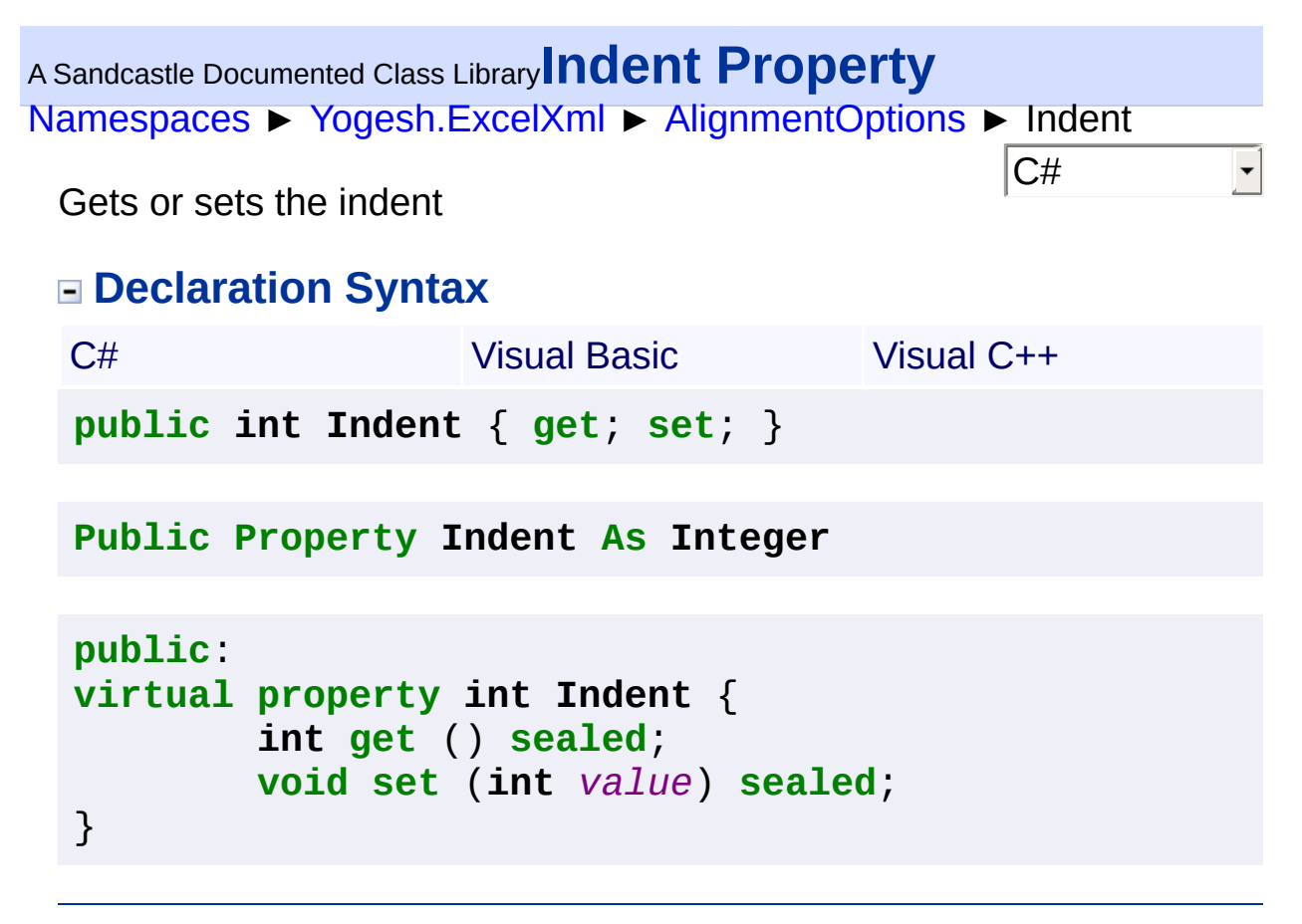

<span id="page-12-0"></span>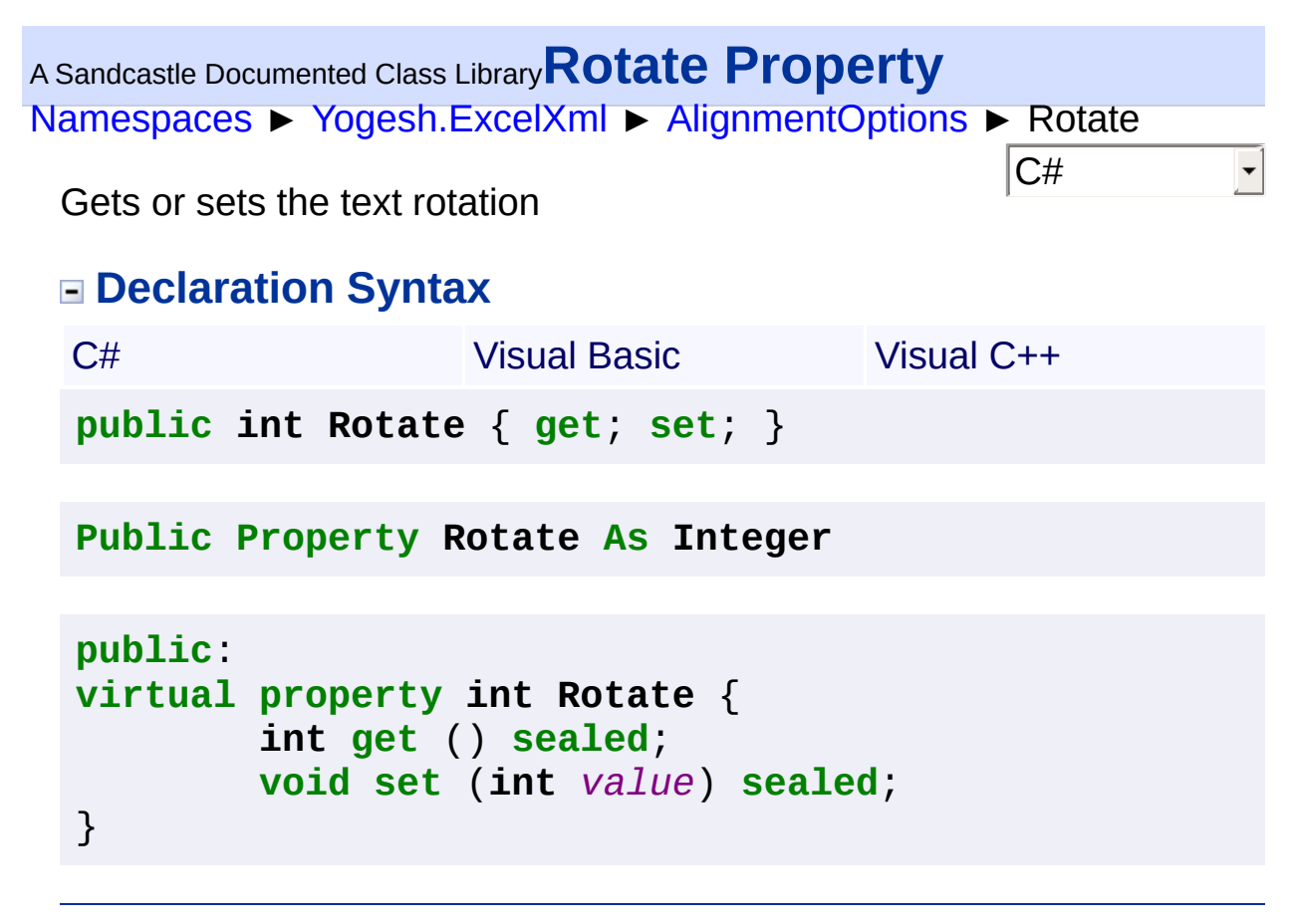

```
Namespaces ► Yogesh.ExcelXml ► AlignmentOptions ► ShrinkToFit
                                              |{\mathrm C}\#|A Sandcastle Documented Class LibraryShrinkToFit Property
 Gets or sets cell's shrink to cell setting
 Declaration Syntax
  C# Visual Basic Visual C++
  public bool ShrinkToFit { get; set; }
  Public Property ShrinkToFit As Boolean
  public:
  virtual property bool ShrinkToFit {
          bool get () sealed;
          void set (bool value) sealed;
  }
```
<span id="page-14-0"></span>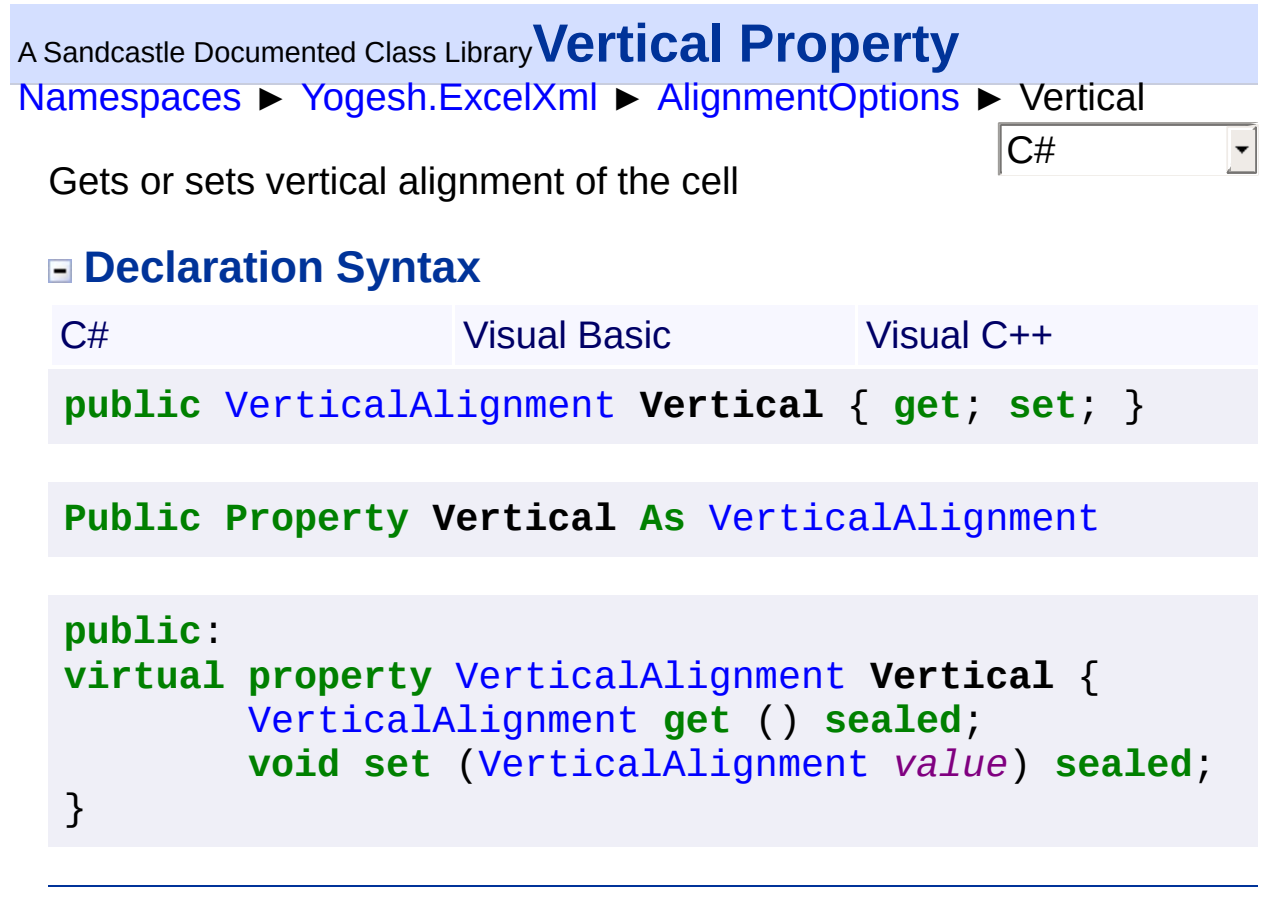

```
Namespaces ► Yogesh.ExcelXml ► AlignmentOptions ► WrapText
                                              |{\mathrm C}\#|A Sandcastle Documented Class LibraryWrapText Property
 Gets or sets text wrap setting
 Declaration Syntax
  C# Visual Basic Visual C++
  public bool WrapText { get; set; }
  Public Property WrapText As Boolean
  public:
  virtual property bool WrapText {
          bool get () sealed;
          void set (bool value) sealed;
  }
```
### <span id="page-16-0"></span><sup>A</sup> Sandcastle Documented Class Library**AlignmentOptionsBase Class** [Namespaces](#page-383-0) ► [Yogesh.ExcelXml](#page-0-0) ► AlignmentOptionsBase  $|{\mathrm C}\#|$  $\mathbf{r}$ Gets or sets cell's alignment options **Declaration Syntax**

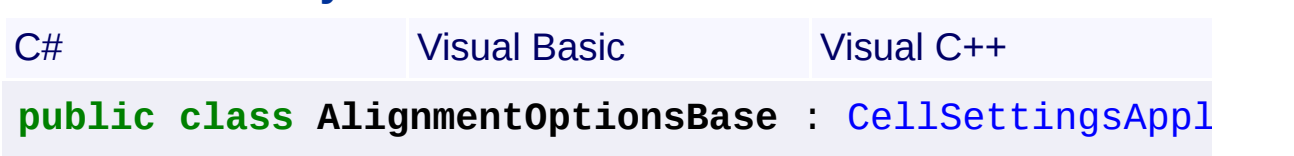

**Public Class AlignmentOptionsBase** \_ **Inherits** [CellSettingsApplier](#page-88-0)

**public** ref class AlignmentOptionsBase : public [CellS](#page-88-0)

### **Members**

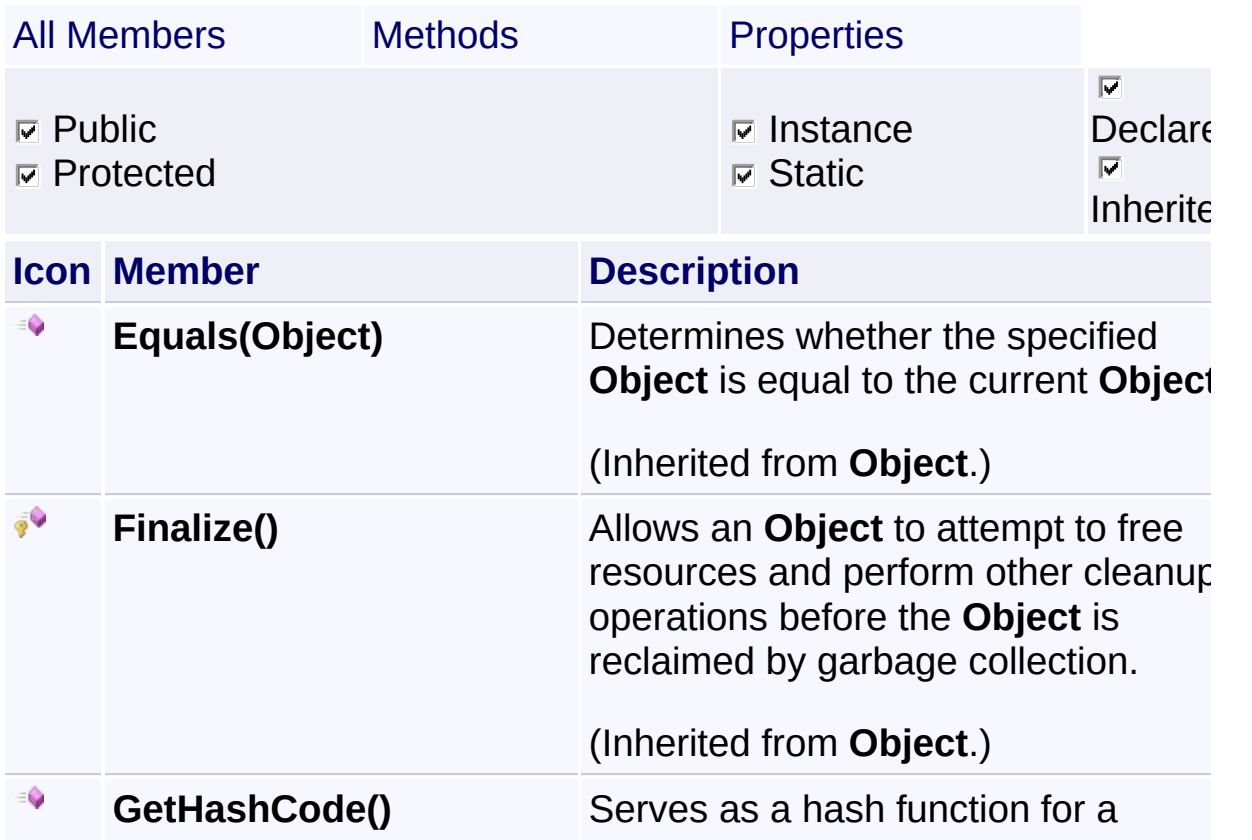

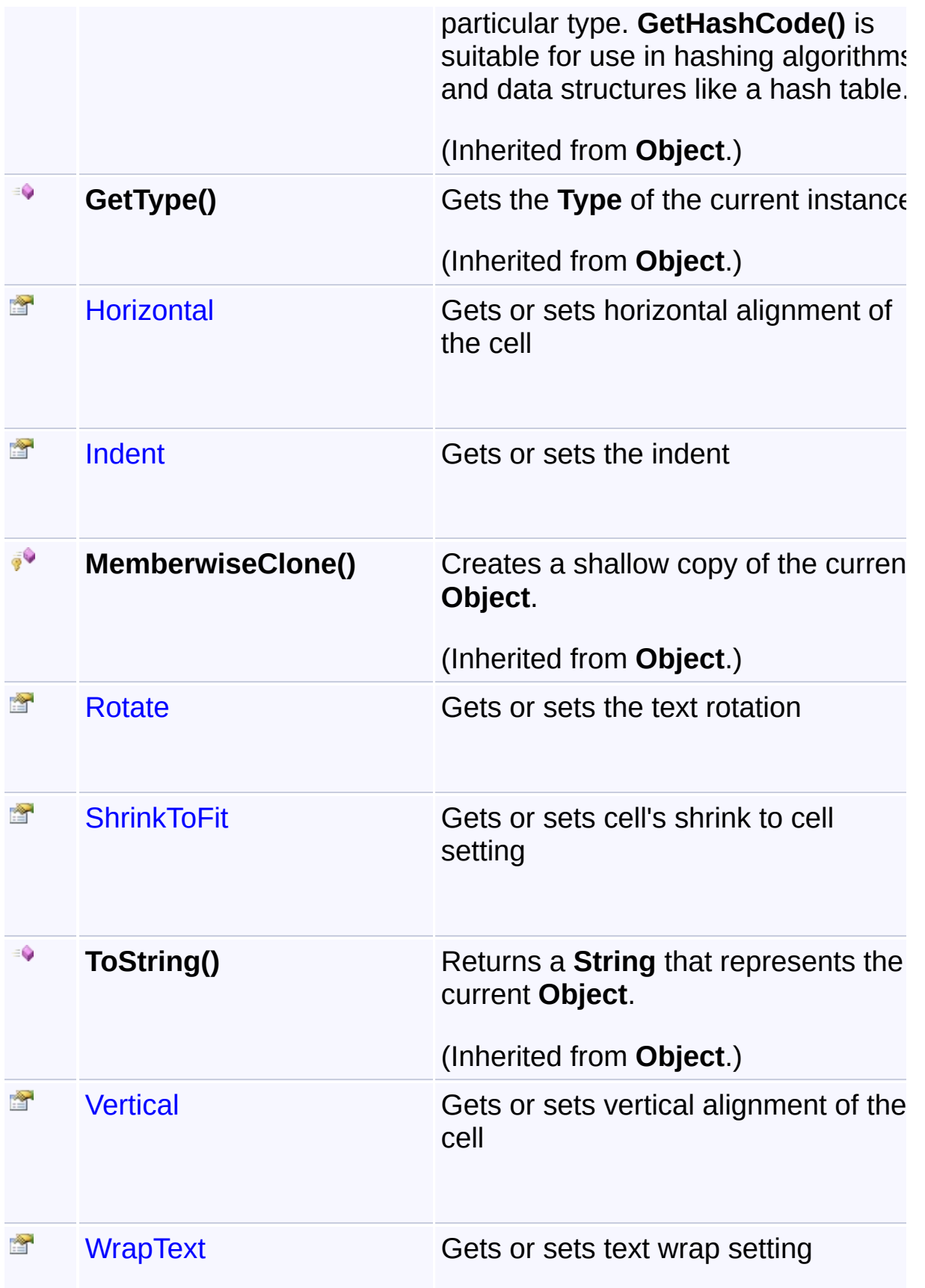

# **Inheritance Hierarchy**

## **Object**

 $\Box$ 

- **[CellSettingsApplier](#page-88-0)** 
	- AlignmentOptionsBase

Assembly: Yogesh.ExcelXml (Module: Yogesh.ExcelXml) Version: 2.89.501.2158

 $\blacktriangleright$ 

<span id="page-19-0"></span>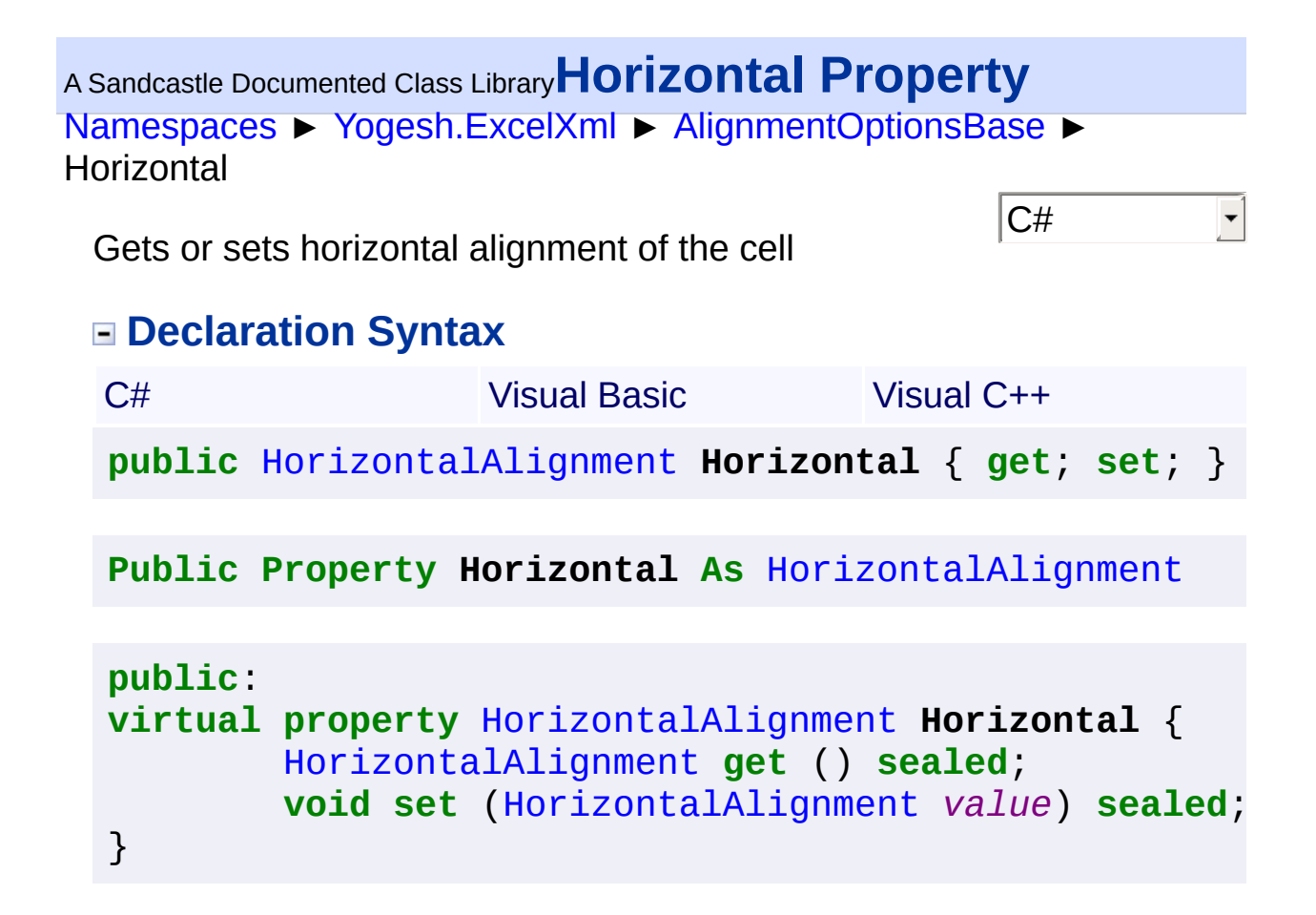

<span id="page-20-0"></span>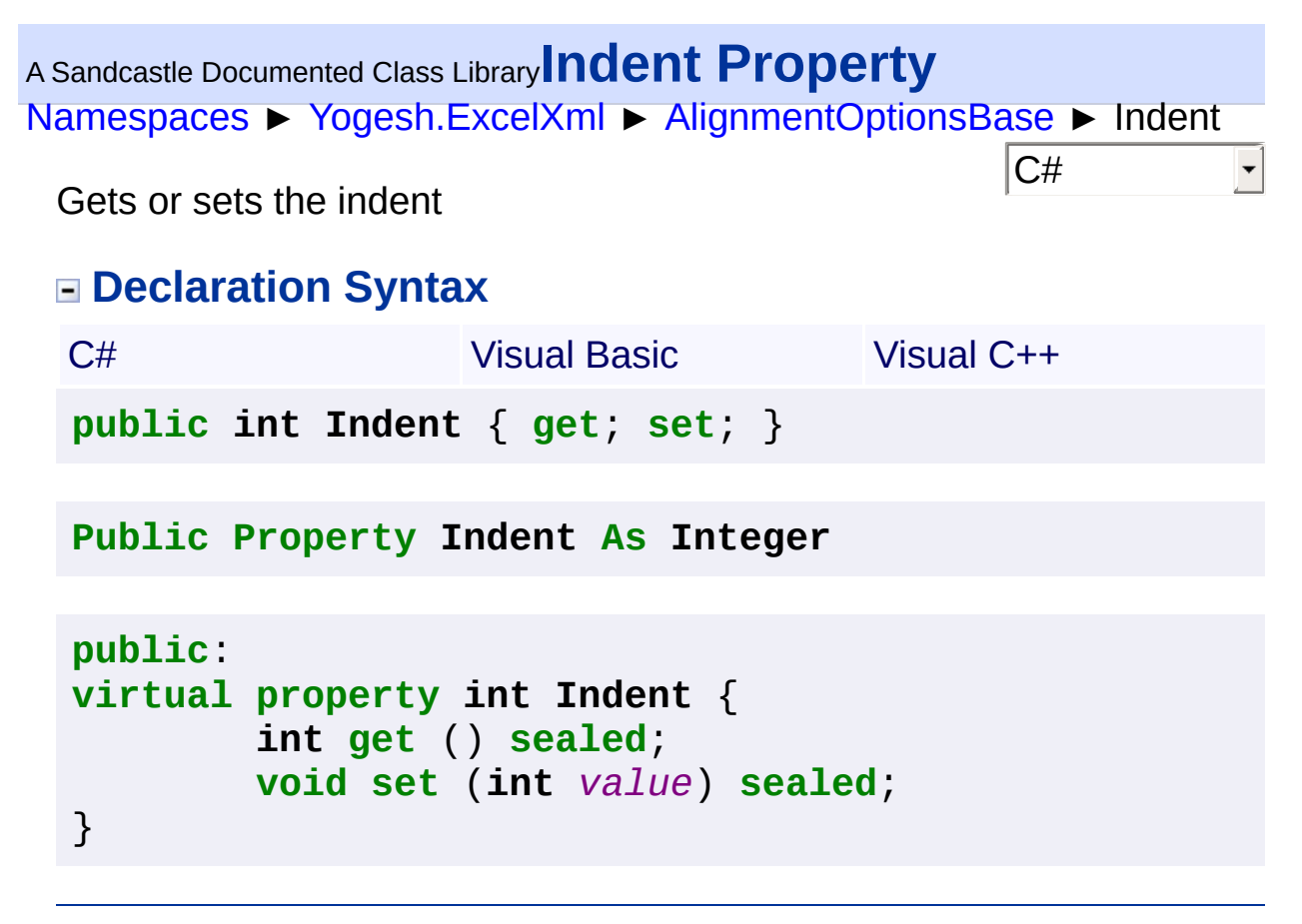

<span id="page-21-0"></span>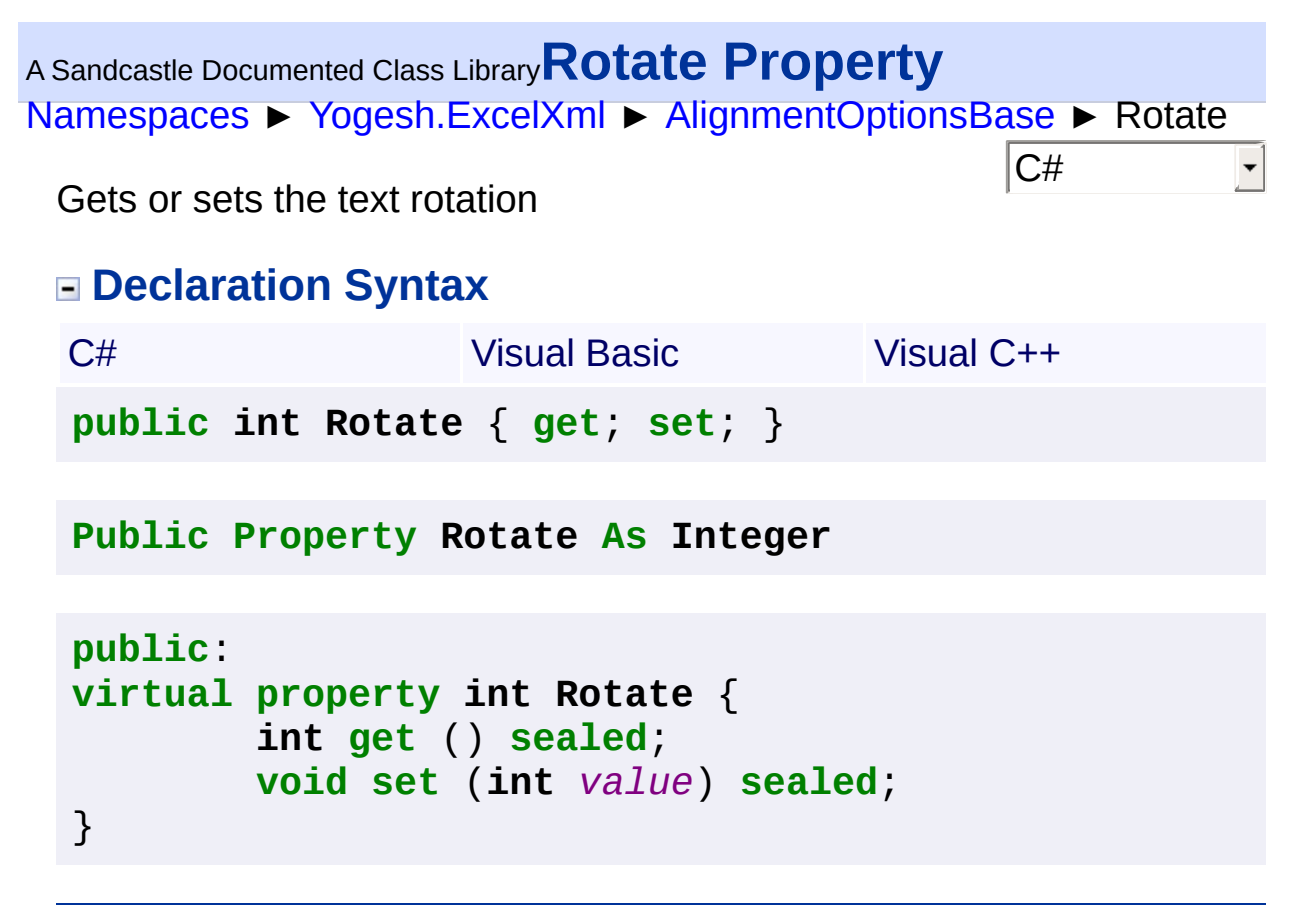

<span id="page-22-0"></span>[Namespaces](#page-383-0) ► [Yogesh.ExcelXml](#page-0-0) ► [AlignmentOptionsBase](#page-16-0) ► **ShrinkToFit** <sup>A</sup> Sandcastle Documented Class Library**ShrinkToFit Property**

 $|{\mathrm C}\#|$ 

 $\blacktriangledown$ 

Gets or sets cell's shrink to cell setting

# **Declaration Syntax**

C# Visual Basic Visual C++ **public bool ShrinkToFit** { **get**; **set**; }

**Public Property ShrinkToFit As Boolean**

```
public:
virtual property bool ShrinkToFit {
        bool get () sealed;
        void set (bool value) sealed;
}
```
<span id="page-23-0"></span>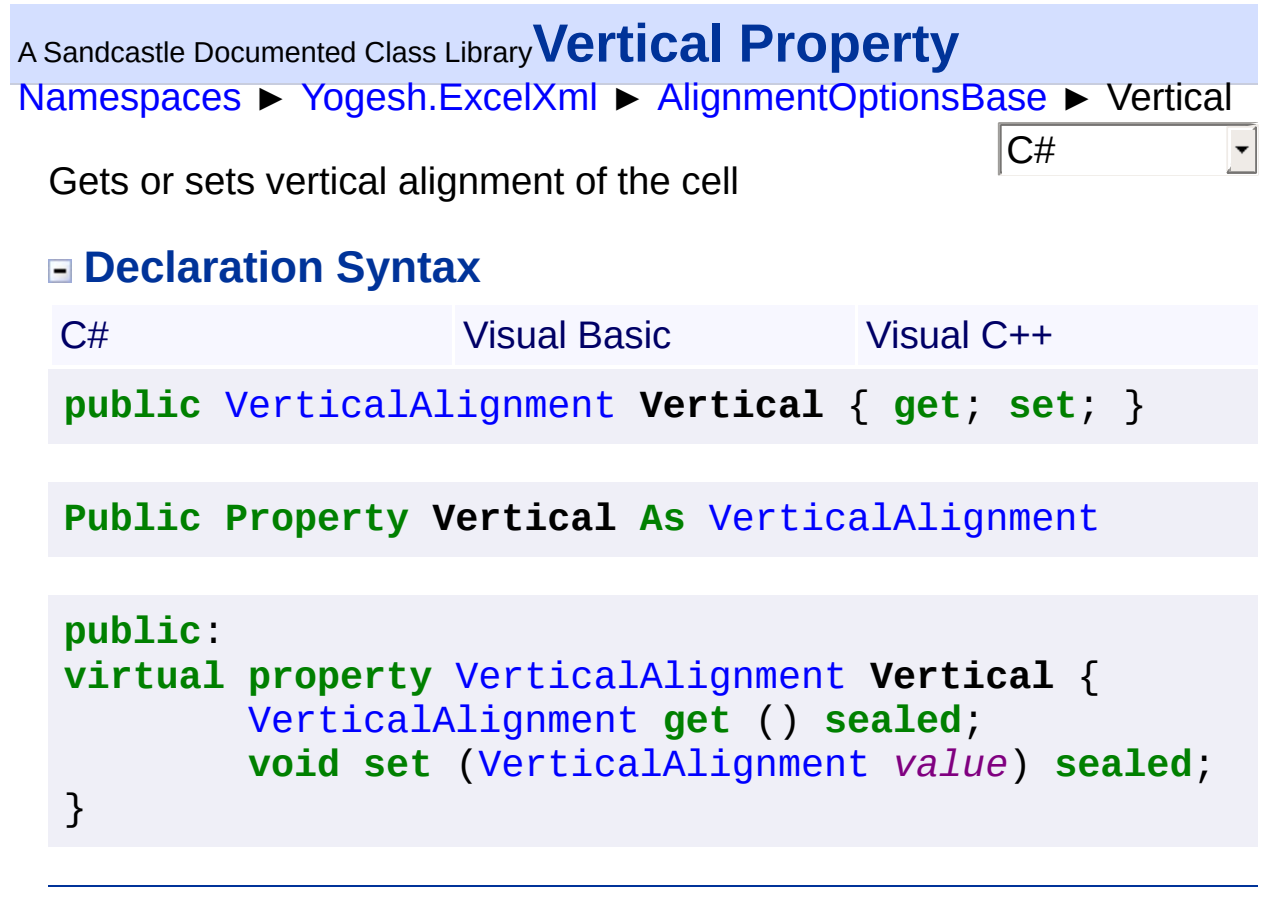

<span id="page-24-0"></span>[Namespaces](#page-383-0) ► [Yogesh.ExcelXml](#page-0-0) ► [AlignmentOptionsBase](#page-16-0) ► **WrapText** <sup>A</sup> Sandcastle Documented Class Library**WrapText Property**

 $|{\mathrm C}\#|$ 

 $\vert \cdot \vert$ 

Gets or sets text wrap setting

### **Declaration Syntax**

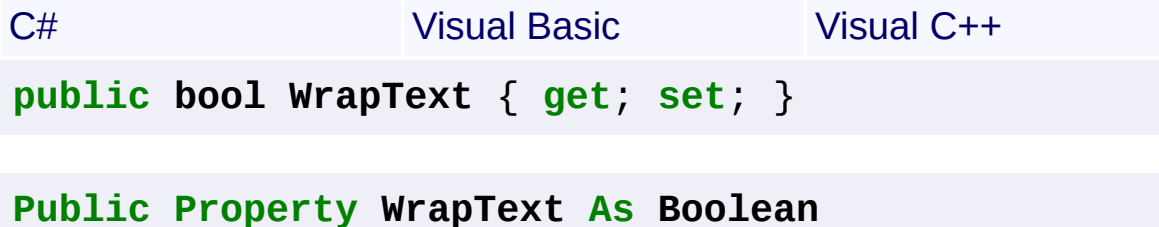

**public**: **virtual property bool WrapText** { **bool get** () **sealed**; **void set** (**bool** *value*) **sealed**; }

<span id="page-25-0"></span>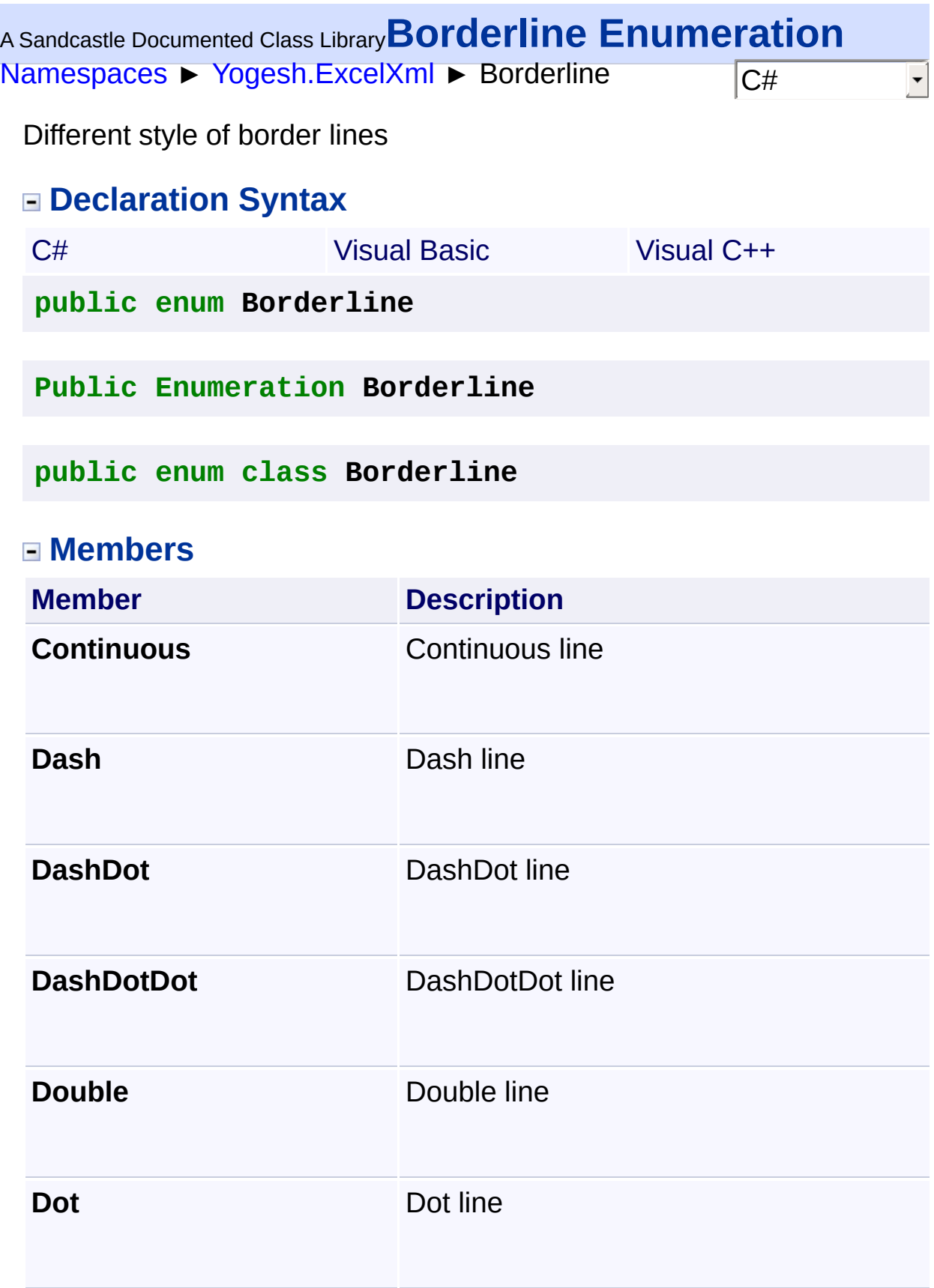

**SlantDashDot** SlantDashDot line

<span id="page-27-0"></span>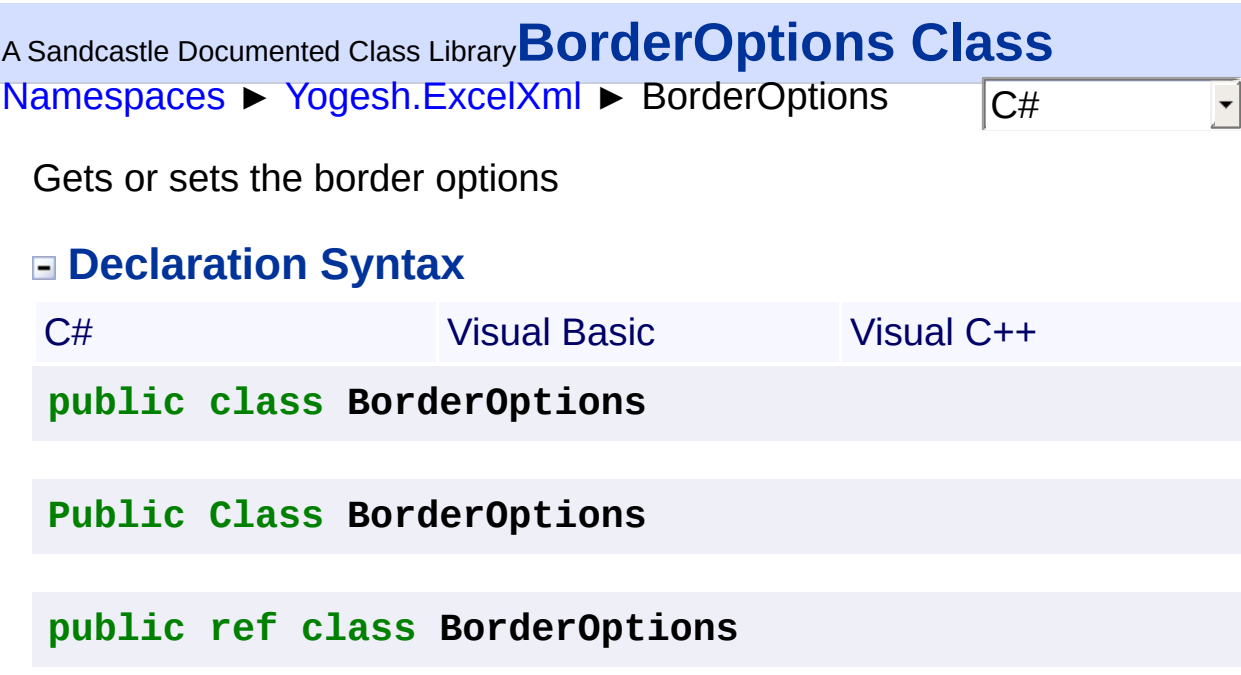

## **Members**

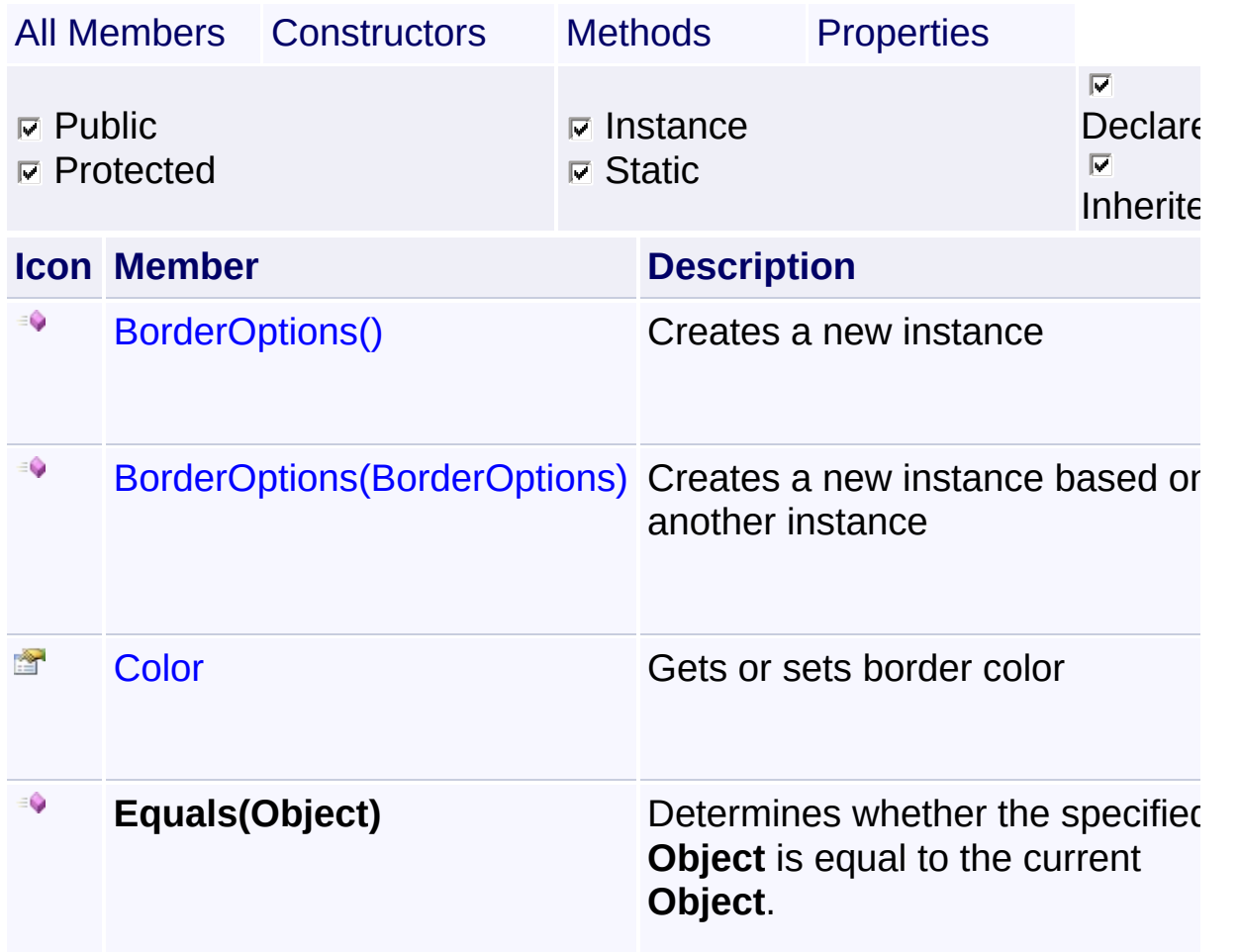

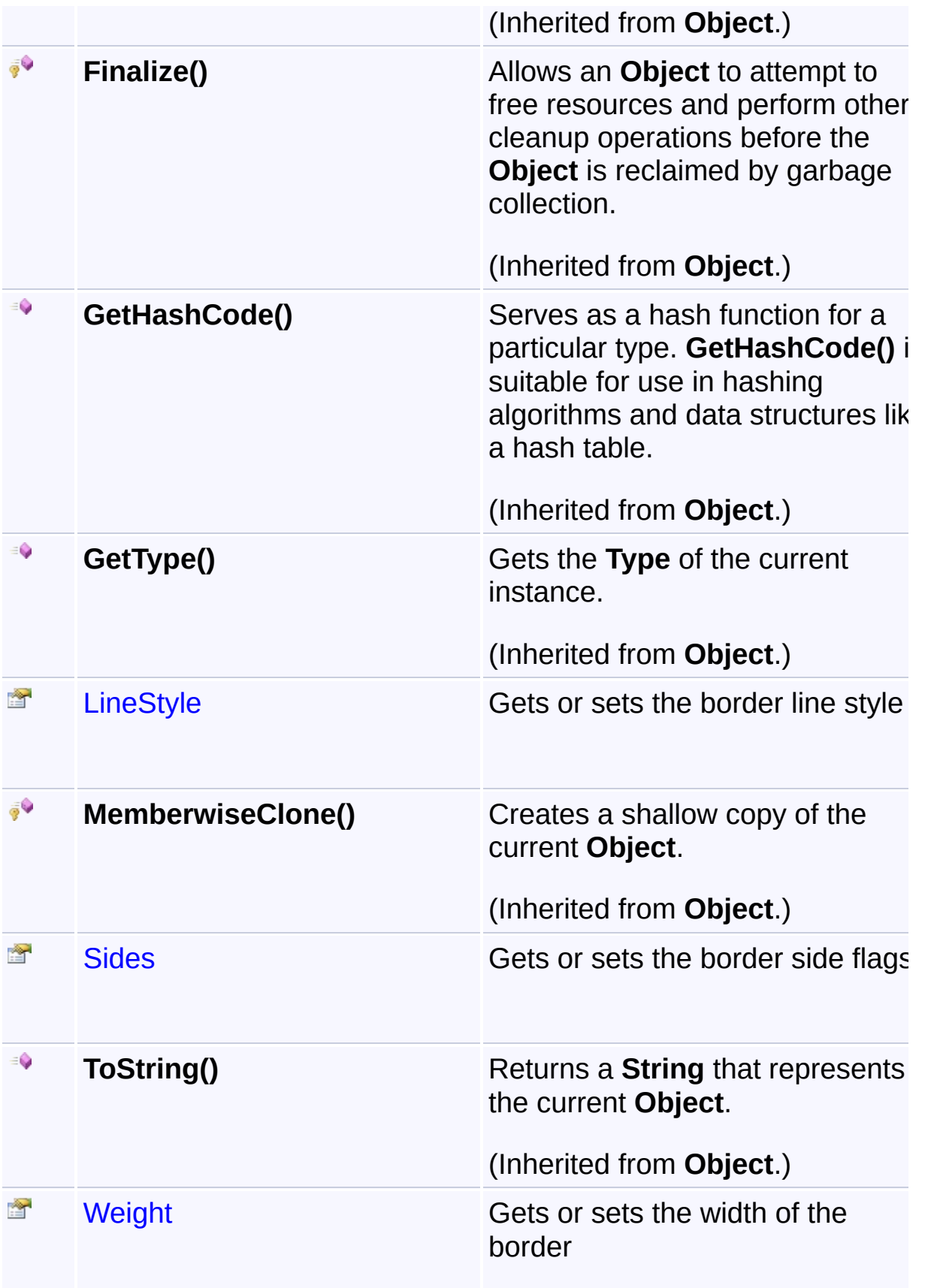

# **Inheritance Hierarchy**

## **Object**

**L**BorderOptions

<sup>A</sup> Sandcastle Documented Class Library**BorderOptions Constructor**

[Namespaces](#page-383-0) ► [Yogesh.ExcelXml](#page-0-0) ► [BorderOptions](#page-27-0) ► BorderOptions()

 $\overline{\phantom{a}}$ 

 $\overline{\textsf{C}\#}$ 

## **Members**

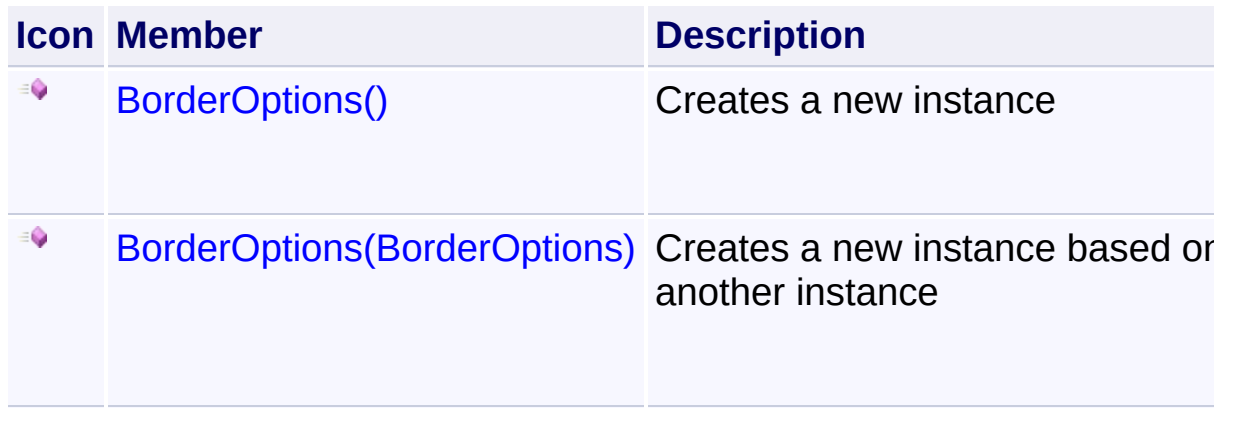

<span id="page-31-0"></span>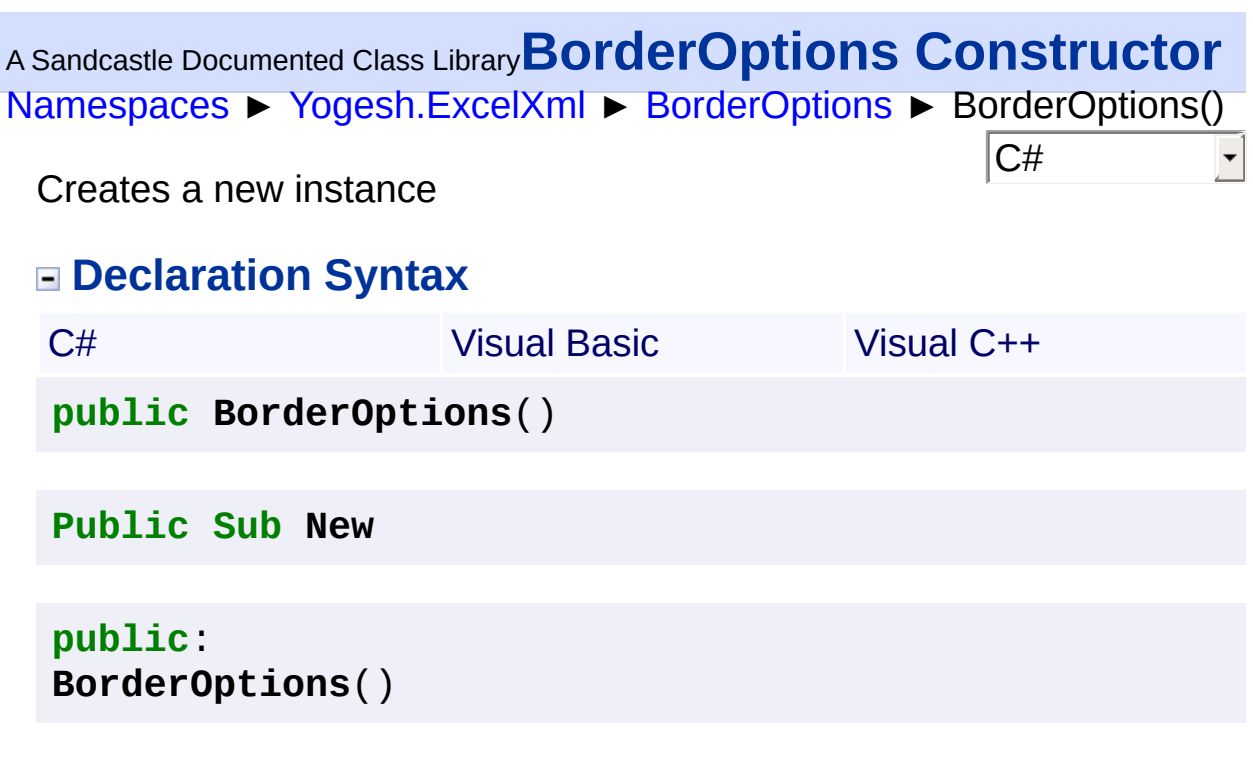

<span id="page-32-0"></span><sup>A</sup> Sandcastle Documented Class Library**BorderOptions Constructor**

# **(borderOptions)**

[Namespaces](#page-383-0) ► [Yogesh.ExcelXml](#page-0-0) ► [BorderOptions](#page-27-0) ► BorderOptions(BorderOptions)

Creates a new instance based on another instance

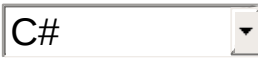

## **Declaration Syntax**

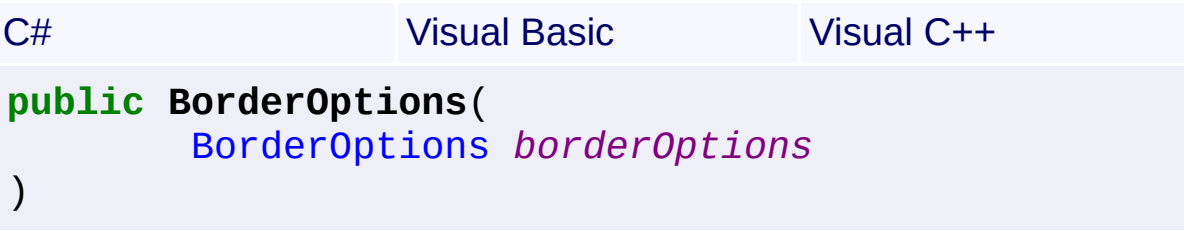

**Public Sub New** ( \_ *borderOptions* **As** [BorderOptions](#page-27-0) \_ )

```
public:
BorderOptions(
        BorderOptions^ borderOptions
)
```
### **Parameters**

#### **borderOptions [\(BorderOptions\)](#page-27-0)**

Instance to copy

<span id="page-33-0"></span>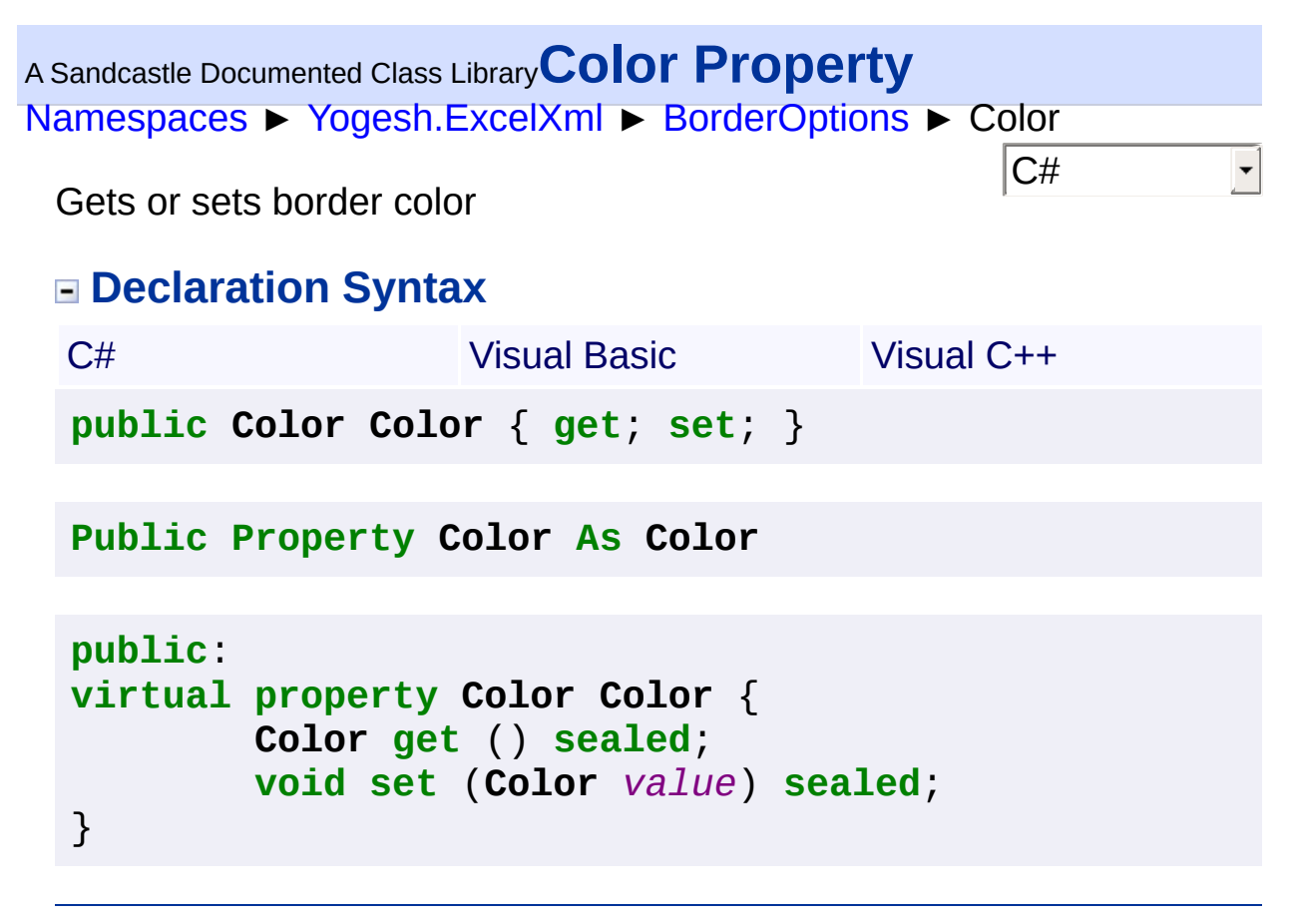

<span id="page-34-0"></span>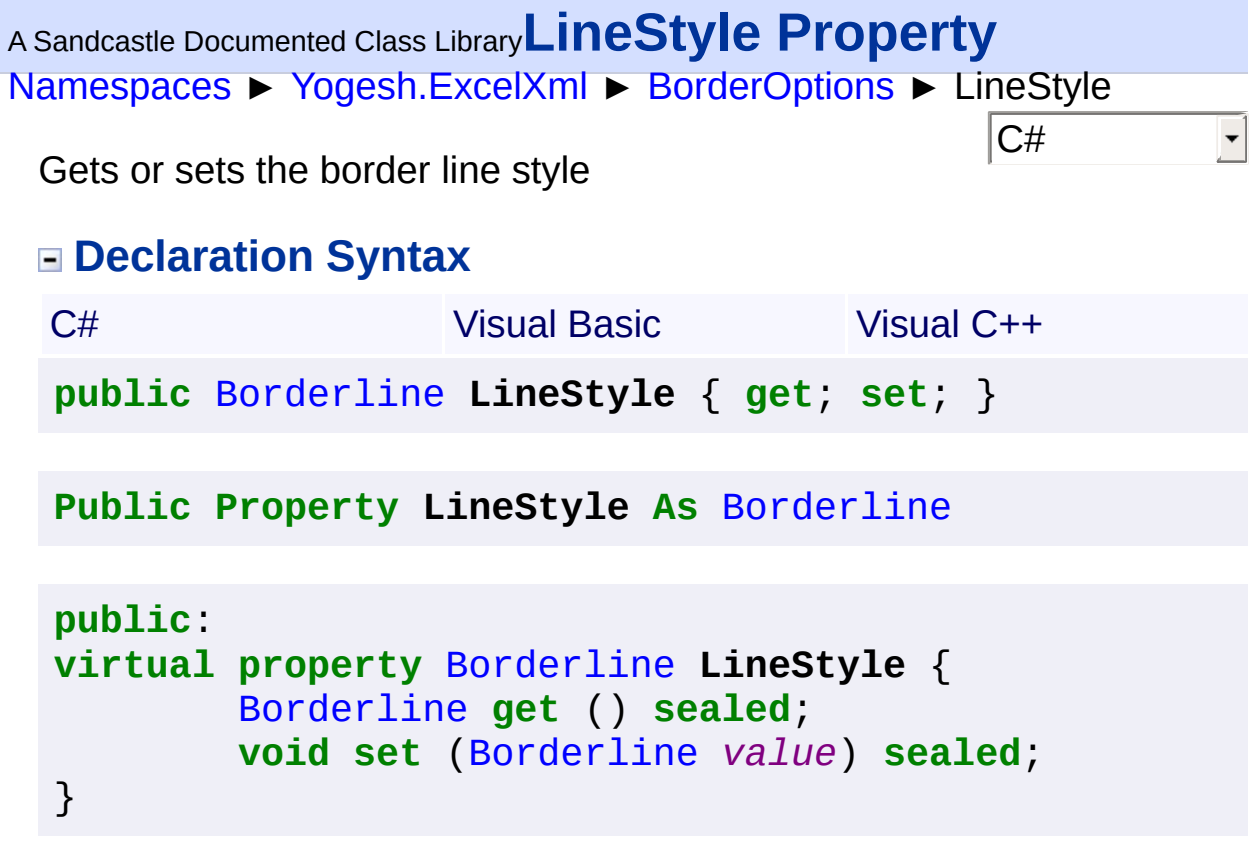

<span id="page-35-0"></span>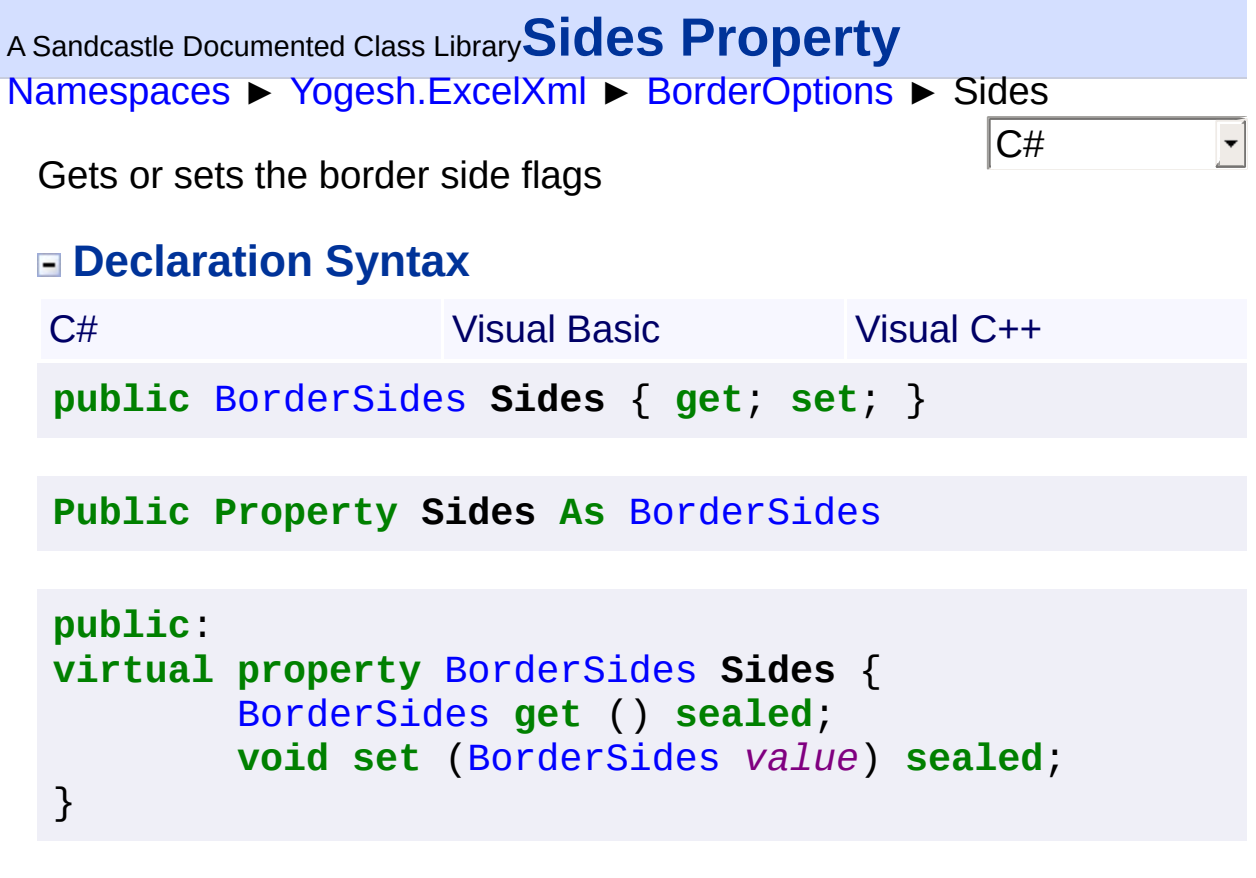
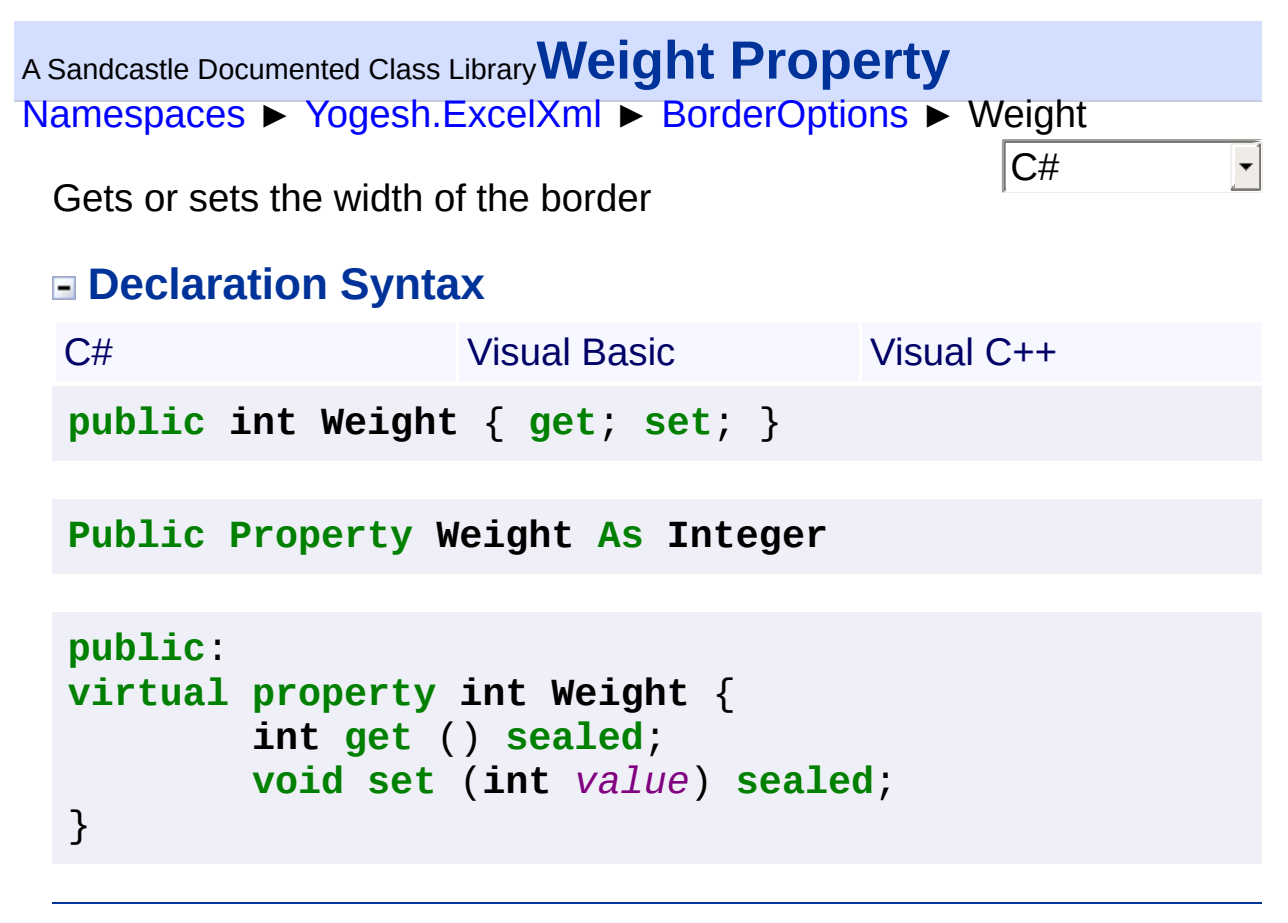

<span id="page-37-0"></span>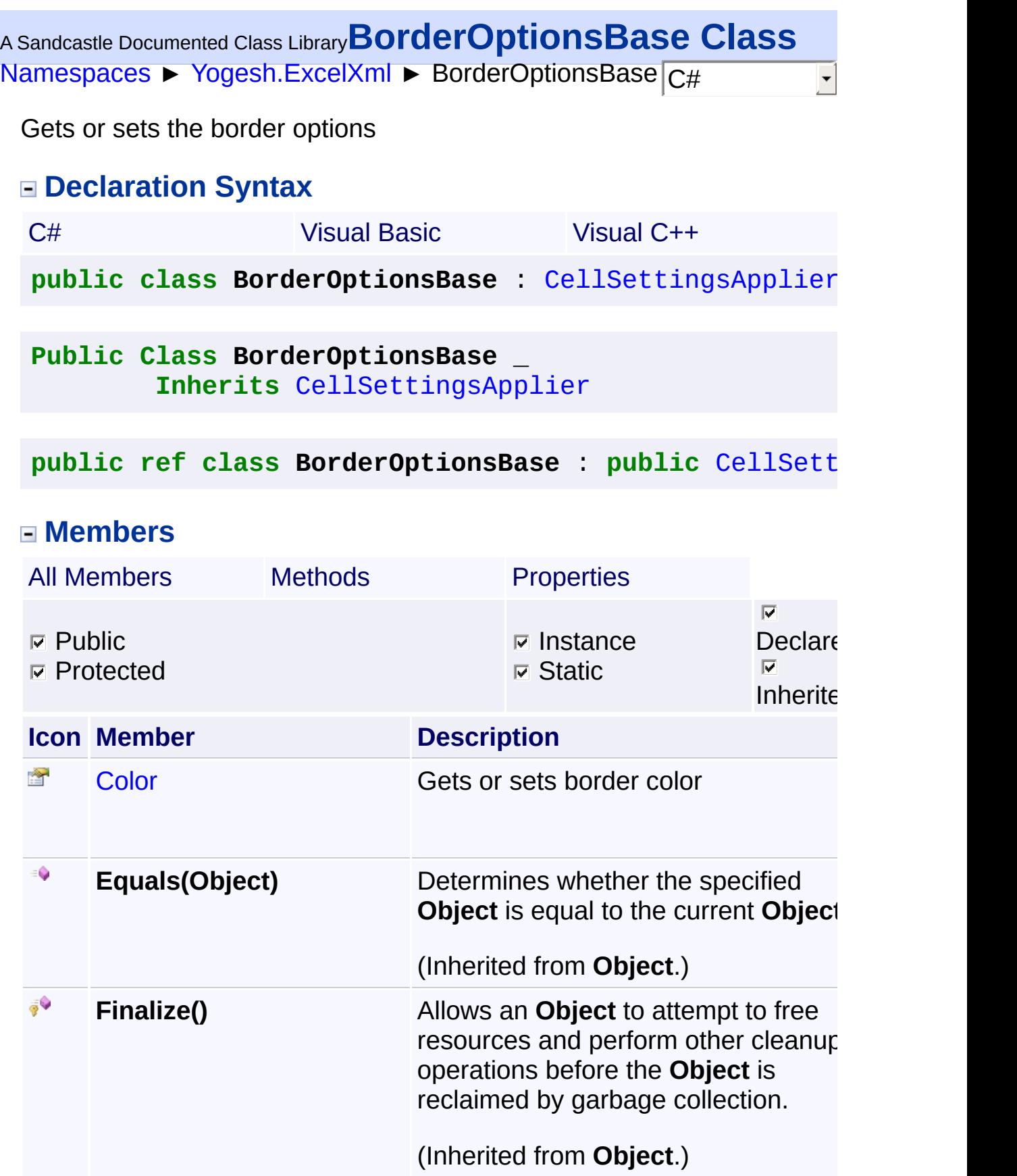

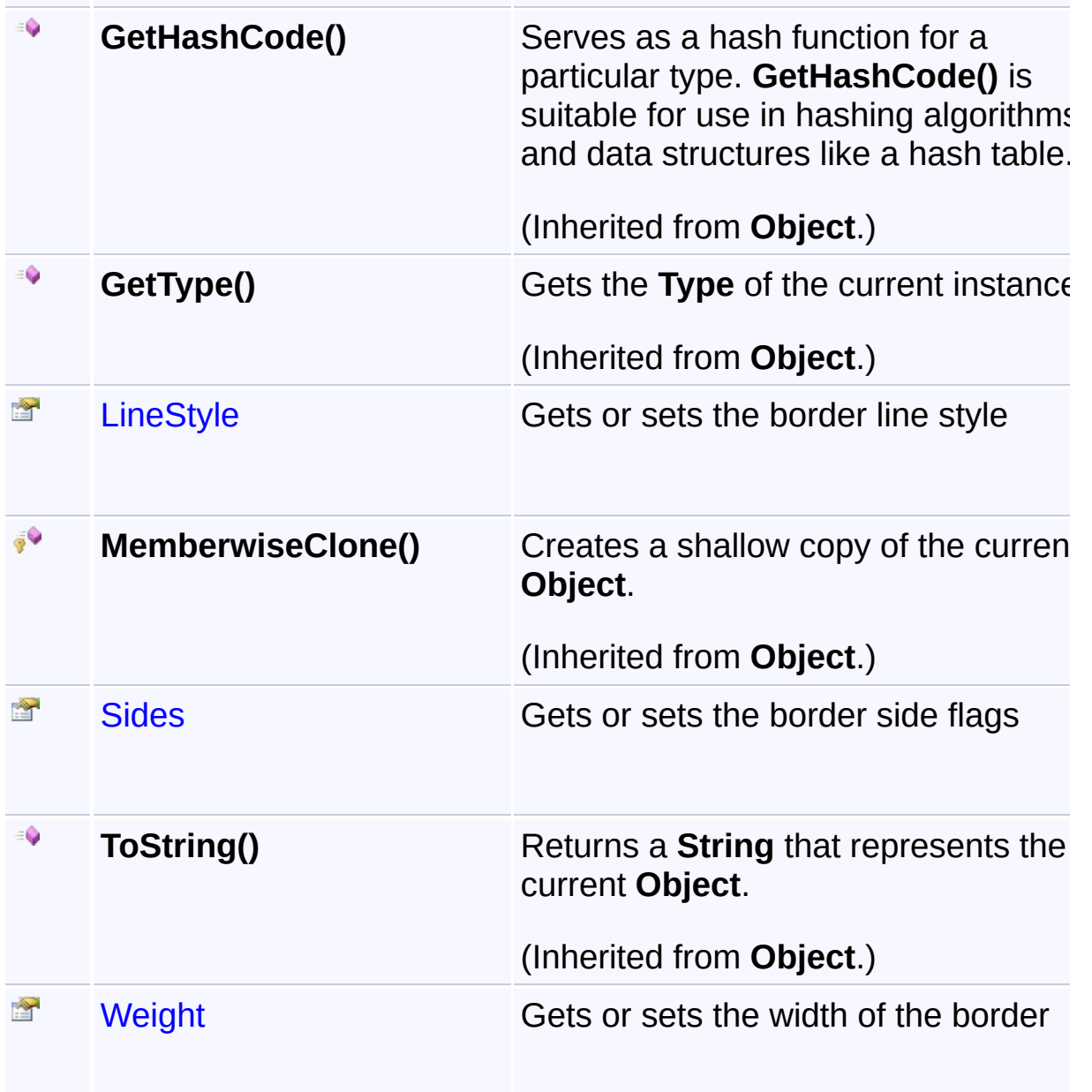

# **Inheritance Hierarchy**

#### **Object**

- **[CellSettingsApplier](#page-88-0)** 
	- **E** BorderOptionsBase

 $\blacksquare$ 

<span id="page-40-0"></span>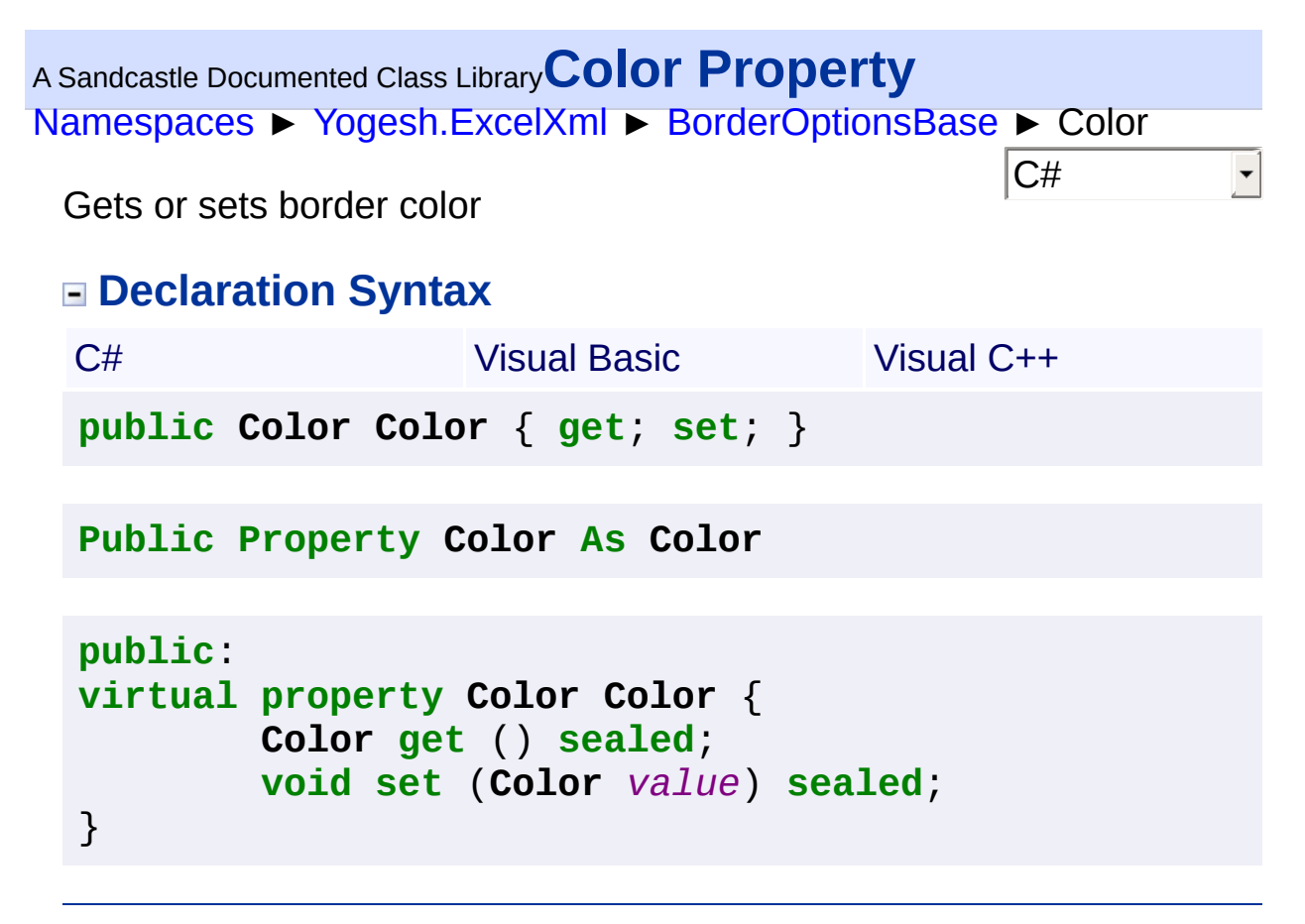

<span id="page-41-0"></span>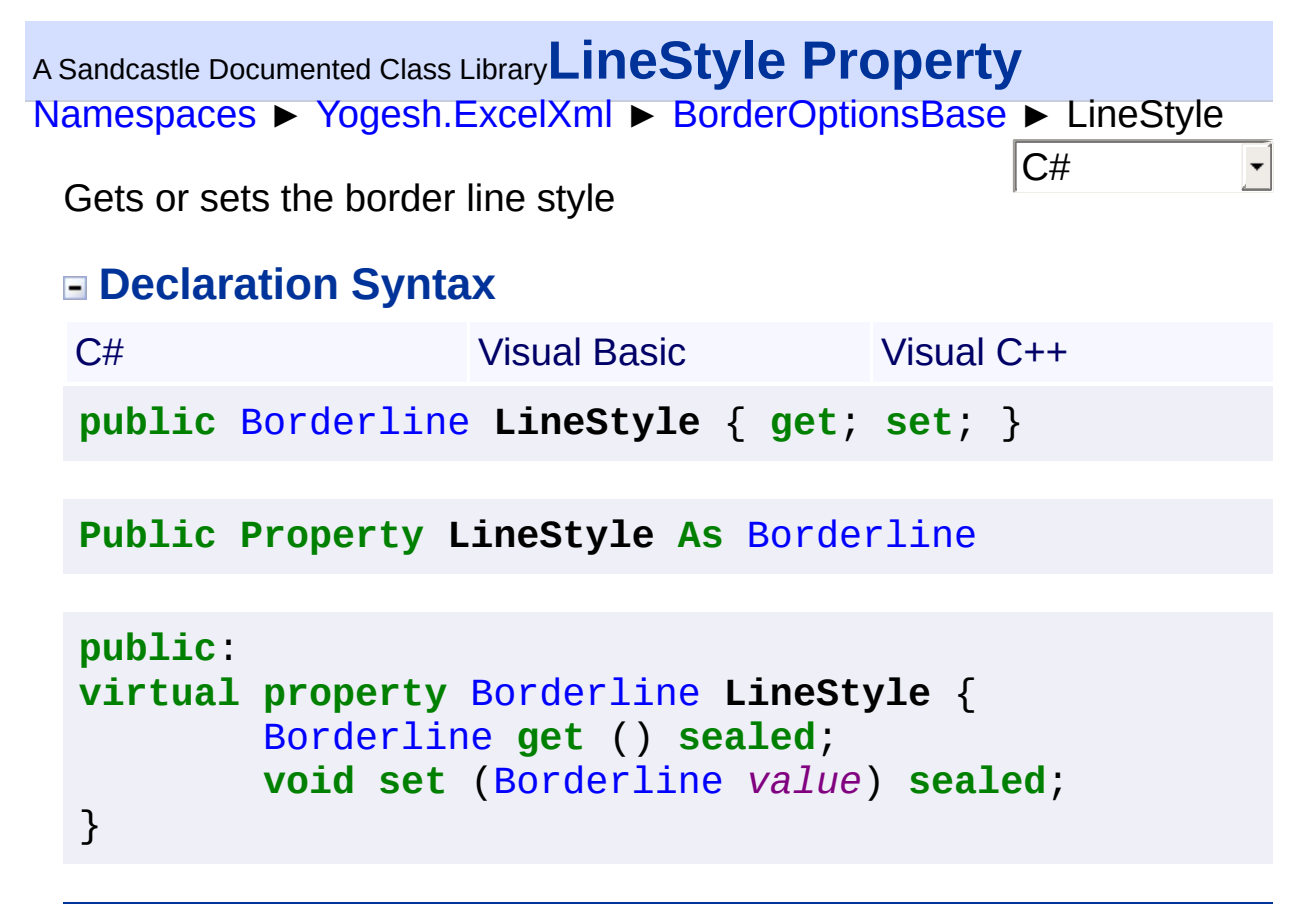

<span id="page-42-0"></span>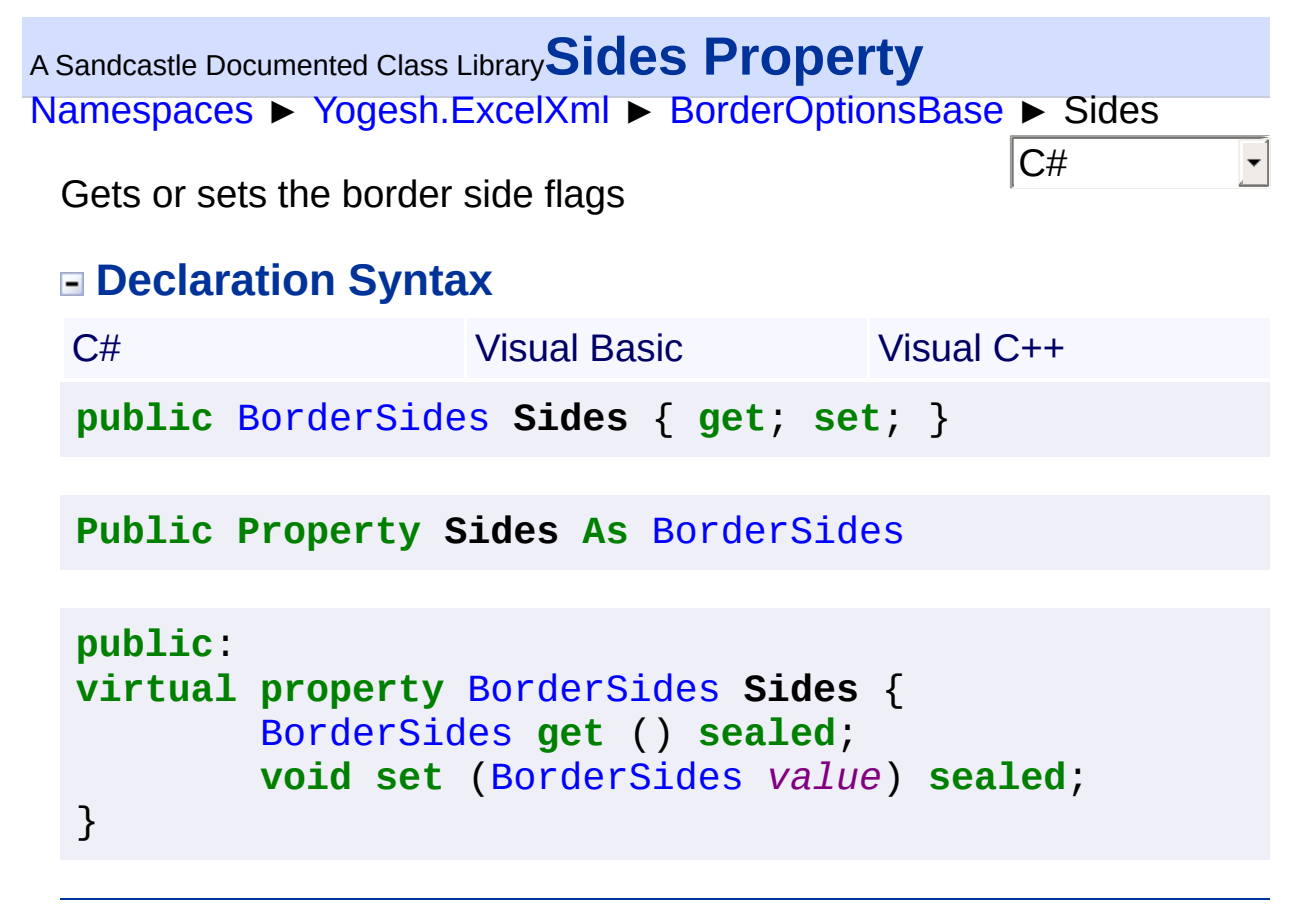

<span id="page-43-0"></span>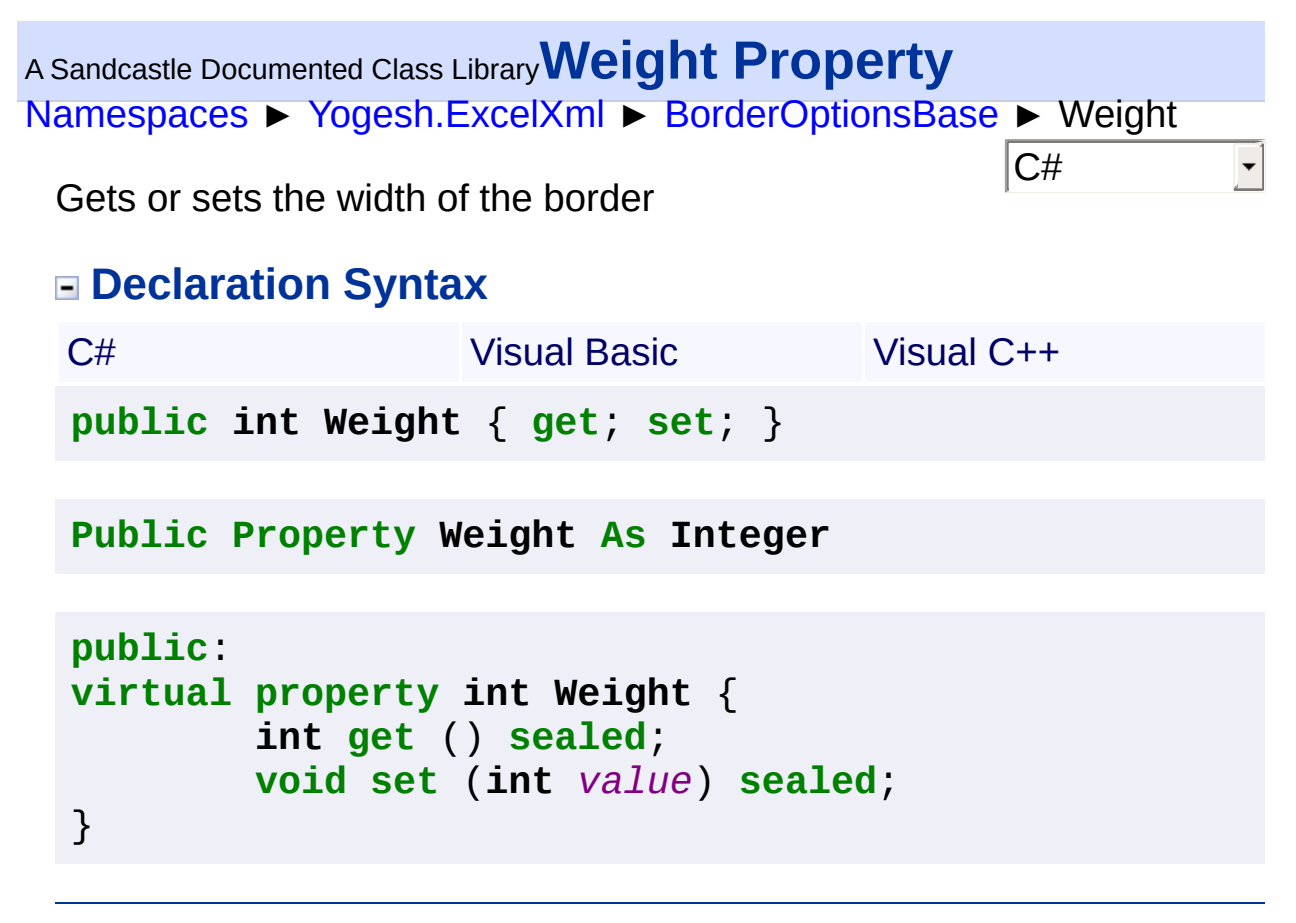

<span id="page-44-0"></span>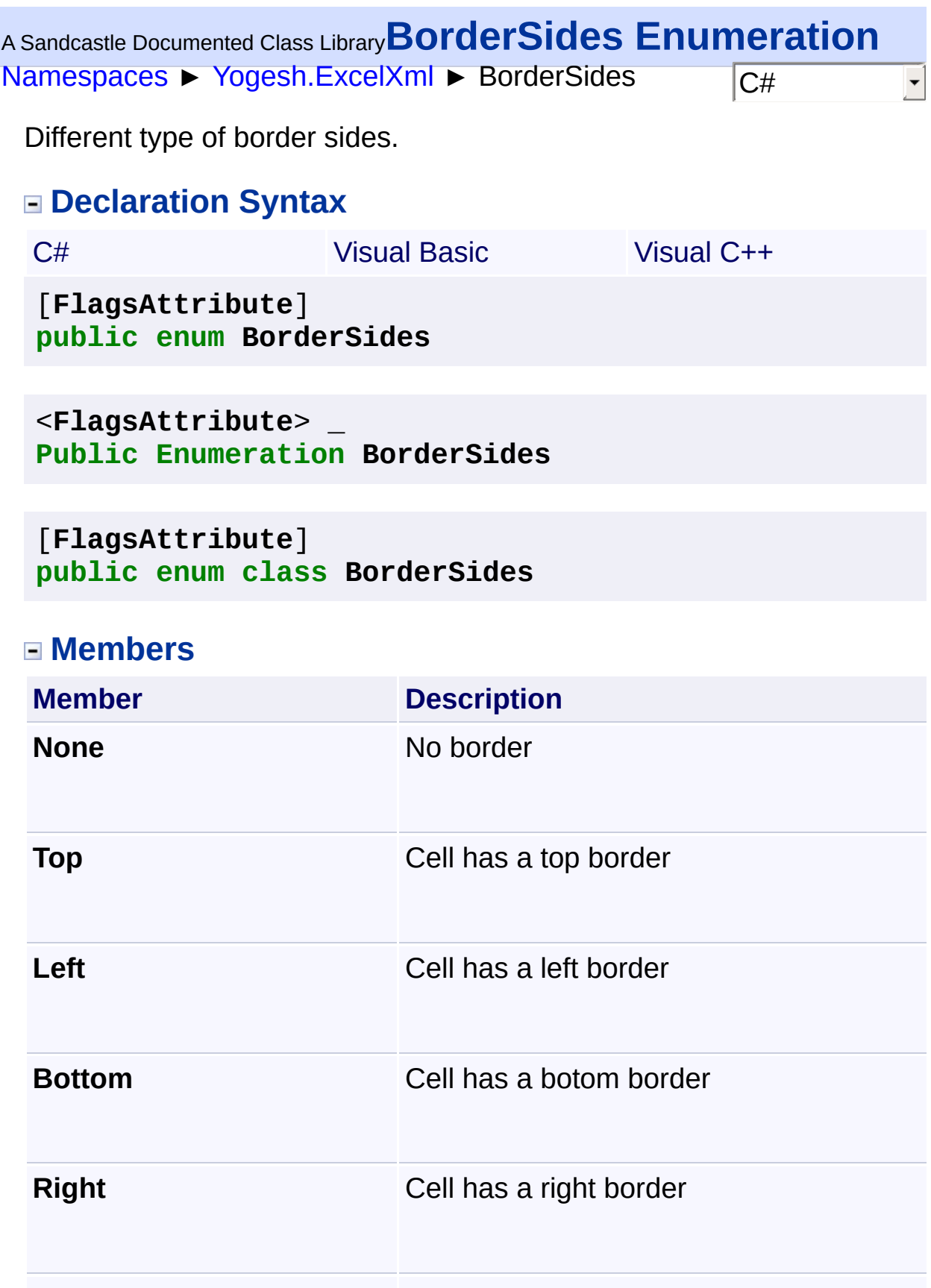

# **Remarks**

Multiple values can be combined by an or (i.e. "|") operation.

<span id="page-46-0"></span>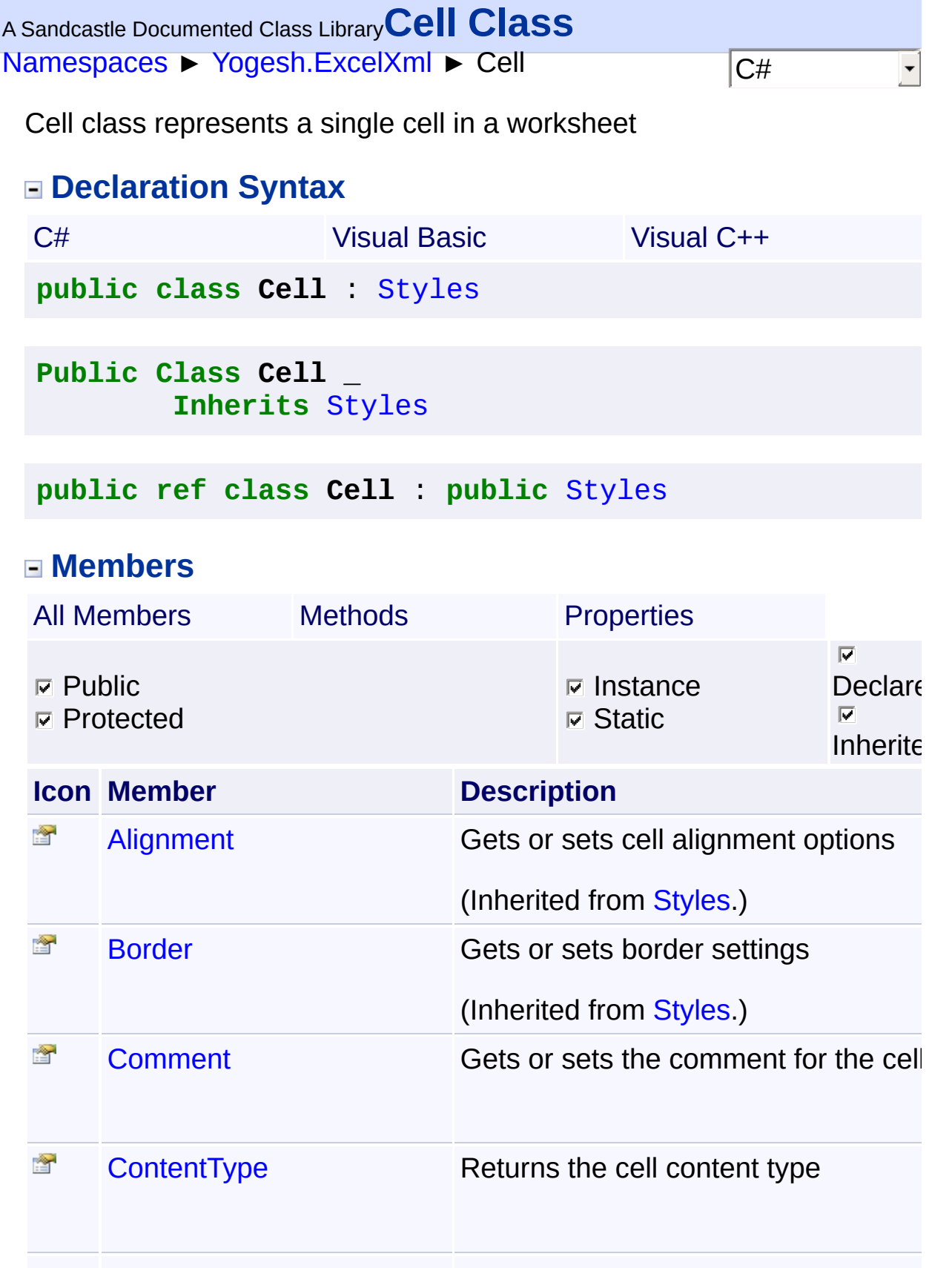

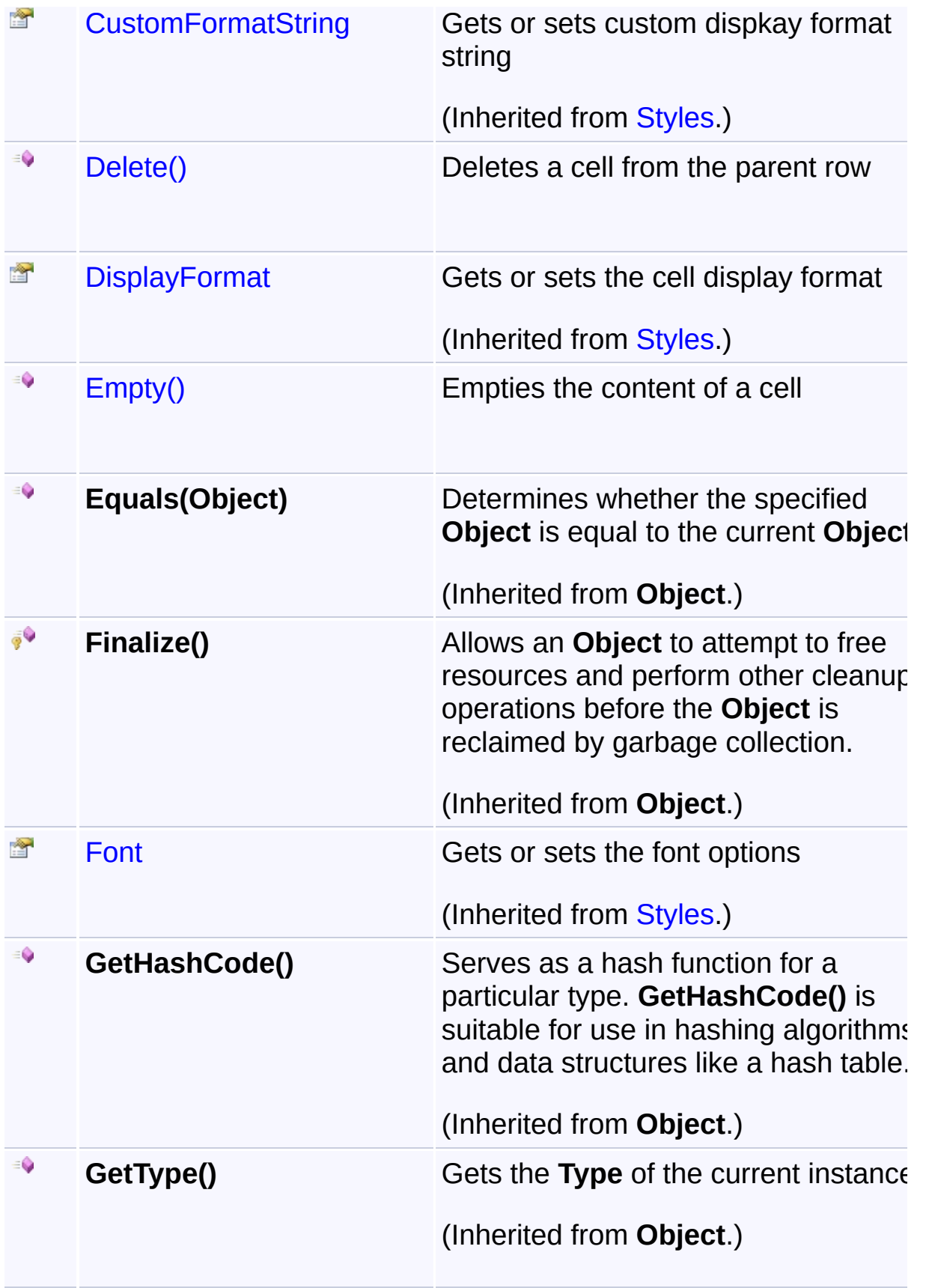

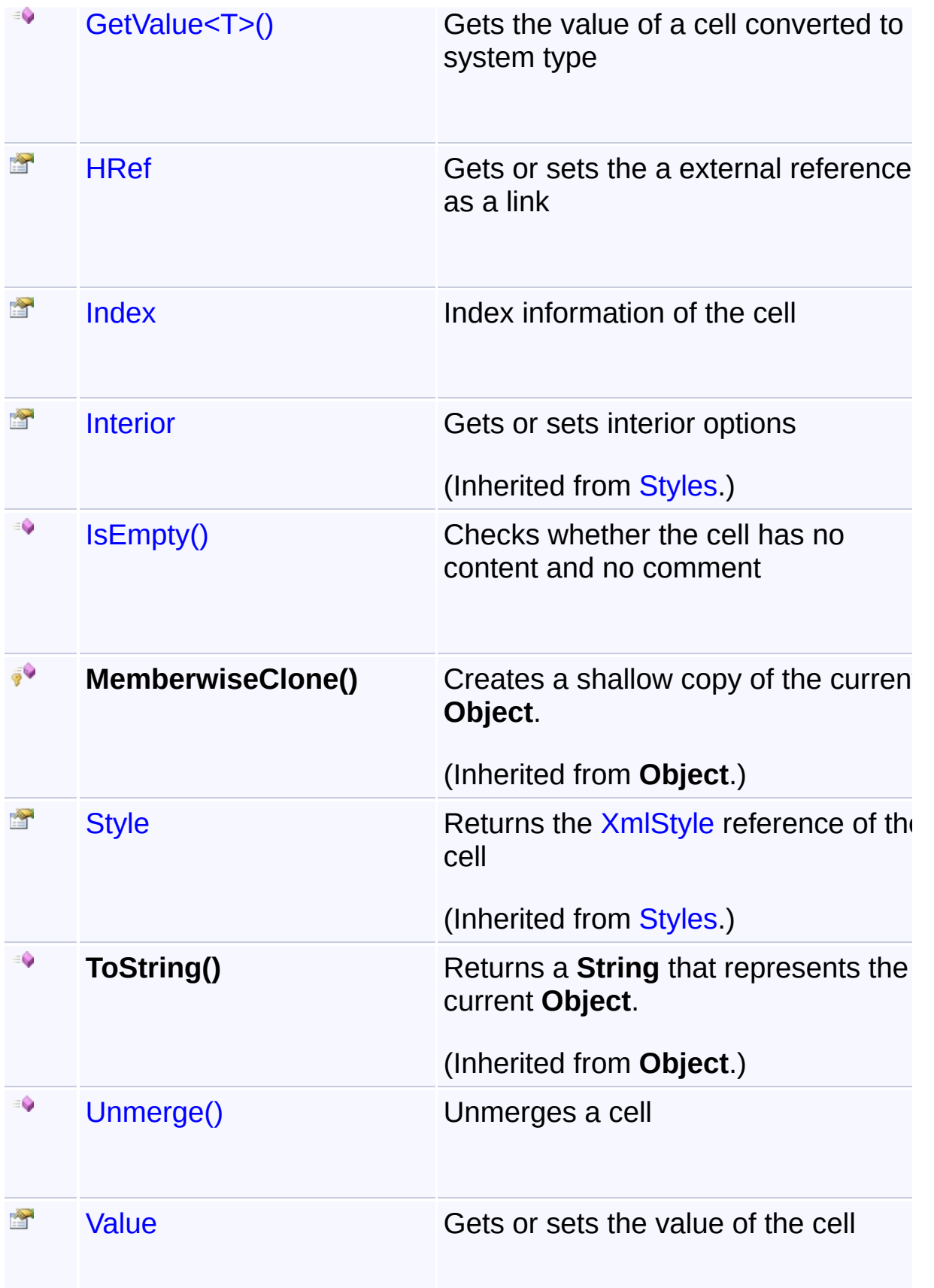

### **Remarks**

Cell class represents a single cell in a worksheet.

You cannot directly declare a instance of a cell from your code by using new keyword. The only way to access a cell is to retrieve it from a worksheet or a row.

## **Inheritance Hierarchy**

#### **Object**

- **[CellSettingsApplier](#page-88-0)** 
	- L. **[Styles](#page-290-0)** 
		- $\mathop{\mathrm{Im}}$ Cell

<span id="page-50-0"></span>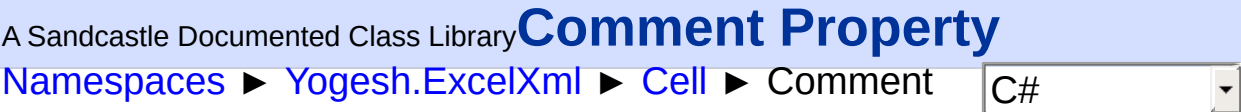

Gets or sets the comment for the cell

### **Declaration Syntax**

```
C# Visual Basic Visual C++
public string Comment { get; set; }
```
**Public Property Comment As String**

```
public:
property String^ Comment {
        String^ get ();
        void set (String^ value);
}
```
#### **Remarks**

Comment is in raw html format which means you can insert bold and italics markers just like regular html

<span id="page-51-0"></span>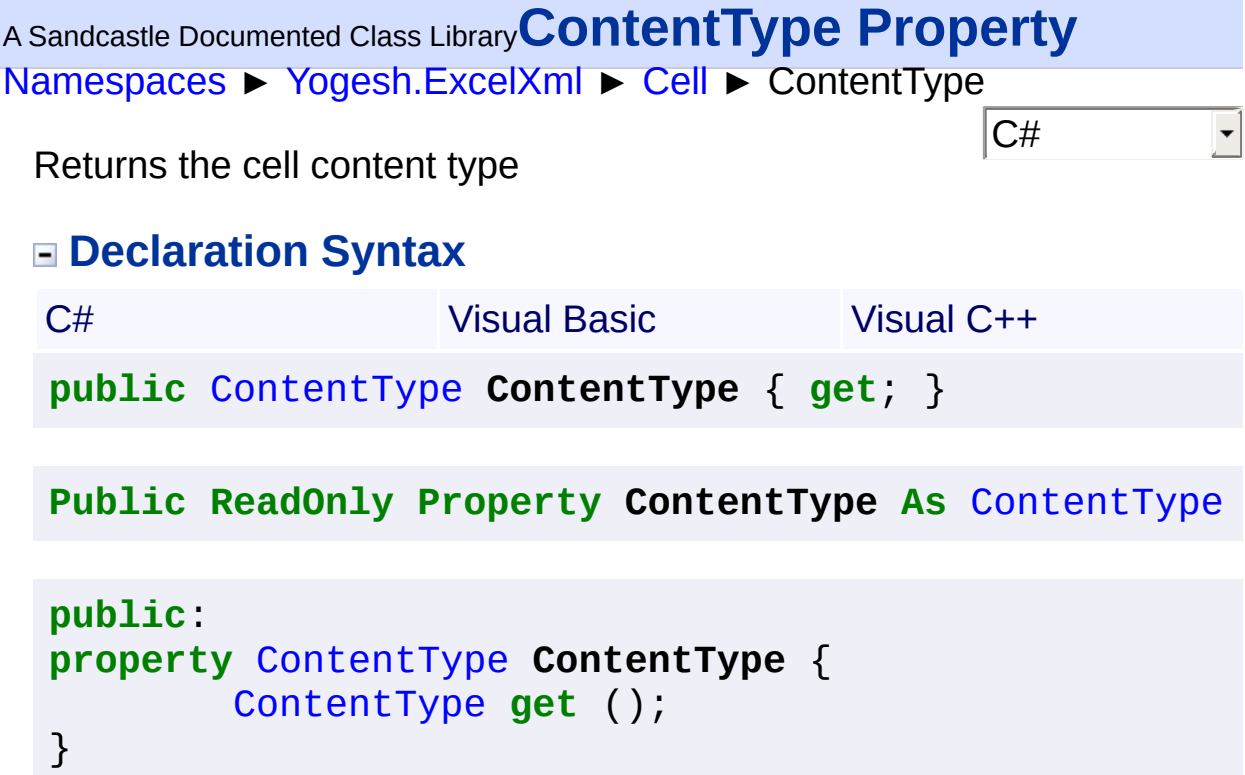

<span id="page-52-0"></span>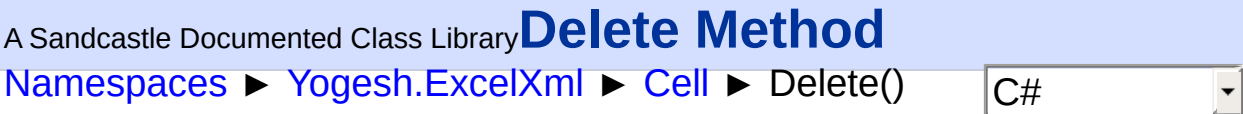

Deletes a cell from the parent row

# **Declaration Syntax**

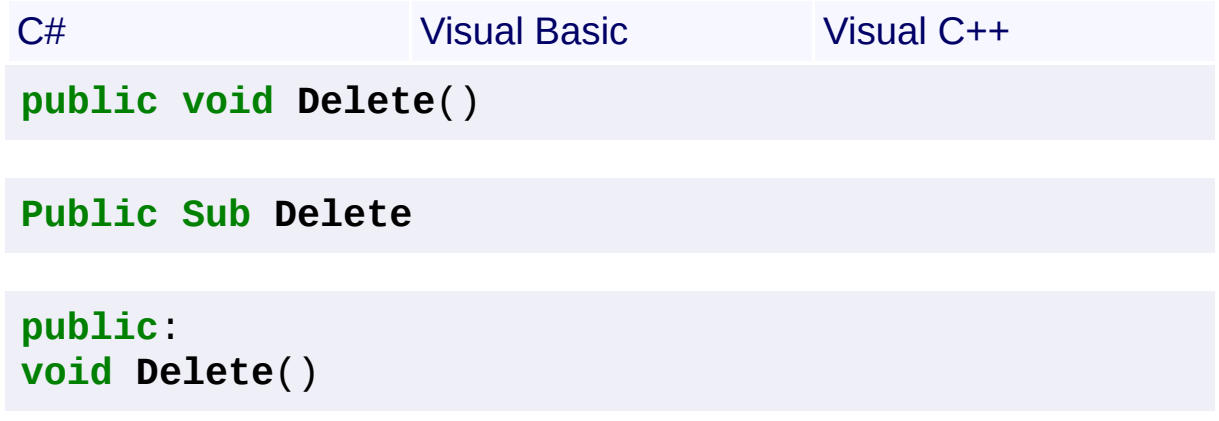

<span id="page-53-0"></span>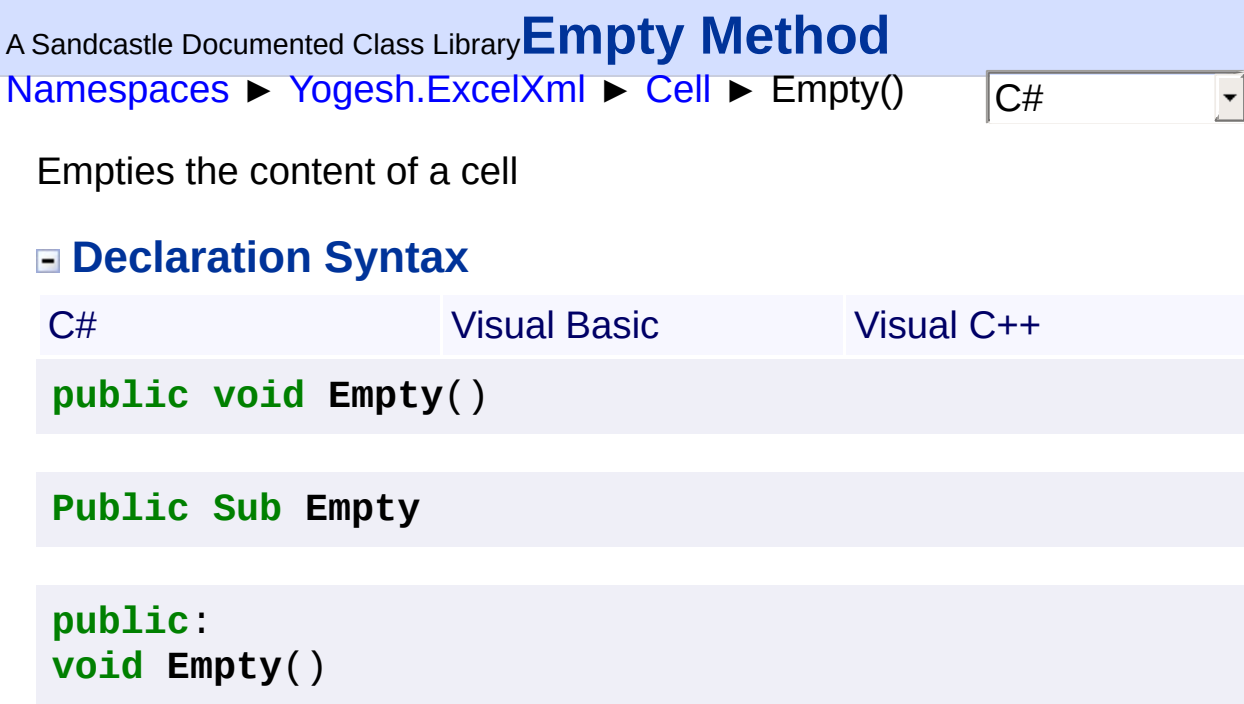

<span id="page-54-0"></span>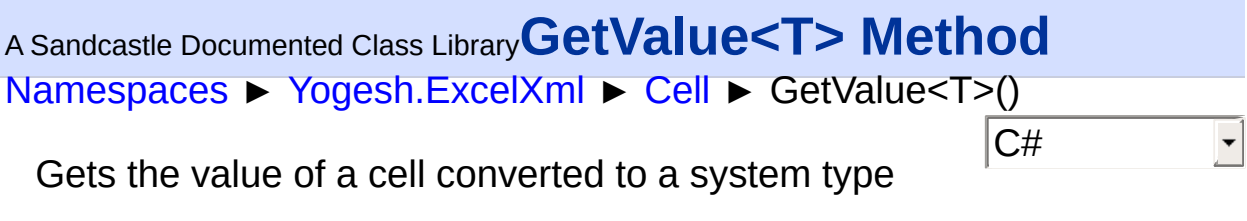

# **Declaration Syntax**

C# Visual Basic Visual C++ **public** T **GetValue**<T>()

**Public Function GetValue**(**Of** T) **As** T

```
public:
generic<typename T>
T GetValue()
```
### **Generic Template Parameters**

**T**

Type to convert to

#### **Return Value**

Cell value converted to system type

<span id="page-55-0"></span>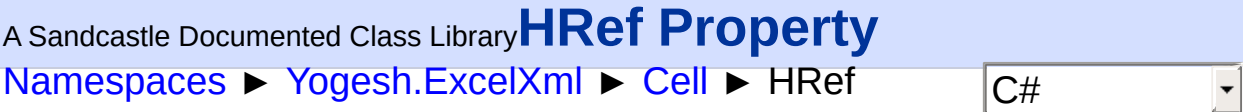

Gets or sets the a external reference as a link

# **Declaration Syntax**

C# Visual Basic Visual C++ **public string HRef** { **get**; **set**; } **Public Property HRef As String**

```
public:
property String^ HRef {
        String^ get ();
        void set (String^ value);
}
```
#### **Remarks**

The value of HRef is not verified.

<span id="page-56-0"></span>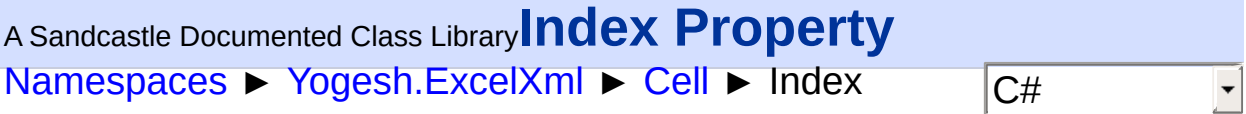

Index information of the cell

## **Declaration Syntax**

C# Visual Basic Visual C++ **public** [CellIndexInfo](#page-83-0) **Index** { **get**; } **Public ReadOnly Property Index As** [CellIndexInfo](#page-83-0) **public**: **property** [CellIndexInfo](#page-83-0)^ **Index** { [CellIndexInfo^](#page-83-0) **get** (); }

<span id="page-57-0"></span>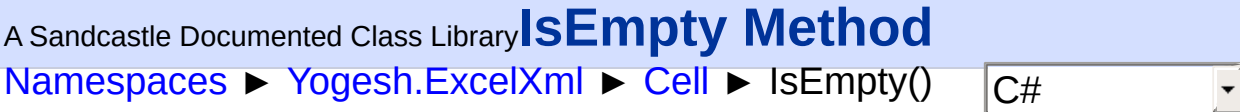

Checks whether the cell has no content and no comment

## **Declaration Syntax**

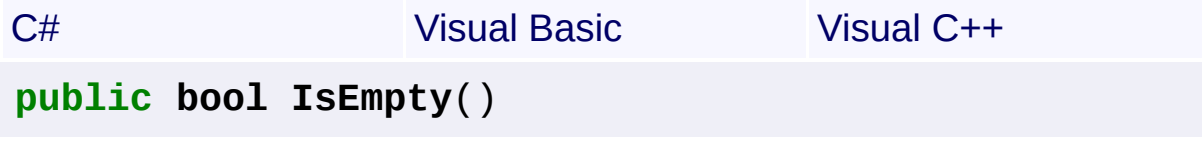

**Public Function IsEmpty As Boolean**

**public**: **bool IsEmpty**()

**Return Value** true if empty, false otherwise

<span id="page-58-0"></span>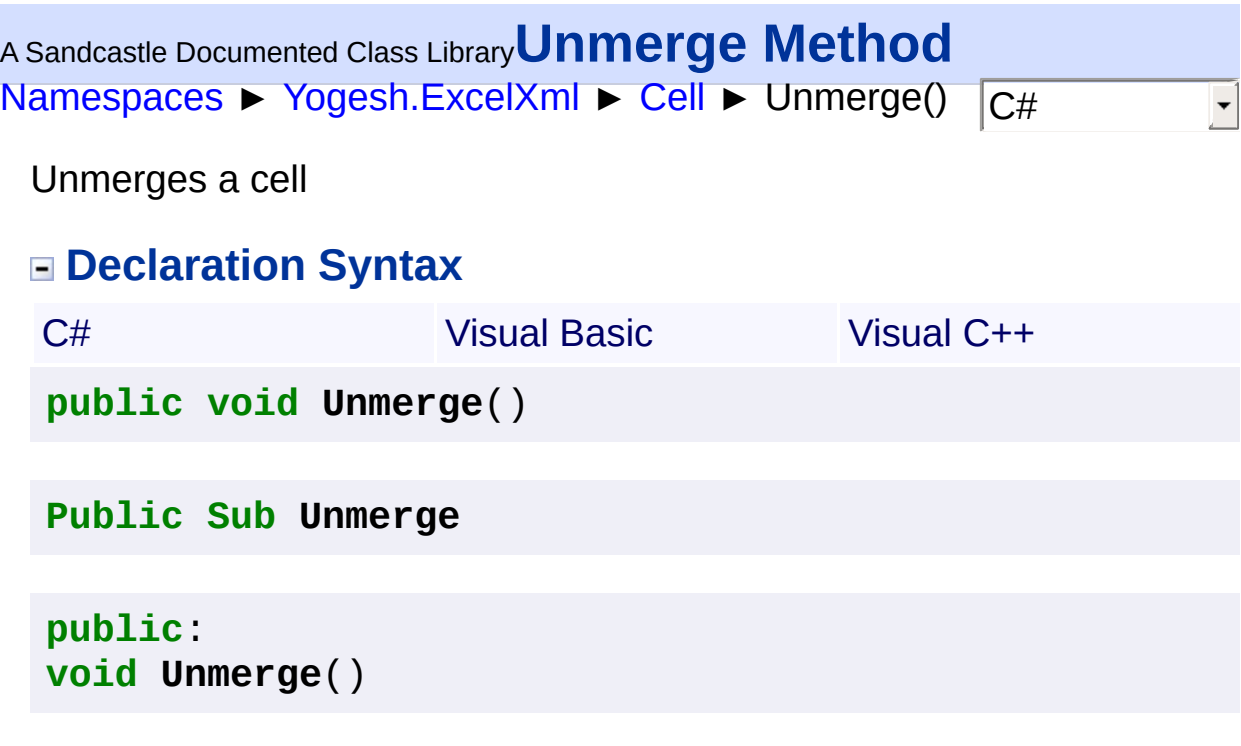

<span id="page-59-0"></span>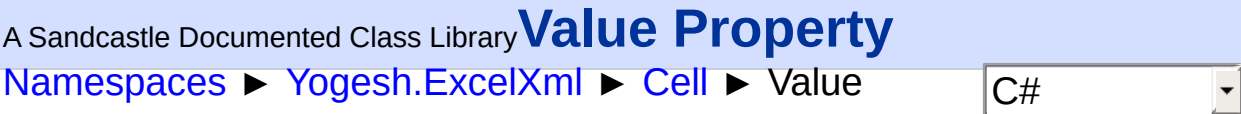

Gets or sets the value of the cell

# **Declaration Syntax**

C# Visual Basic Visual C++

```
public Object Value { get; set; }
```
**Public Property Value As Object**

```
public:
property Object^ Value {
        Object^ get ();
        void set (Object^ value);
}
```
### **Remarks**

Value returns a boxed **String** value of the cell or sets the value of the cell to...

- 1. **String**
- 2. **Boolean**
- 3. **Byte**
- 4. **Int16**
- 5. **Int32**
- 6. **Int64**
- 7. **Double**
- 8. **Decimal**
- 9. **DateTime**
- 10. [Cell](#page-46-0)
- 11. [Formula](#page-170-0)

If the type is not any of the above, cell value is set to null.

2.89.501.2158

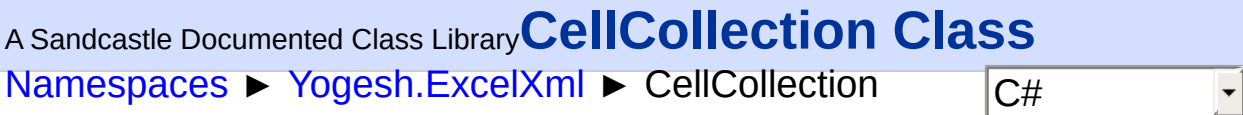

Represents a strongly typed list of cells that can be accessed by index.

# **Declaration Syntax**

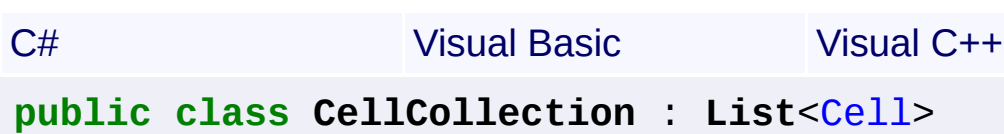

**Public Class CellCollection** \_ **Inherits List**(**Of** [Cell\)](#page-46-0)

**public ref class CellCollection** : **public List**<[Cell](#page-46-0)^>

#### **Members**

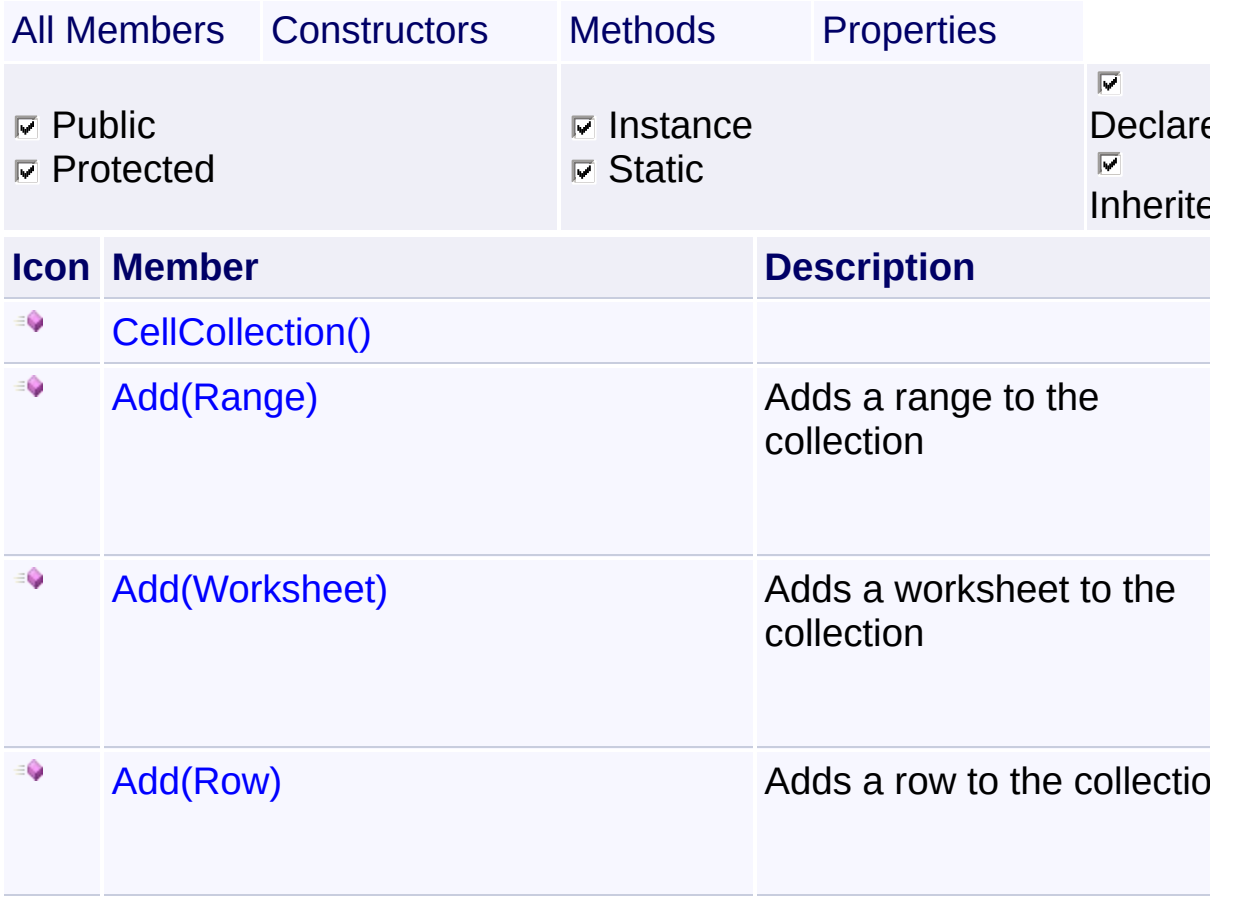

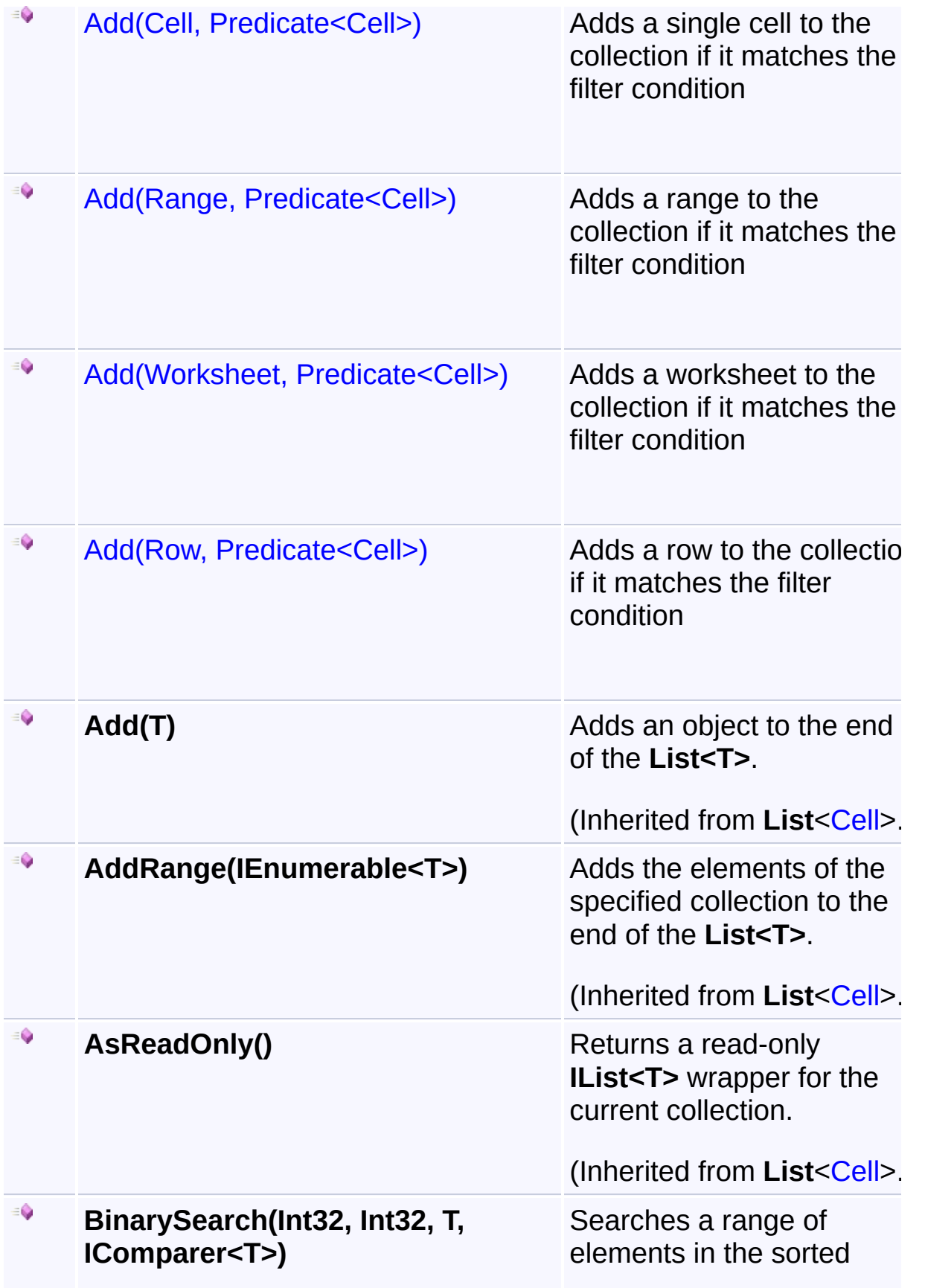

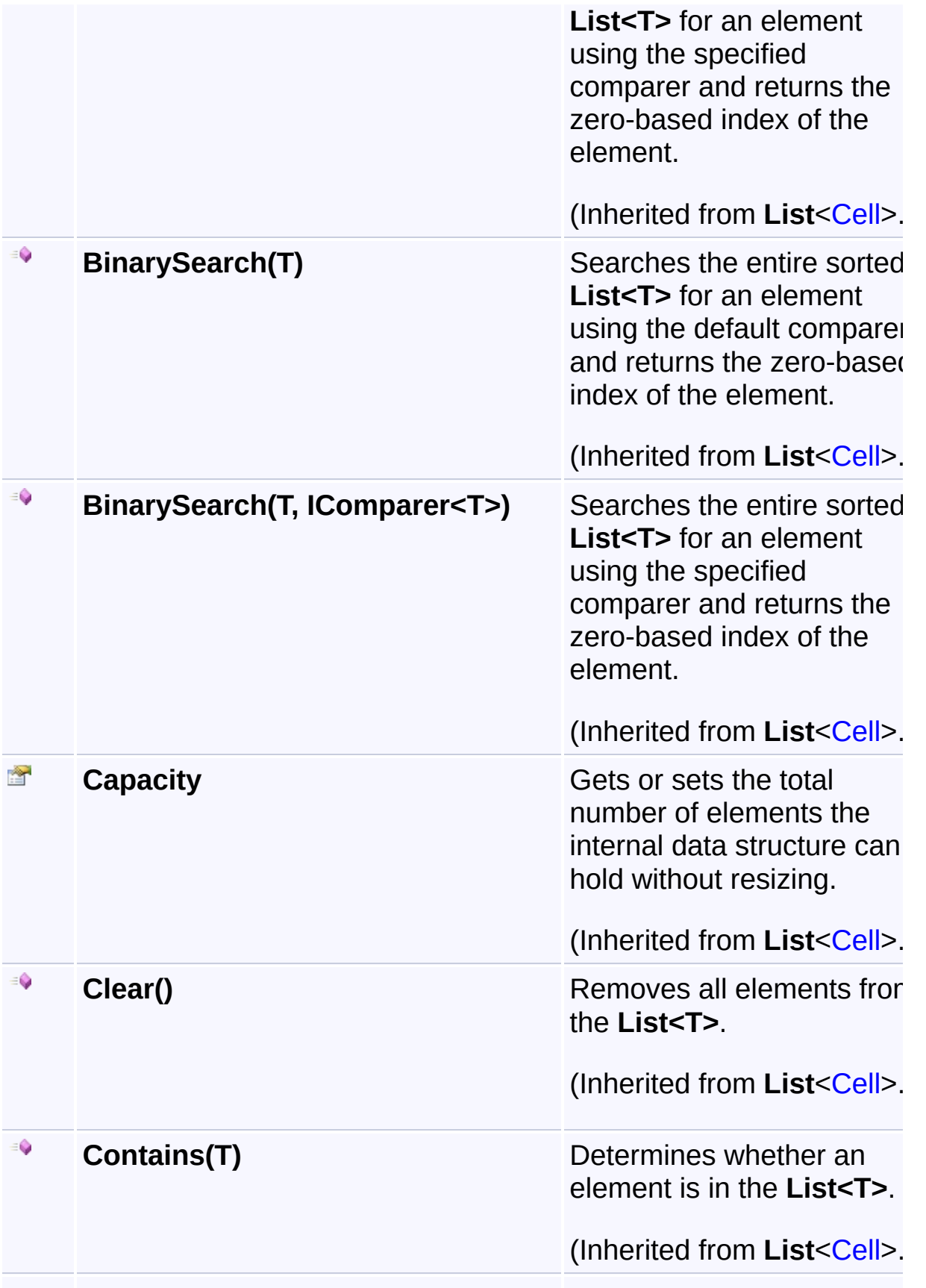

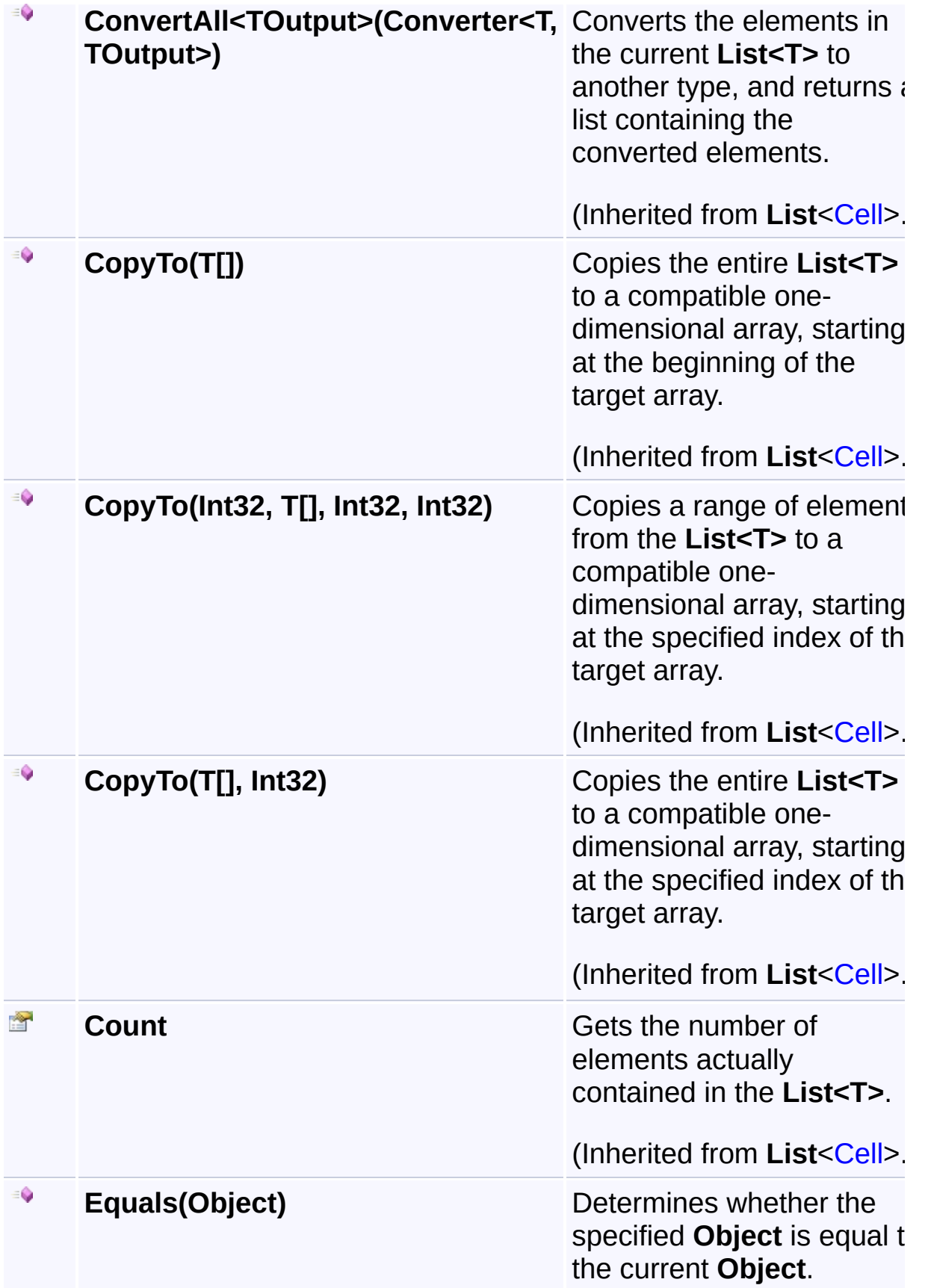

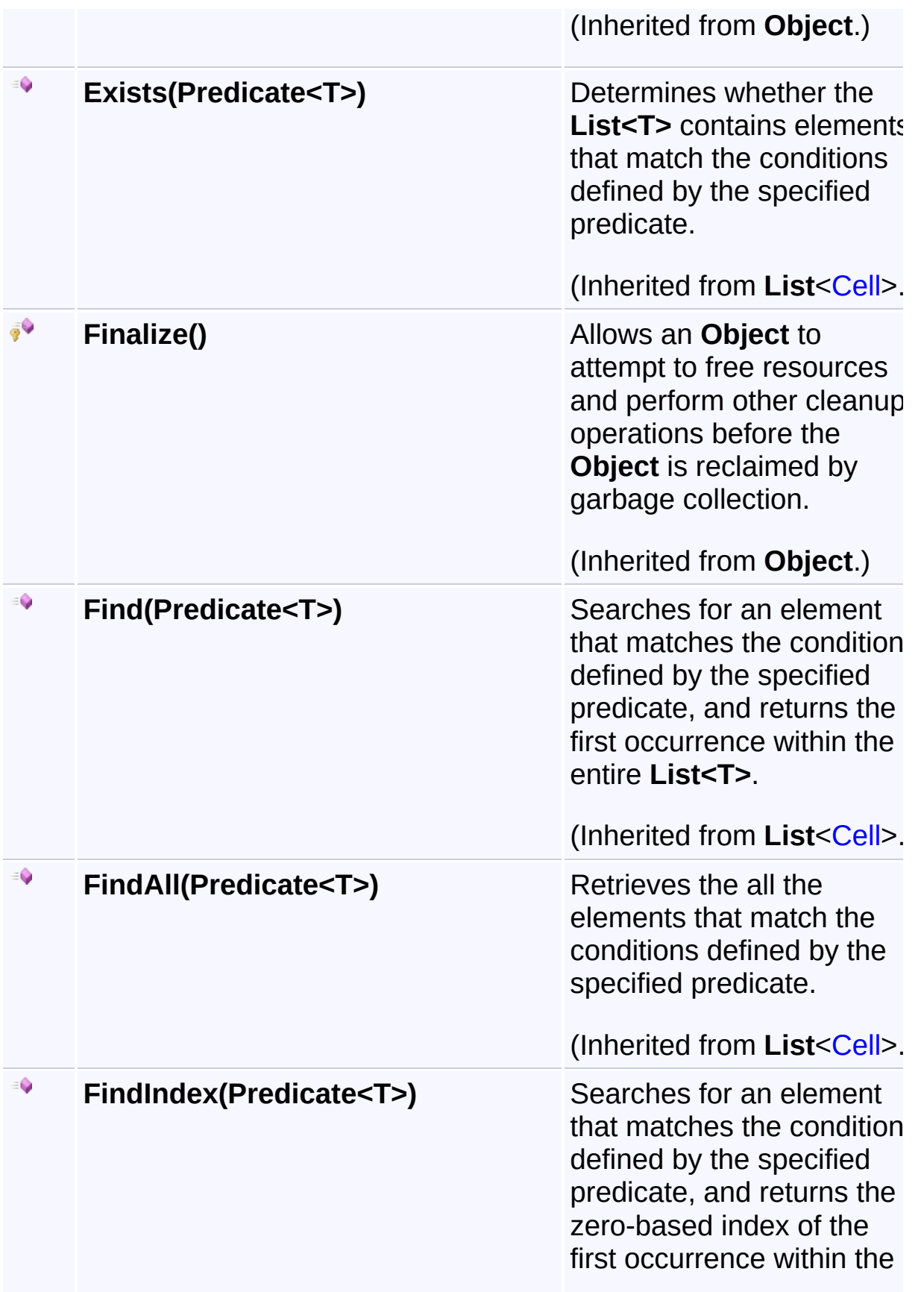

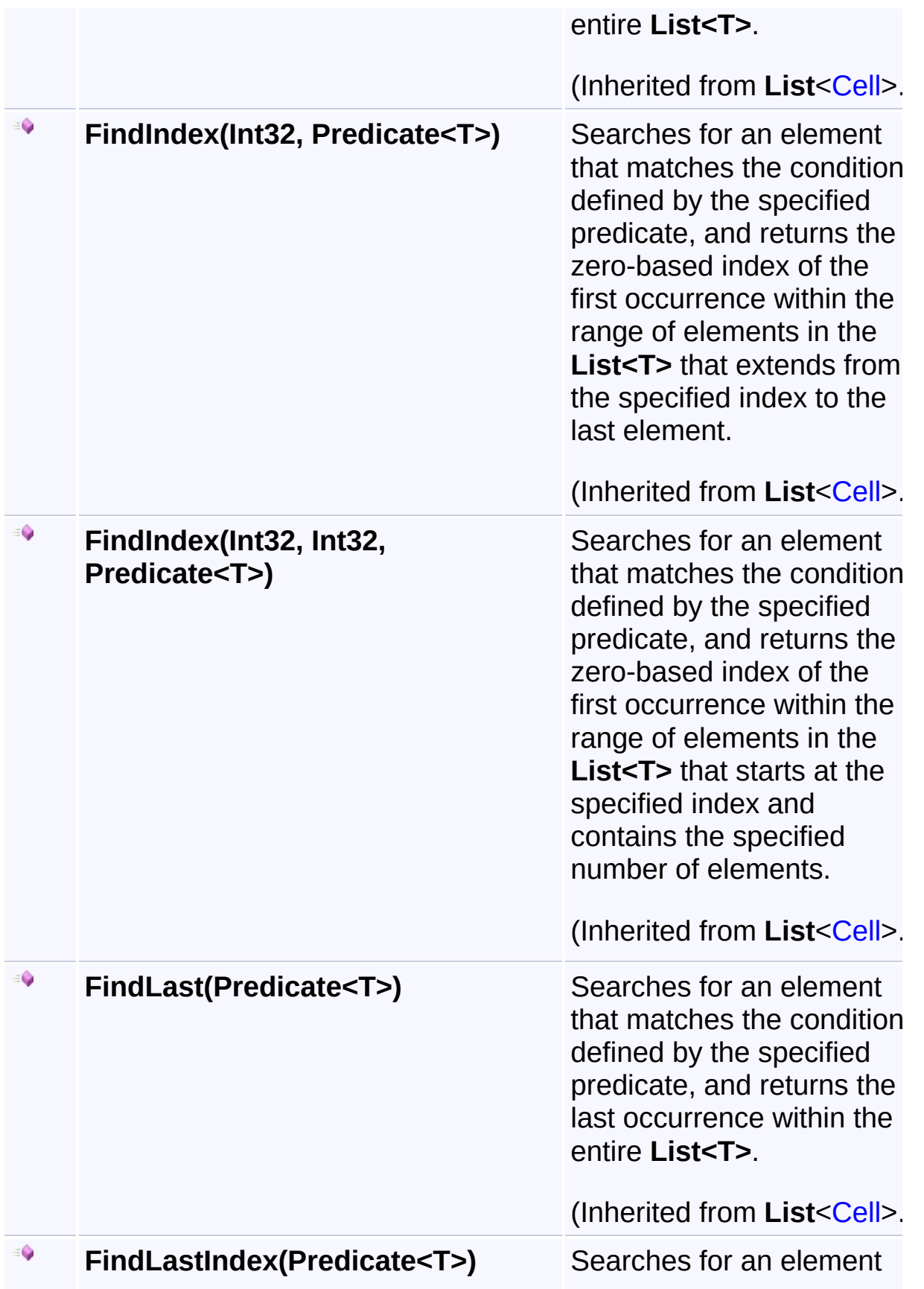

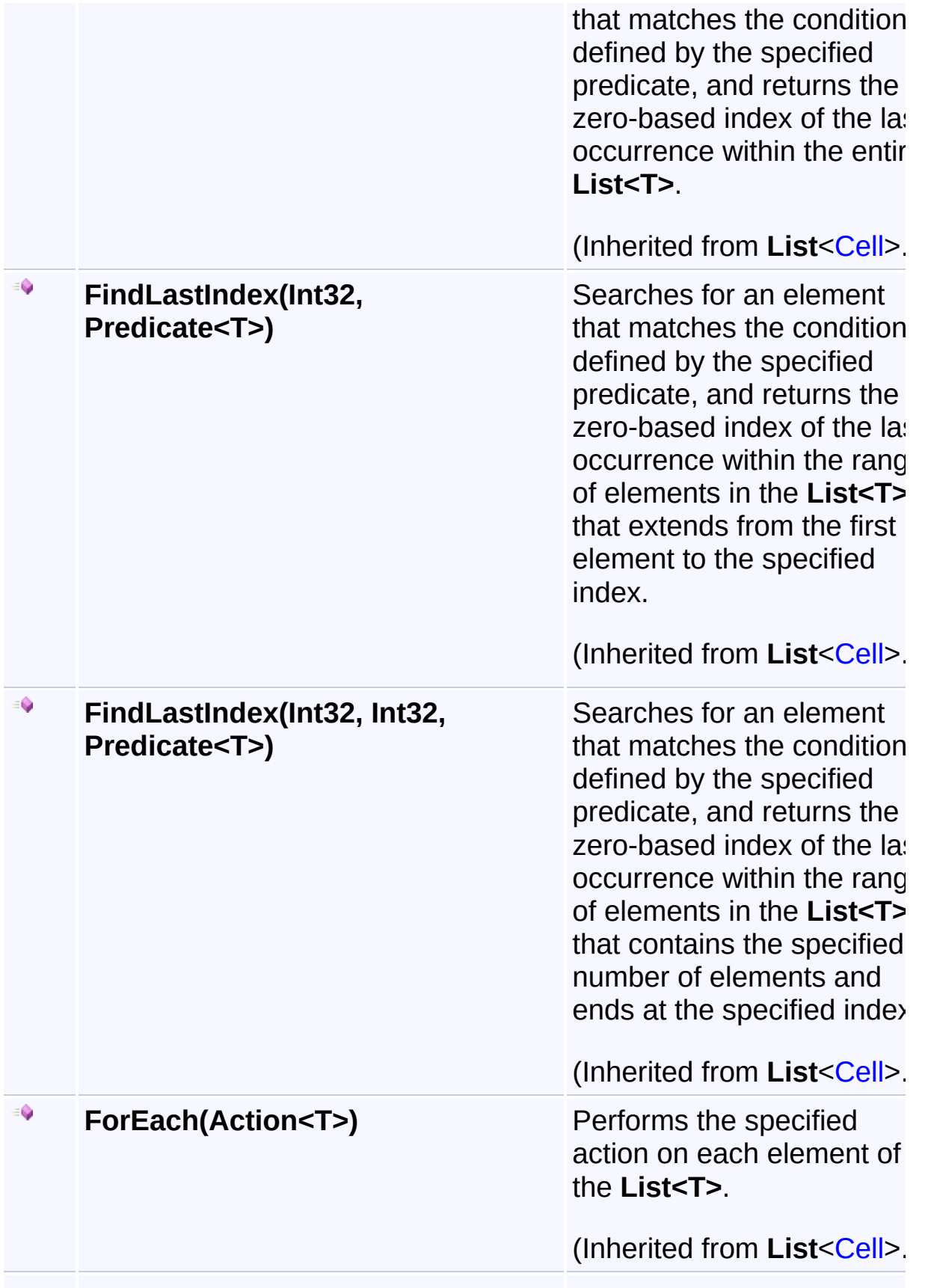

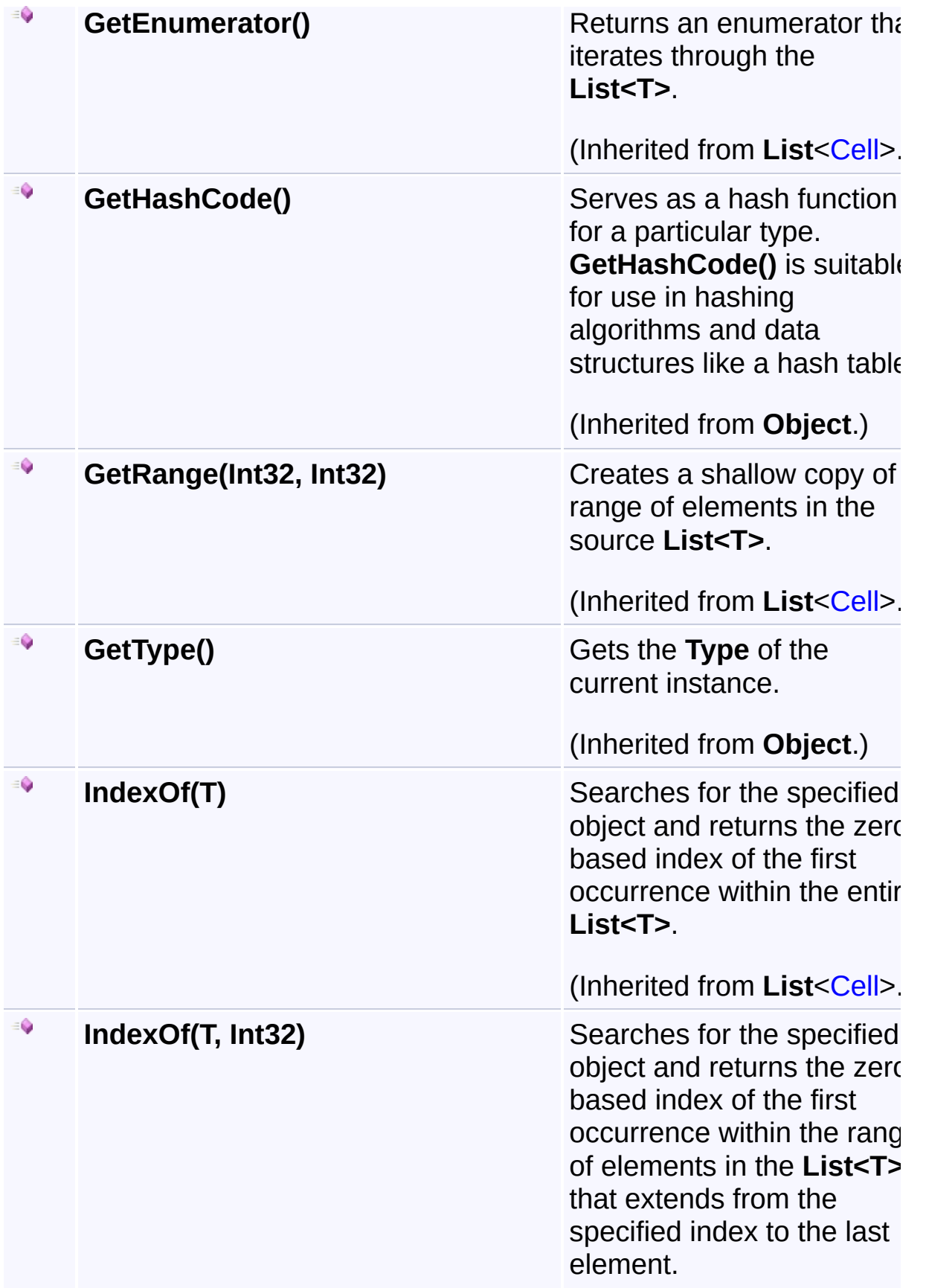

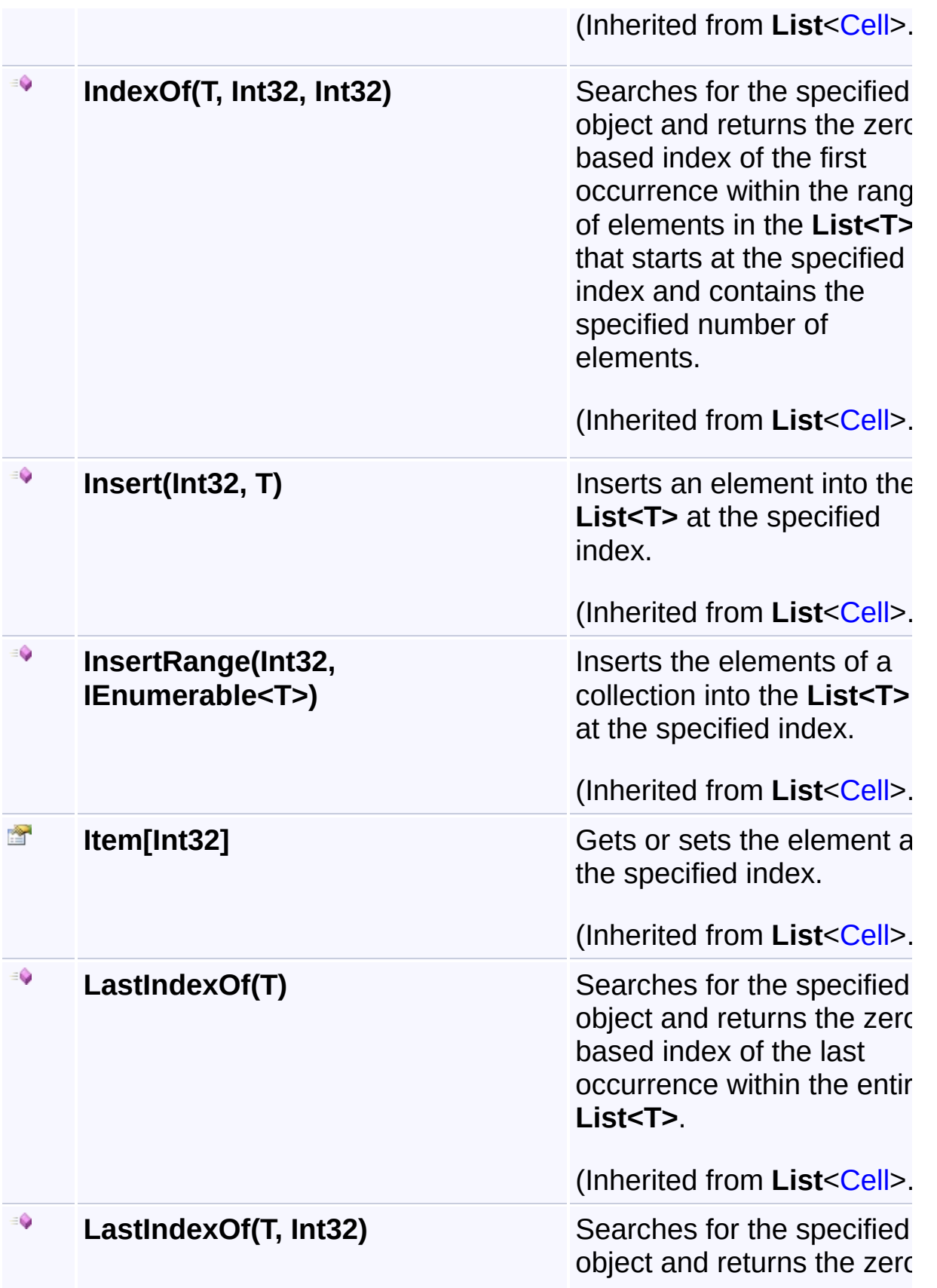

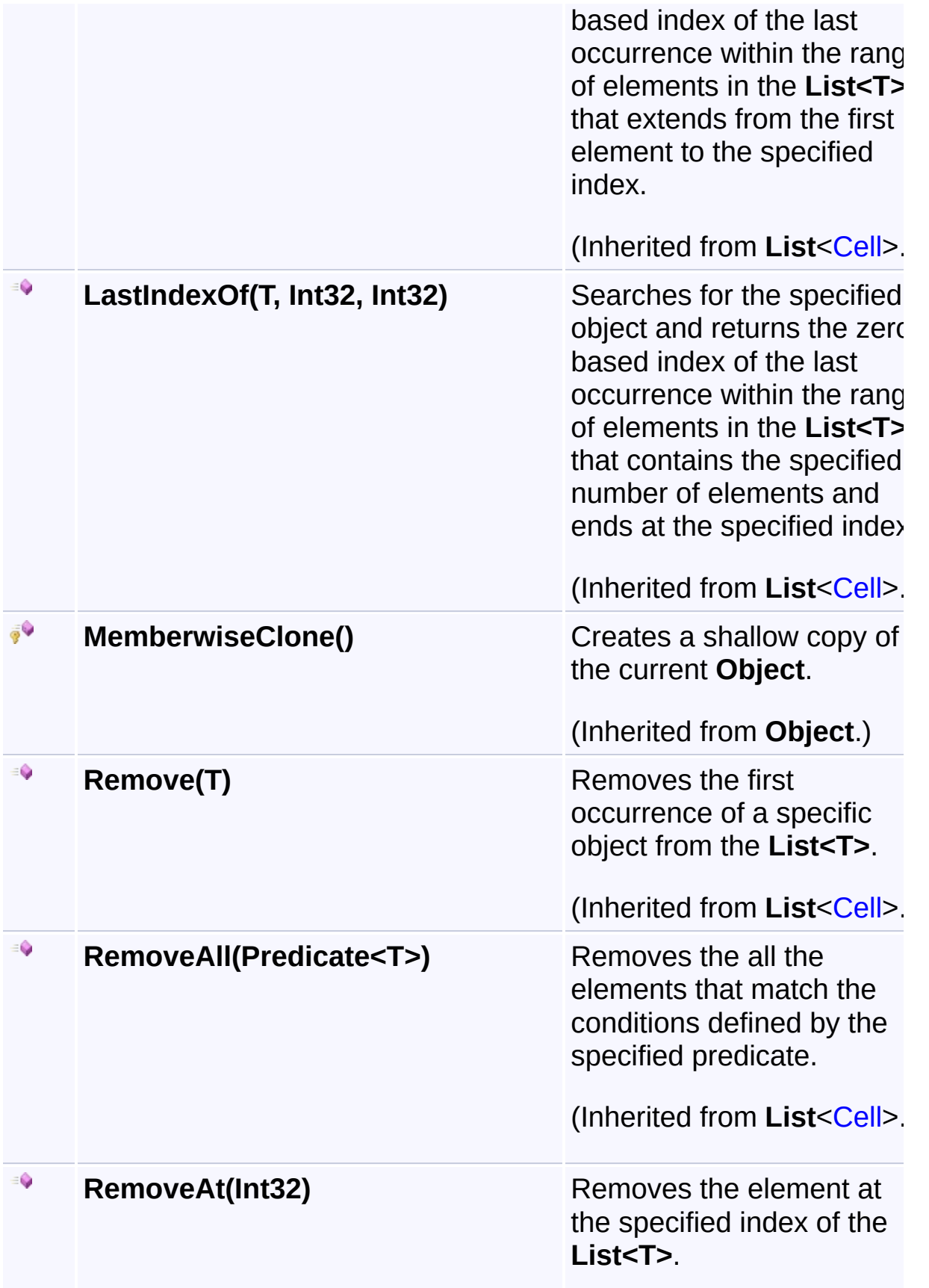

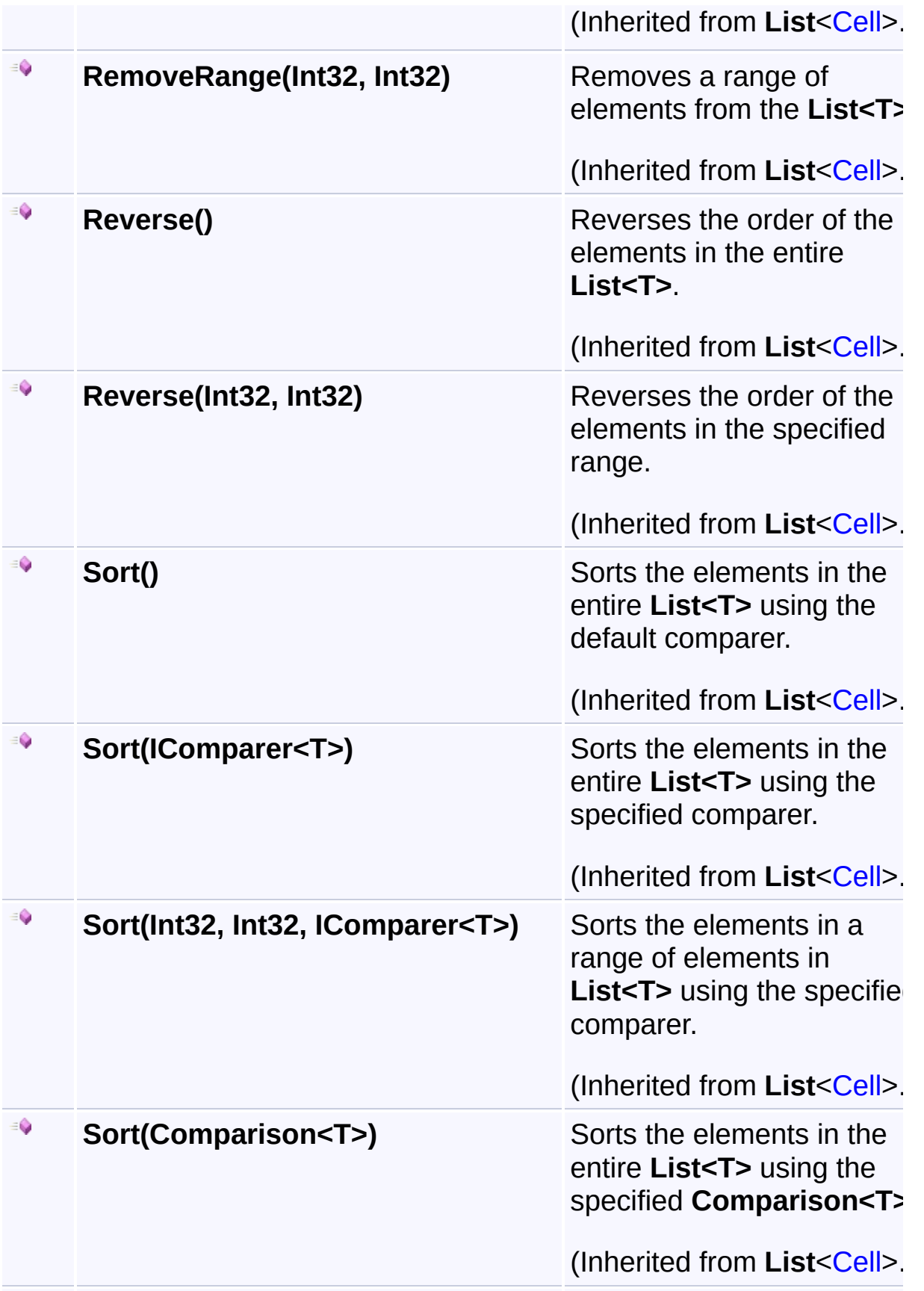
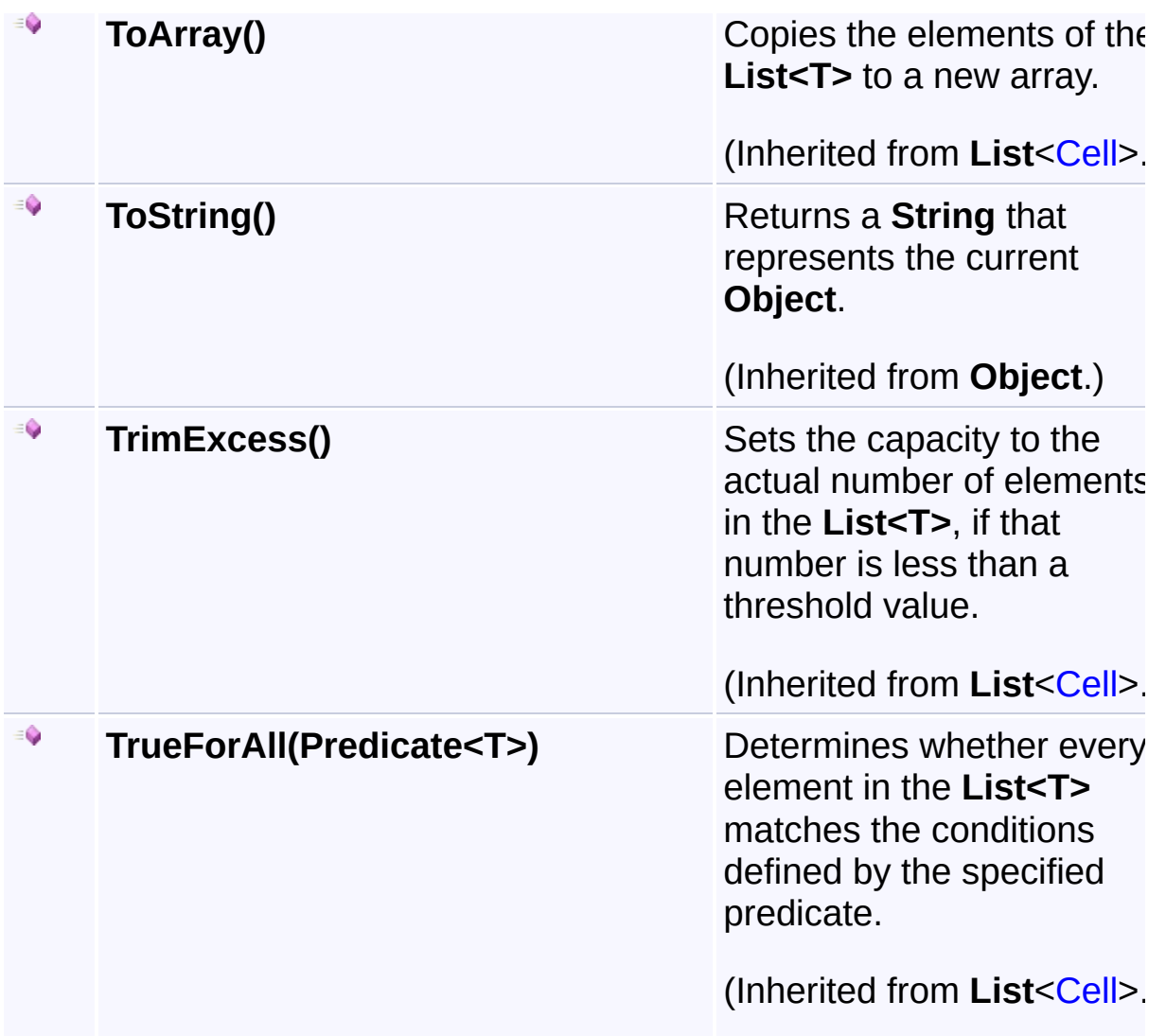

## **Inheritance Hierarchy**

#### **Object**

- **List**[<Cell>](#page-46-0)
	- **L** CellCollection

<span id="page-73-0"></span><sup>A</sup> Sandcastle Documented Class Library**CellCollection Constructor** [Namespaces](#page-383-0) ► [Yogesh.ExcelXml](#page-0-0) ► [CellCollection](#page-61-0) ► CellCollection()  $|{\mathrm C}\#|$  $\overline{\phantom{a}}$ Initializes a new instance of the [CellCollection](#page-73-0) class.

### **Declaration Syntax**

C# Visual Basic Visual C++ **public CellCollection**() **Public Sub New public**:

**CellCollection**()

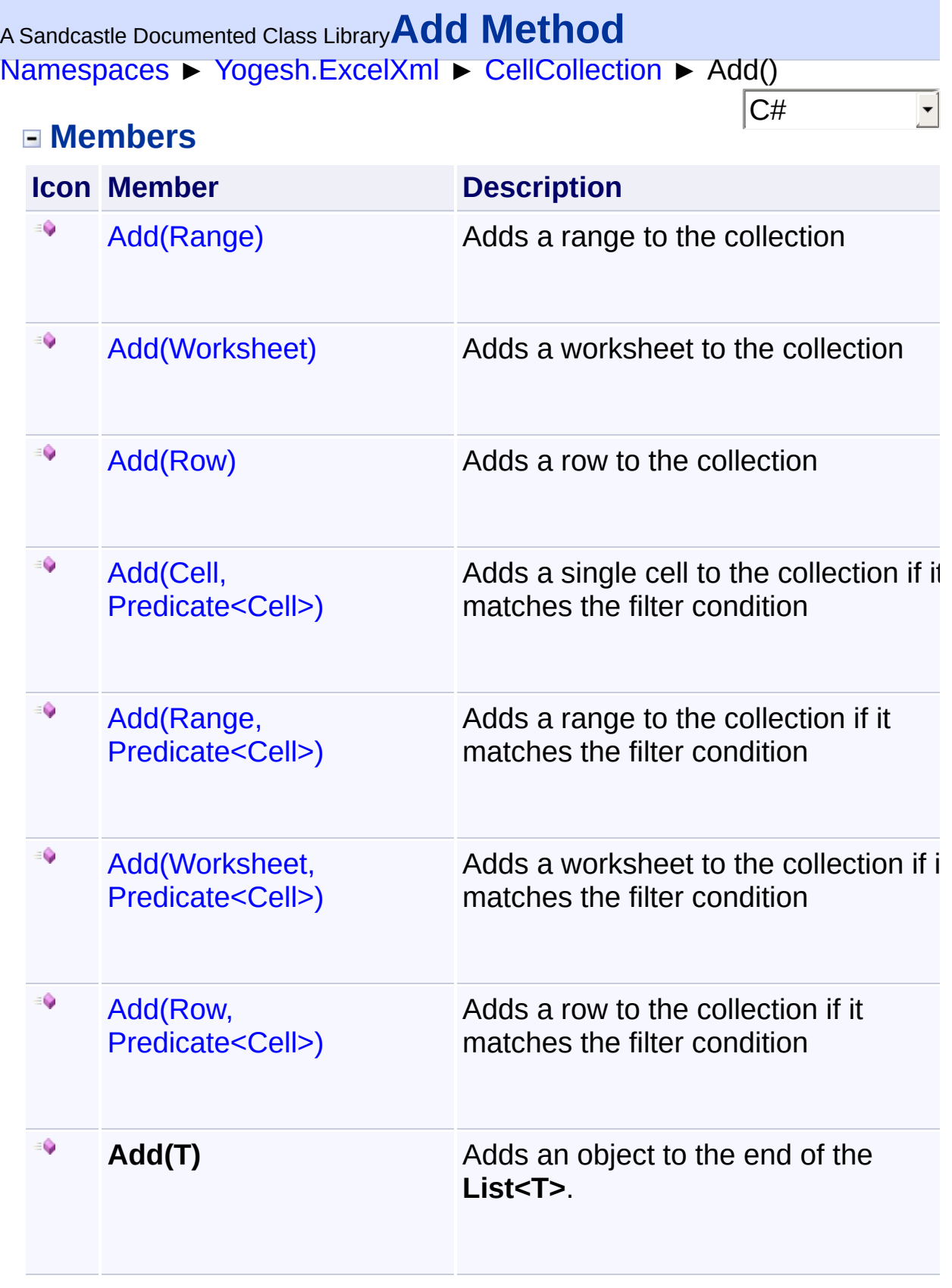

<span id="page-76-0"></span><sup>A</sup> Sandcastle Documented Class Library**Add Method (cell,**

# **filterCondition)**

[Namespaces](#page-383-0) ► [Yogesh.ExcelXml](#page-0-0) ► [CellCollection](#page-61-0) ► Add(Cell, Predicate<Cell>)

 $C#$ Adds a single cell to the collection if it matches the filter condition

**Declaration Syntax**

```
C# Visual Basic Visual C++
public void Add(
       Cell cell,
       Predicate<Cell> filterCondition
\lambda
```

```
Public Sub Add ( _
        cell As Cell, _
        filterCondition As Predicate(Of Cell) _
)
```

```
public:
void Add(
        Cell^ cell,
        Predicate<Cell^>^ filterCondition
)
```
**Parameters**

**cell [\(Cell\)](#page-46-0)** Cell to add

### **filterCondition (Predicate<[Cell](#page-46-0)>)**

Filter predicate

<span id="page-77-0"></span>[Namespaces](#page-383-0) ► [Yogesh.ExcelXml](#page-0-0) ► [CellCollection](#page-61-0) ► Add(Range)  $|{\mathrm C}\#|$ <sup>A</sup> Sandcastle Documented Class Library**Add Method (range)**

Adds a range to the collection

## **Declaration Syntax**

C# Visual Basic Visual C++ **public void Add**( [Range](#page-234-0) *range* )

**Public Sub Add** ( \_ *range* **As** [Range](#page-234-0) \_ )

**public**: **void Add**( [Range](#page-234-0)^ *range* )

**Parameters**

**range ([Range\)](#page-234-0)** Range to add

<span id="page-78-0"></span><sup>A</sup> Sandcastle Documented Class Library**Add Method (range,**

# **filterCondition)**

[Namespaces](#page-383-0) ► [Yogesh.ExcelXml](#page-0-0) ► [CellCollection](#page-61-0) ► Add(Range, Predicate<Cell>)

 $C#$ Adds a range to the collection if it matches the filter condition

```
Declaration Syntax
```

```
C# Visual Basic Visual C++
public void Add(
       Range range,
       Predicate<Cell> filterCondition
)
```

```
Public Sub Add ( _
        range As Range, _
        filterCondition As Predicate(Of Cell) _
)
```

```
public:
void Add(
        Range^ range,
        Predicate<Cell^>^ filterCondition
)
```

```
Parameters
```
**range ([Range\)](#page-234-0)** Range to add

### **filterCondition (Predicate<[Cell](#page-46-0)>)**

Filter predicate

<span id="page-79-0"></span><sup>A</sup> Sandcastle Documented Class Library**Add Method (row)** [Namespaces](#page-383-0) ► [Yogesh.ExcelXml](#page-0-0) ► [CellCollection](#page-61-0) ► Add(Row)  $|{\mathrm C}\#|$  $\overline{\phantom{a}}$ 

Adds a row to the collection

## **Declaration Syntax**

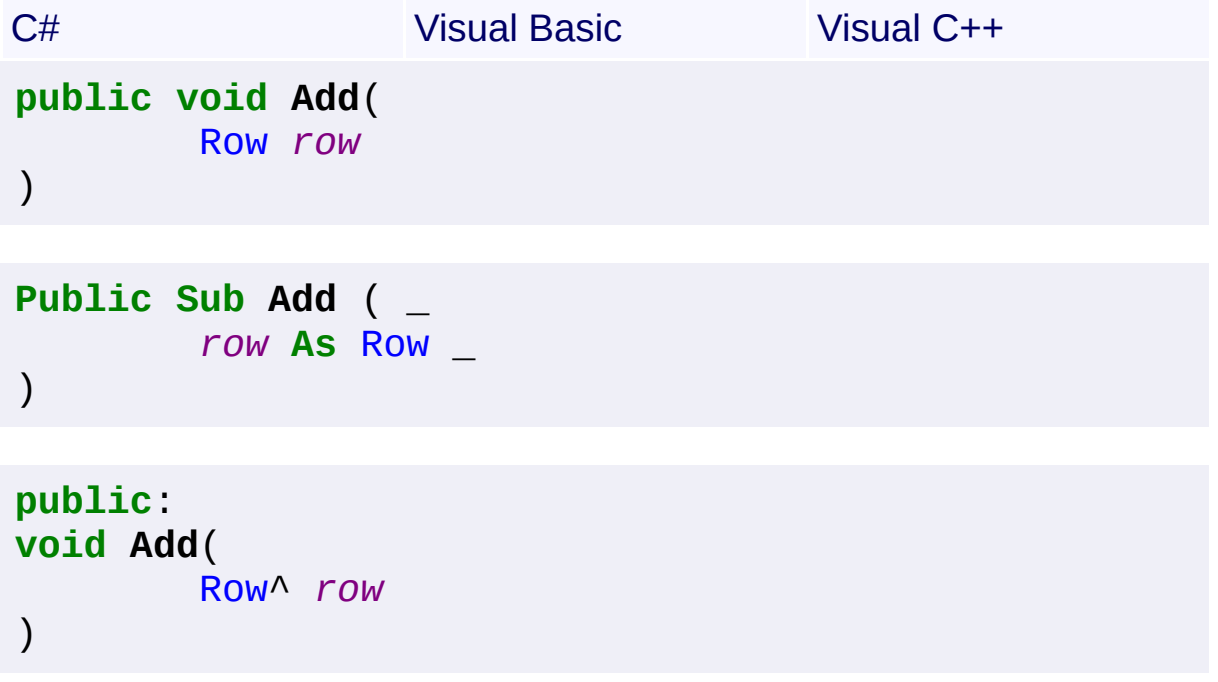

**Parameters**

**row ([Row](#page-252-0))** Row to add

<span id="page-80-0"></span><sup>A</sup> Sandcastle Documented Class Library**Add Method (row,**

# **filterCondition)**

[Namespaces](#page-383-0) ► [Yogesh.ExcelXml](#page-0-0) ► [CellCollection](#page-61-0) ► Add(Row, Predicate<Cell>)

 $C#$ Adds a row to the collection if it matches the filter condition

```
Declaration Syntax
```

```
C# Visual Basic Visual C++
public void Add(
       Row row,
       Predicate<Cell> filterCondition
\lambda
```

```
Public Sub Add ( _
        row As Row, _
        filterCondition As Predicate(Of Cell) _
)
```

```
public:
void Add(
        Row^ row,
        Predicate<Cell^>^ filterCondition
)
```
**Parameters**

**row ([Row](#page-252-0))** Row to add

#### **filterCondition (Predicate<[Cell](#page-46-0)>)**

Filter predicate

<span id="page-81-0"></span>[Namespaces](#page-383-0) ► [Yogesh.ExcelXml](#page-0-0) ► [CellCollection](#page-61-0) ► Add(Worksheet)  $|{\mathrm C}\#|$ <sup>A</sup> Sandcastle Documented Class Library**Add Method (ws)**

Adds a worksheet to the collection

### **Declaration Syntax**

C# Visual Basic Visual C++ **public void Add**( [Worksheet](#page-302-0) *ws* )

**Public Sub Add** ( \_ *ws* **As** [Worksheet](#page-302-0) \_ )

**public**: **void Add**( [Worksheet](#page-302-0)^ *ws* )

### **Parameters**

**ws ([Worksheet\)](#page-302-0)** Worksheet to add

<span id="page-82-0"></span><sup>A</sup> Sandcastle Documented Class Library**Add Method (ws,**

# **filterCondition)**

[Namespaces](#page-383-0) ► [Yogesh.ExcelXml](#page-0-0) ► [CellCollection](#page-61-0) ► Add(Worksheet, Predicate<Cell>)

 $C#$ Adds a worksheet to the collection if it matches the filter condition

**Declaration Syntax**

C# Visual Basic Visual C++ **public void Add**( [Worksheet](#page-302-0) *ws*, **Predicate**<[Cell](#page-46-0)> *filterCondition* )

```
Public Sub Add ( _
        ws As Worksheet, _
        filterCondition As Predicate(Of Cell) _
)
```

```
public:
void Add(
        Worksheet^ ws,
        Predicate<Cell^>^ filterCondition
)
```
#### **Parameters**

**ws ([Worksheet\)](#page-302-0)** Worksheet to add

#### **filterCondition (Predicate<[Cell](#page-46-0)>)**

Filter predicate

<span id="page-83-0"></span>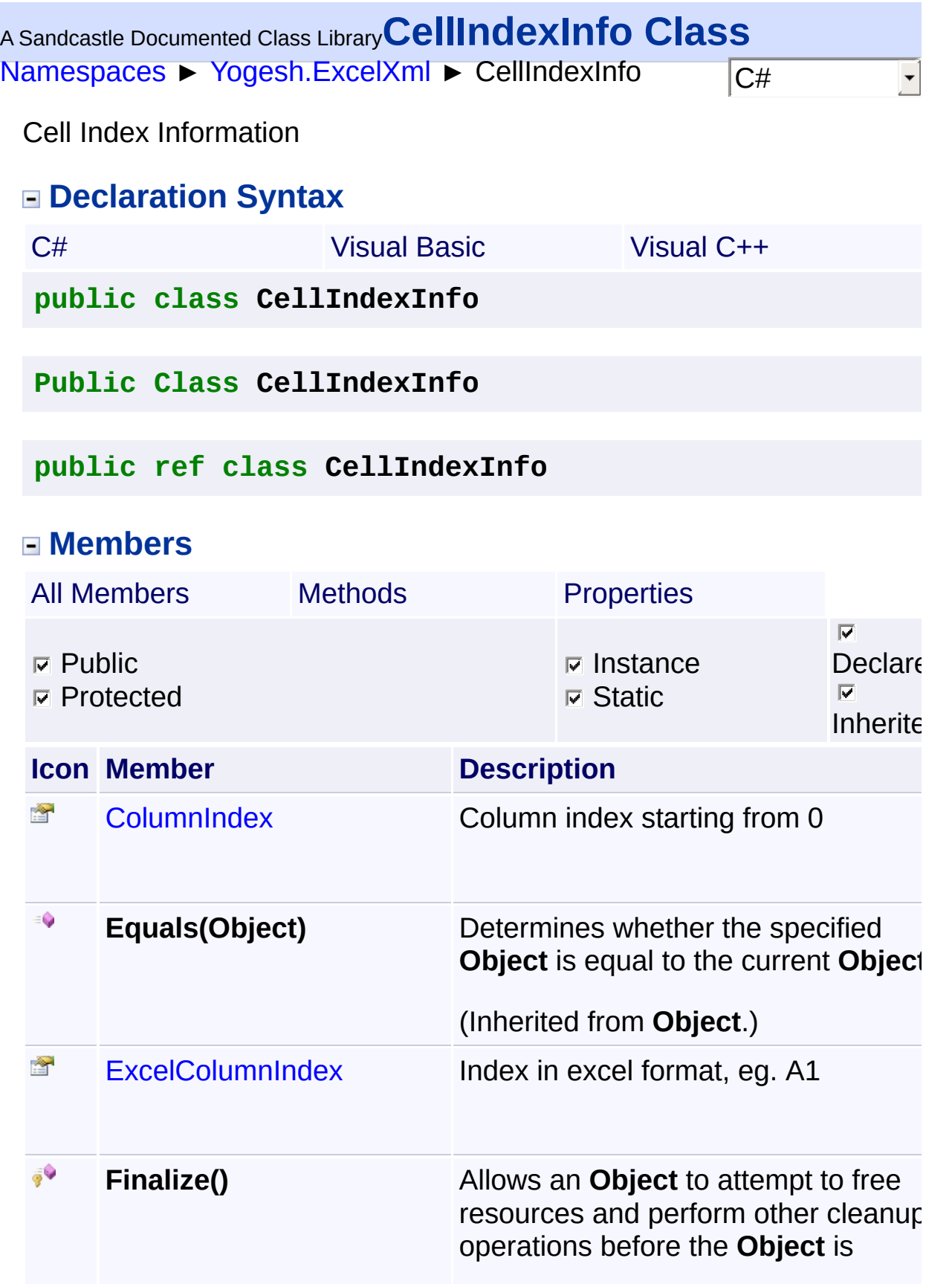

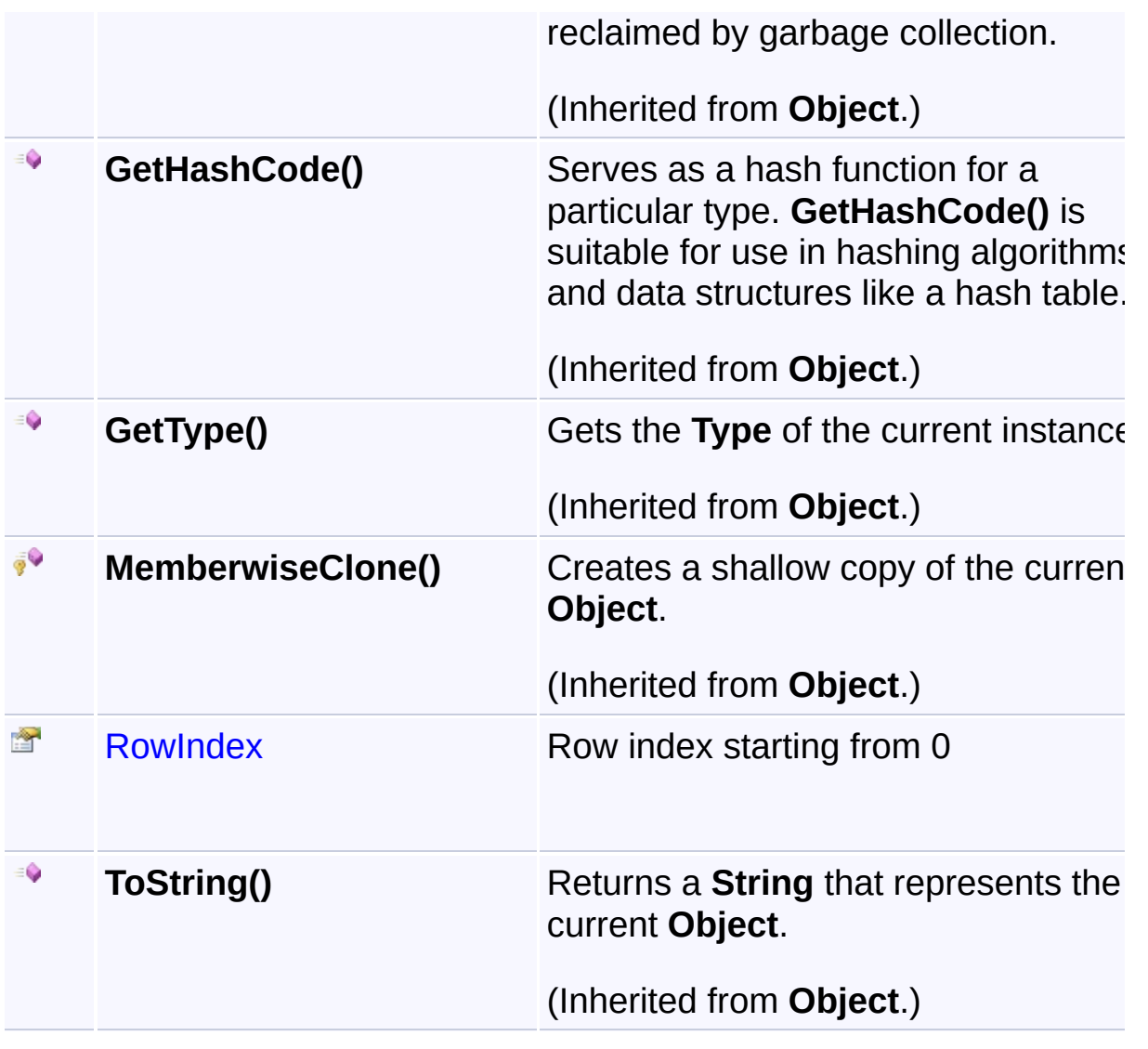

## **Inheritance Hierarchy**

### **Object**

**L** CellIndexInfo

<span id="page-85-0"></span>[Namespaces](#page-383-0) ► [Yogesh.ExcelXml](#page-0-0) ► [CellIndexInfo](#page-83-0) ► ColumnIndex  $|{\mathrm C}\#|$ <sup>A</sup> Sandcastle Documented Class Library**ColumnIndex Property** Column index starting from 0 **Declaration Syntax** C# Visual Basic Visual C++ **public int ColumnIndex** { **get**; **private set**; } **Public Property ColumnIndex As Integer public**: **property int ColumnIndex** { **int get** (); **void set** (**int** *value*); }

<span id="page-86-0"></span><sup>A</sup> Sandcastle Documented Class Library**ExcelColumnIndex Property** [Namespaces](#page-383-0) ► [Yogesh.ExcelXml](#page-0-0) ► [CellIndexInfo](#page-83-0) ► **ExcelColumnIndex**  $|{\mathrm C}\#|$  $\vert \cdot \vert$ Index in excel format, eg. A1 **Declaration Syntax** C# Visual Basic Visual C++ **public string ExcelColumnIndex** { **get**; **private set**; } **Public Property ExcelColumnIndex As String public**: **property String**^ **ExcelColumnIndex** { **String**^ **get** (); **void set** (**String**^ *value*); }

```
Namespaces ► Yogesh.ExcelXml ► CellIndexInfo ► RowIndex
                                              |{\mathrm C}\#|A Sandcastle Documented Class LibraryRowIndex Property
 Row index starting from 0
 Declaration Syntax
  C# Visual Basic Visual C++
  public int RowIndex { get; private set; }
  Public Property RowIndex As Integer
  public:
  property int RowIndex {
          int get ();
          void set (int value);
  }
```
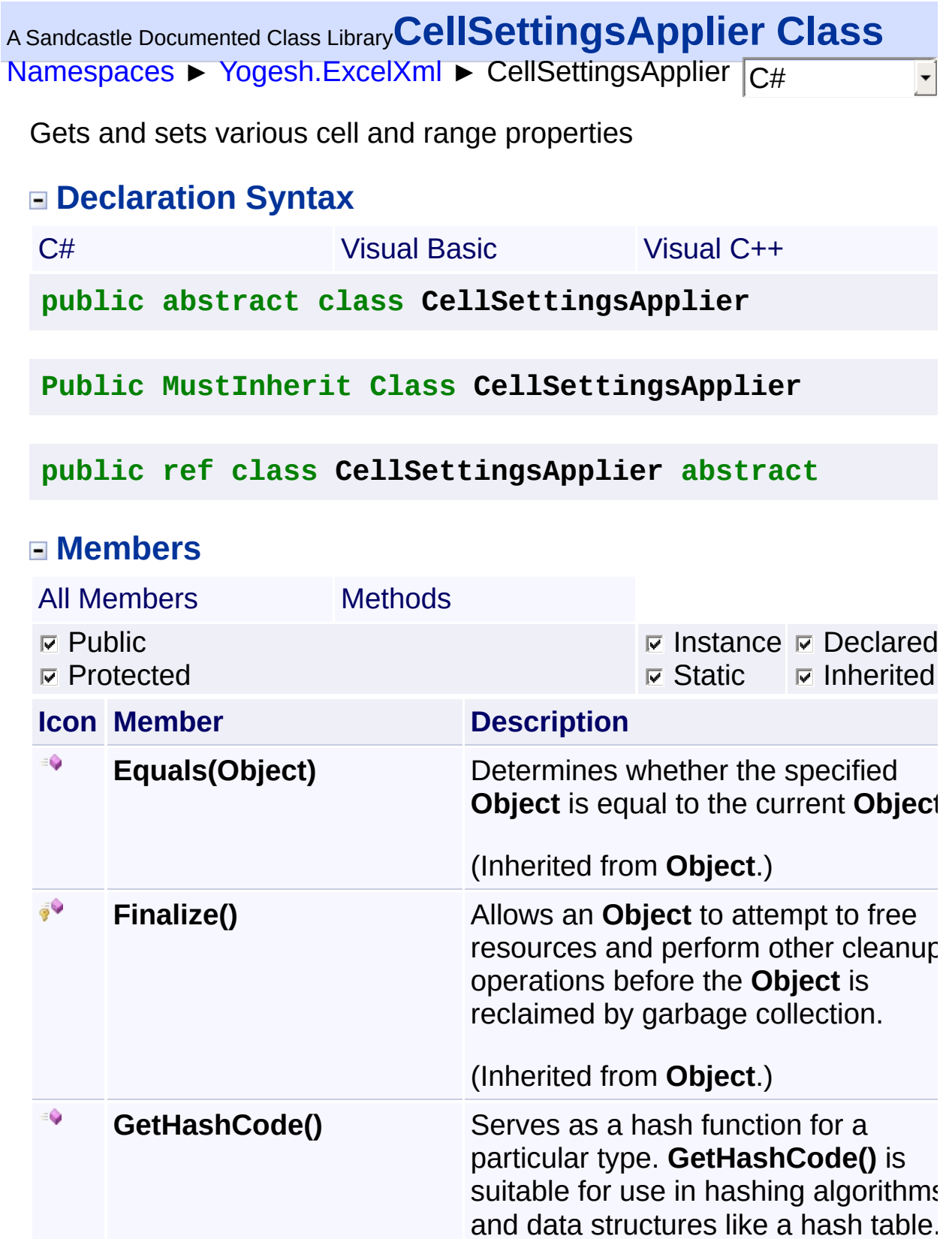

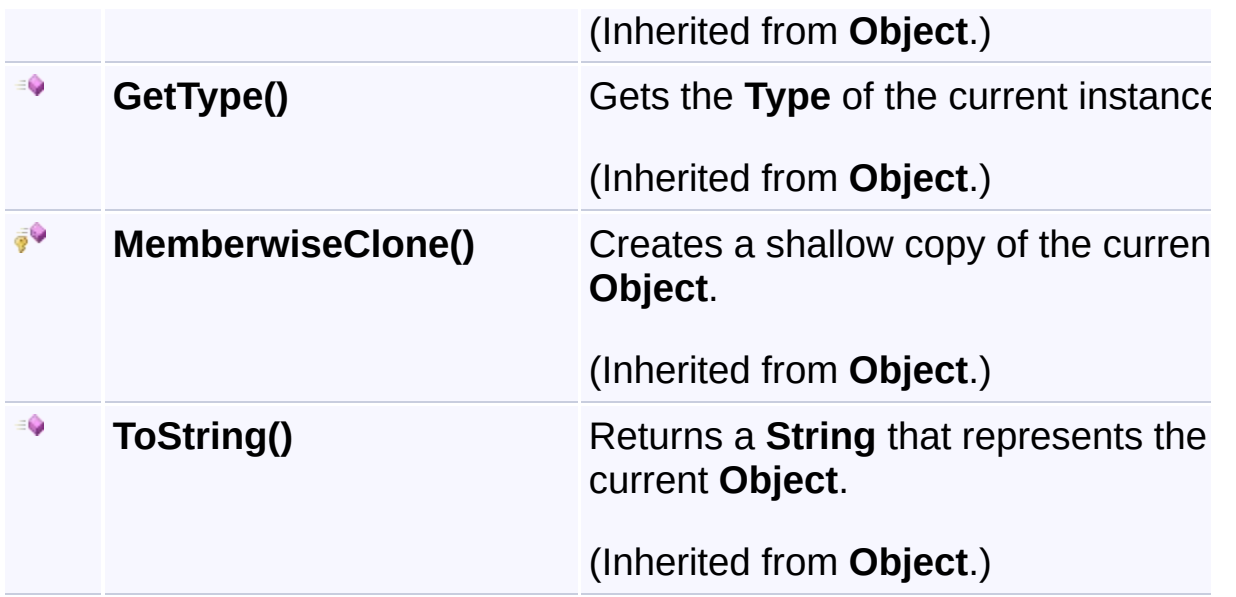

### **Inheritance Hierarchy**

#### **Object**

**CellSettingsApplier** 

- [Styles](#page-290-0)
- [FontOptionsBase](#page-160-0)
- **[InteriorOptionsBase](#page-202-0)**
- [AlignmentOptionsBase](#page-16-0)
- **E** [BorderOptionsBase](#page-37-0)

<span id="page-90-0"></span>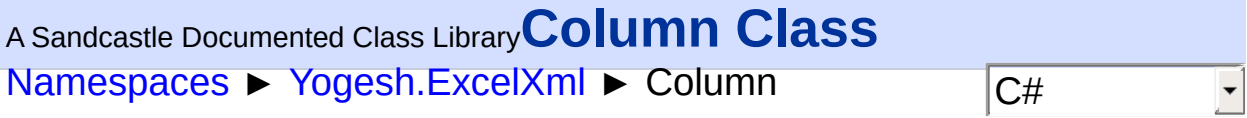

Column class represents a column properties of a single column in a worksheet

## **Declaration Syntax**

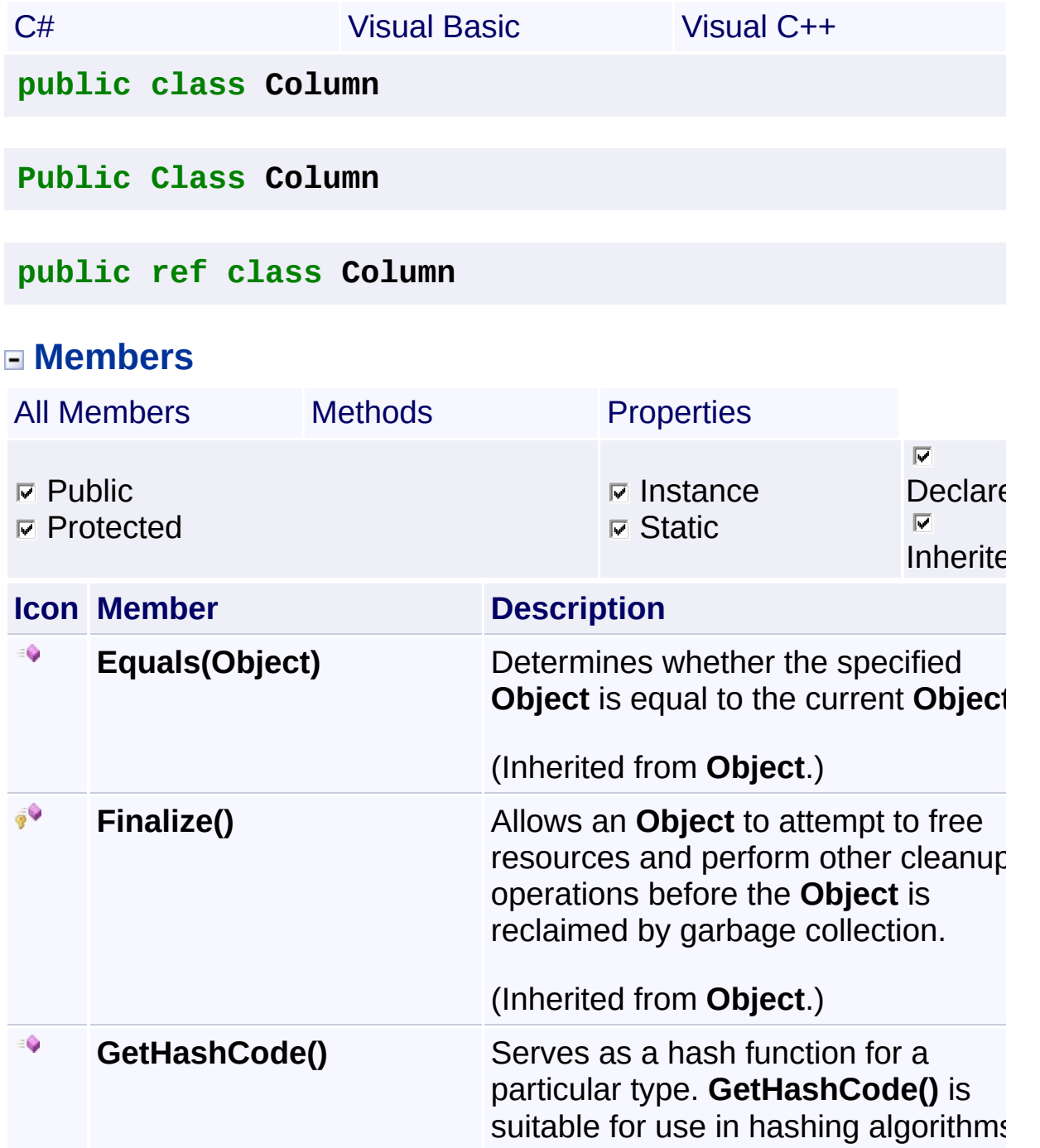

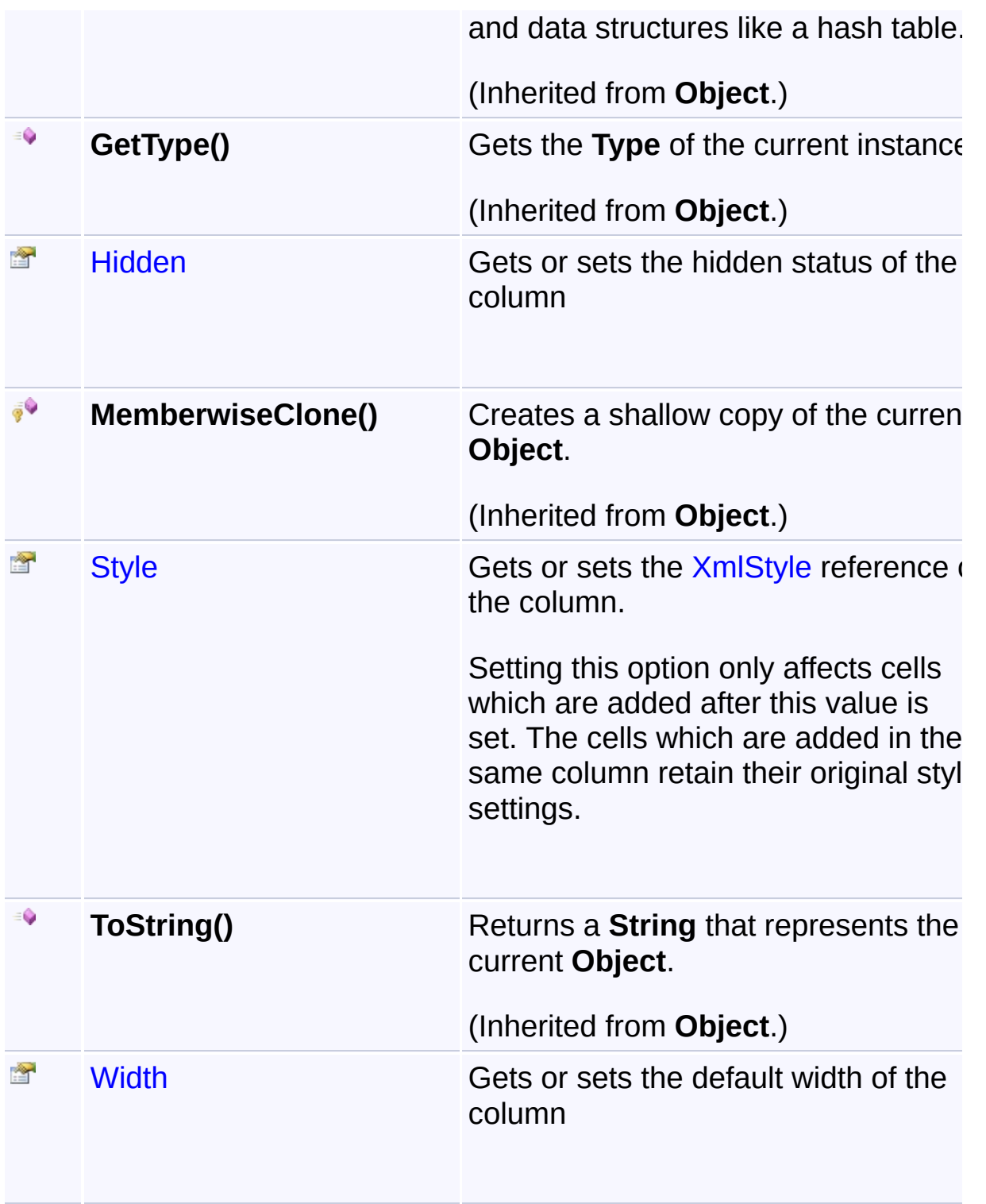

### **Remarks**

Column class represents a column properties of a single column in a worksheet.

You cannot directly declare a instance of a column class from your code by using new keyword. The only way to access a column is to retrieve i from a worksheet by using the [Columns\(Int32\)](#page-313-0) method of the [Workshee](#page-302-0) class.

## **Inheritance Hierarchy**

### **Object**

**Column** 

<span id="page-93-0"></span>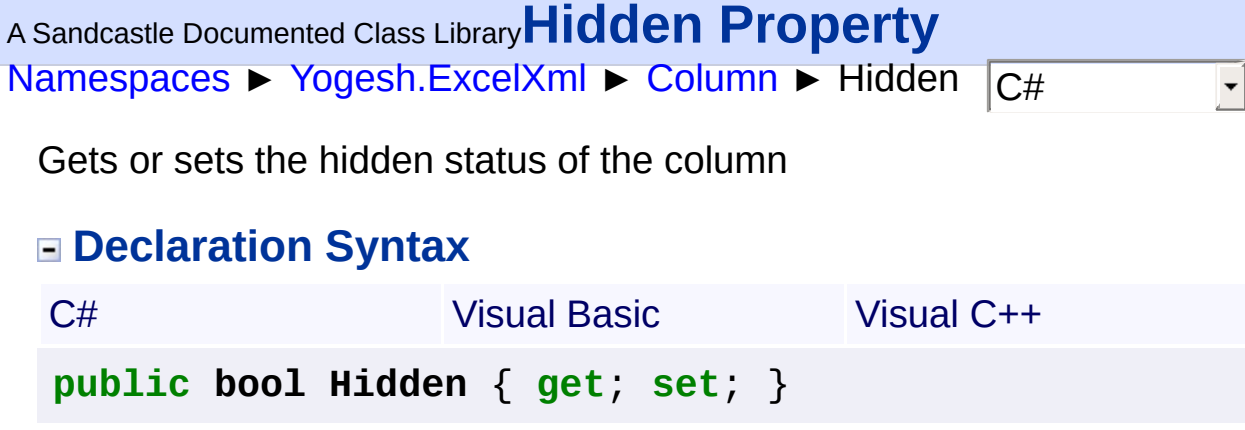

**Public Property Hidden As Boolean**

```
public:
property bool Hidden {
        bool get ();
        void set (bool value);
}
```
<span id="page-94-0"></span>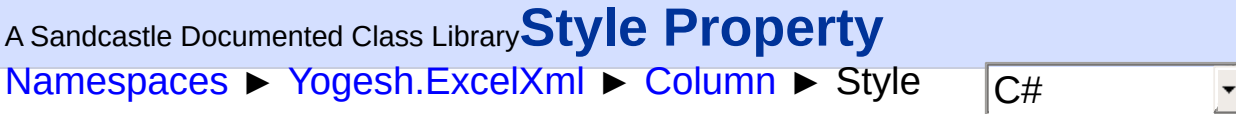

Gets or sets the **[XmlStyle](#page-365-0)** reference of the column.

Setting this option only affects cells which are added after this value is set. The cells which are added in the same column retain their original style settings.

# **Declaration Syntax**

```
C# Visual Basic Visual C++
public XmlStyle Style { get; set; }
Public Property Style As XmlStyle
public:
property XmlStyle^ Style {
       XmlStyle^ get ();
       void set (XmlStyle^ value);
}
```
<span id="page-95-0"></span>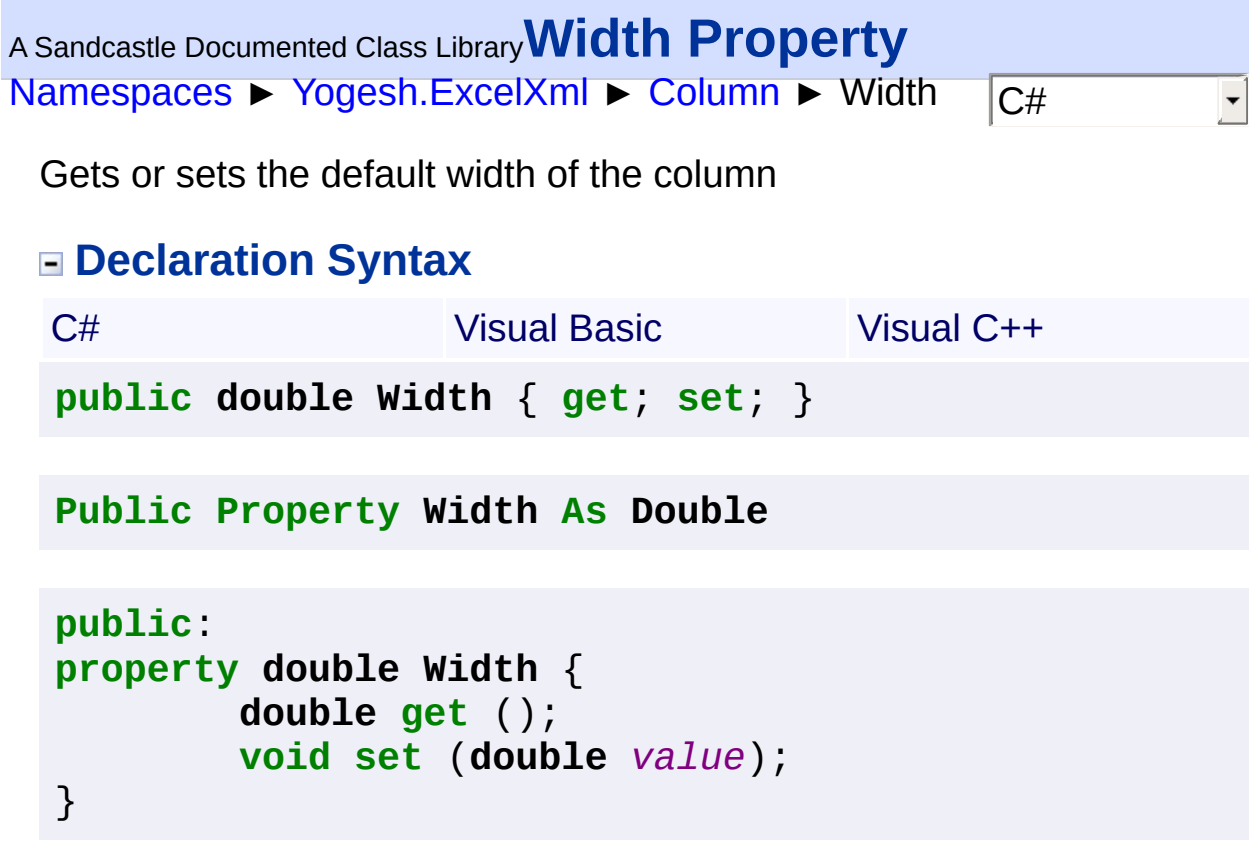

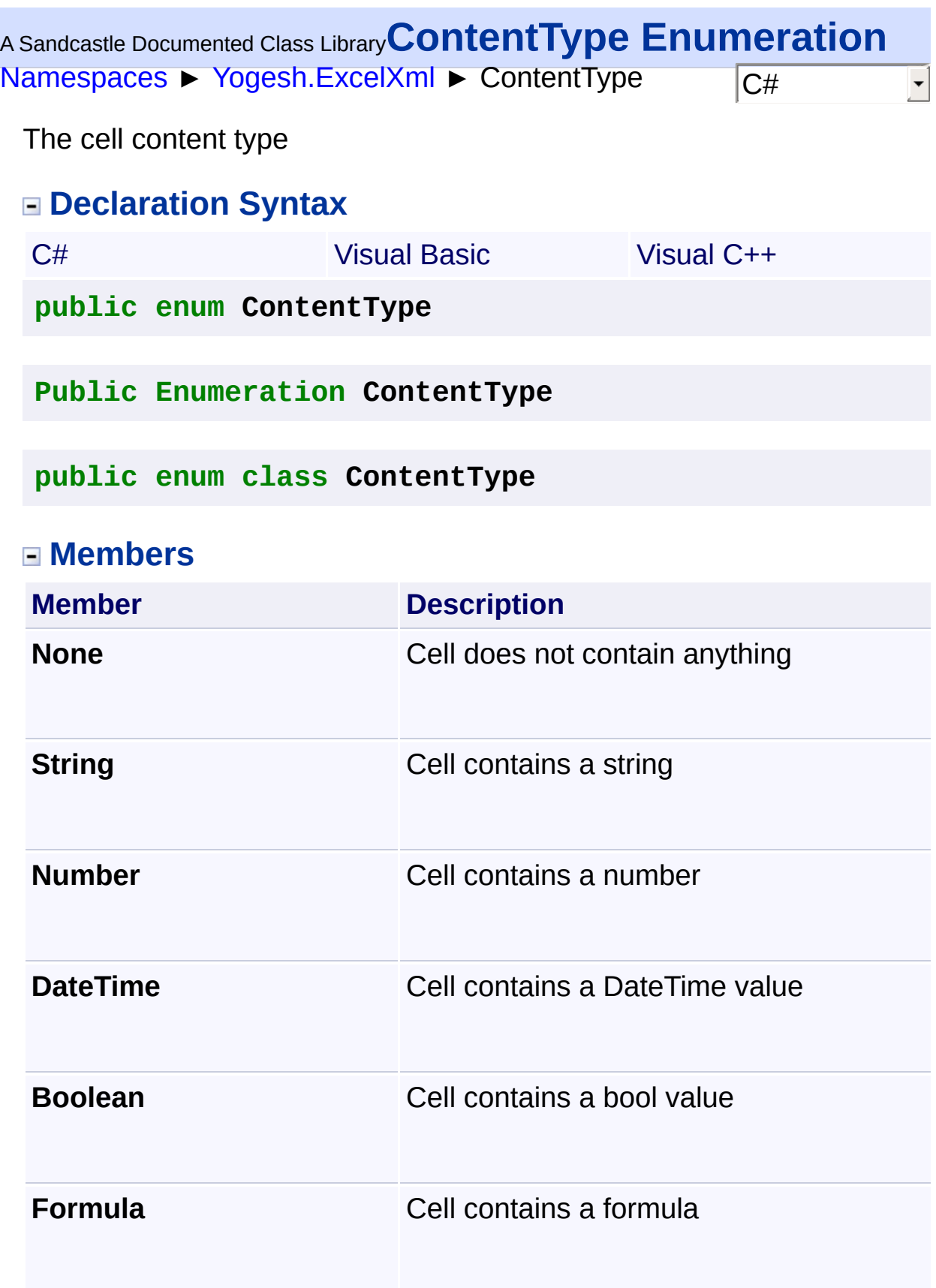

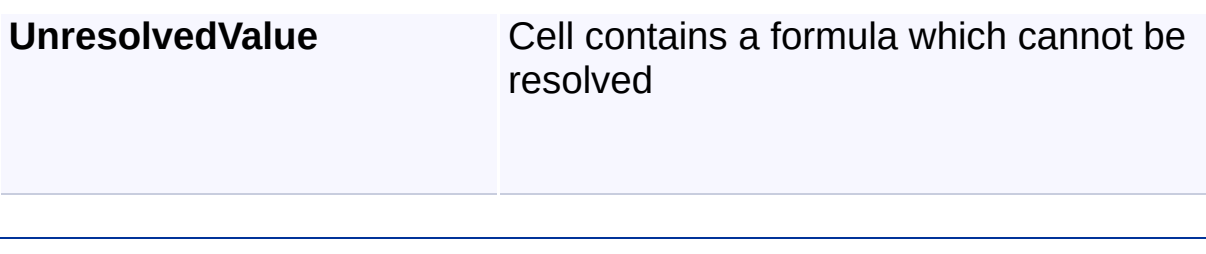

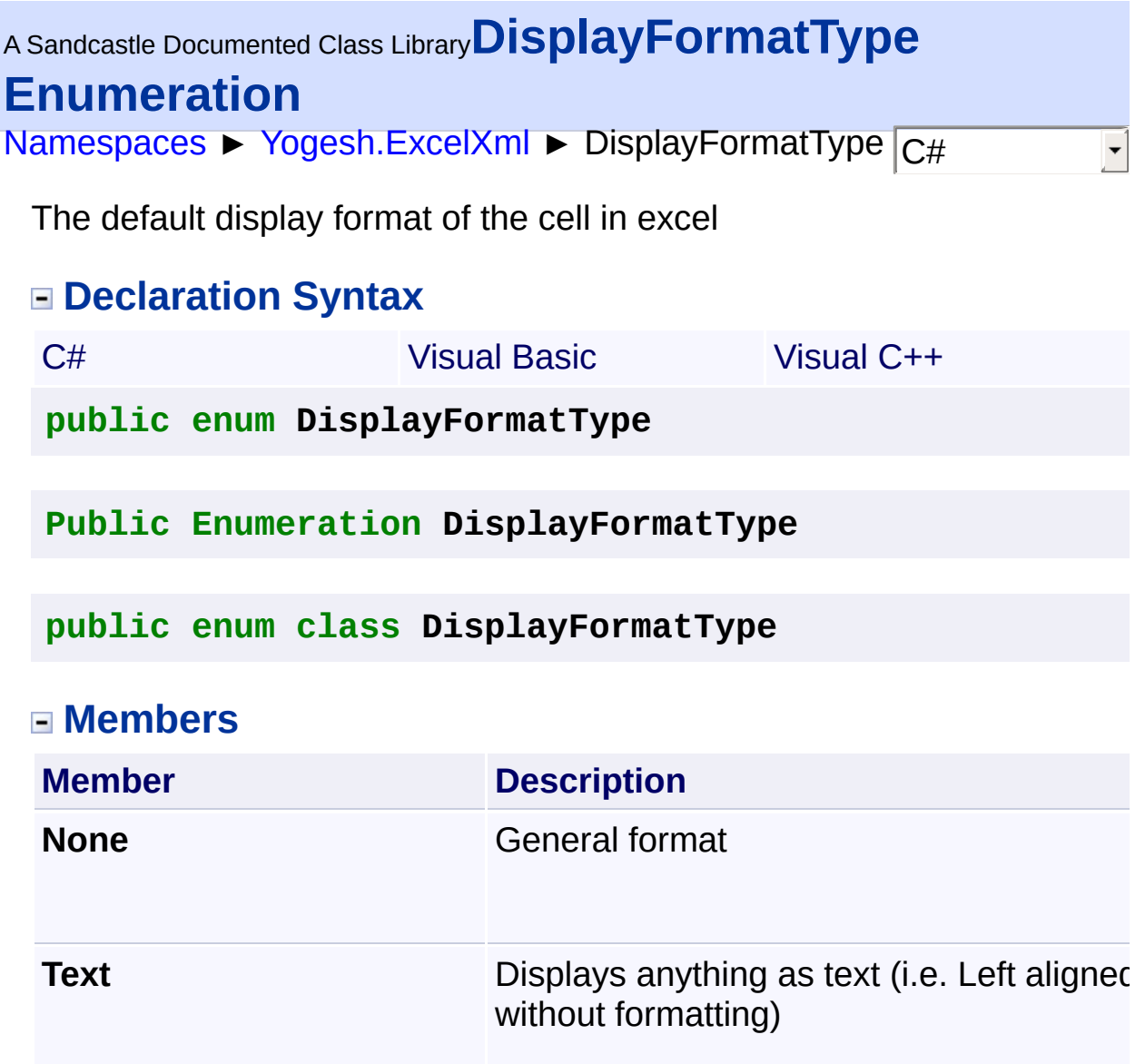

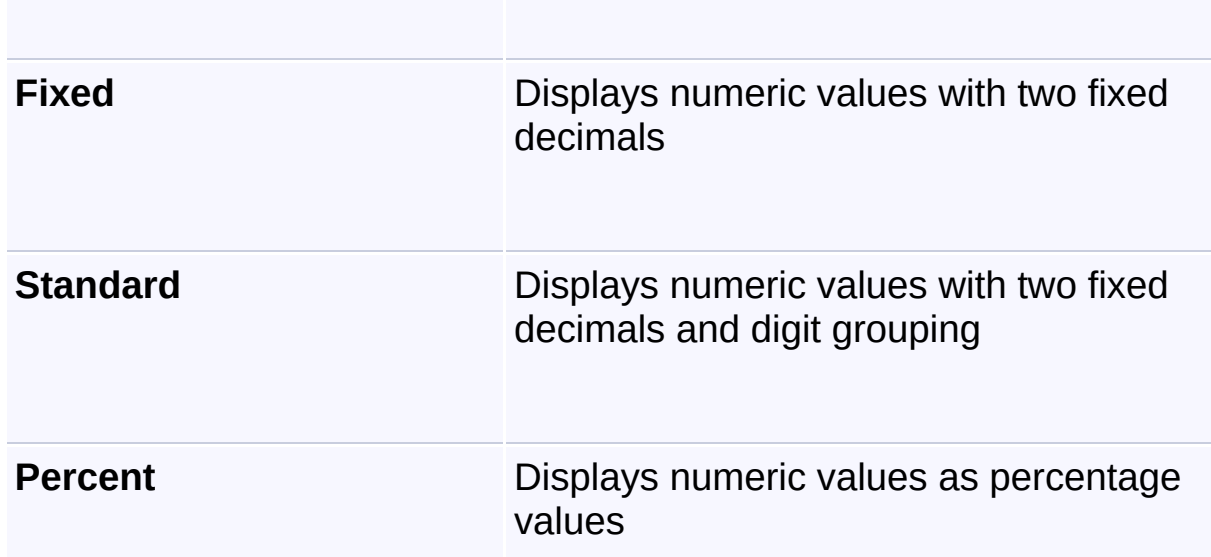

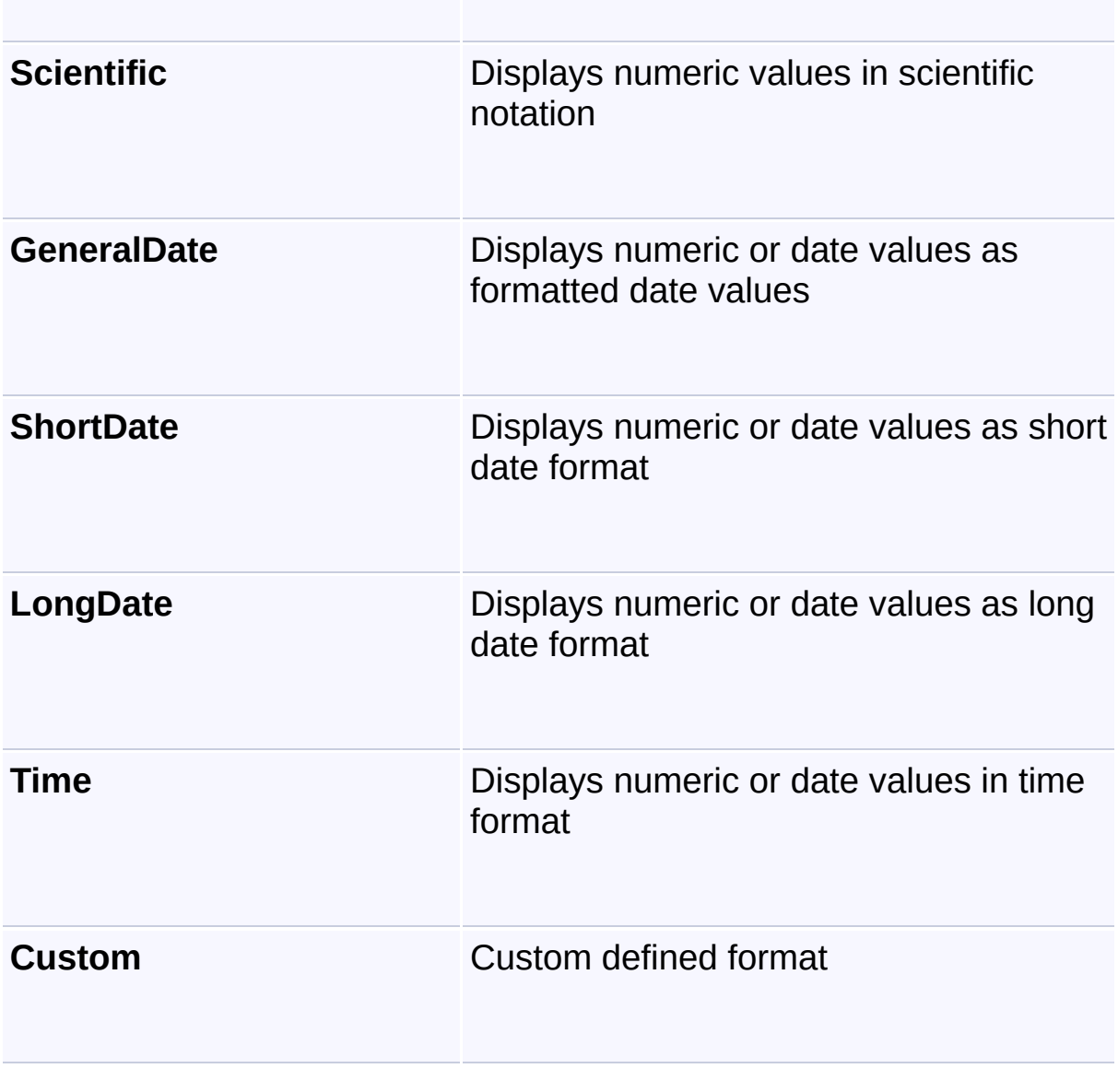

<span id="page-100-0"></span>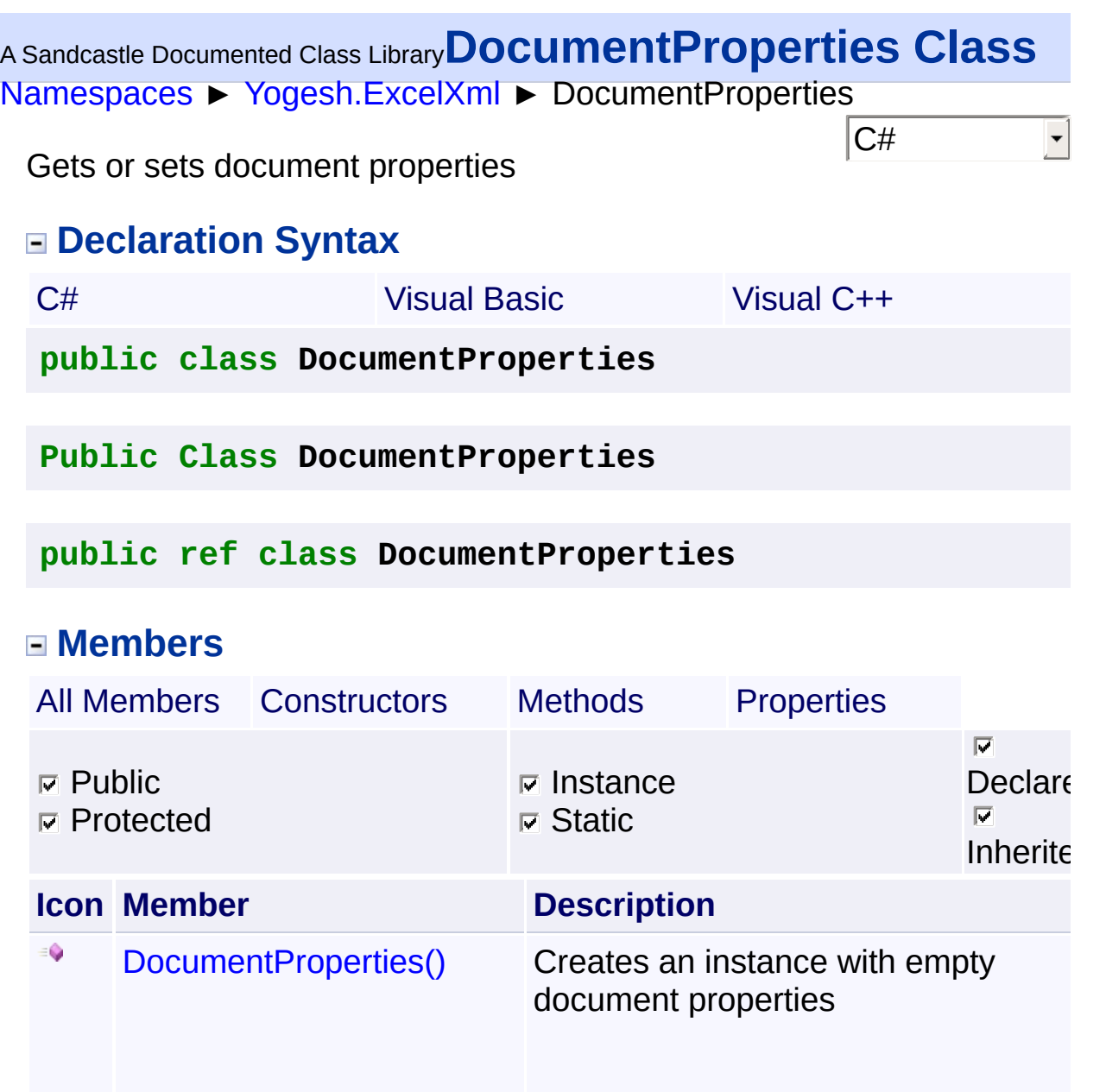

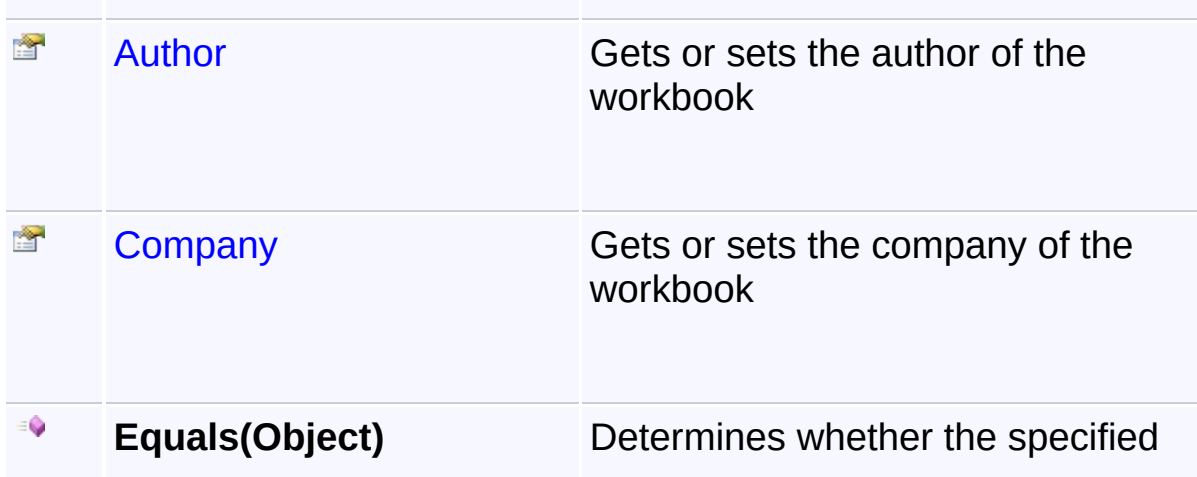

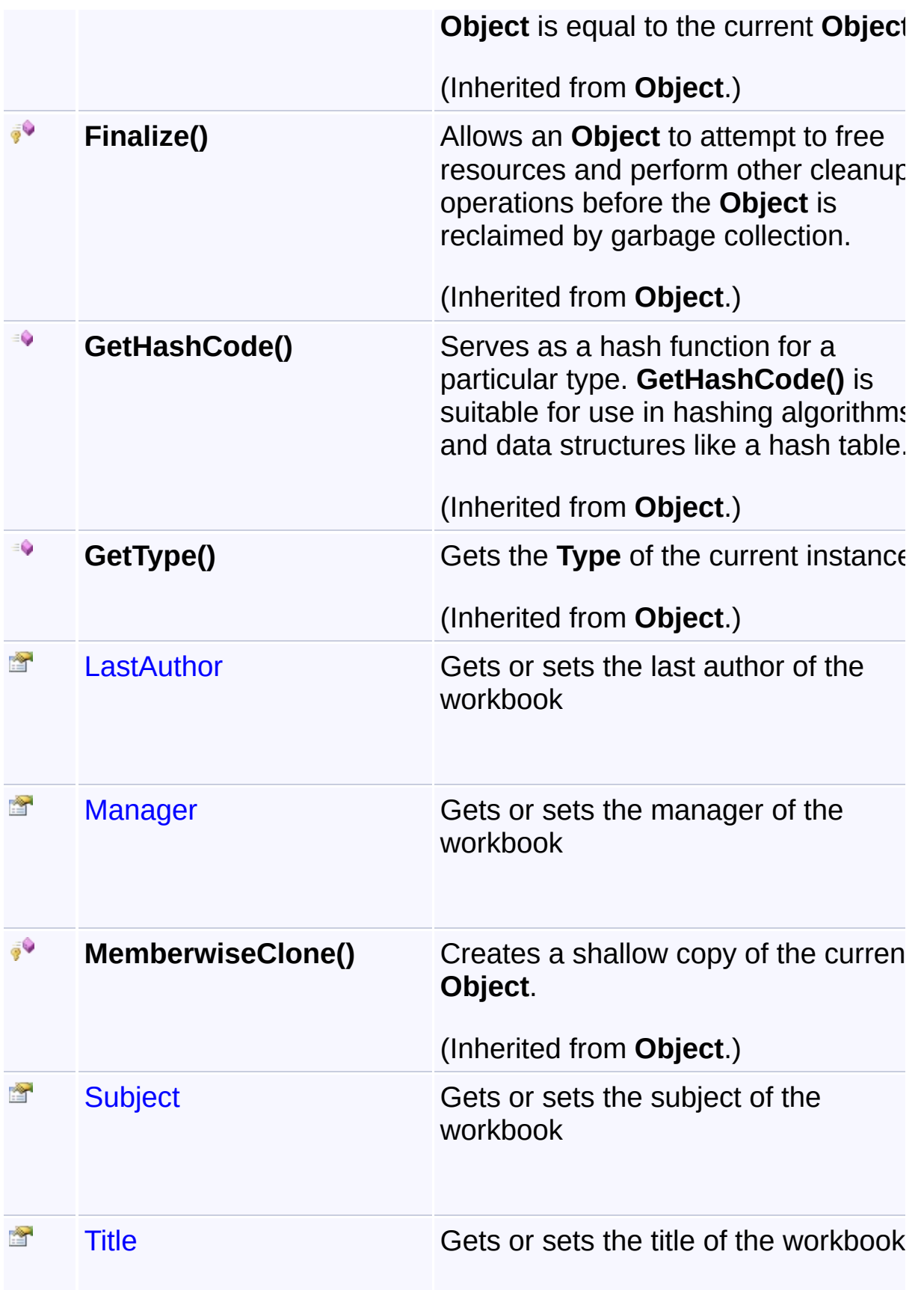

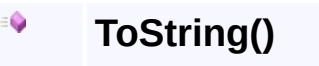

Returns a **String** that represents the current **Object**.

(Inherited from **Object**.)

### **Inheritance Hierarchy**

#### **Object**

**L**<br>DocumentProperties

<span id="page-103-0"></span><sup>A</sup> Sandcastle Documented Class Library**DocumentProperties**

## **Constructor**

[Namespaces](#page-383-0) ► [Yogesh.ExcelXml](#page-0-0) ► [DocumentProperties](#page-100-0) ► DocumentProperties()

Creates an instance with empty document properties

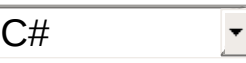

#### **Declaration Syntax**

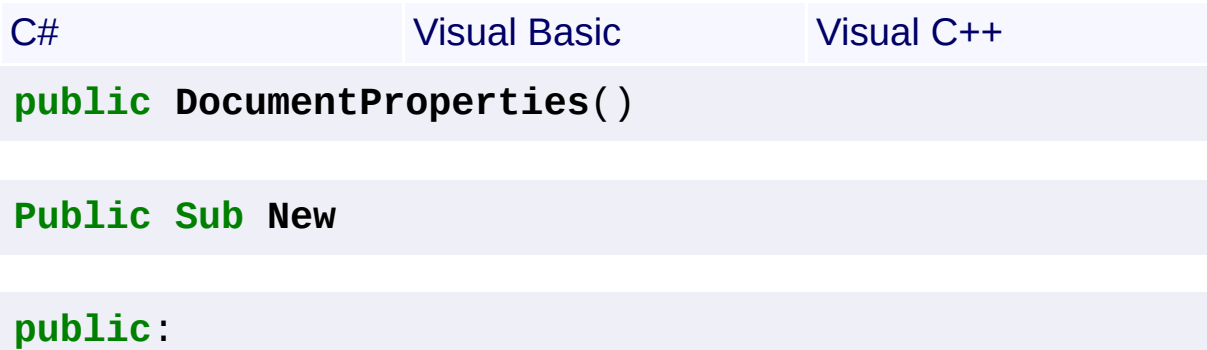

**DocumentProperties**()

<span id="page-104-0"></span>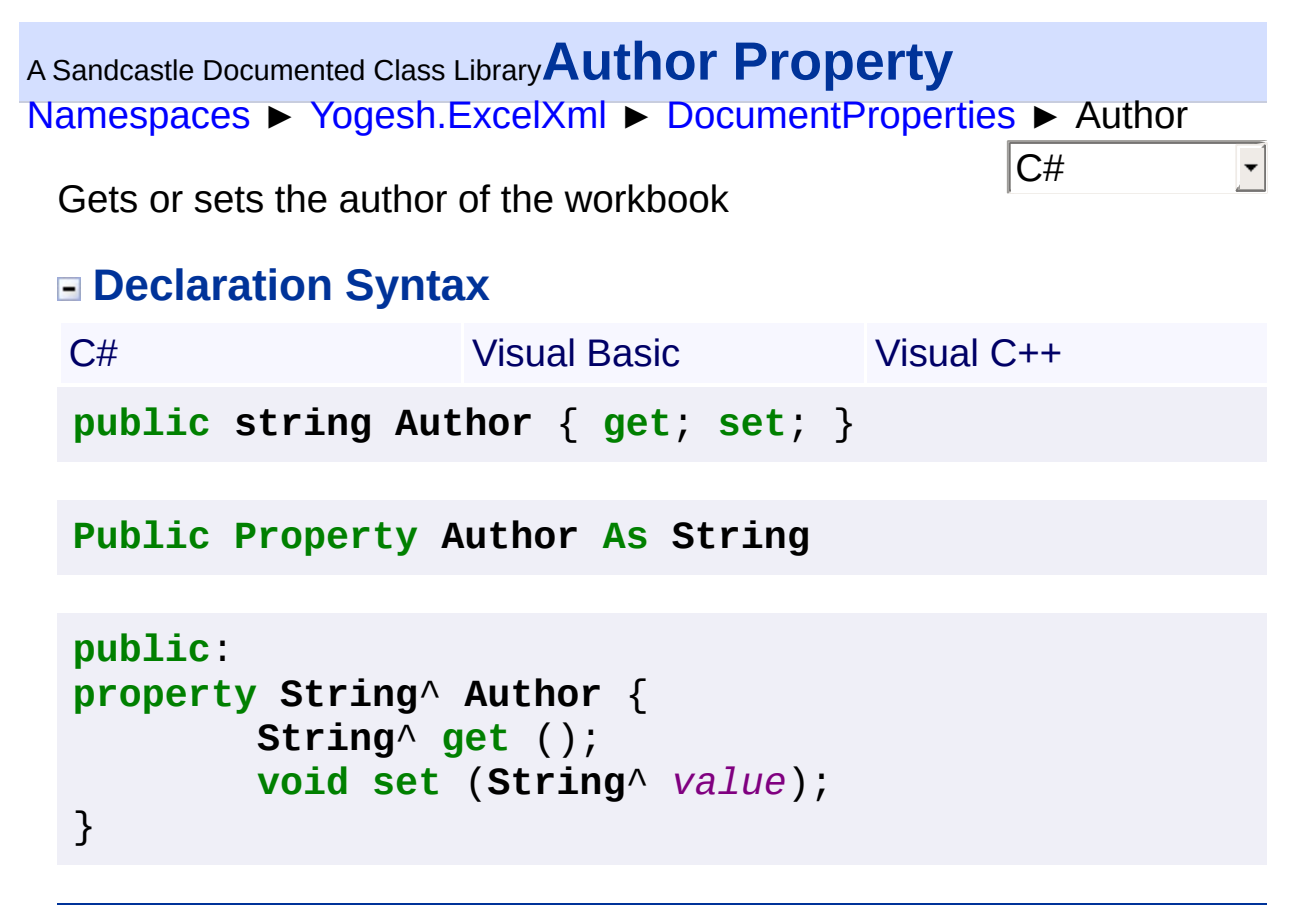

<span id="page-105-0"></span>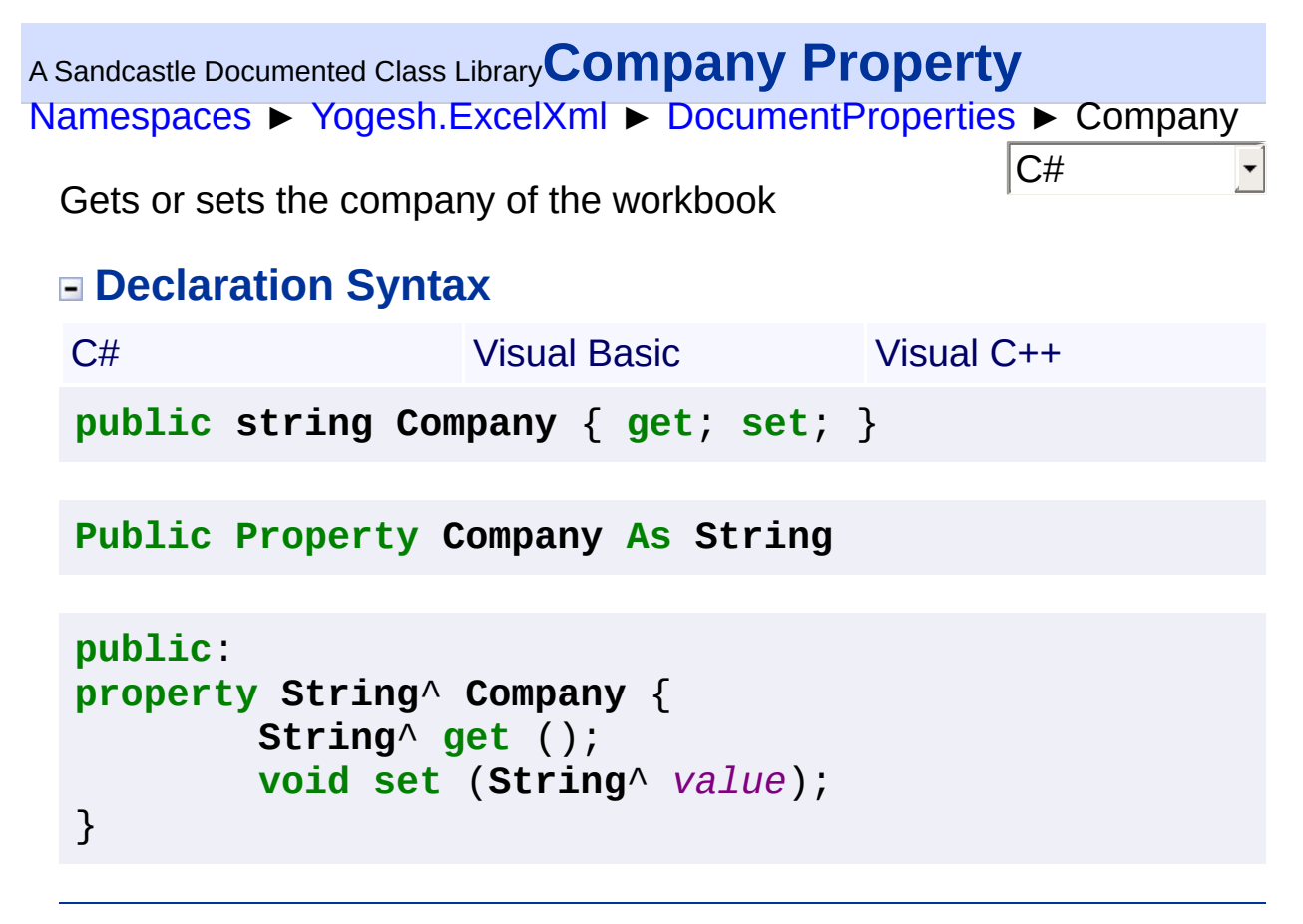

<span id="page-106-0"></span><sup>A</sup> Sandcastle Documented Class Library**LastAuthor Property** [Namespaces](#page-383-0) ► [Yogesh.ExcelXml](#page-0-0) ► [DocumentProperties](#page-100-0) ► LastAuthor  $|{\mathrm C}\#|$  $\vert \textcolor{red}{\star} \vert$ Gets or sets the last author of the workbook

#### **Declaration Syntax**

C# Visual Basic Visual C++ **public string LastAuthor** { **get**; **set**; }

**Public Property LastAuthor As String**

```
public:
property String^ LastAuthor {
        String^ get ();
        void set (String^ value);
}
```
<span id="page-107-0"></span>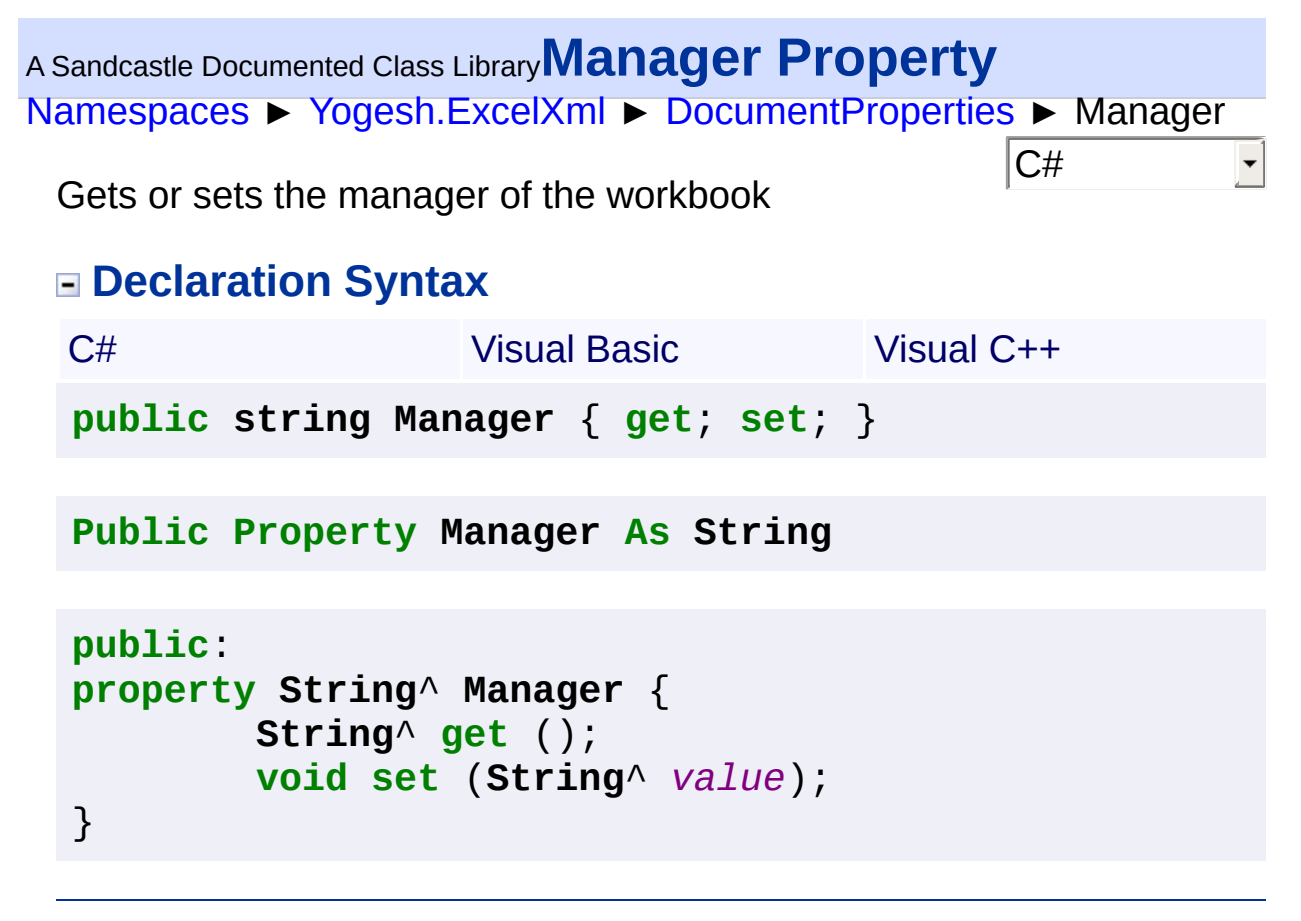
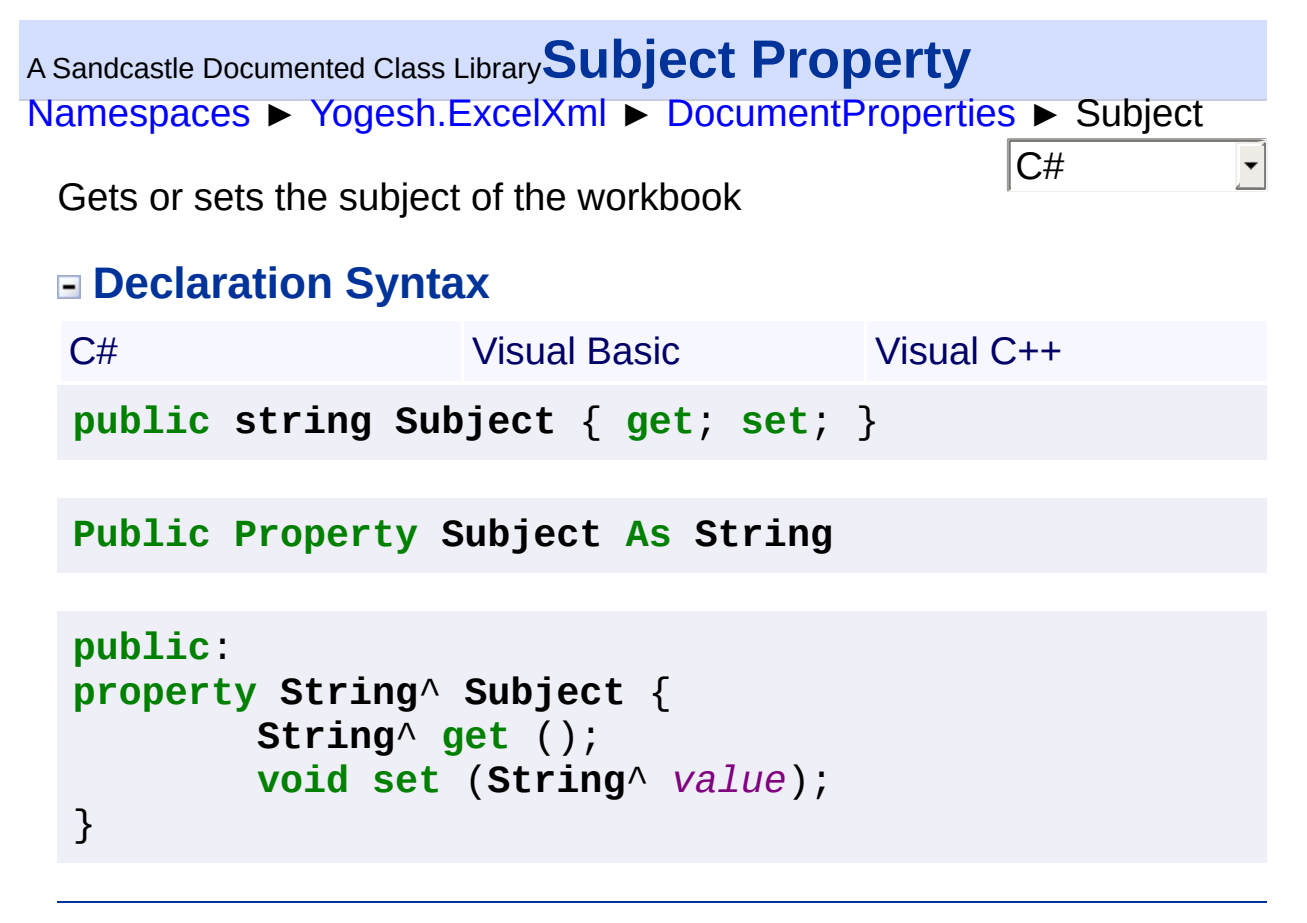

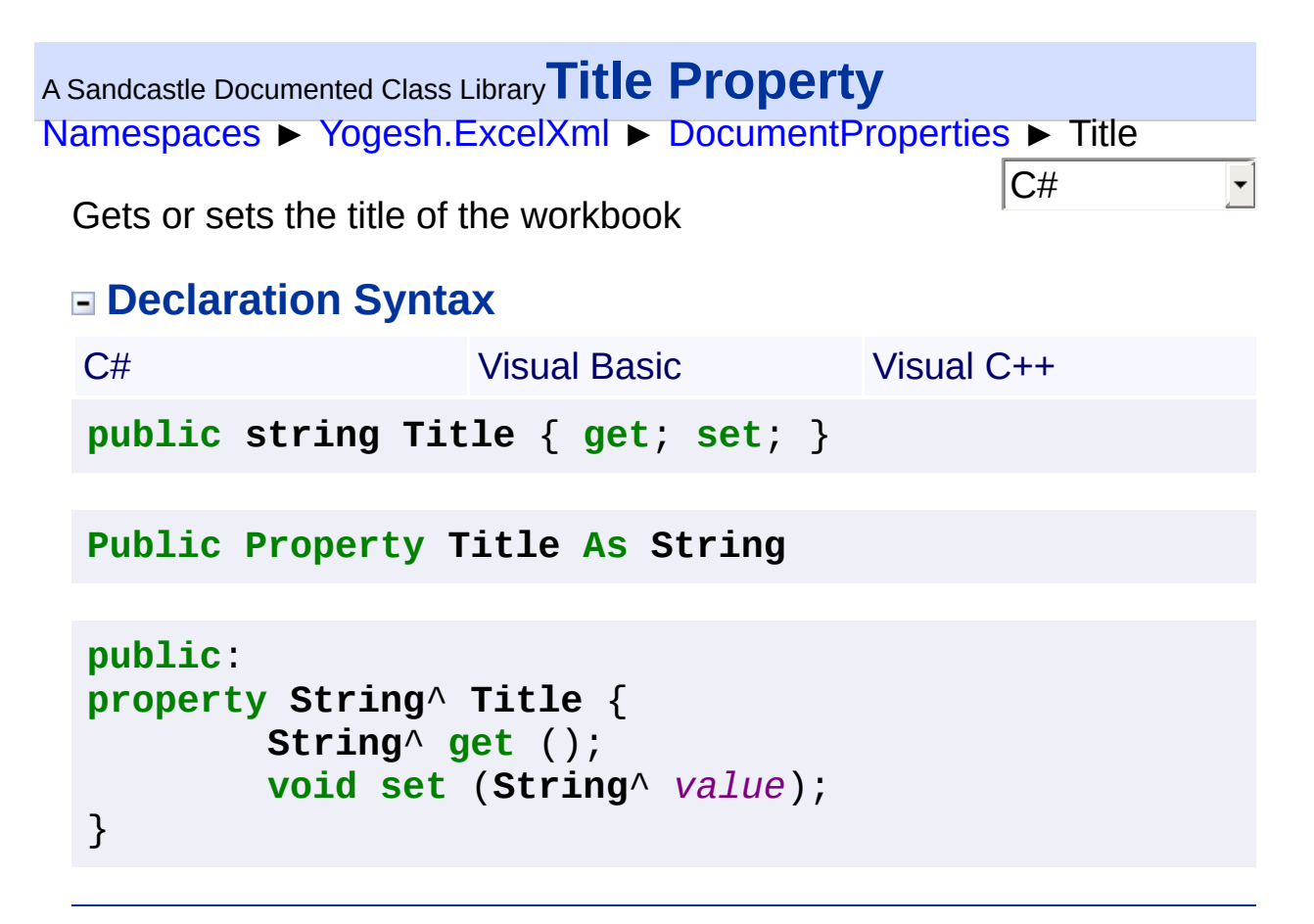

<span id="page-110-0"></span><sup>A</sup> Sandcastle Documented Class Library**ExcelXmlWorkbook Class** [Namespaces](#page-383-0) ► [Yogesh.ExcelXml](#page-0-0) ► ExcelXmlWorkbook C#  $\blacktriangledown$ This class represents a excel workbook **Declaration Syntax** C# Visual Basic Visual C++ **public class ExcelXmlWorkbook Public Class ExcelXmlWorkbook public ref class ExcelXmlWorkbook**

#### **Members**

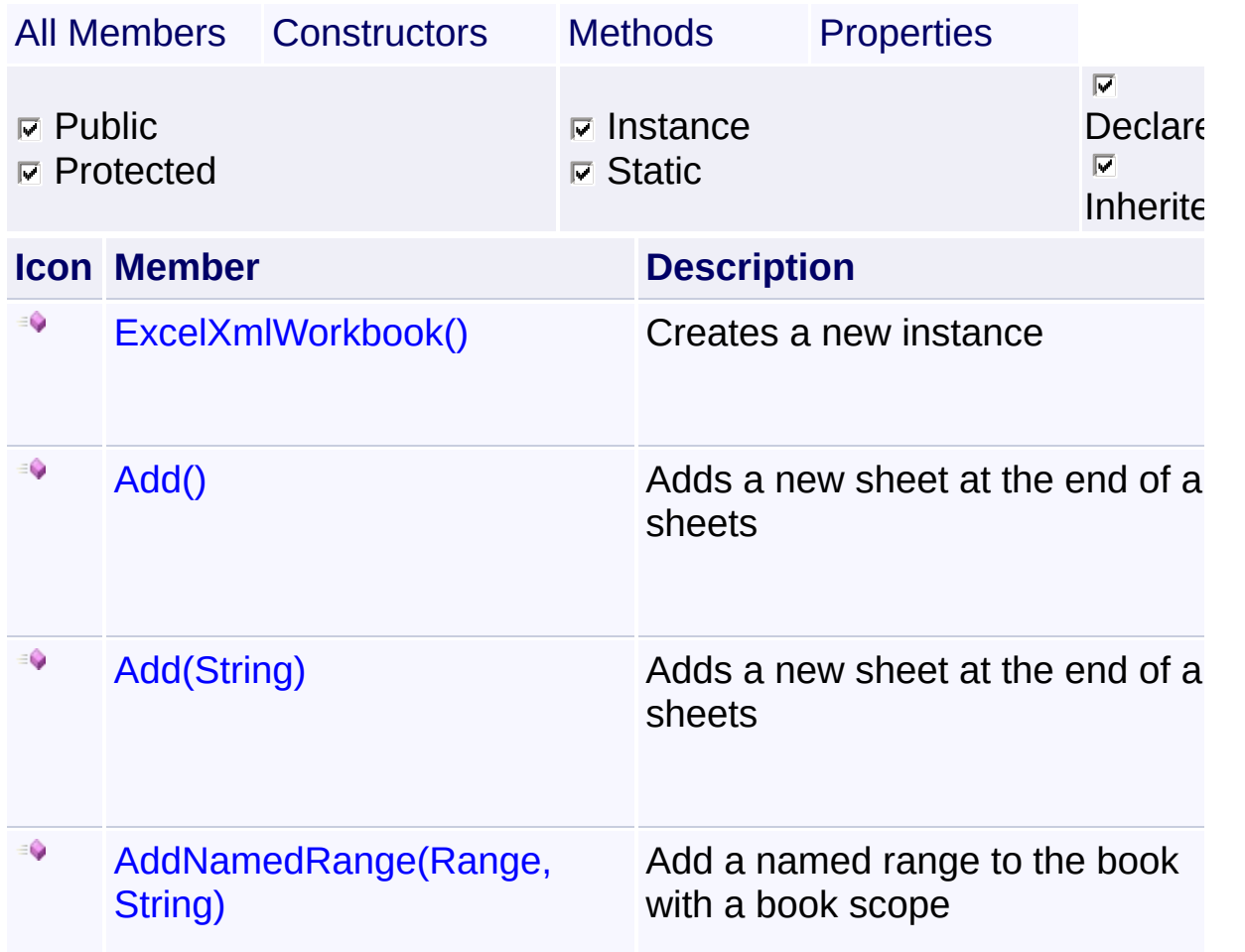

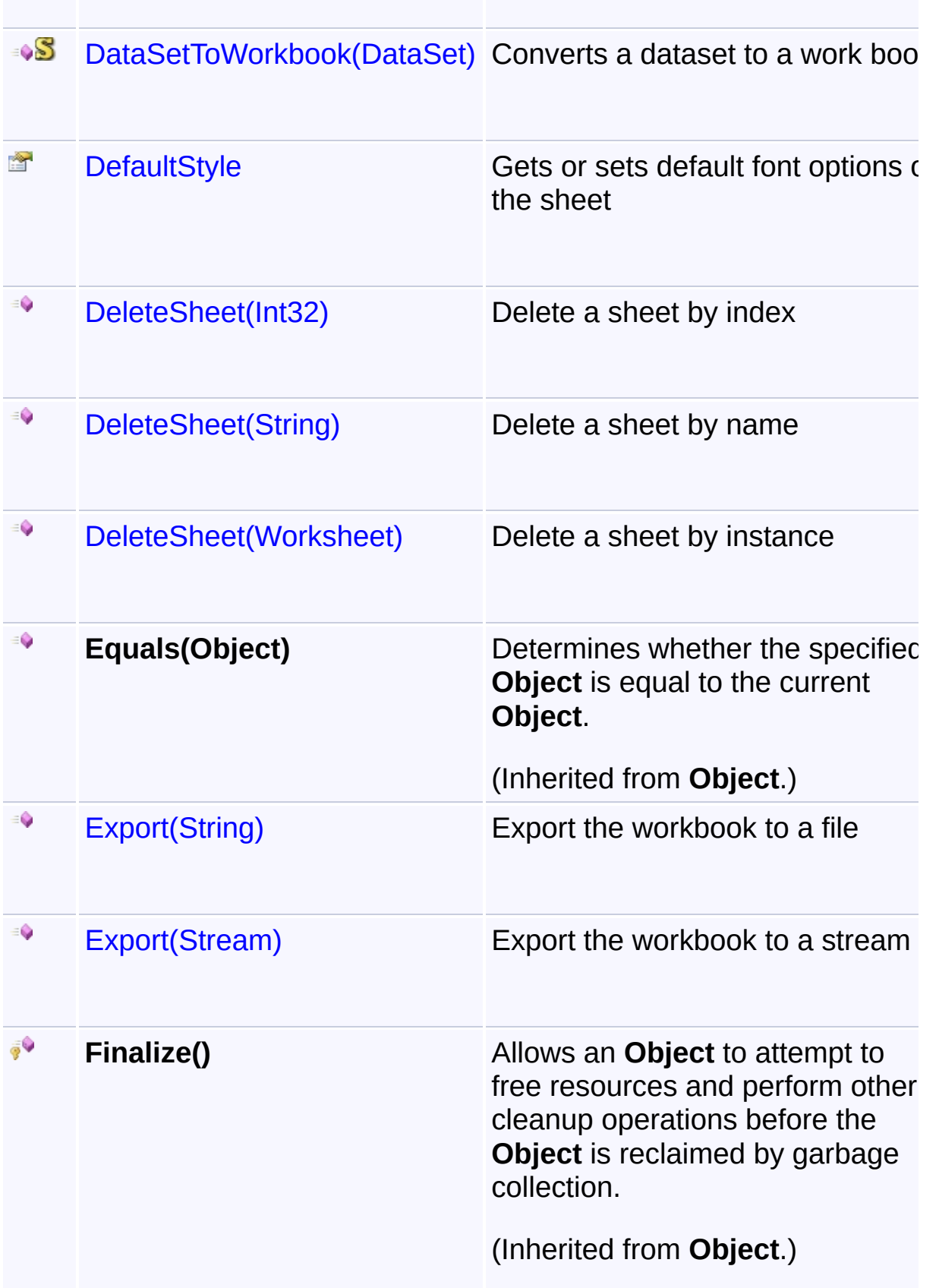

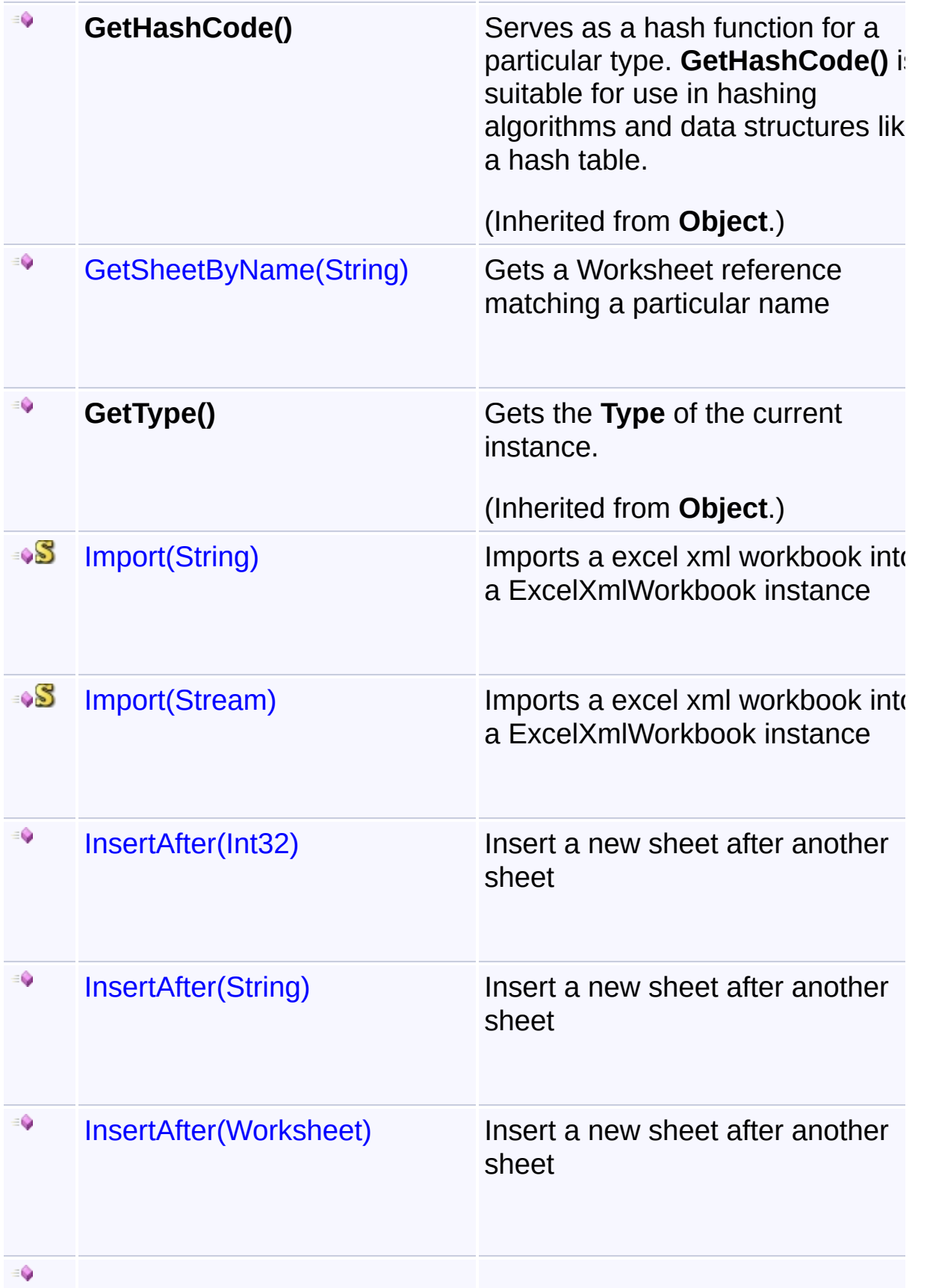

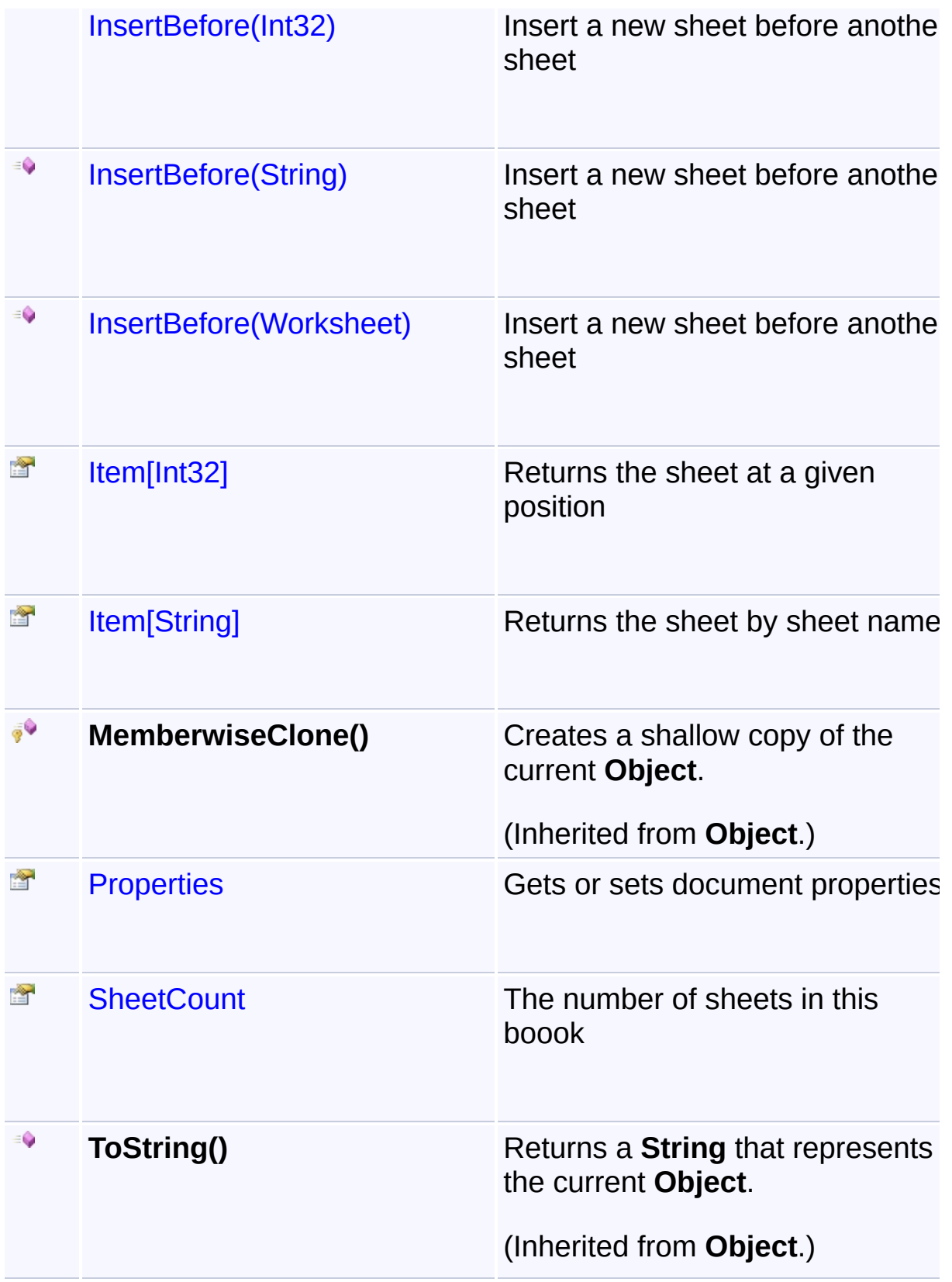

## **Inheritance Hierarchy**

## **Object**

**ExcelXmlWorkbook** 

<span id="page-115-0"></span>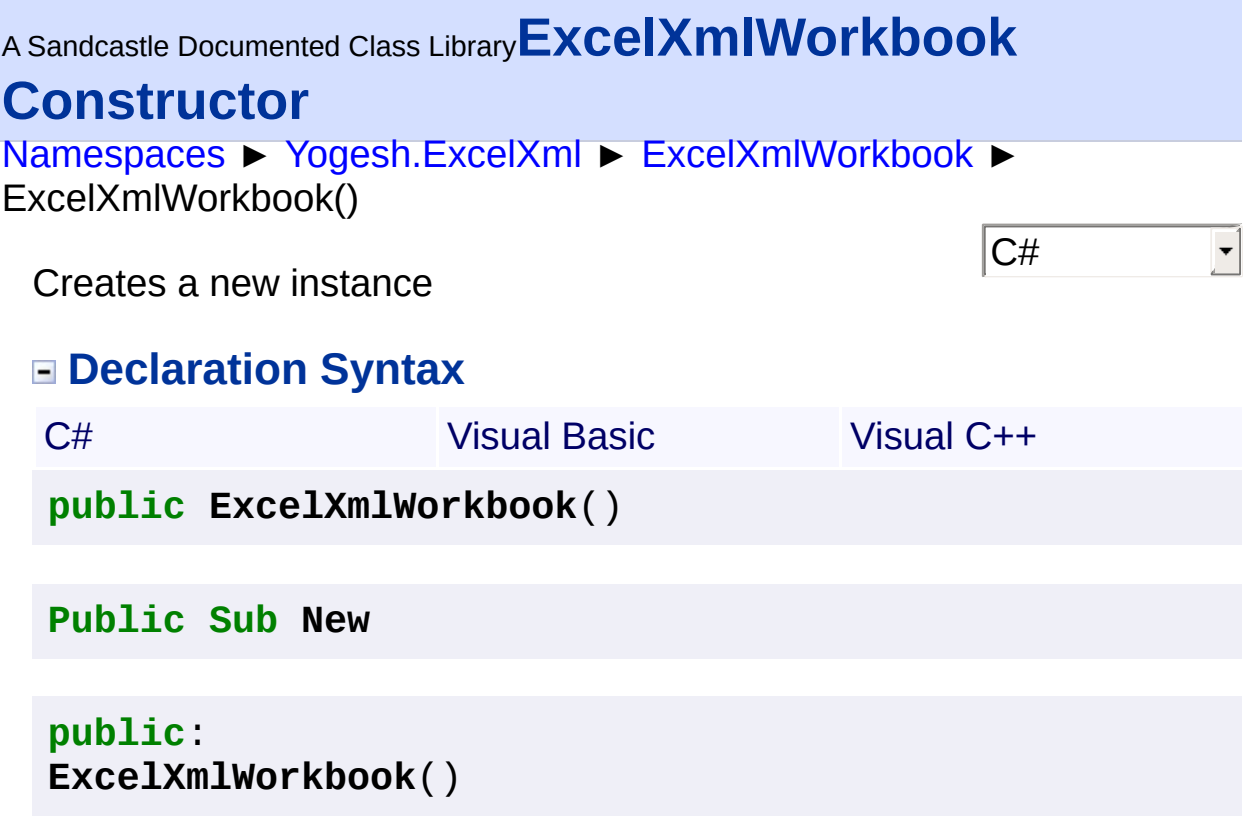

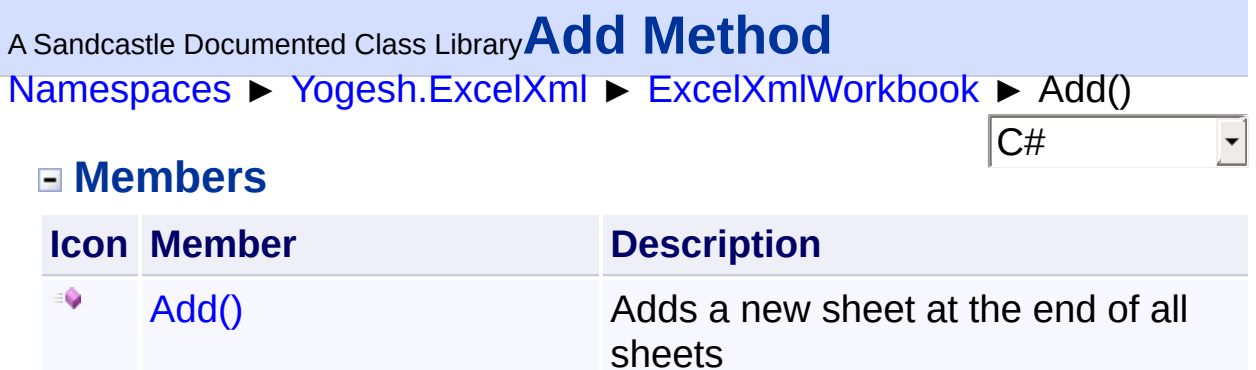

[Add\(String\)](#page-118-0) Adds a new sheet at the end of all sheets

Assembly: Yogesh.ExcelXml (Module: Yogesh.ExcelXml) Version: 2.89.501.2158

٠

<span id="page-117-0"></span>[Namespaces](#page-383-0) ► [Yogesh.ExcelXml](#page-0-0) ► [ExcelXmlWorkbook](#page-110-0) ► Add()  $|{\mathrm C}\#|$ <sup>A</sup> Sandcastle Documented Class Library**Add Method** Adds a new sheet at the end of all sheets **Declaration Syntax** C# Visual Basic Visual C++ **public** [Worksheet](#page-302-0) **Add**() **Public Function Add As** [Worksheet](#page-302-0) **public**: [Worksheet^](#page-302-0) **Add**()

**Return Value**

New Worksheet instance

<span id="page-118-0"></span>[Namespaces](#page-383-0) ► [Yogesh.ExcelXml](#page-0-0) ► [ExcelXmlWorkbook](#page-110-0) ► Add(String) <sup>A</sup> Sandcastle Documented Class Library**Add Method (sheetName)**

 $|C#|$ 

 $\vert \textcolor{red}{\star} \vert$ 

Adds a new sheet at the end of all sheets

## **Declaration Syntax**

C# Visual Basic Visual C++ **public** [Worksheet](#page-302-0) **Add**( **string** *sheetName* )

**Public Function Add** ( \_ *sheetName* **As String** \_ ) **As** [Worksheet](#page-302-0)

**public**: [Worksheet^](#page-302-0) **Add**( **String**^ *sheetName* )

#### **Parameters**

**sheetName (String)** Sheet name

#### **Return Value**

New Worksheet instance

<span id="page-119-0"></span><sup>A</sup> Sandcastle Documented Class Library**AddNamedRange Method**

# **(range, name)**

[Namespaces](#page-383-0) ► [Yogesh.ExcelXml](#page-0-0) ► [ExcelXmlWorkbook](#page-110-0) ► AddNamedRange(Range, String)

Add a named range to the book with a book scope

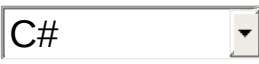

## **Declaration Syntax**

```
C# Visual Basic Visual C++
public void AddNamedRange(
       Range range,
       string name
\lambda
```

```
Public Sub AddNamedRange ( _
        range As Range, _
        name As String _
)
```

```
public:
void AddNamedRange(
        Range^ range,
        String^ name
)
```
#### **Parameters**

**range ([Range\)](#page-234-0)** Range to be named

**name (String)** Name of the range

<span id="page-120-0"></span><sup>A</sup> Sandcastle Documented Class Library**DataSetToWorkbook Method**

C#

# **(source)**

[Namespaces](#page-383-0) ► [Yogesh.ExcelXml](#page-0-0) ► [ExcelXmlWorkbook](#page-110-0) ► DataSetToWorkbook(DataSet)

Converts a dataset to a work book

## **Declaration Syntax**

```
C# Visual Basic Visual C++
public static ExcelXmlWorkbook DataSetToWorkbook(
       DataSet source
)
```
**Public Shared Function DataSetToWorkbook** ( \_ *source* **As DataSet** \_

) **As** [ExcelXmlWorkbook](#page-110-0)

```
public:
static ExcelXmlWorkbook^ DataSetToWorkbook(
        DataSet^ source
)
```
#### **Parameters**

#### **source (DataSet)**

The source dataset to convert to a work book

#### **Return Value**

Returns the [ExcelXmlWorkbook](#page-110-0) for the dataset.

#### **Remarks**

All the tables are converted into sheets with sheet names as table  $+$  tab number, eg. "Table0" "Table1" etc. Supported types which can be successfully converted to cells are the same as described in [Cell](#page-46-0) except [Cell](#page-46-0) and [Formula](#page-170-0)

<span id="page-122-0"></span><sup>A</sup> Sandcastle Documented Class Library**DefaultStyle Property** [Namespaces](#page-383-0) ► [Yogesh.ExcelXml](#page-0-0) ► [ExcelXmlWorkbook](#page-110-0) ► DefaultStyle  $|{\mathrm C}\#|$  $\vert \textcolor{red}{\star} \vert$ Gets or sets default font options of the sheet **Declaration Syntax** C# Visual Basic Visual C++ **public** [XmlStyle](#page-365-0) **DefaultStyle** { **get**; **set**; } **Public Property DefaultStyle As** [XmlStyle](#page-365-0)

```
public:
property XmlStyle^ DefaultStyle {
        XmlStyle^ get ();
        void set (XmlStyle^ value);
}
```
## <sup>A</sup> Sandcastle Documented Class Library**DeleteSheet Method**

[Namespaces](#page-383-0) ► [Yogesh.ExcelXml](#page-0-0) ► [ExcelXmlWorkbook](#page-110-0) ► DeleteSheet()

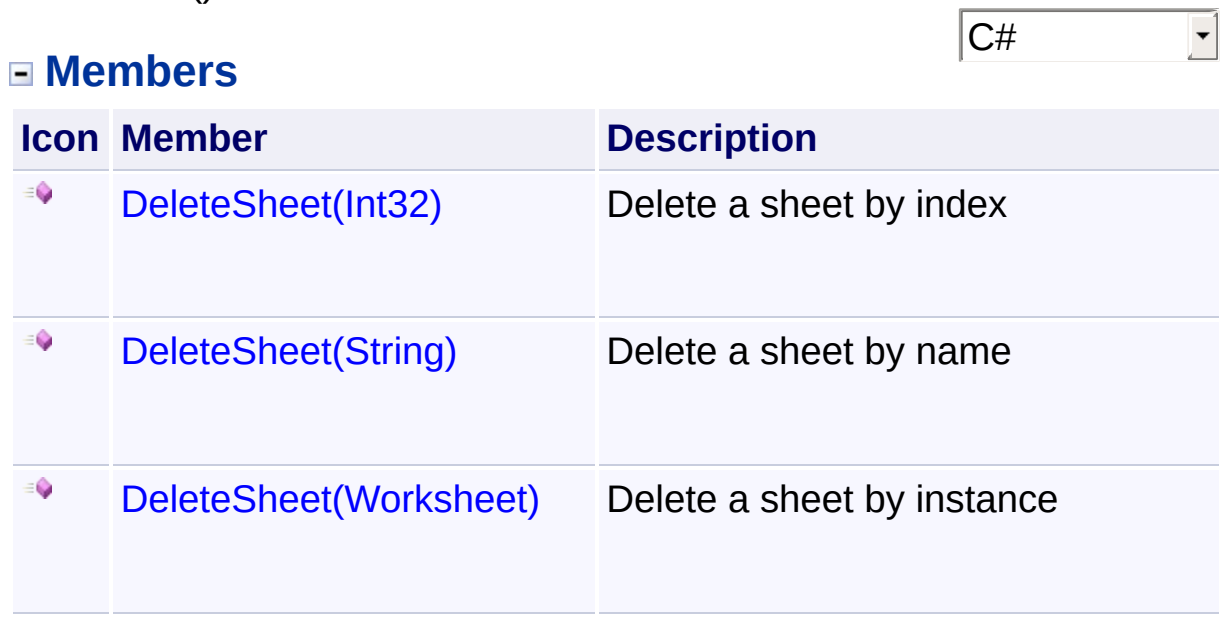

<span id="page-124-0"></span>[Namespaces](#page-383-0) ► [Yogesh.ExcelXml](#page-0-0) ► [ExcelXmlWorkbook](#page-110-0) ► DeleteSheet(Int32) <sup>A</sup> Sandcastle Documented Class Library**DeleteSheet Method (index)**

 $|C#|$ 

 $\blacktriangledown$ 

Delete a sheet by index

## **Declaration Syntax**

C# Visual Basic Visual C++ **public void DeleteSheet**( **int** *index* ) **Public Sub DeleteSheet** ( \_

```
index As Integer _
```

```
)
```

```
public:
void DeleteSheet(
        int index
)
```
**Parameters**

**index (Int32)** Index number of sheet to delete

<span id="page-125-0"></span>[Namespaces](#page-383-0) ► [Yogesh.ExcelXml](#page-0-0) ► [ExcelXmlWorkbook](#page-110-0) ► DeleteSheet(String)  $|C#|$ <sup>A</sup> Sandcastle Documented Class Library**DeleteSheet Method (sheetName)** Delete a sheet by name **Declaration Syntax** C# Visual Basic Visual C++ **public void DeleteSheet**( **string** *sheetName* ) **Public Sub DeleteSheet** ( \_

```
sheetName As String _
```

```
)
```

```
public:
void DeleteSheet(
        String^ sheetName
)
```
**Parameters**

```
sheetName (String)
```
Name of sheet to delete

<span id="page-126-0"></span><sup>A</sup> Sandcastle Documented Class Library**DeleteSheet Method (ws)** [Namespaces](#page-383-0) ► [Yogesh.ExcelXml](#page-0-0) ► [ExcelXmlWorkbook](#page-110-0) ► DeleteSheet(Worksheet)  $|C#|$  $\vert \textcolor{red}{\star} \vert$ Delete a sheet by instance **Declaration Syntax** C# Visual Basic Visual C++ **public void DeleteSheet**( [Worksheet](#page-302-0) *ws* ) **Public Sub DeleteSheet** ( \_ *ws* **As** [Worksheet](#page-302-0) \_ ) **public**:

```
void DeleteSheet(
        Worksheet^ ws
)
```
**Parameters**

**ws ([Worksheet\)](#page-302-0)** Instance of sheet to delete

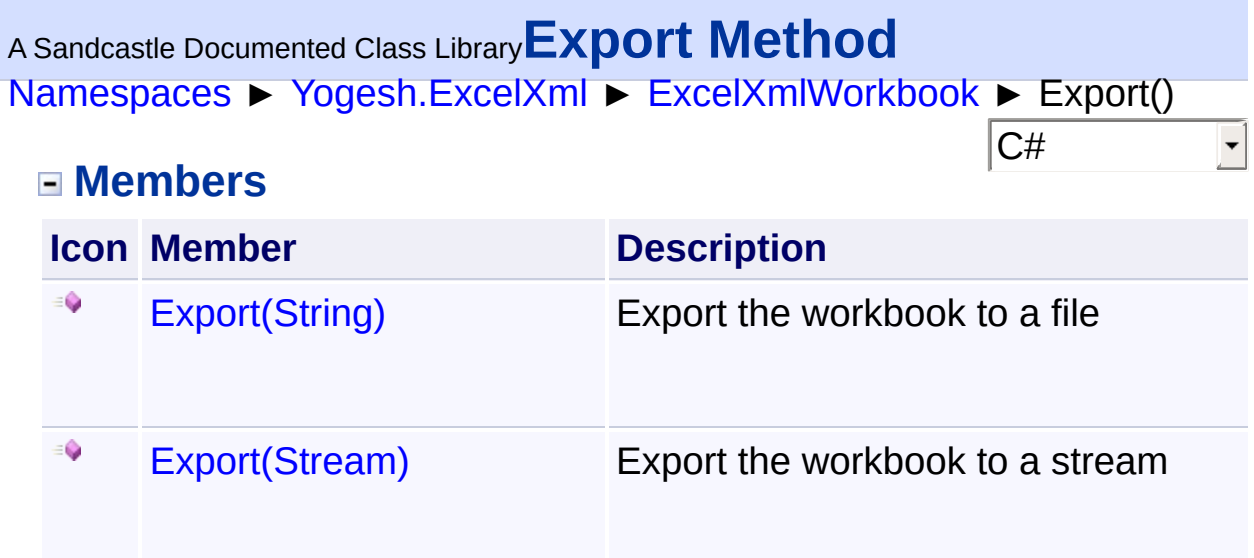

<span id="page-128-0"></span>[Namespaces](#page-383-0) ► [Yogesh.ExcelXml](#page-0-0) ► [ExcelXmlWorkbook](#page-110-0) ► Export(Stream) <sup>A</sup> Sandcastle Documented Class Library**Export Method (stream)**

Export the workbook to a stream

## **Declaration Syntax**

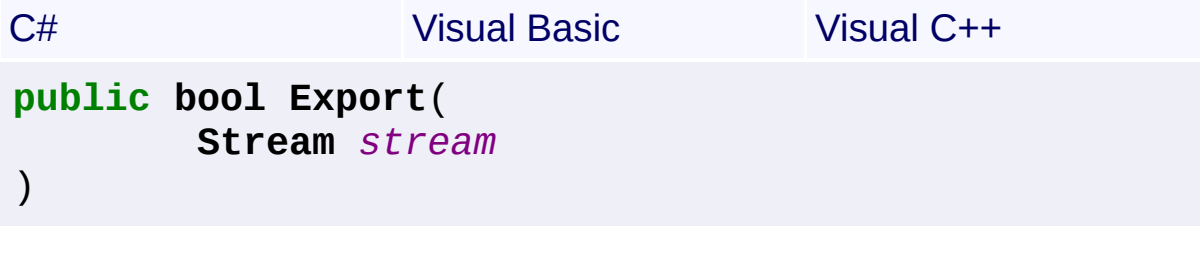

C#

 $\vert \textcolor{red}{\star} \vert$ 

**Public Function Export** ( \_ *stream* **As Stream** \_ ) **As Boolean**

```
public:
bool Export(
        Stream^ stream
)
```
#### **Parameters**

**stream (Stream)** Output stream

## **Return Value**

true if the export was successful, false otherwise

```
Assembly: Yogesh.ExcelXml (Module: Yogesh.ExcelXml) Version:
2.89.501.2158
```
<span id="page-129-0"></span>[Namespaces](#page-383-0) ► [Yogesh.ExcelXml](#page-0-0) ► [ExcelXmlWorkbook](#page-110-0) ► Export(String) <sup>A</sup> Sandcastle Documented Class Library**Export Method (fileName)**

 $|C#|$ 

 $\blacktriangledown$ 

Export the workbook to a file

## **Declaration Syntax**

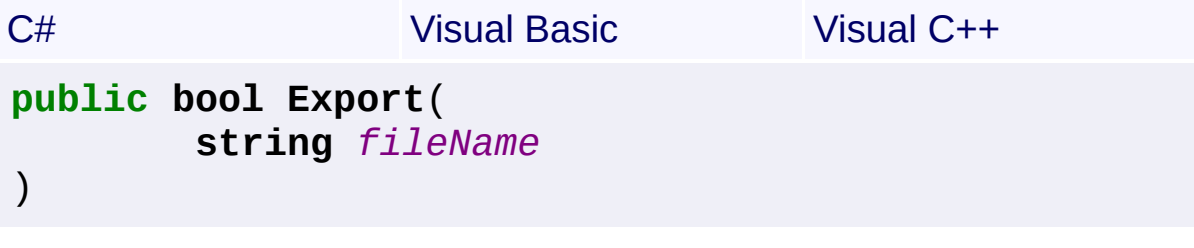

**Public Function Export** ( \_ *fileName* **As String** \_

```
) As Boolean
```

```
public:
bool Export(
        String^ fileName
)
```
#### **Parameters**

**fileName (String)** Output file name

#### **Return Value**

true if the export was successful, false otherwise

```
Assembly: Yogesh.ExcelXml (Module: Yogesh.ExcelXml) Version:
2.89.501.2158
```
<span id="page-130-0"></span><sup>A</sup> Sandcastle Documented Class Library**GetSheetByName Method**

# **(sheetName)**

[Namespaces](#page-383-0) ► [Yogesh.ExcelXml](#page-0-0) ► [ExcelXmlWorkbook](#page-110-0) ► GetSheetByName(String)

C# Gets a Worksheet reference matching a particular name

## **Declaration Syntax**

```
C# Visual Basic Visual C++
public Worksheet GetSheetByName(
      string sheetName
)
```

```
Public Function GetSheetByName ( _
        sheetName As String _
```

```
) As Worksheet
```

```
public:
Worksheet^ GetSheetByName(
        String^ sheetName
)
```
#### **Parameters**

**sheetName (String)** Name to find

## **Return Value**

returns instance of matching sheet, null otherwise

```
Assembly: Yogesh.ExcelXml (Module: Yogesh.ExcelXml) Version:
2.89.501.2158
```
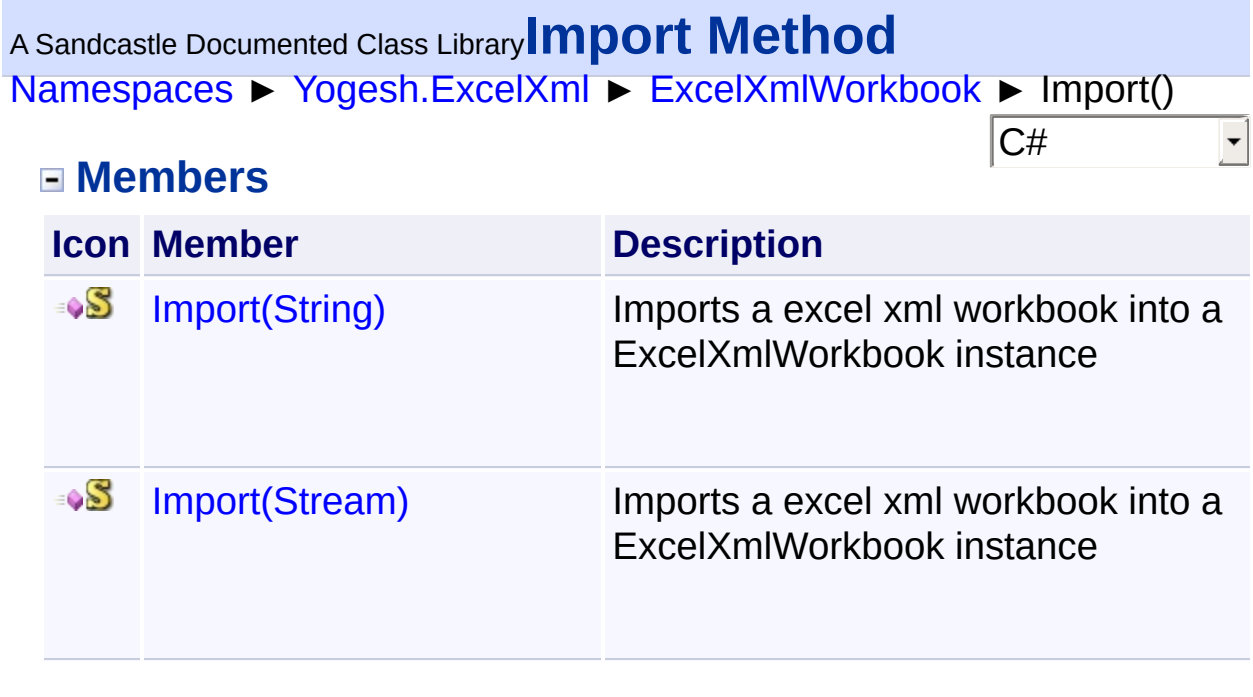

<span id="page-132-0"></span><sup>A</sup> Sandcastle Documented Class Library**Import Method (stream)** [Namespaces](#page-383-0) ► [Yogesh.ExcelXml](#page-0-0) ► [ExcelXmlWorkbook](#page-110-0) ► Import(Stream) C#  $\vert \textcolor{red}{\star} \vert$ Imports a excel xml workbook into a ExcelXmlWorkbook instance **Declaration Syntax** C# Visual Basic Visual C++ **public static** [ExcelXmlWorkbook](#page-110-0) **Import**( **Stream** *stream* ) **Public Shared Function Import** ( \_ *stream* **As Stream** \_ ) **As** [ExcelXmlWorkbook](#page-110-0)

```
public:
static ExcelXmlWorkbook^ Import(
        Stream^ stream
)
```
**Parameters**

**stream (Stream)** Stream to import

#### **Return Value**

If import was successful, the ExcelXmlWorkbook instance, null otherwis

```
Assembly: Yogesh.ExcelXml (Module: Yogesh.ExcelXml) Version:
2.89.501.2158
```
<span id="page-133-0"></span><sup>A</sup> Sandcastle Documented Class Library**Import Method (importFile)** [Namespaces](#page-383-0) ► [Yogesh.ExcelXml](#page-0-0) ► [ExcelXmlWorkbook](#page-110-0) ► Import(String)  $\vert \cdot \vert$ 

C# Imports a excel xml workbook into a ExcelXmlWorkbook instance

## **Declaration Syntax**

C# Visual Basic Visual C++ **public static** [ExcelXmlWorkbook](#page-110-0) **Import**( **string** *importFile* )

```
Public Shared Function Import ( _
        importFile As String _
) As ExcelXmlWorkbook
```

```
public:
static ExcelXmlWorkbook^ Import(
        String^ importFile
)
```
#### **Parameters**

**importFile (String)** File to import

#### **Return Value**

If import was successful, the ExcelXmlWorkbook instance, null otherwis

```
Assembly: Yogesh.ExcelXml (Module: Yogesh.ExcelXml) Version:
2.89.501.2158
```
# <sup>A</sup> Sandcastle Documented Class Library**InsertAfter Method**

[Namespaces](#page-383-0) ► [Yogesh.ExcelXml](#page-0-0) ► [ExcelXmlWorkbook](#page-110-0) ► InsertAfter()

## **Members**

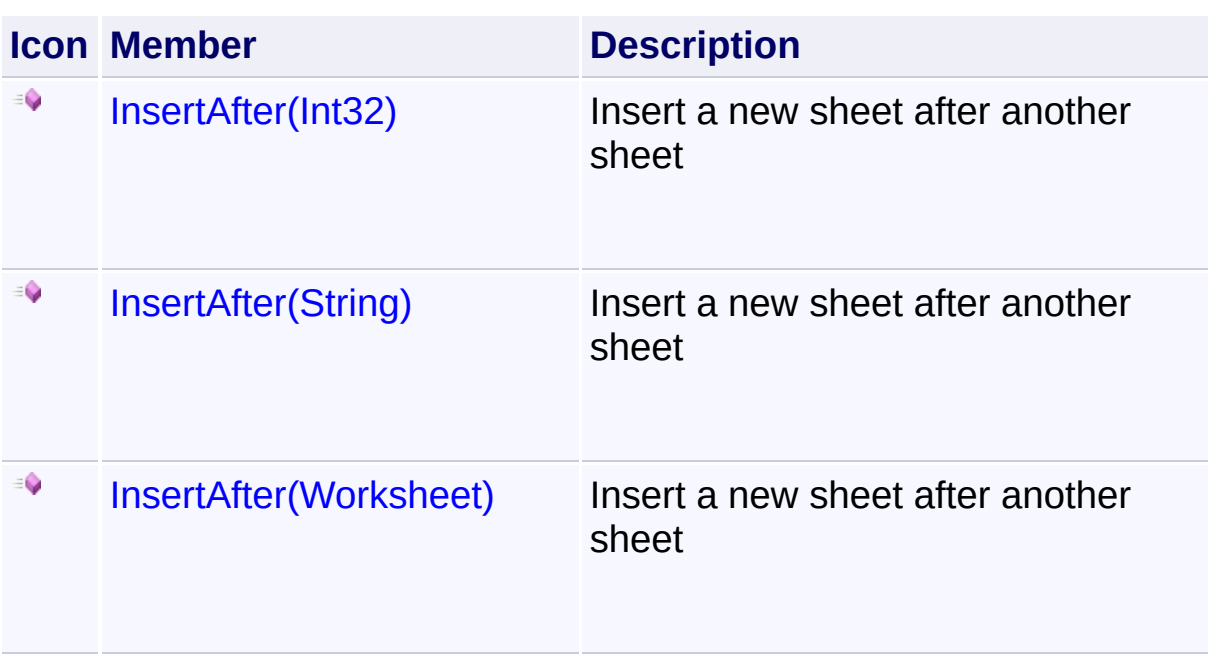

 $|C#|$ 

 $\vert \cdot \vert$ 

<span id="page-135-0"></span>[Namespaces](#page-383-0) ► [Yogesh.ExcelXml](#page-0-0) ► [ExcelXmlWorkbook](#page-110-0) ► InsertAfter(Int32) <sup>A</sup> Sandcastle Documented Class Library**InsertAfter Method (index)**

 $|C#|$ 

 $\blacktriangledown$ 

Insert a new sheet after another sheet

## **Declaration Syntax**

C# Visual Basic Visual C++ **public** [Worksheet](#page-302-0) **InsertAfter**( **int** *index* )

**Public Function InsertAfter** ( \_ *index* **As Integer** \_ ) **As** [Worksheet](#page-302-0)

```
public:
Worksheet^ InsertAfter(
        int index
)
```
#### **Parameters**

**index (Int32)** Index of sheet after which new sheet will be added

#### **Return Value**

New worksheet instance

## **Remarks**

If index is not in bounds, the new sheet is added to the end of all sheets

<span id="page-136-0"></span><sup>A</sup> Sandcastle Documented Class Library**InsertAfter Method**

# **(sheetName)**

```
Namespaces ► Yogesh.ExcelXml ► ExcelXmlWorkbook ►
InsertAfter(String)
```
Insert a new sheet after another sheet

## **Declaration Syntax**

```
C# Visual Basic Visual C++
public Worksheet InsertAfter(
      string sheetName
)
```
C#

```
Public Function InsertAfter ( _
        sheetName As String _
) As Worksheet
```

```
public:
Worksheet^ InsertAfter(
        String^ sheetName
)
```
#### **Parameters**

```
sheetName (String)
   Name of sheet after which new sheet will be added
```
#### **Return Value**

New worksheet instance

## **Remarks**

If sheet is not found, the new sheet is added to the end of all sheets

<span id="page-137-0"></span>[Namespaces](#page-383-0) ► [Yogesh.ExcelXml](#page-0-0) ► [ExcelXmlWorkbook](#page-110-0) ► InsertAfter(Worksheet) <sup>A</sup> Sandcastle Documented Class Library**InsertAfter Method (ws)**

 $|C#|$ 

 $\blacktriangledown$ 

Insert a new sheet after another sheet

## **Declaration Syntax**

C# Visual Basic Visual C++ **public** [Worksheet](#page-302-0) **InsertAfter**( [Worksheet](#page-302-0) *ws* )

**Public Function InsertAfter** ( \_ *ws* **As** [Worksheet](#page-302-0) \_ ) **As** [Worksheet](#page-302-0)

```
public:
Worksheet^ InsertAfter(
        Worksheet^ ws
)
```
#### **Parameters**

**ws ([Worksheet\)](#page-302-0)** Instance of sheet after which new sheet will be added

#### **Return Value**

New worksheet instance

#### **Remarks**

If sheet is not found, the new sheet is added to the end of all sheets

## <sup>A</sup> Sandcastle Documented Class Library**InsertBefore Method**

[Namespaces](#page-383-0) ► [Yogesh.ExcelXml](#page-0-0) ► [ExcelXmlWorkbook](#page-110-0) ► InsertBefore()

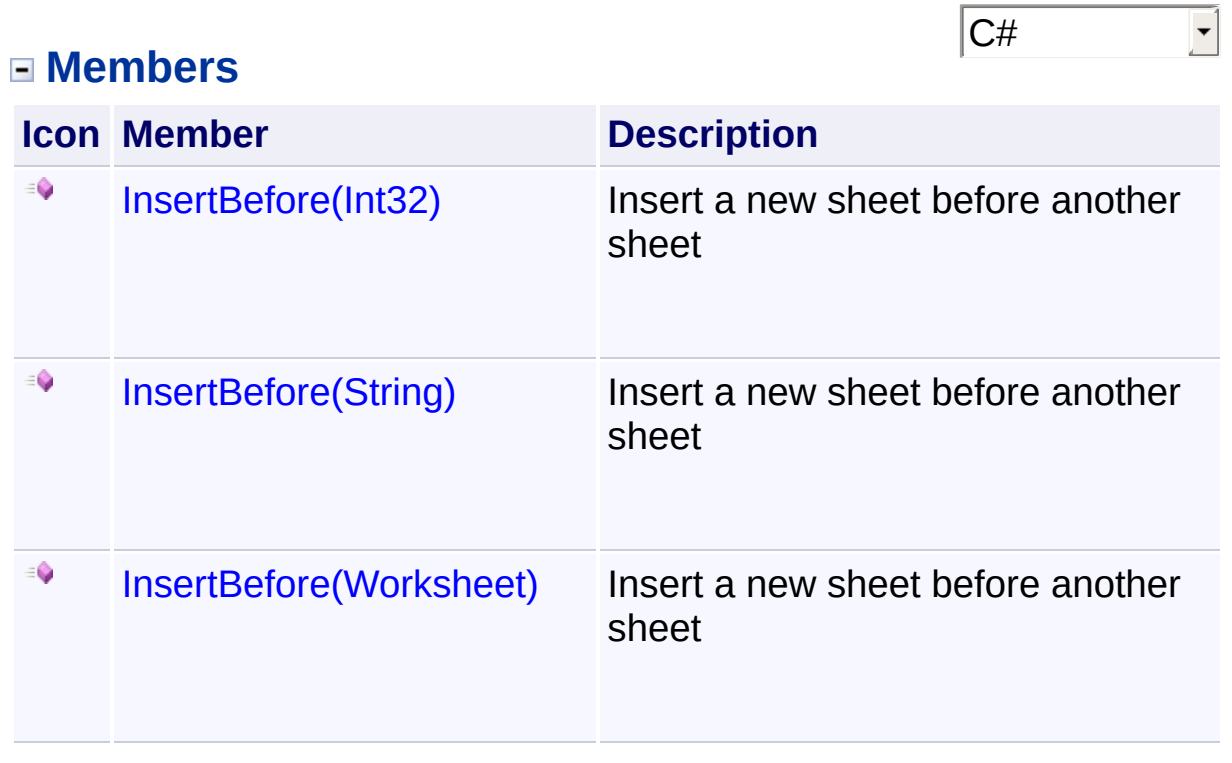

<span id="page-139-0"></span>[Namespaces](#page-383-0) ► [Yogesh.ExcelXml](#page-0-0) ► [ExcelXmlWorkbook](#page-110-0) ► InsertBefore(Int32) <sup>A</sup> Sandcastle Documented Class Library**InsertBefore Method (index)**

 $|C#|$ 

 $\overline{\mathbf{r}}$ 

Insert a new sheet before another sheet

## **Declaration Syntax**

C# Visual Basic Visual C++ **public** [Worksheet](#page-302-0) **InsertBefore**( **int** *index* )

**Public Function InsertBefore** ( \_ *index* **As Integer** \_ ) **As** [Worksheet](#page-302-0)

```
public:
Worksheet^ InsertBefore(
        int index
)
```
#### **Parameters**

**index (Int32)** Index of sheet before which new sheet will be added

#### **Return Value**

New worksheet instance

## **Remarks**

If index is less than 0, the new sheet is added to the end of all sheets

<span id="page-140-0"></span><sup>A</sup> Sandcastle Documented Class Library**InsertBefore Method**

# **(sheetName)**

```
Namespaces ► Yogesh.ExcelXml ► ExcelXmlWorkbook ►
InsertBefore(String)
```
Insert a new sheet before another sheet

## **Declaration Syntax**

```
C# Visual Basic Visual C++
public Worksheet InsertBefore(
      string sheetName
)
```
C#

```
Public Function InsertBefore ( _
        sheetName As String _
```

```
) As Worksheet
```

```
public:
Worksheet^ InsertBefore(
        String^ sheetName
)
```
## **Parameters**

```
sheetName (String)
   Name of sheet before which new sheet will be added
```
## **Return Value**

New worksheet instance

## **Remarks**

If sheet is not found, the new sheet is added to the end of all sheets

<span id="page-141-0"></span>[Namespaces](#page-383-0) ► [Yogesh.ExcelXml](#page-0-0) ► [ExcelXmlWorkbook](#page-110-0) ► InsertBefore(Worksheet) <sup>A</sup> Sandcastle Documented Class Library**InsertBefore Method (ws)**

 $|C#|$ 

 $\blacktriangledown$ 

Insert a new sheet before another sheet

## **Declaration Syntax**

C# Visual Basic Visual C++ **public** [Worksheet](#page-302-0) **InsertBefore**( [Worksheet](#page-302-0) *ws* )

**Public Function InsertBefore** ( \_ *ws* **As** [Worksheet](#page-302-0) \_ ) **As** [Worksheet](#page-302-0)

```
public:
Worksheet^ InsertBefore(
        Worksheet^ ws
)
```
#### **Parameters**

**ws ([Worksheet\)](#page-302-0)** Instance of sheet before which new sheet will be added

#### **Return Value**

New worksheet instance

#### **Remarks**

If sheet is not found, the new sheet is added to the end of all sheets

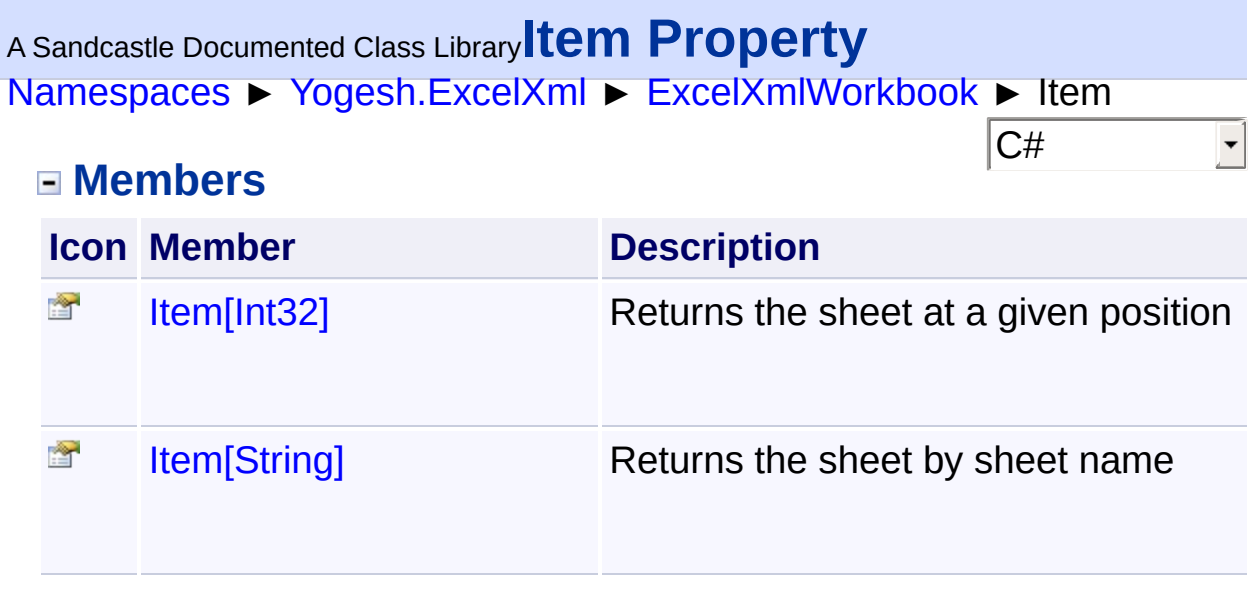

<span id="page-143-0"></span>[Namespaces](#page-383-0) ► [Yogesh.ExcelXml](#page-0-0) ► [ExcelXmlWorkbook](#page-110-0) ► Item[Int32]  $|{\mathrm C}\#|$ <sup>A</sup> Sandcastle Documented Class Library**Item Property (index)**

Returns the sheet at a given position

## **Declaration Syntax**

C# Visual Basic Visual C++ **public** [Worksheet](#page-302-0) **this**[ **int** *index* ] { **get**; }

**Public ReadOnly Default Property Item** ( \_ *index* **As Integer** \_

```
) As Worksheet
```
**public**: **property** [Worksheet^](#page-302-0) **default**[**int** *index*] { [Worksheet](#page-302-0)^ **get** (**int** *index*); }

## **Parameters**

**index (Int32)** Index of the [Worksheet](#page-302-0) starting from 0

## **Return Value**

[Worksheet](#page-302-0) reference to the requested sheet
[Namespaces](#page-383-0) ► [Yogesh.ExcelXml](#page-0-0) ► [ExcelXmlWorkbook](#page-110-0) ► Item[String] <sup>A</sup> Sandcastle Documented Class Library**Item Property (sheetName)**

 $|C#|$ 

 $\blacktriangledown$ 

Returns the sheet by sheet name

## **Declaration Syntax**

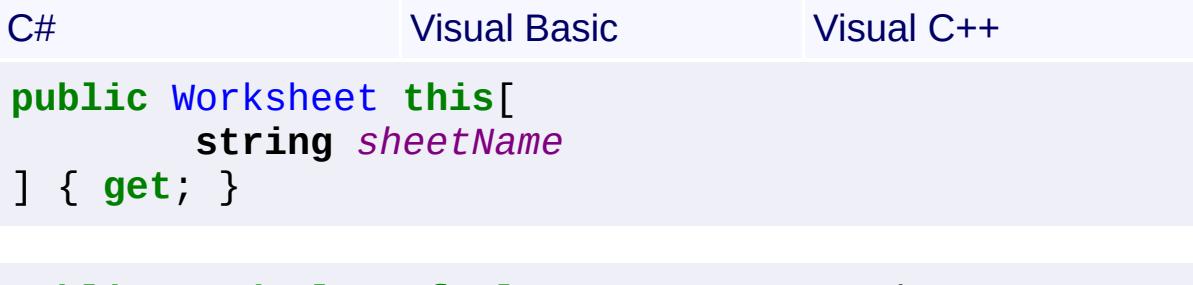

**Public ReadOnly Default Property Item** ( \_ *sheetName* **As String** \_

) **As** [Worksheet](#page-302-0)

```
public:
property Worksheet^ default[String^ sheetName] {
        Worksheet^ get (String^ sheetName);
}
```
#### **Parameters**

**sheetName (String)** Name of [Worksheet](#page-302-0)

#### **Return Value**

[Worksheet](#page-302-0) reference to the requested sheet

```
Assembly: Yogesh.ExcelXml (Module: Yogesh.ExcelXml) Version:
2.89.501.2158
```
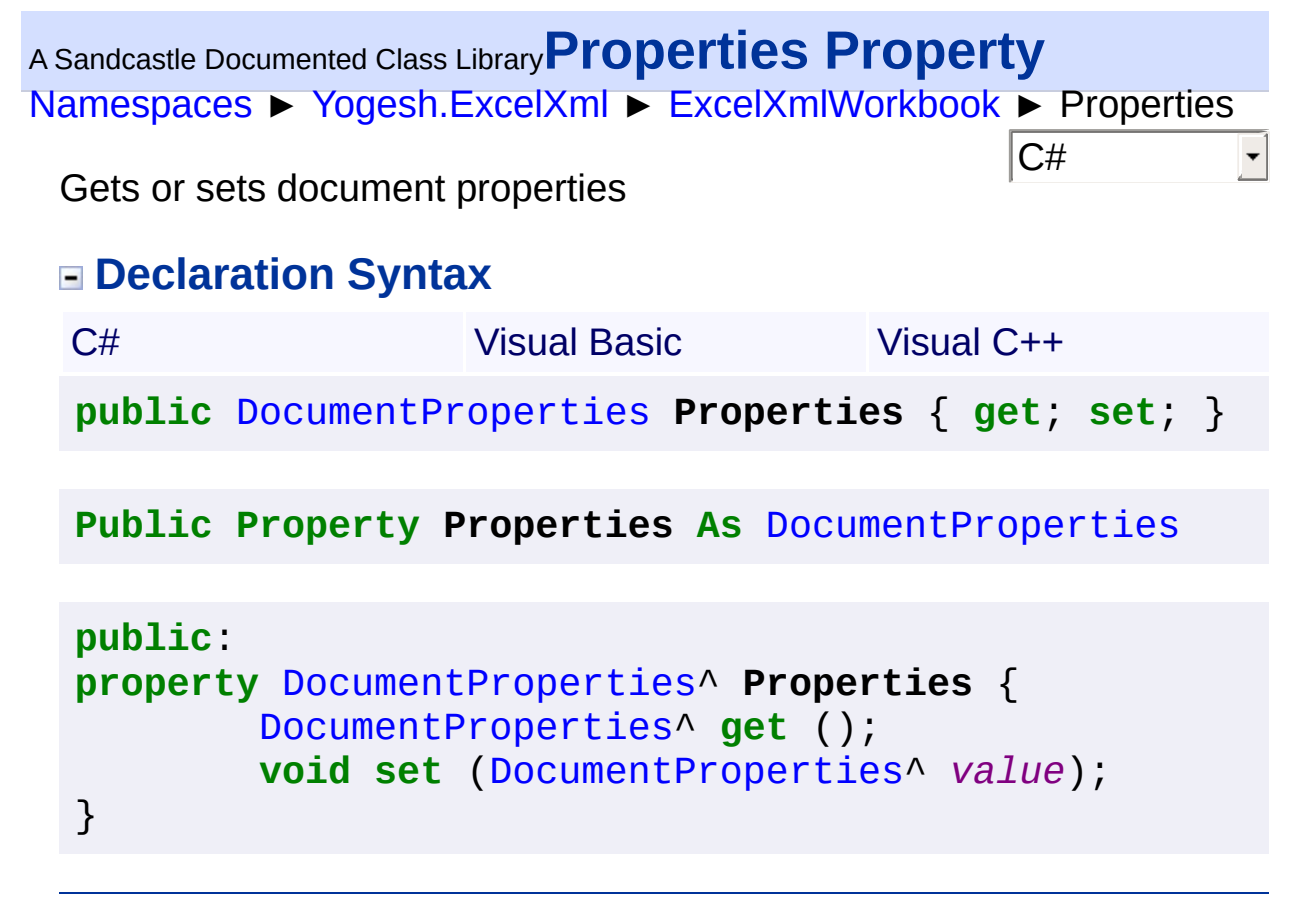

<sup>A</sup> Sandcastle Documented Class Library**SheetCount Property** [Namespaces](#page-383-0) ► [Yogesh.ExcelXml](#page-0-0) ► [ExcelXmlWorkbook](#page-110-0) ► **SheetCount**  $|{\mathrm C}\#|$  $\vert \textcolor{red}{\star} \vert$ The number of sheets in this boook **Declaration Syntax** C# Visual Basic Visual C++ **public int SheetCount** { **get**; } **Public ReadOnly Property SheetCount As Integer**

```
public:
property int SheetCount {
        int get ();
}
```
<span id="page-147-0"></span>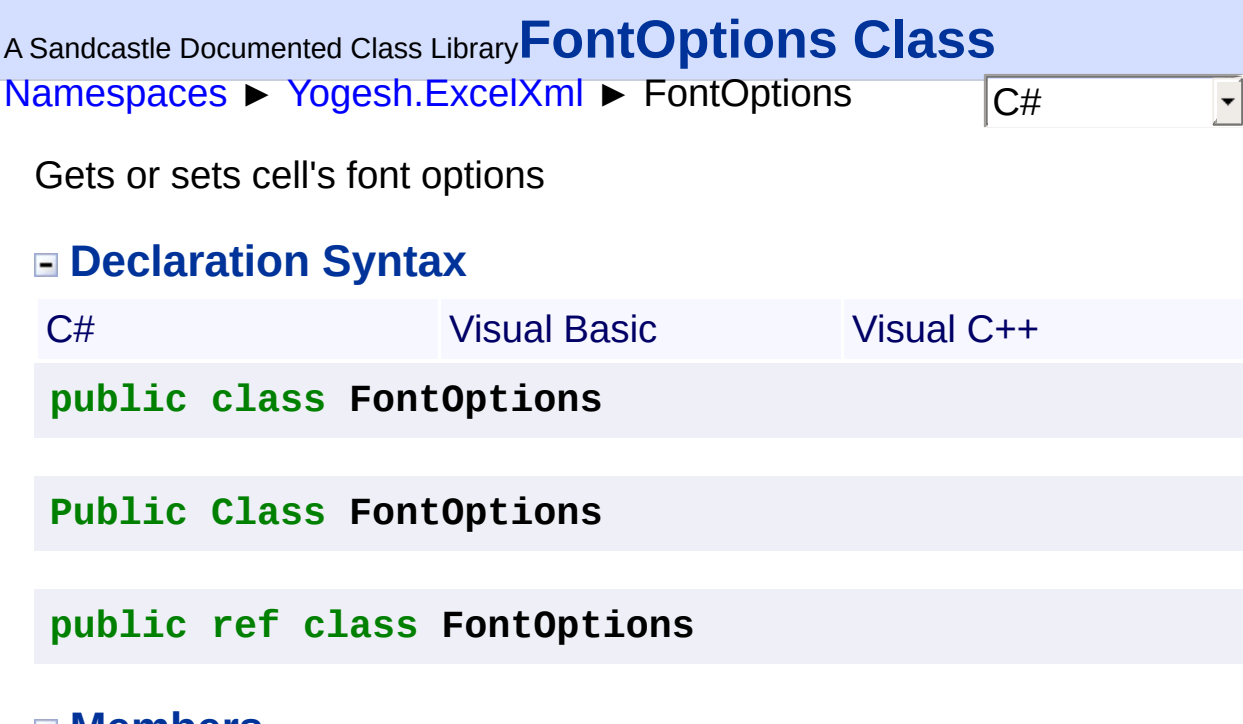

## **Members**

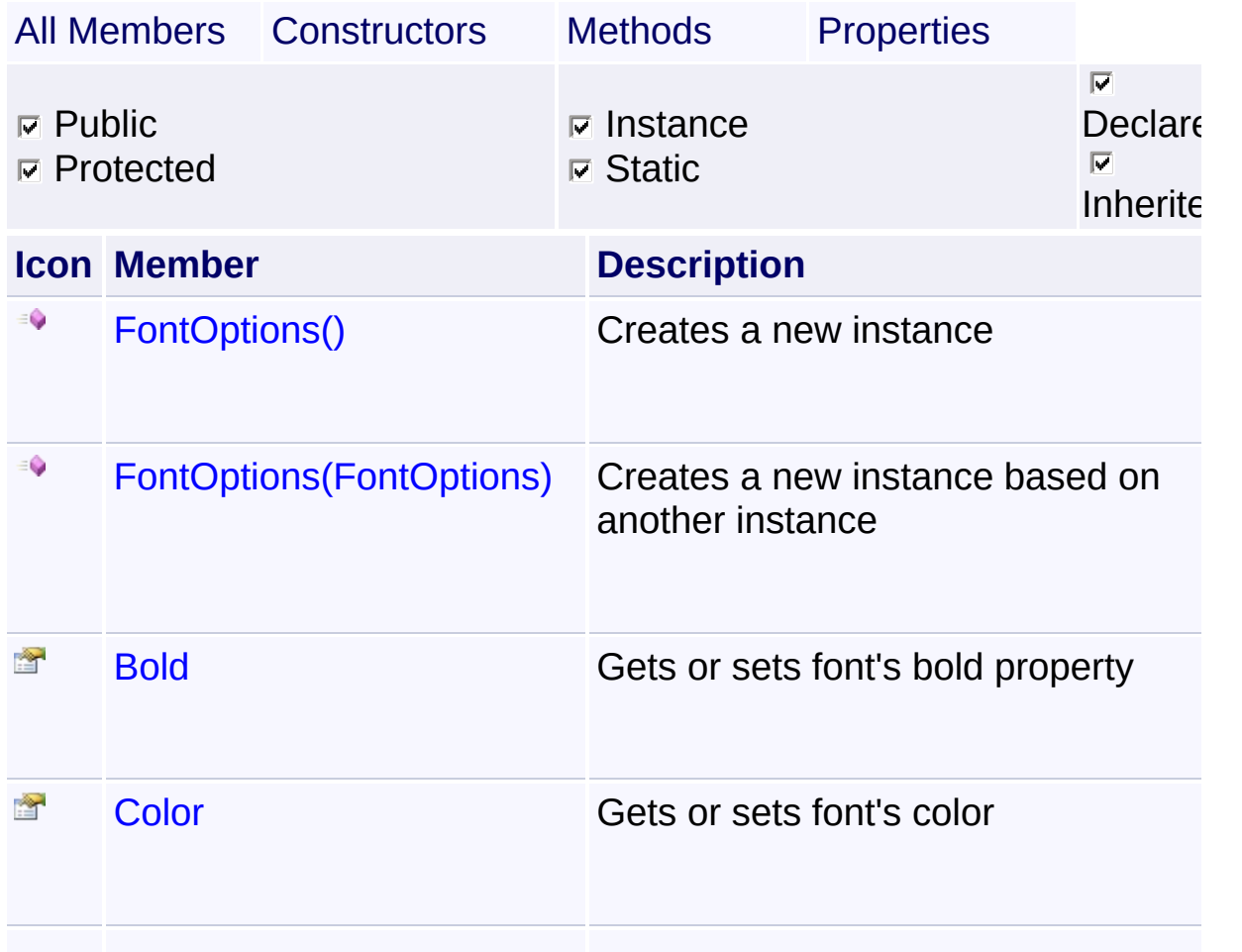

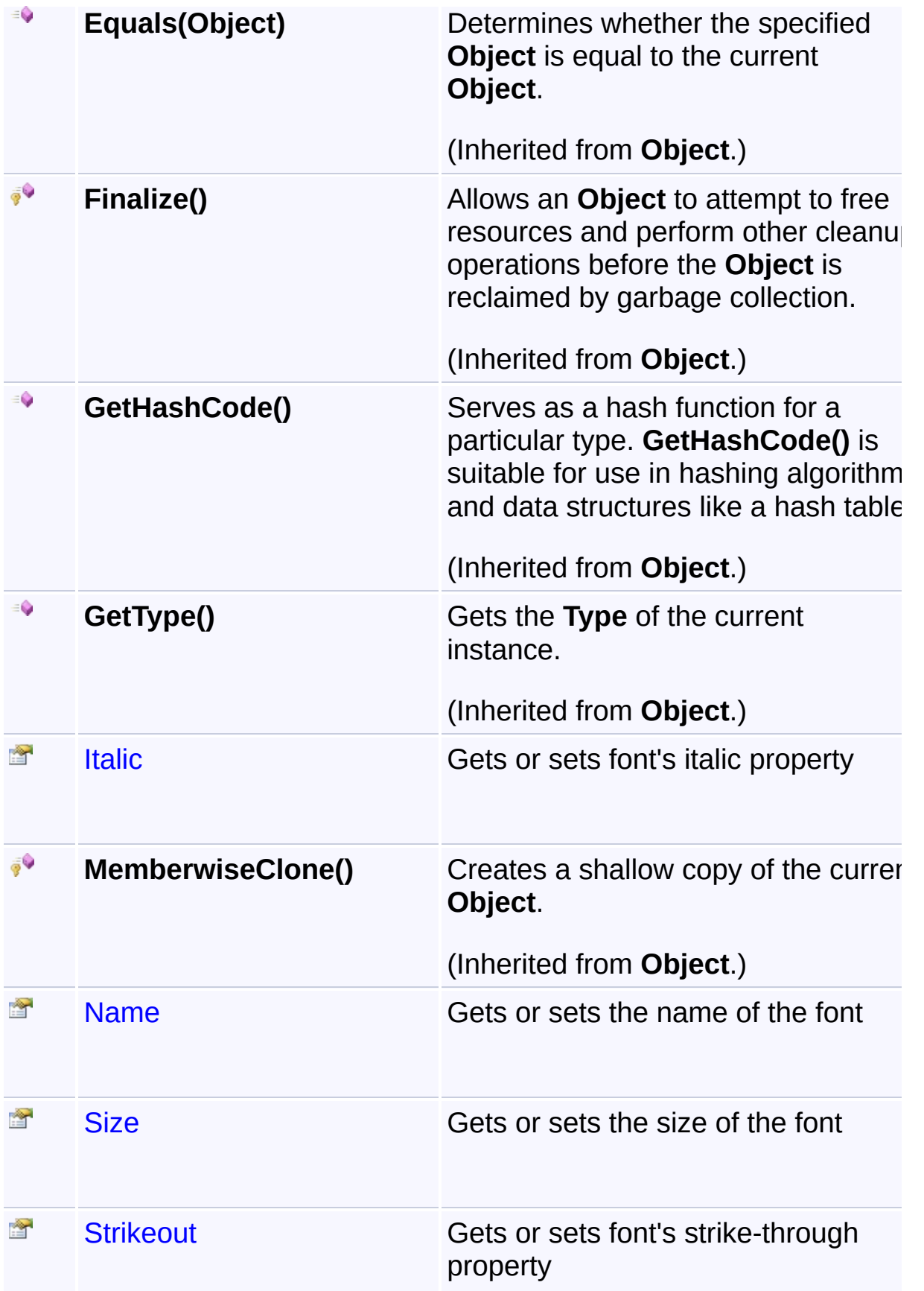

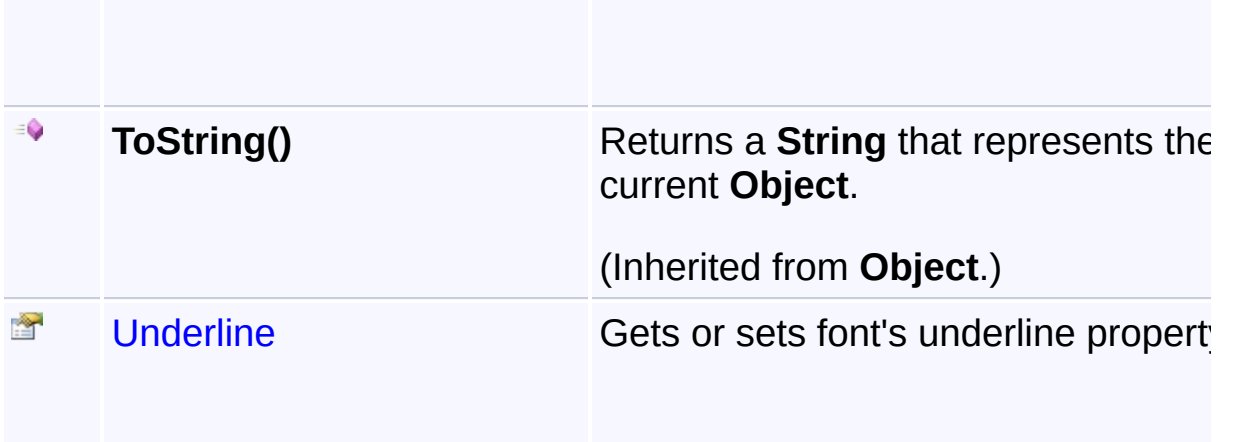

## **Inheritance Hierarchy**

### **Object**

**E** FontOptions

## <sup>A</sup> Sandcastle Documented Class Library**FontOptions Constructor**

[Namespaces](#page-383-0) ► [Yogesh.ExcelXml](#page-0-0) ► [FontOptions](#page-147-0) ► FontOptions()

 $\vert \textcolor{red}{\star} \vert$ 

 $\overline{\textsf{C}^{\#}}$ 

#### **Members**

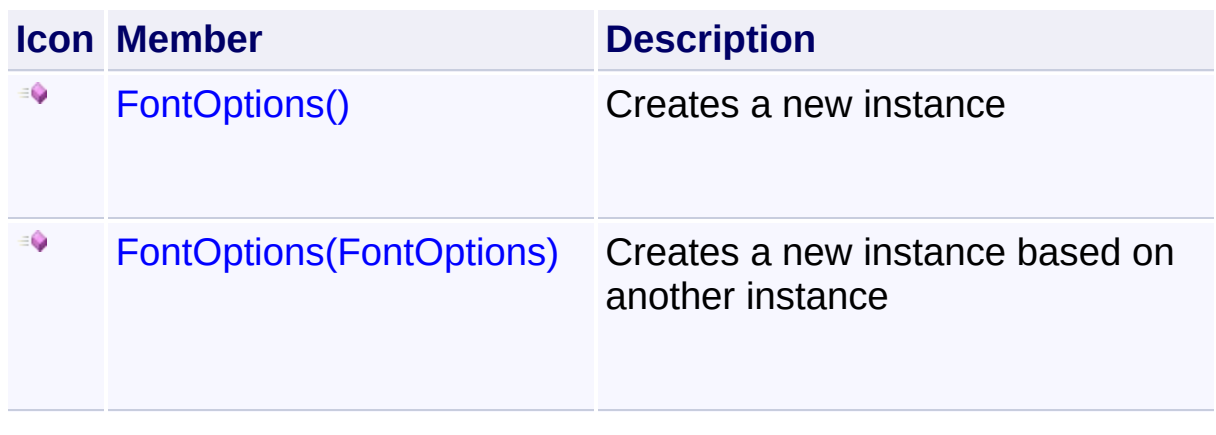

<span id="page-151-0"></span>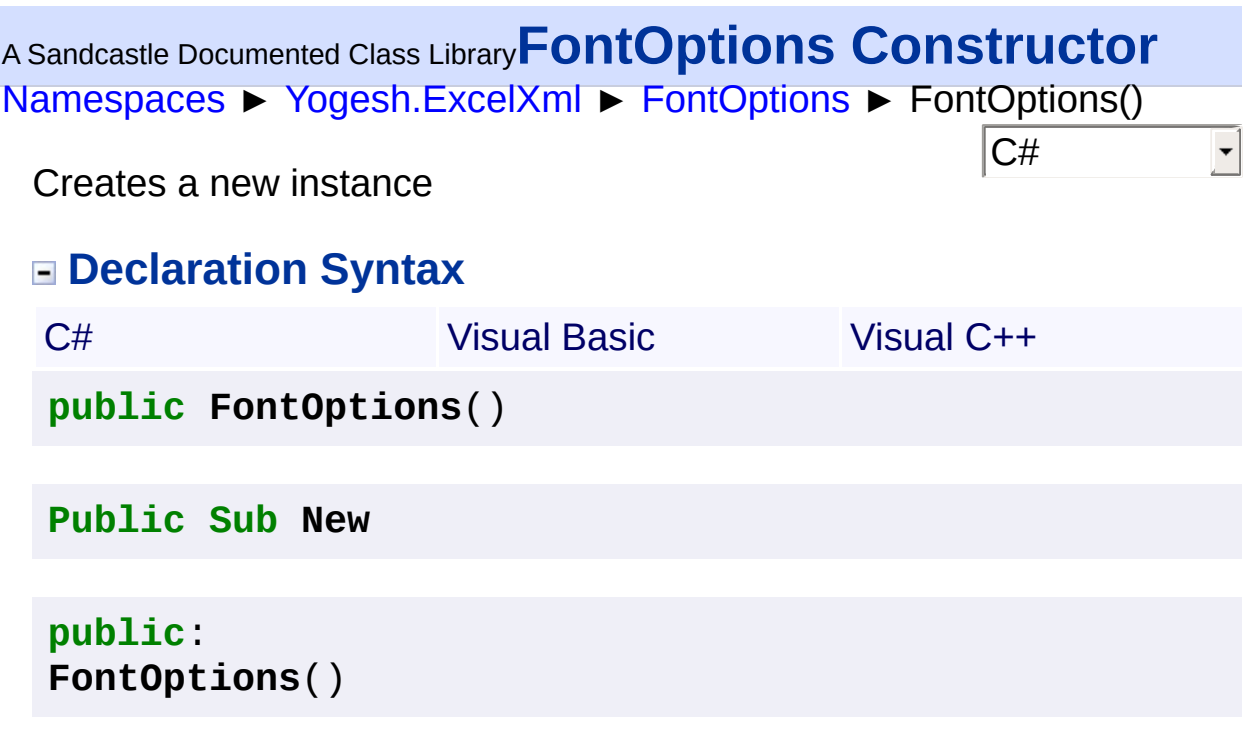

<span id="page-152-0"></span><sup>A</sup> Sandcastle Documented Class Library**FontOptions Constructor**

## **(fo)**

[Namespaces](#page-383-0) ► [Yogesh.ExcelXml](#page-0-0) ► [FontOptions](#page-147-0) ► FontOptions(FontOptions)

Creates a new instance based on another instance

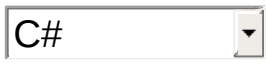

## **Declaration Syntax**

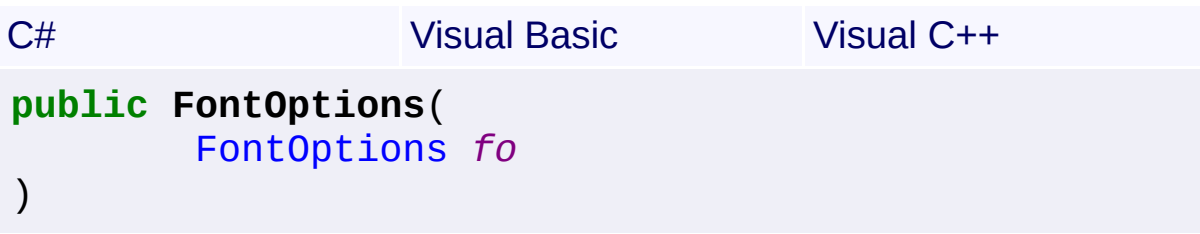

```
Public Sub New ( _
       fo As FontOptions _
)
```

```
public:
FontOptions(
        FontOptions^ fo
)
```
#### **Parameters**

#### **fo ([FontOptions](#page-147-0))**

Instance to copy

<span id="page-153-0"></span>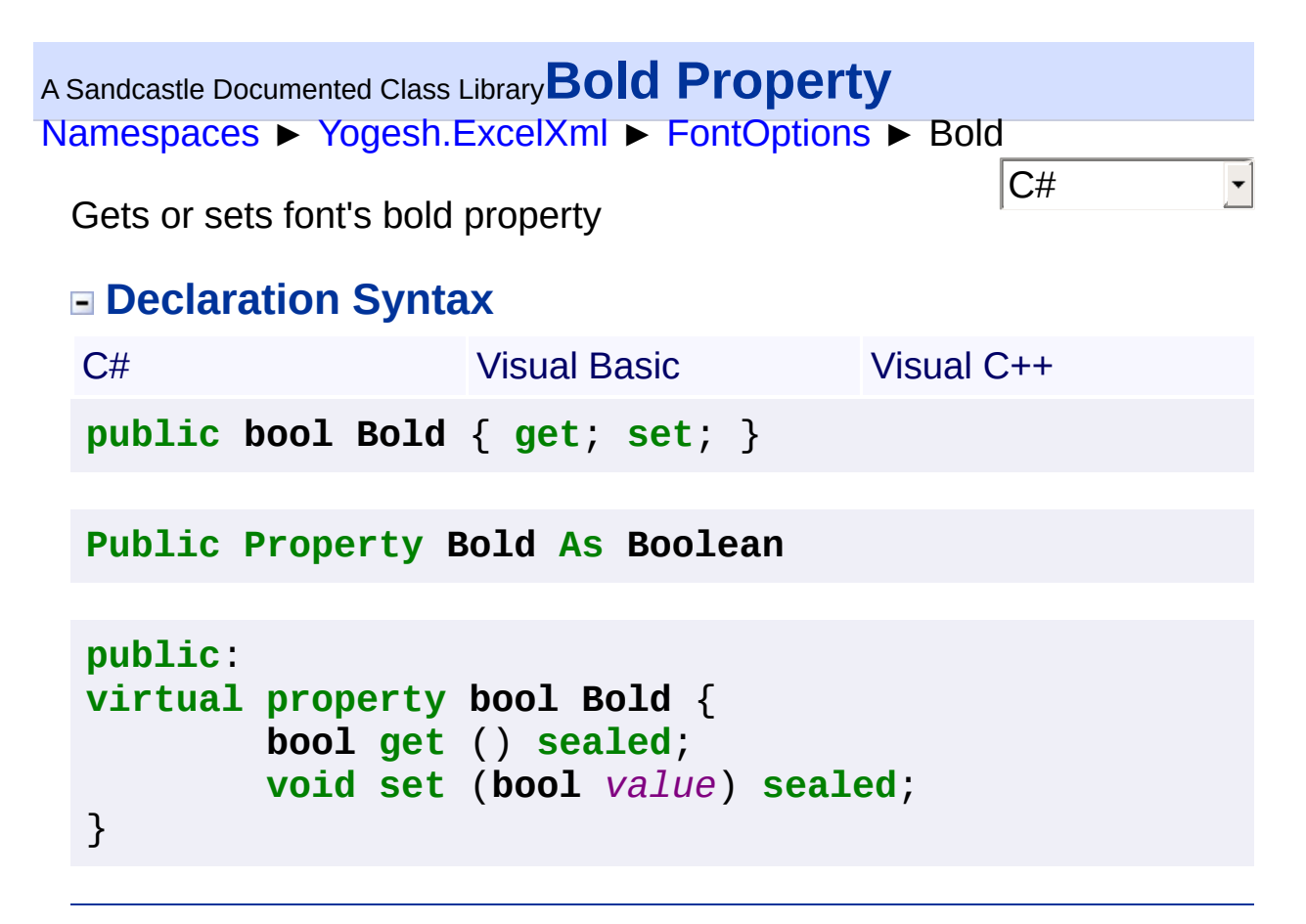

<span id="page-154-0"></span>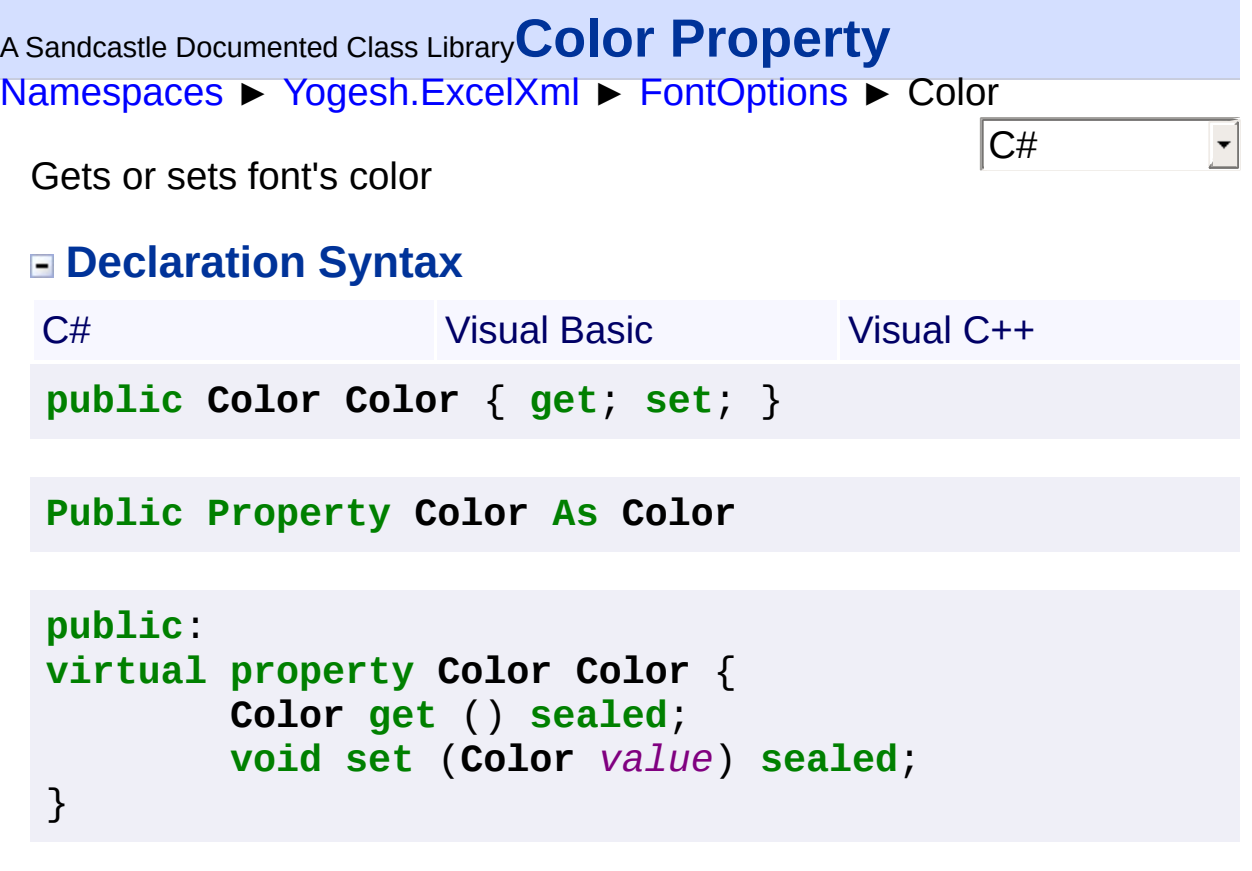

<span id="page-155-0"></span>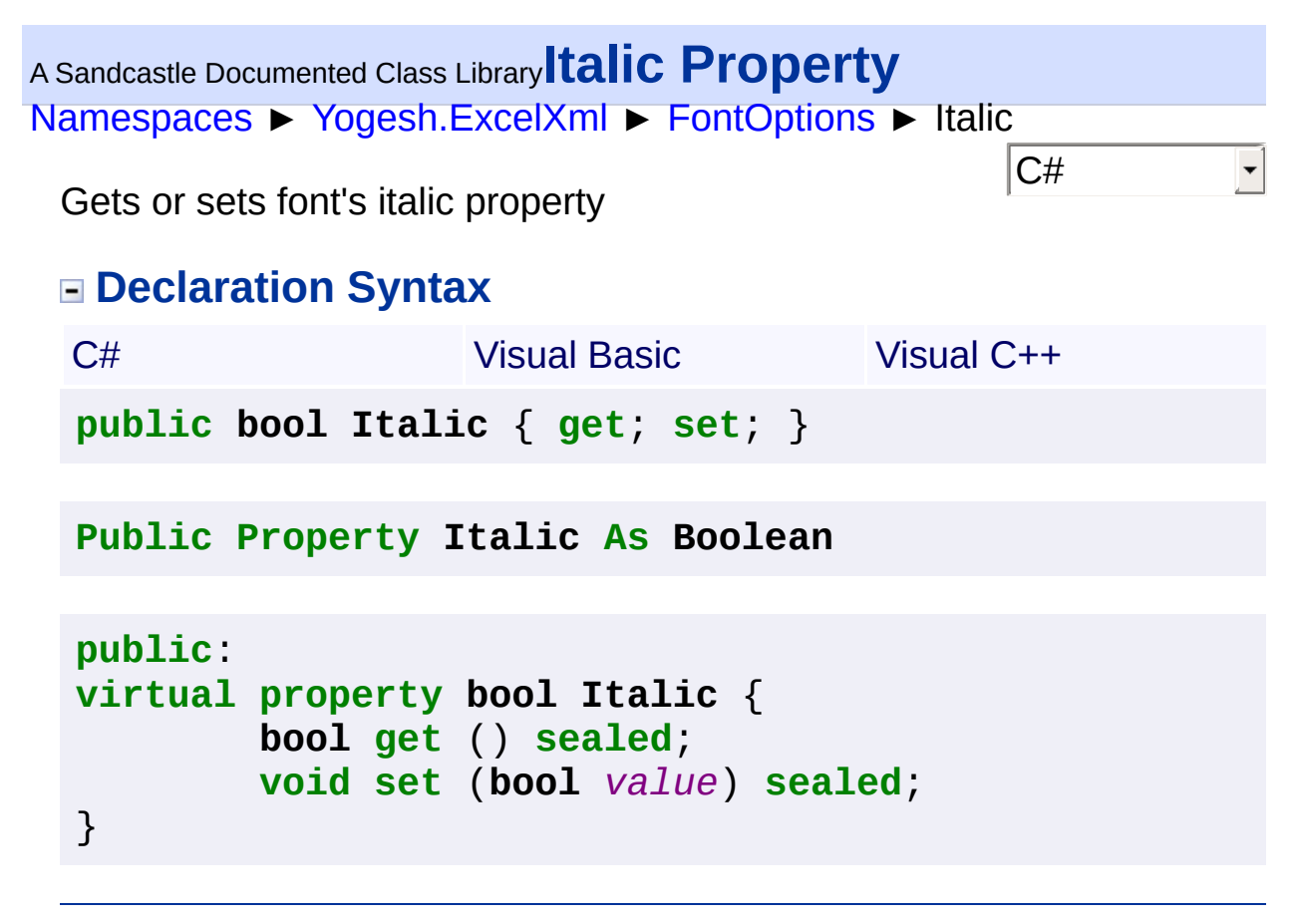

<span id="page-156-0"></span>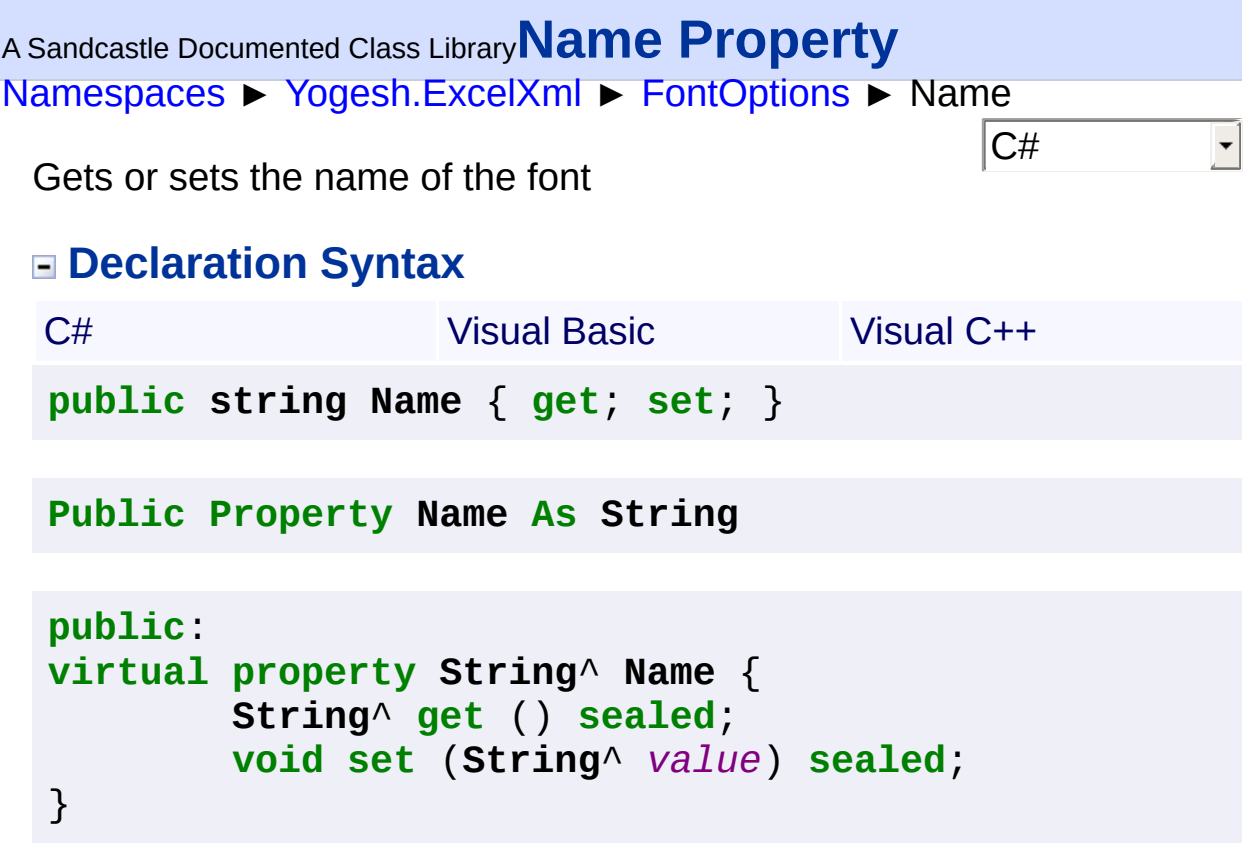

<span id="page-157-0"></span>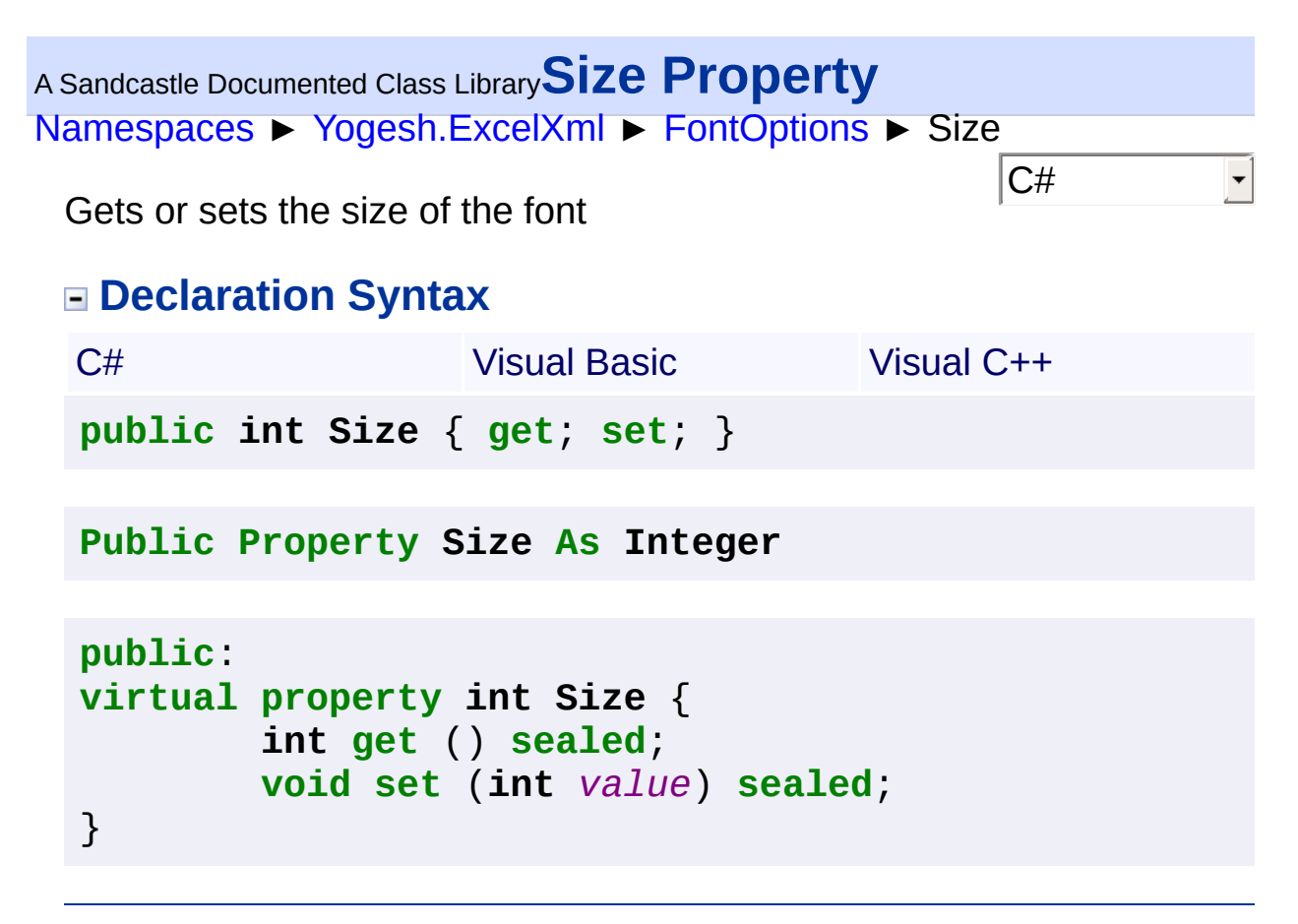

<span id="page-158-0"></span>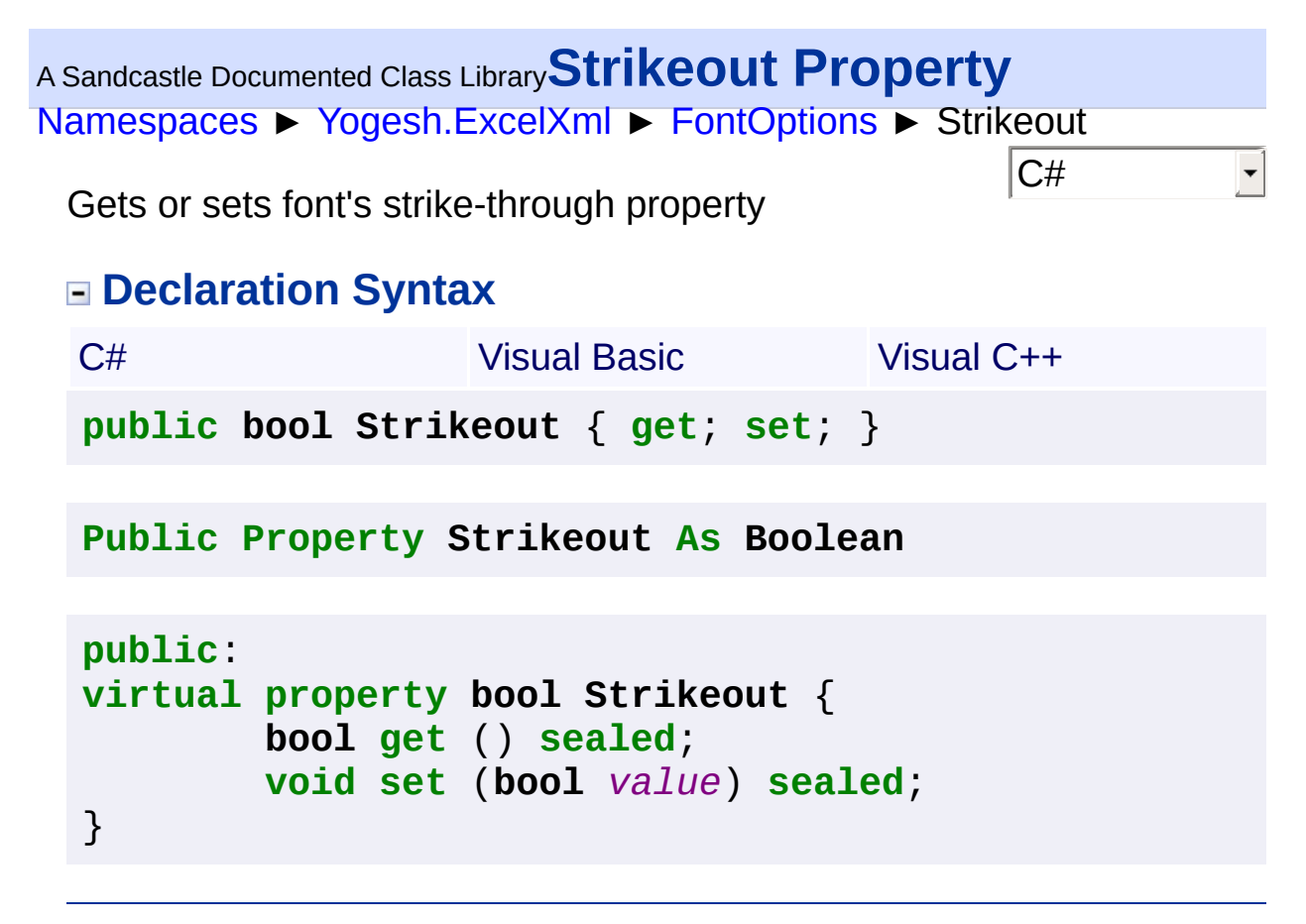

```
Namespaces ► Yogesh.ExcelXml ► FontOptions ► Underline
                                              |{\mathrm C}\#|A Sandcastle Documented Class LibraryUnderline Property
 Gets or sets font's underline property
 Declaration Syntax
  C# Visual Basic Visual C++
  public bool Underline { get; set; }
  Public Property Underline As Boolean
  public:
  virtual property bool Underline {
          bool get () sealed;
          void set (bool value) sealed;
  }
```
<span id="page-160-0"></span>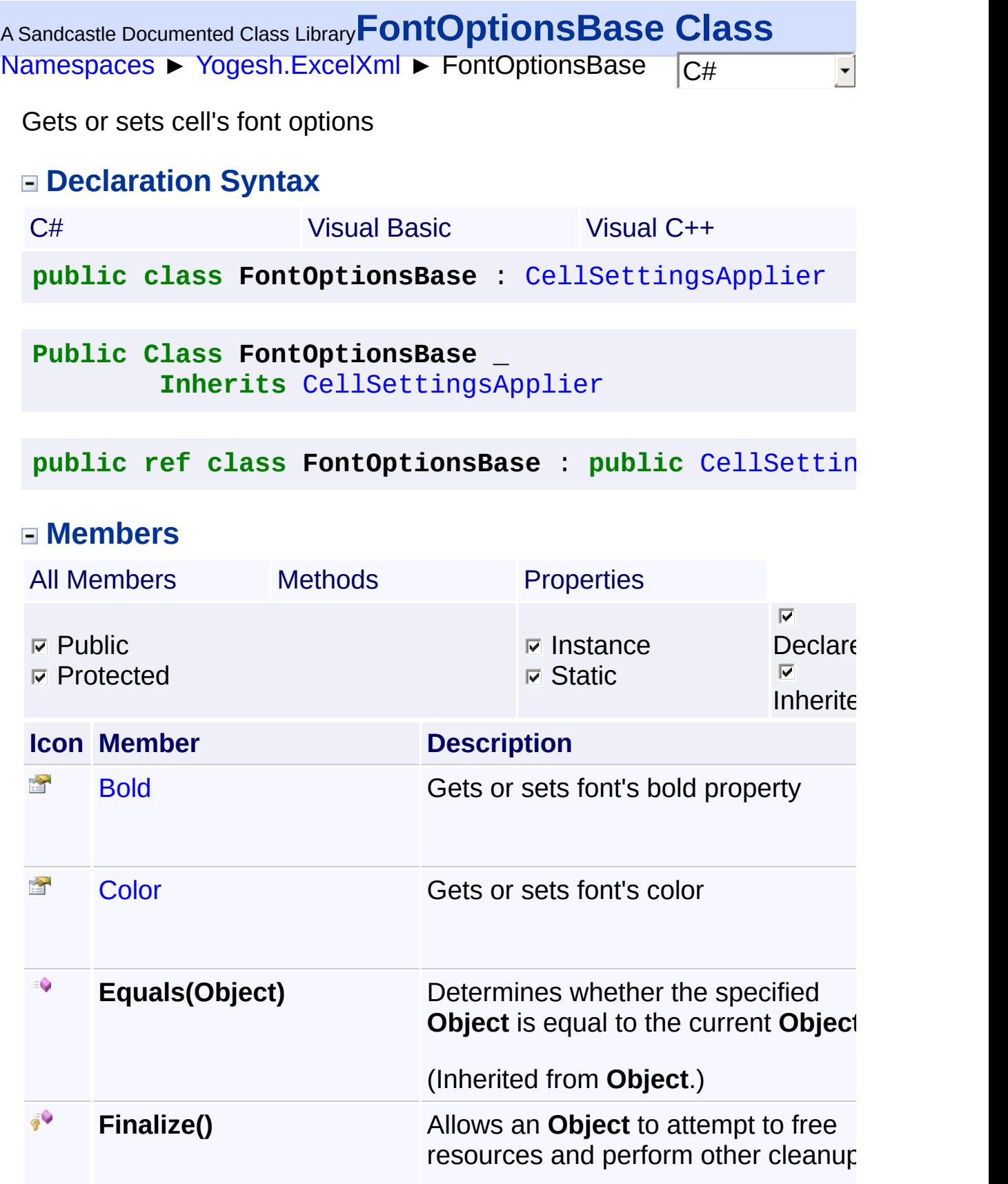

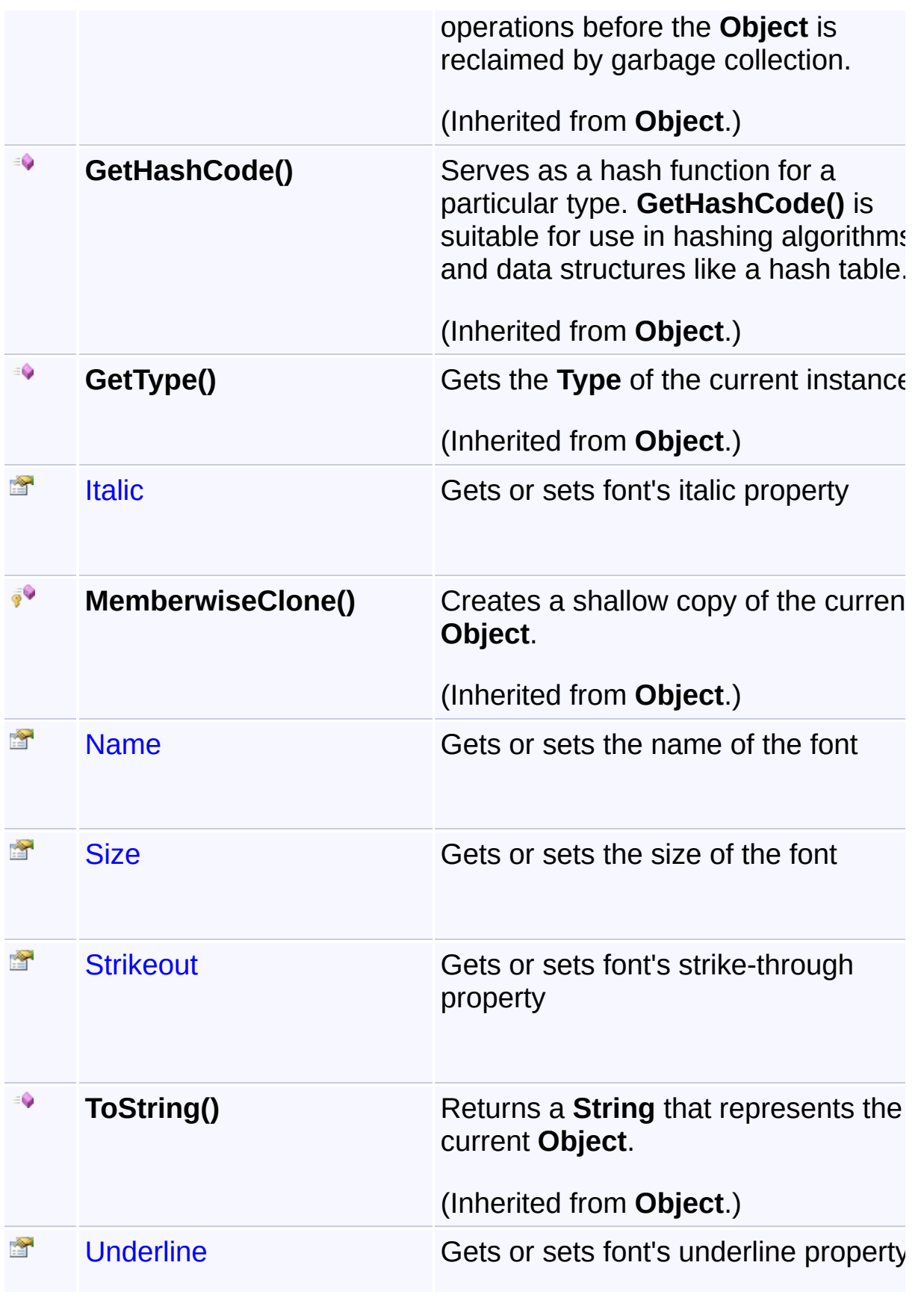

## **Inheritance Hierarchy**

## **Object**

 $\begin{array}{|c|c|c|}\n\hline\n\hline\n\end{array}$ 

- **[CellSettingsApplier](#page-88-0)** 
	- **E** FontOptionsBase

Assembly: Yogesh.ExcelXml (Module: Yogesh.ExcelXml) Version: 2.89.501.2158

 $\mathbf{F}$ 

<span id="page-163-0"></span>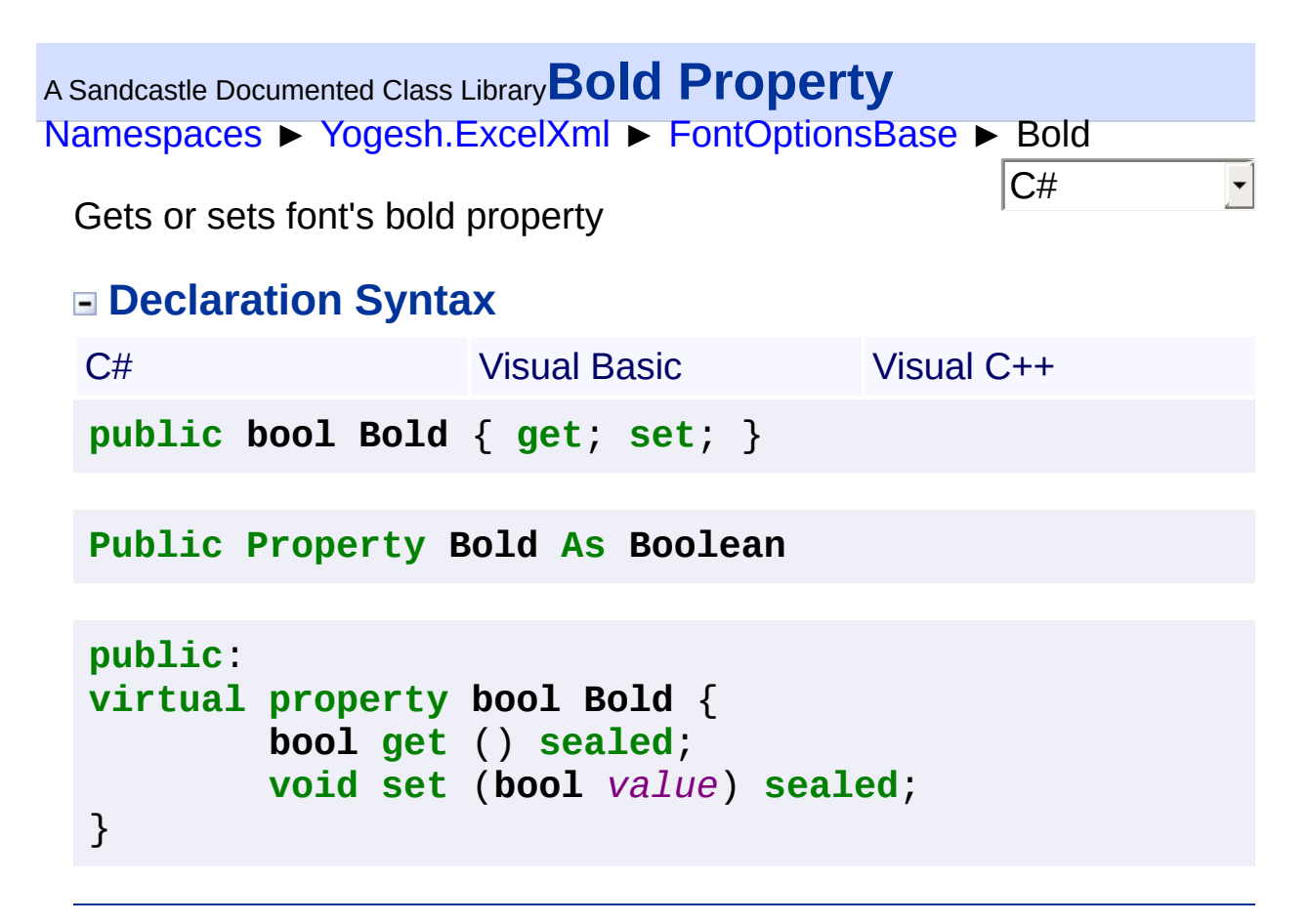

<span id="page-164-0"></span>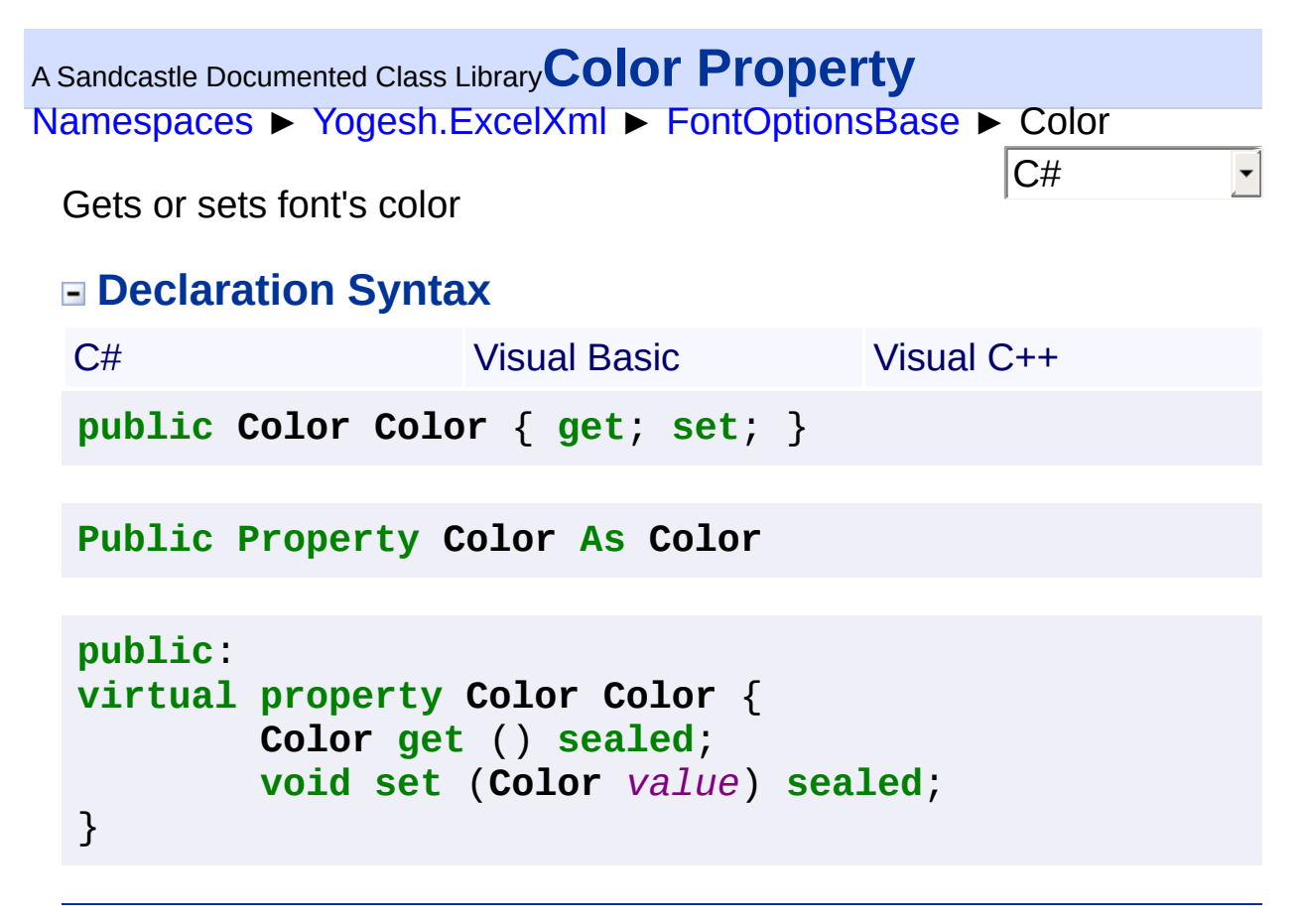

<span id="page-165-0"></span>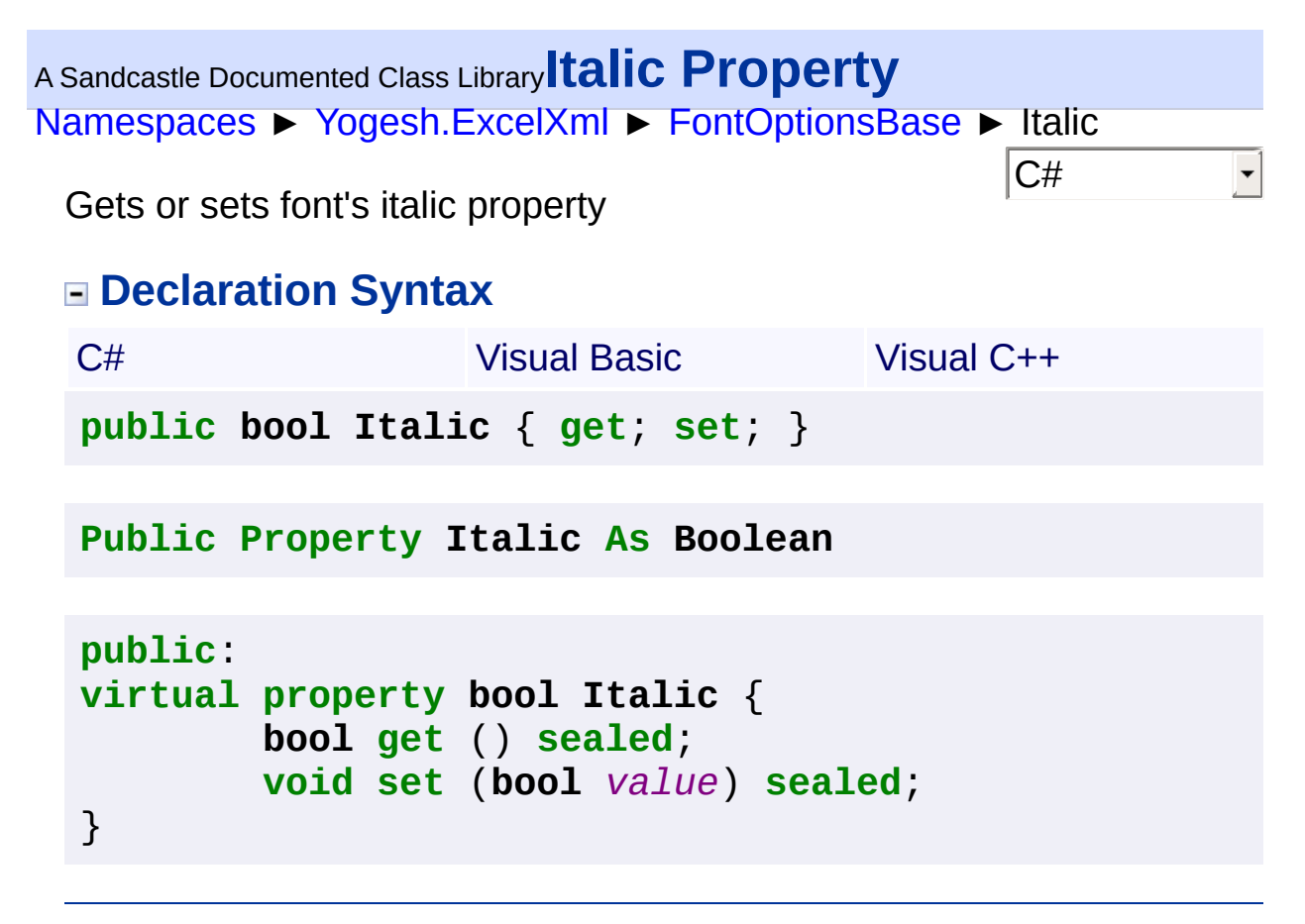

<span id="page-166-0"></span>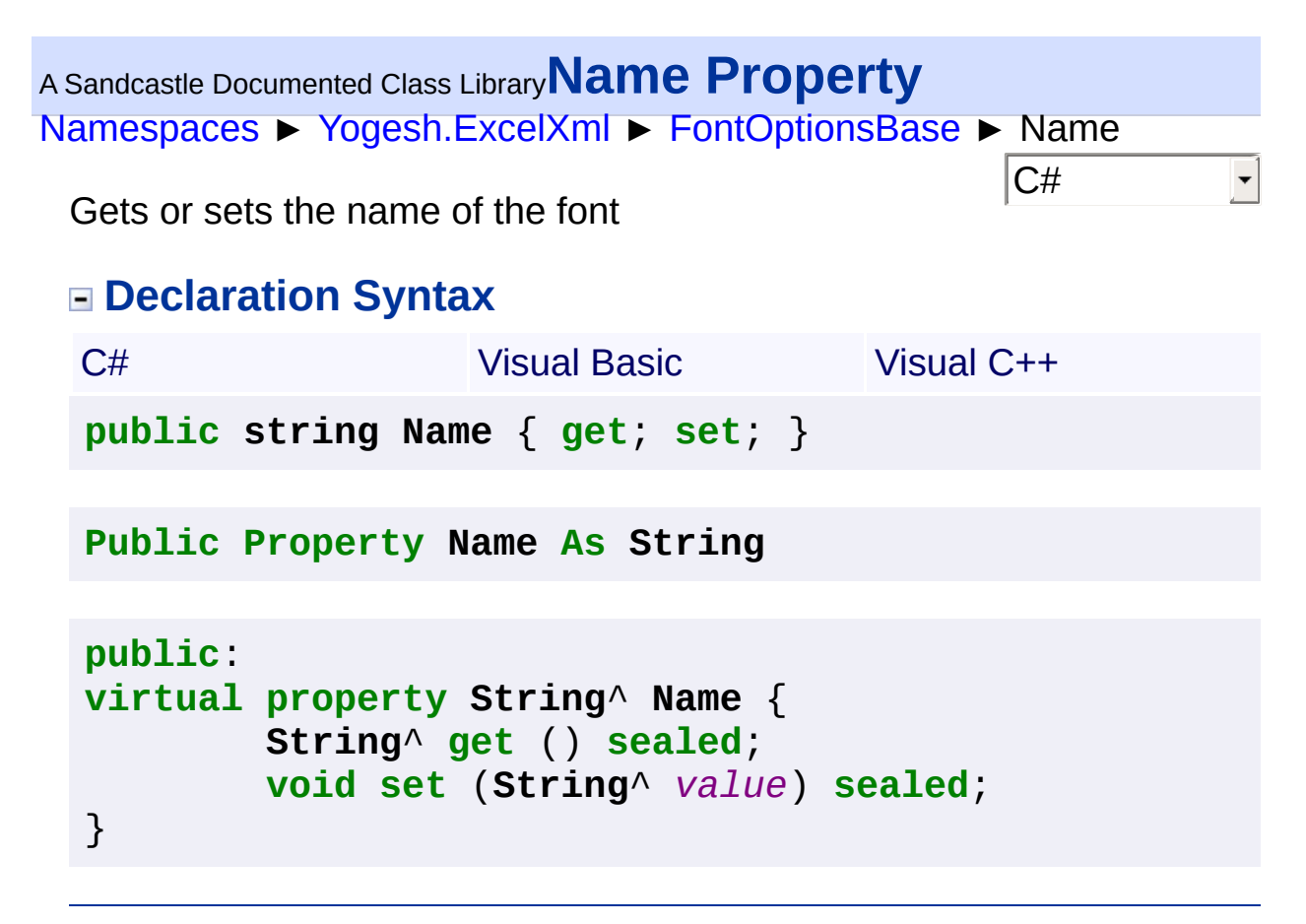

<span id="page-167-0"></span>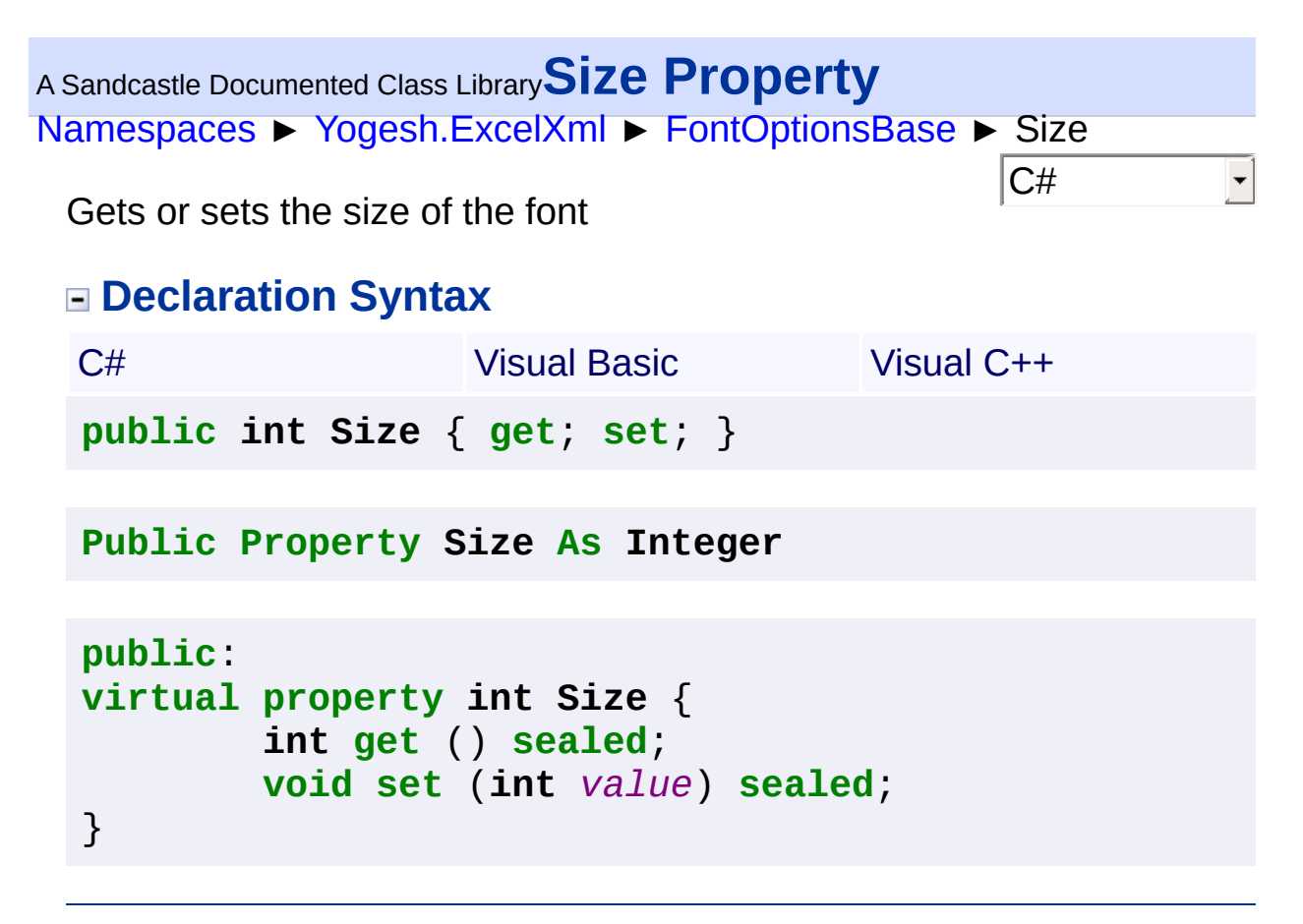

<span id="page-168-0"></span>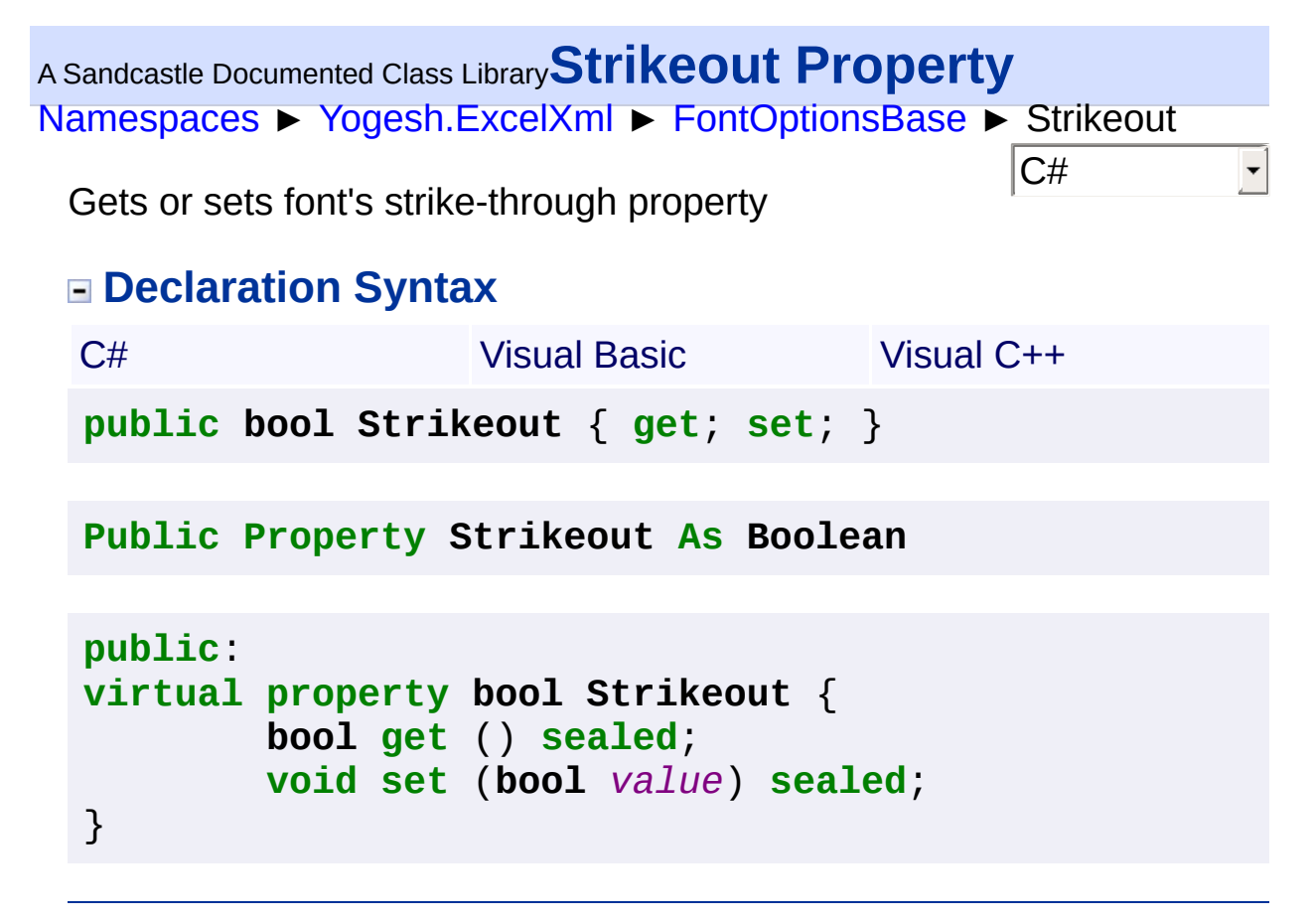

<span id="page-169-0"></span>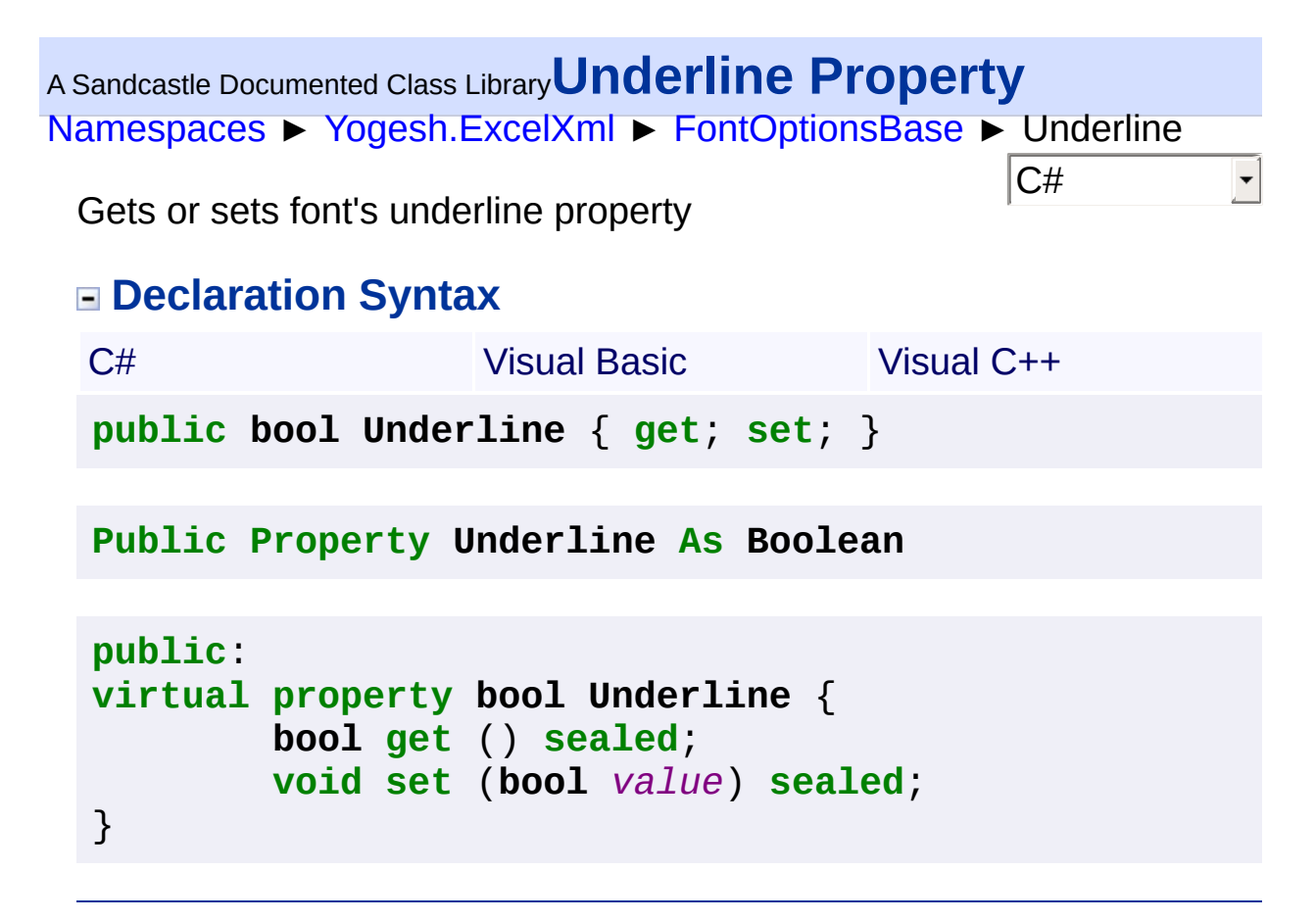

<span id="page-170-0"></span>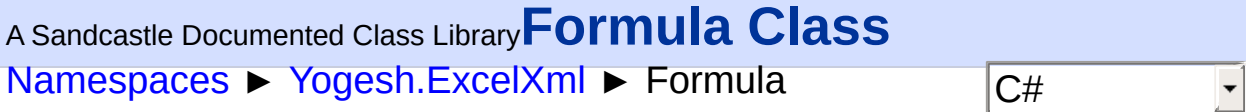

Formula is a formula builder class which can be stored directly in a cell

## **Declaration Syntax**

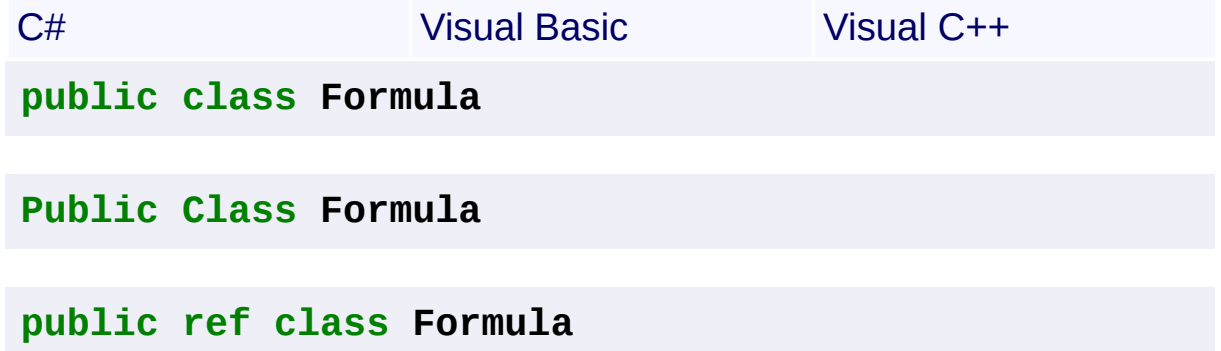

## **Members**

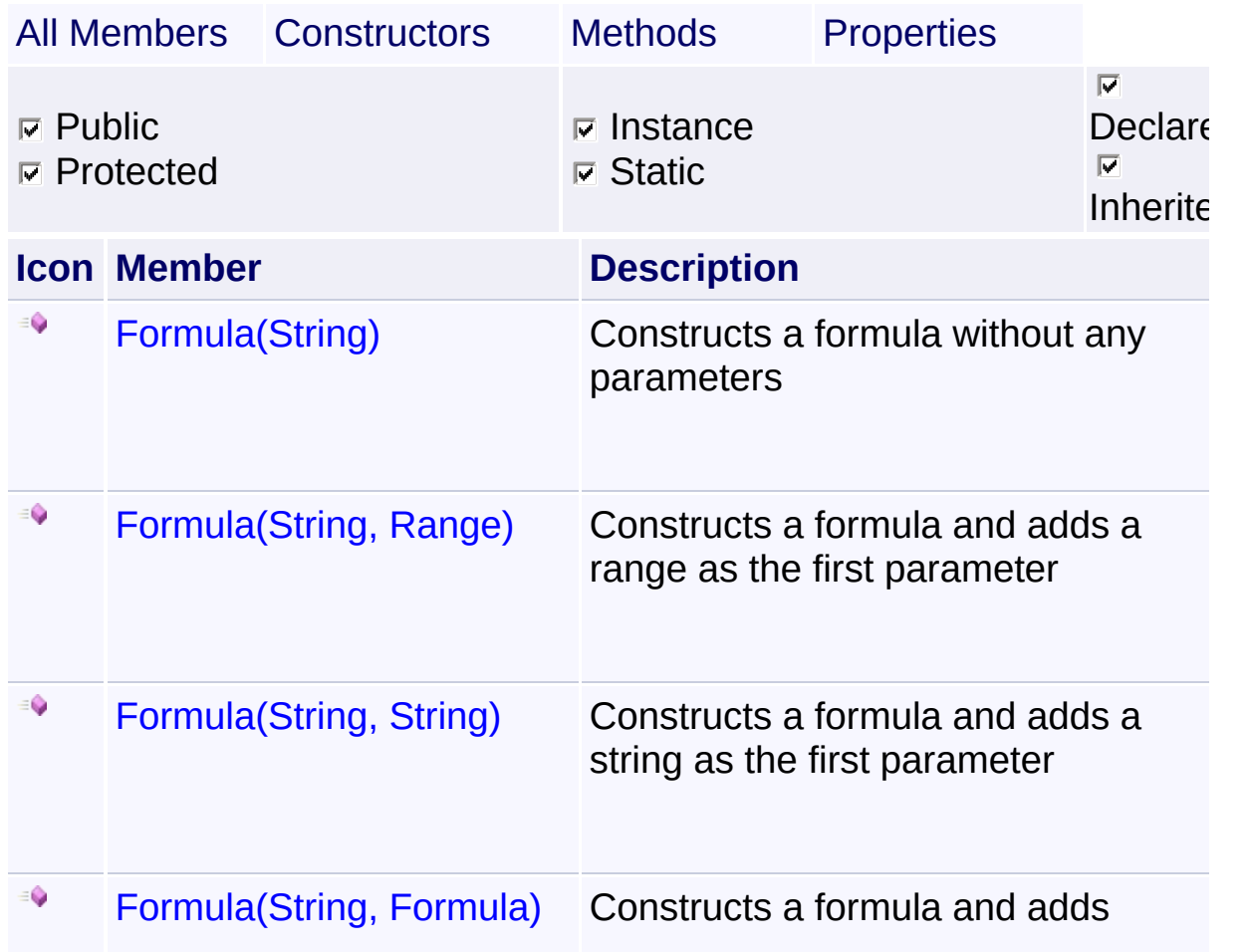

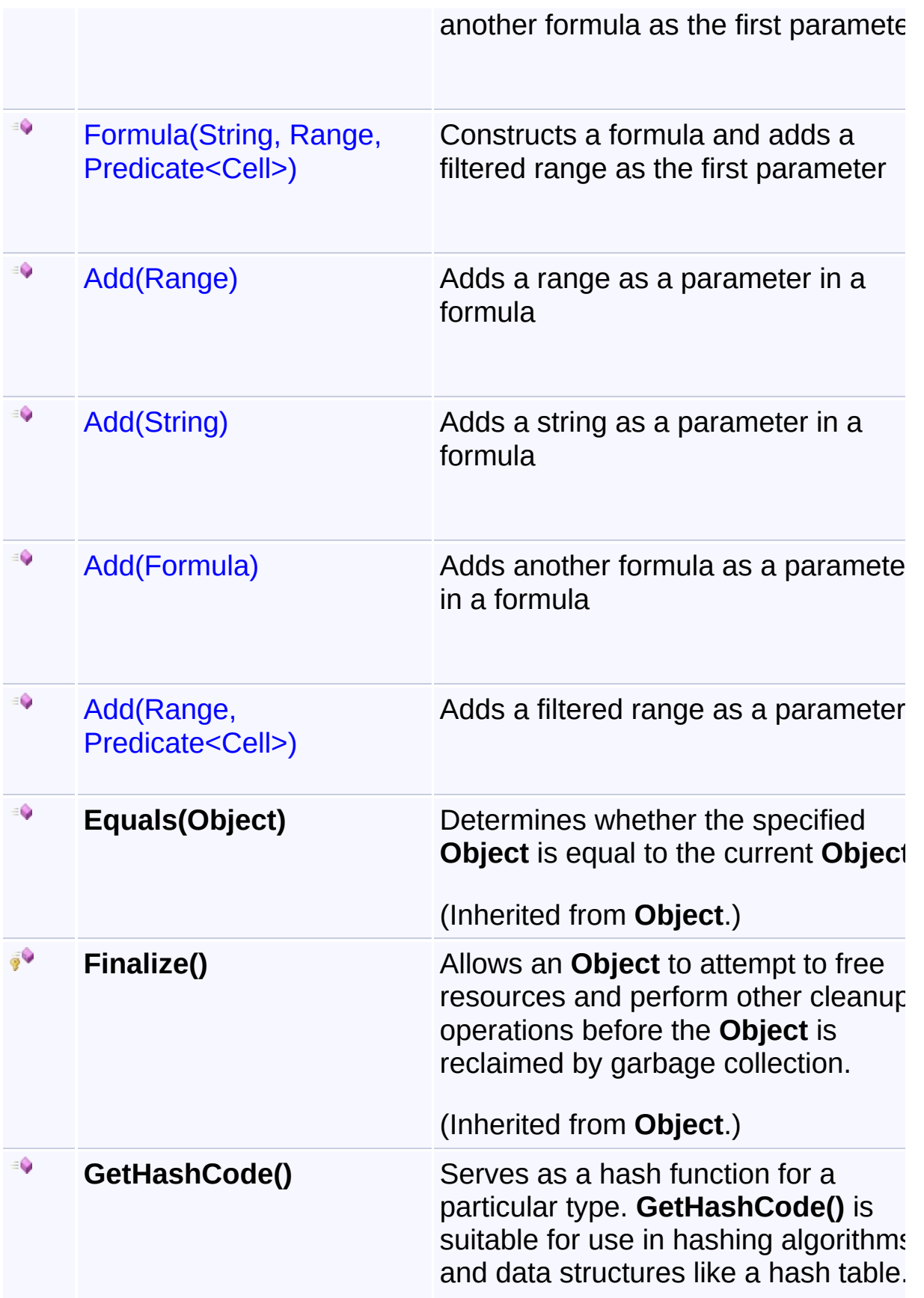

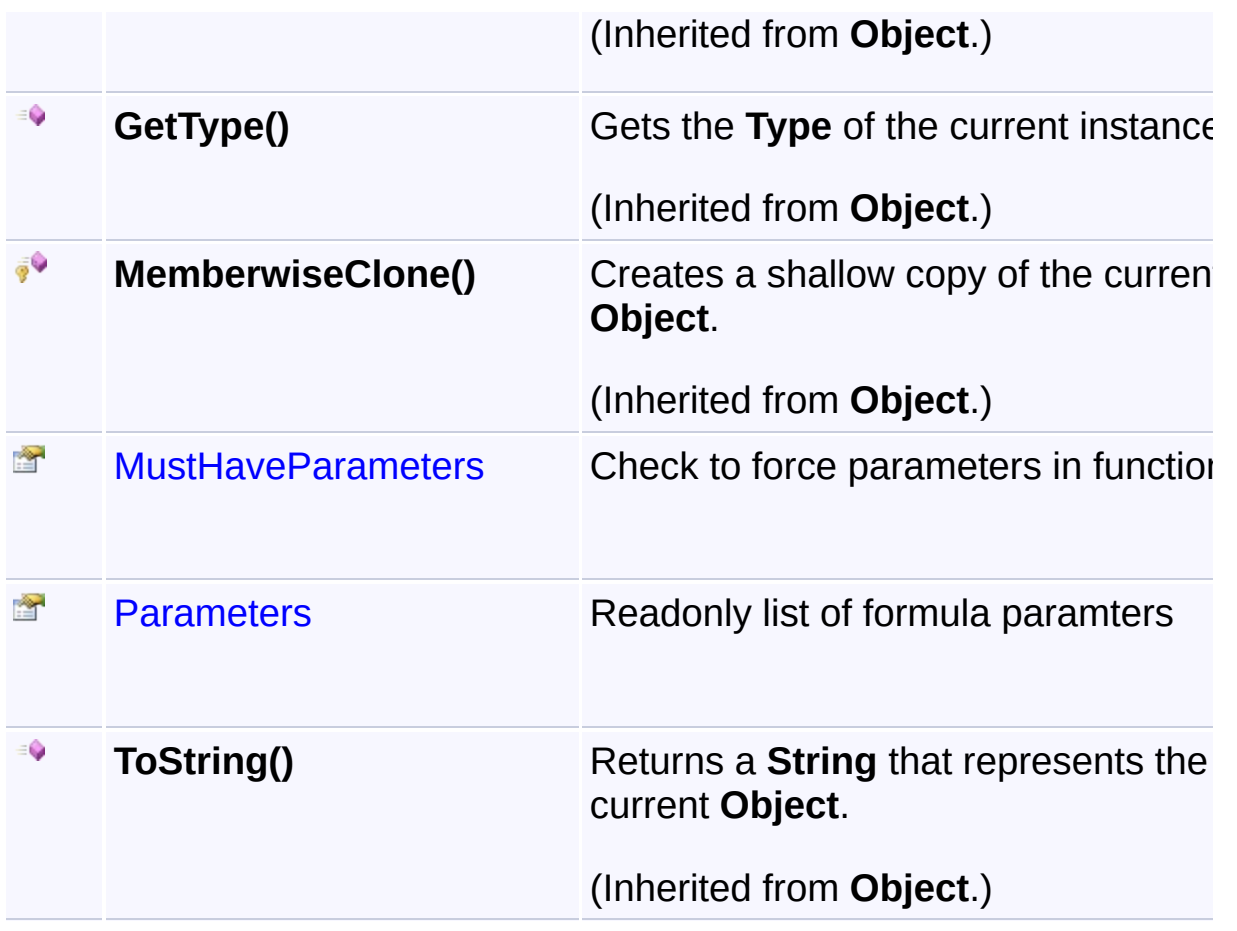

## **Inheritance Hierarchy**

## **Object**

**E**ormula

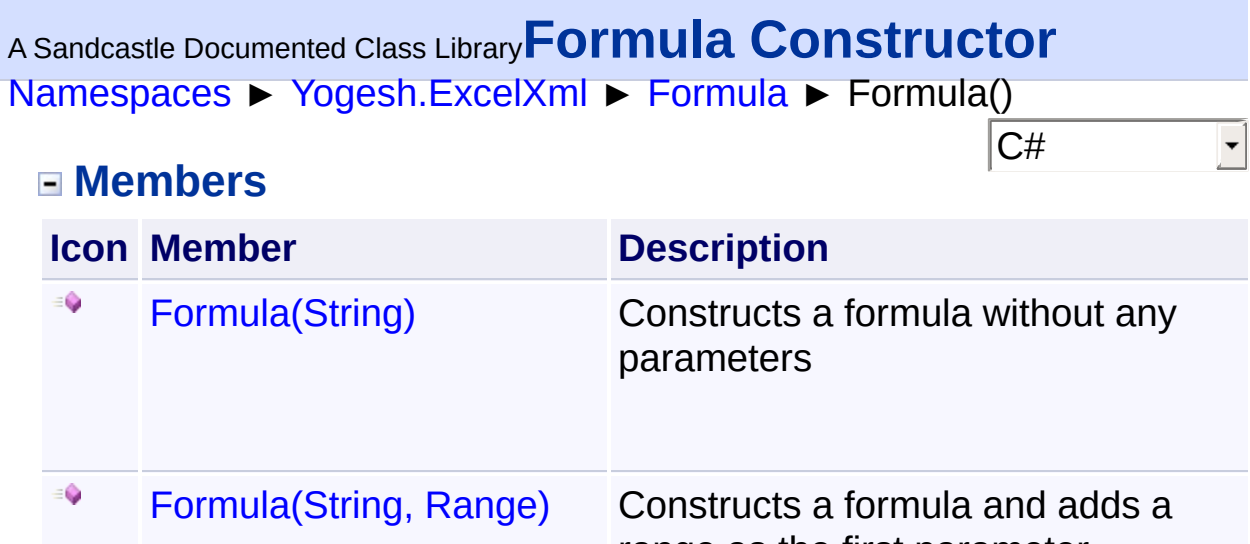

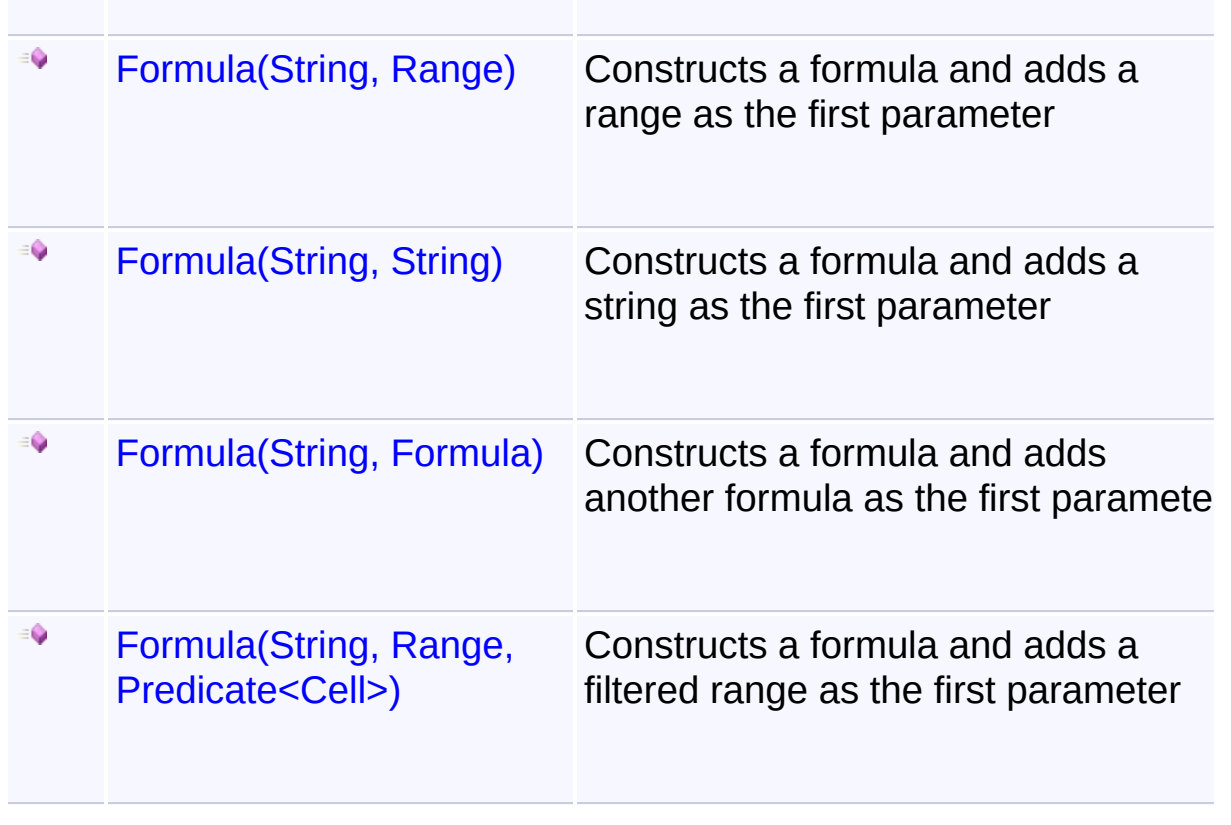

<span id="page-174-0"></span><sup>A</sup> Sandcastle Documented Class Library**Formula Constructor**

# **(function)**

[Namespaces](#page-383-0) ► [Yogesh.ExcelXml](#page-0-0) ► [Formula](#page-170-0) ► Formula(String)

Constructs a formula without any parameters

## **Declaration Syntax**

```
C# Visual Basic Visual C++
public Formula(
      string function
)
```

```
Public Sub New ( _
        function As String _
)
```

```
public:
Formula(
        String^ function
)
```
#### **Parameters**

**function (String)** Function name

## **Examples**

#### **C#**

Cop

C#

Formula formula = new Formula("sum");

<span id="page-175-0"></span><sup>A</sup> Sandcastle Documented Class Library**Formula Constructor**

# **(function, parameter)**

[Namespaces](#page-383-0) ► [Yogesh.ExcelXml](#page-0-0) ► [Formula](#page-170-0) ► Formula(String, String)

 $C#$ Constructs a formula and adds a string as the first parameter

## **Declaration Syntax**

```
C# Visual Basic Visual C++
public Formula(
      string function,
      string parameter
)
```

```
Public Sub New ( _
        function As String, _
        parameter As String _
)
```

```
public:
Formula(
        String^ function,
        String^ parameter
)
```
#### **Parameters**

**function (String)** Function name

**parameter (String)** String to add as parameter

#### **Examples**

**C#**

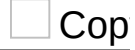

Formula formula = new Formula("sum" , "0,1");

<span id="page-177-0"></span><sup>A</sup> Sandcastle Documented Class Library**Formula Constructor**

# **(function, formula)**

[Namespaces](#page-383-0) ► [Yogesh.ExcelXml](#page-0-0) ► [Formula](#page-170-0) ► Formula(String, Formula)

 $C#$ Constructs a formula and adds another formula as the first parameter

#### **Declaration Syntax**

```
C# Visual Basic Visual C++
public Formula(
       string function,
       Formula formula
\lambda
```

```
Public Sub New ( _
        function As String, _
        formula As Formula _
)
```

```
public:
Formula(
        String^ function,
        Formula^ formula
)
```
#### **Parameters**

**function (String)** Function name

#### **formula [\(Formula\)](#page-170-0)**

Another formula to add to this formula's parameter list

<span id="page-178-0"></span><sup>A</sup> Sandcastle Documented Class Library**Formula Constructor**

# **(function, range)**

[Namespaces](#page-383-0) ► [Yogesh.ExcelXml](#page-0-0) ► [Formula](#page-170-0) ► Formula(String, Range)

 $C#$ Constructs a formula and adds a range as the first parameter

```
Declaration Syntax
```

```
C# Visual Basic Visual C++
public Formula(
      string function,
      Range range
)
```

```
Public Sub New ( _
        function As String, _
        range As Range _
)
```

```
public:
Formula(
        String^ function,
        Range^ range
)
```
#### **Parameters**

**function (String)** Function name

## **range ([Range\)](#page-234-0)**

Range to add as parameter

#### **Examples**

**C#**

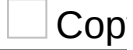

Formula formula = <mark>new</mark> Formula("sum", new Range(cell1

 $\mathbf{F}$ 

Assembly: Yogesh.ExcelXml (Module: Yogesh.ExcelXml) Version: 2.89.501.2158

 $\begin{array}{|c|c|c|}\n\hline\n\end{array}$
<sup>A</sup> Sandcastle Documented Class Library**Formula Constructor (function, range, cellCompare)**

[Namespaces](#page-383-0) ► [Yogesh.ExcelXml](#page-0-0) ► [Formula](#page-170-0) ► Formula(String, Range, Predicate<Cell>)

 $C#$ Constructs a formula and adds a filtered range as the first parameter

#### **Declaration Syntax**

```
C# Visual Basic Visual C++
public Formula(
       string function,
       Range range,
       Predicate<Cell> cellCompare
)
```

```
Public Sub New ( _
        function As String, _
        range As Range, _
        cellCompare As Predicate(Of Cell) _
)
```

```
public:
Formula(
        String^ function,
        Range^ range,
        Predicate<Cell^>^ cellCompare
)
```
**Parameters**

**function (String)** Function name

**range ([Range\)](#page-234-0)** Range to add as parameter

```
cellCompare (Predicate<Cell>)
```
A custom defined to compare the values of the range

### **Remarks**

Custom delegates can filter all cells and auto add them to the paramete list of a formula by passing a System.Predicate>Cell<, i.e. a delegate which accepts Cell as its value and returns bool to both Formula constructor or Add. All the values accessors (i.e. Value, NumericValue etc.) and cell style can be checked.

#### **Examples**

```
Lets assume column 1,2,3,6 and 7 are bold...
```

```
Cop
C#
XmlStyle style = new XmlStyle();
style.Font.Bold = true;
// VS2008 style
sheet[7, 3].Value = new Formula("sum", new Range(she
        cell => cell.Style == style;
// or VS2005 style
sheet[7, 3].Value = new Formula("sum", new Range(she
        delegate (Cell cell) { return cell.Style ==
```
In the first example of style, the value of the cell will be =SUM(A4:C4, F4:G4).

#### **Continuous ranges matching to true will be joined as one parameter, i.e. A4:C4 and not as seperate parameters, i.e. A4,B4,C4**

Using value accessors...

**C#**

Cop

```
sheet[7, 3].Value = new Formula("sum", new Range(she
            cell \Rightarrow cell.NumericValue > 10000 & cell
```
#### 2.89.501.2158

 $\mathbf{F}$ 

 $\left| \cdot \right|$ 

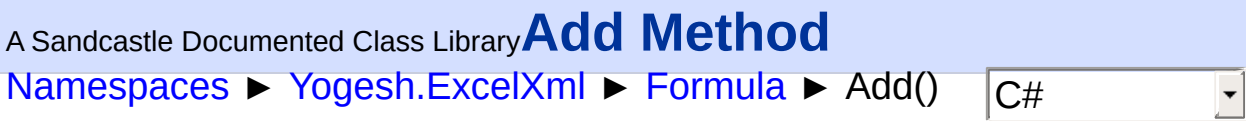

# **Members**

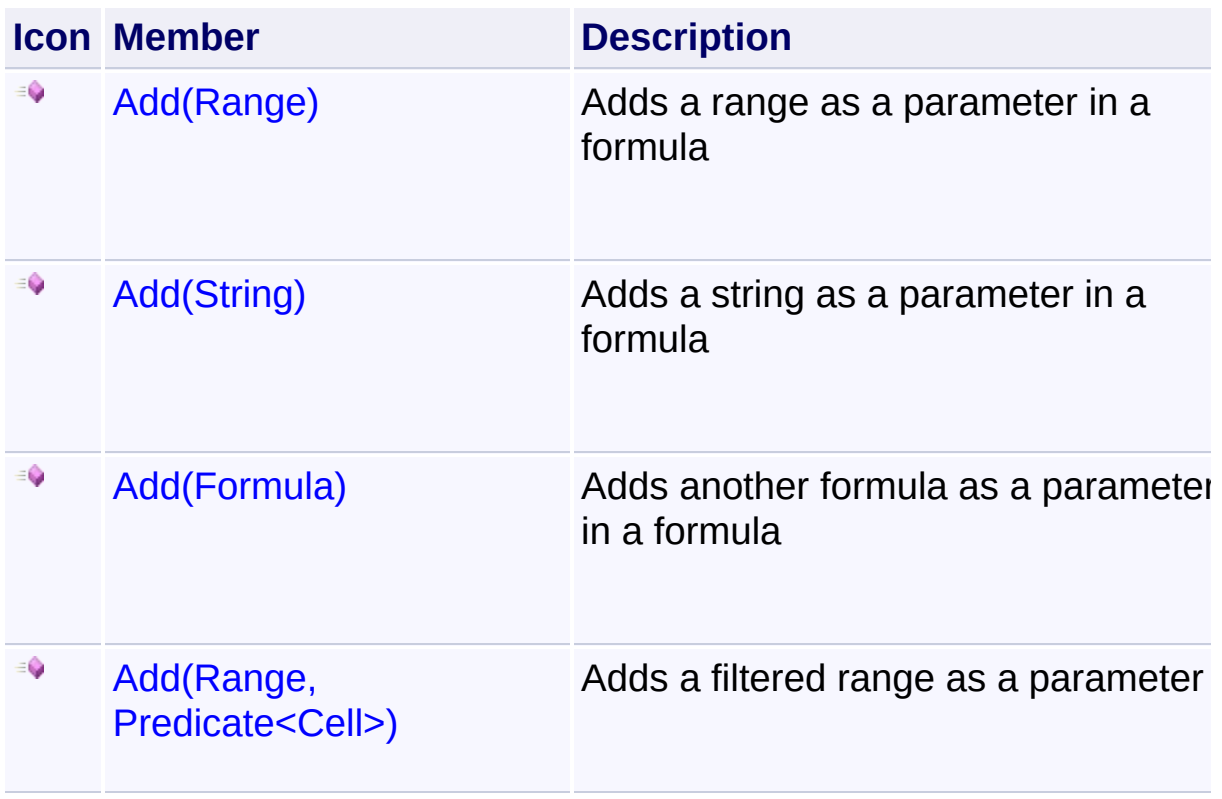

<span id="page-184-0"></span>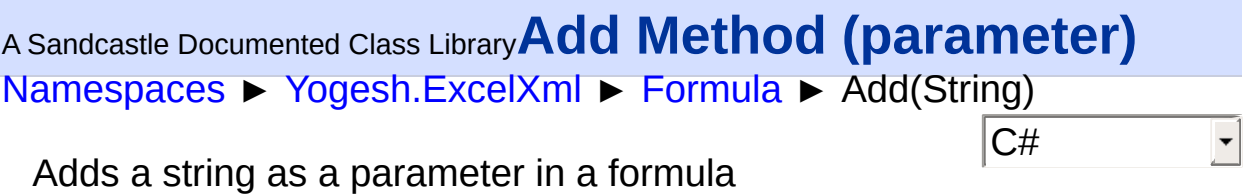

# **Declaration Syntax**

C# Visual Basic Visual C++ **public void Add**( **string** *parameter* )

**Public Sub Add** ( \_ *parameter* **As String** \_ )

**public**: **void Add**( **String**^ *parameter* )

### **Parameters**

**parameter (String)** String to add as parameter

<span id="page-185-0"></span>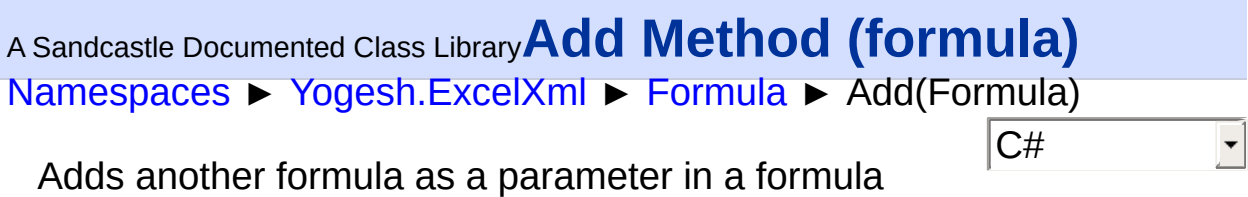

# **Declaration Syntax**

C# Visual Basic Visual C++ **public void Add**( [Formula](#page-170-0) *formula* )

```
Public Sub Add ( _
        formula As Formula _
)
```
**public**: **void Add**( [Formula^](#page-170-0) *formula* )

### **Parameters**

**formula [\(Formula\)](#page-170-0)** Another formula to add to this formula's parameter list

<span id="page-186-0"></span>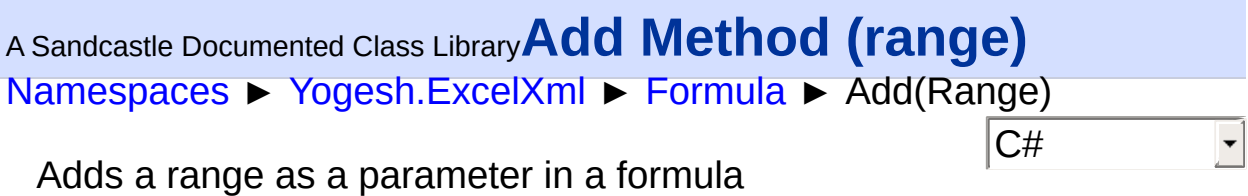

# **Declaration Syntax**

C# Visual Basic Visual C++ **public void Add**( [Range](#page-234-0) *range* ) **Public Sub Add** ( \_

*range* **As** [Range](#page-234-0) \_ )

**public**: **void Add**( [Range](#page-234-0)^ *range* )

### **Parameters**

**range ([Range\)](#page-234-0)** Range to add as parameter

<span id="page-187-0"></span><sup>A</sup> Sandcastle Documented Class Library**Add Method (range,**

# **cellCompare)**

[Namespaces](#page-383-0) ► [Yogesh.ExcelXml](#page-0-0) ► [Formula](#page-170-0) ► Add(Range, Predicate<Cell>)

Adds a filtered range as a parameter

```
Declaration Syntax
```
C# Visual Basic Visual C++ **public void Add**( [Range](#page-234-0) *range*, **Predicate**<[Cell](#page-46-0)> *cellCompare* )

C#

```
Public Sub Add ( _
        range As Range, _
        cellCompare As Predicate(Of Cell) _
)
```

```
public:
void Add(
        Range^ range,
        Predicate<Cell^>^ cellCompare
)
```
### **Parameters**

**range ([Range\)](#page-234-0)** Range to add as parameter

#### **cellCompare (Predicate<[Cell](#page-46-0)>)**

A custom defined cell to compare the values of the range

[Namespaces](#page-383-0) ► [Yogesh.ExcelXml](#page-0-0) ► [Formula](#page-170-0) ► MustHaveParameters  $|C#|$ <sup>A</sup> Sandcastle Documented Class Library**MustHaveParameters Property** Check to force parameters in function **Declaration Syntax** C# Visual Basic Visual C++ **public bool MustHaveParameters** { **get**; **set**; } **Public Property MustHaveParameters As Boolean public**: **property bool MustHaveParameters** { **bool get** (); **void set** (**bool** *value*);

#### **Remarks**

}

In case if this flag is set and formula does not contain one or more parameters then when the formula is assigned to a cell, the cell is left empty.

#### **Examples**

```
Cop
C#
sheet[0, 0].Value = 2;
sheet[1, 0]. Value = 12;
sheet[2, 0].Value = 9;
sheet[3, \theta].Value = 7;
Formula formula1 = new Formula("Sum", new Range(shee
                          delegate (Cell cell) \{ retur
```

```
formula1.MustHaveParameters = false; // default valu
sheet[4, 0].Value = formula; // cell value will be '
Formula formula2 = new Formula("Sum", new Range(shee
                        delegate (Cell cell) \{ retur
formula2.MustHaveParameters = true;
sheet[5, \theta].Value = formula; // cell will be empty
```
 $\blacktriangleright$ 

 $\lceil \cdot \rceil$ 

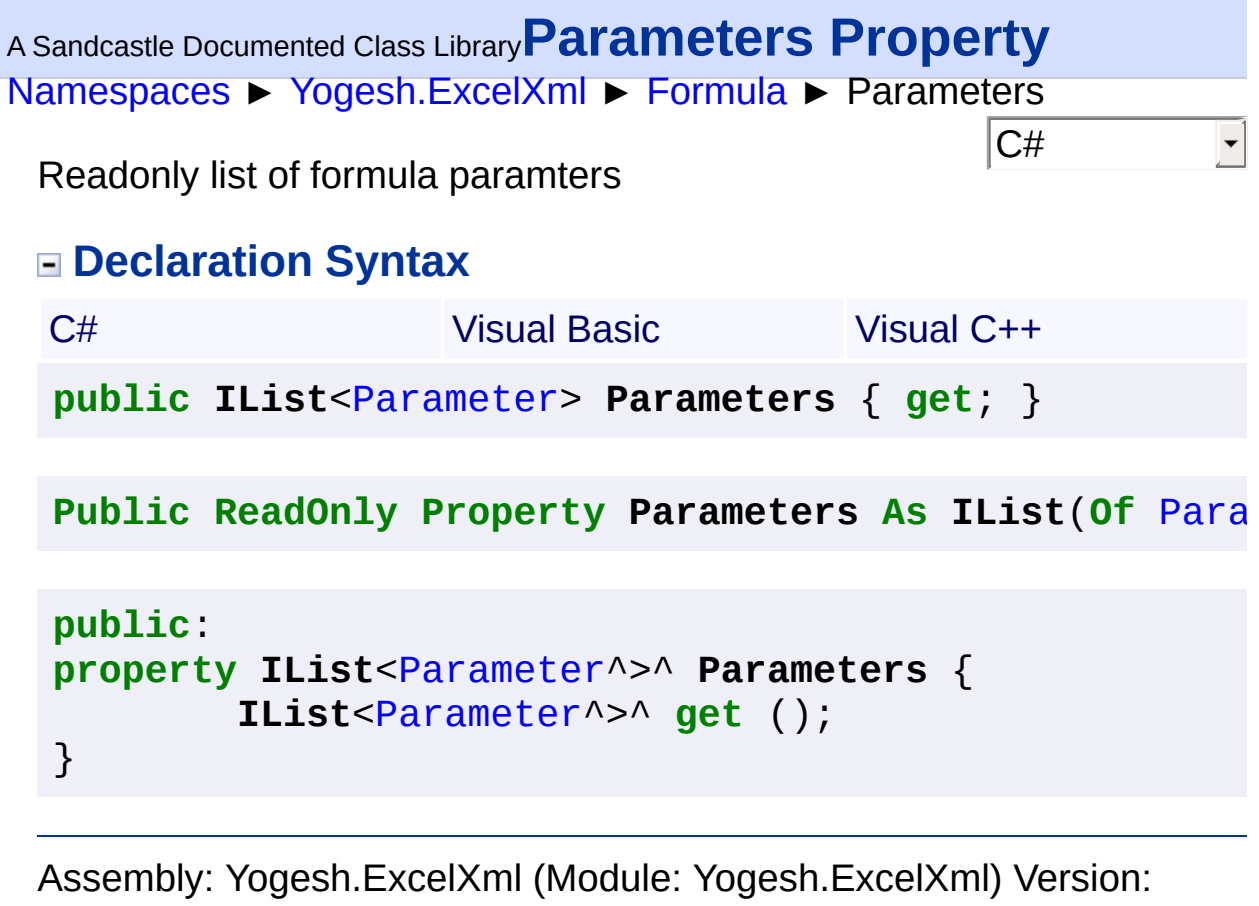

 $\mathbf{F}$ 

2.89.501.2158

 $\lceil \cdot \rceil$ 

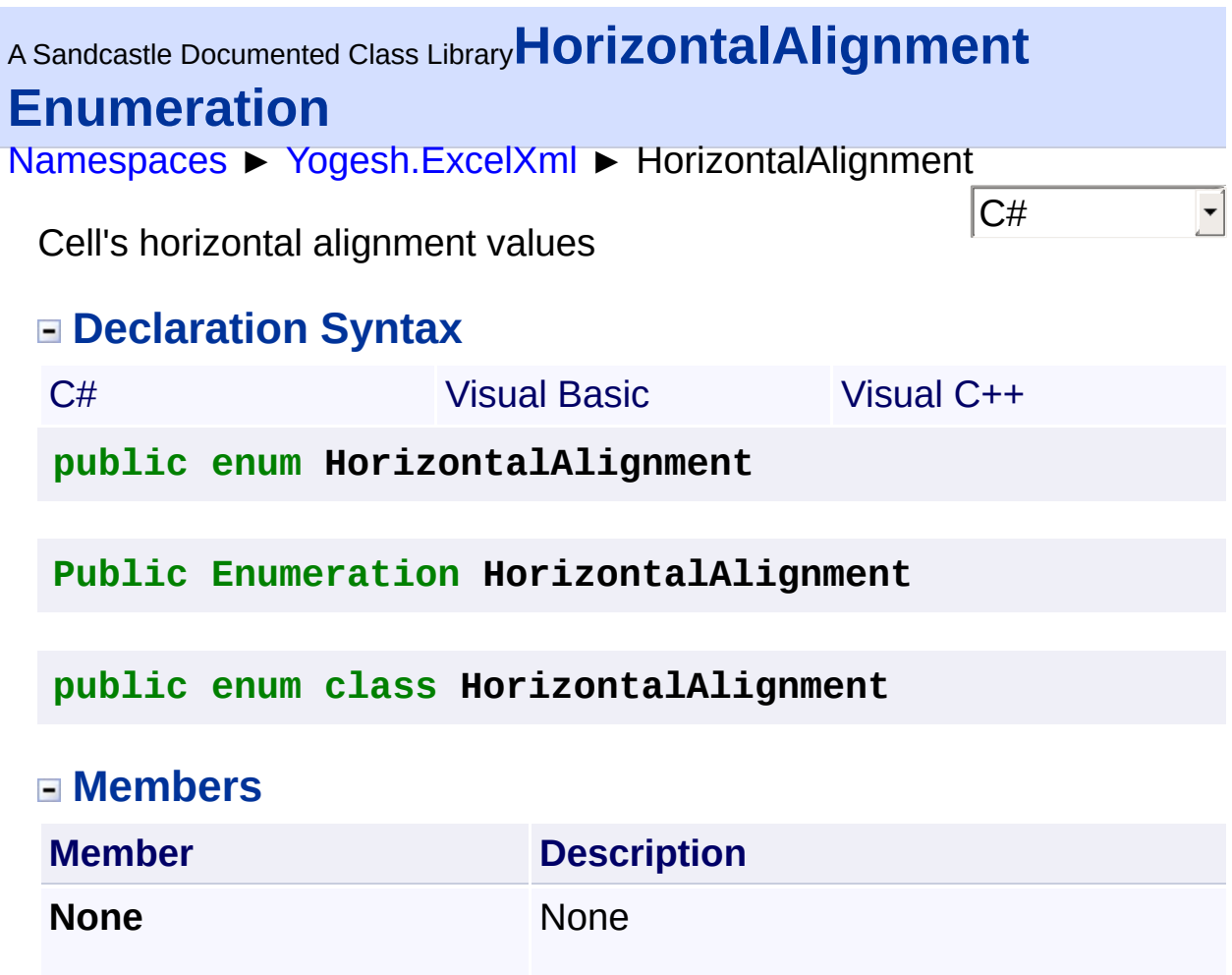

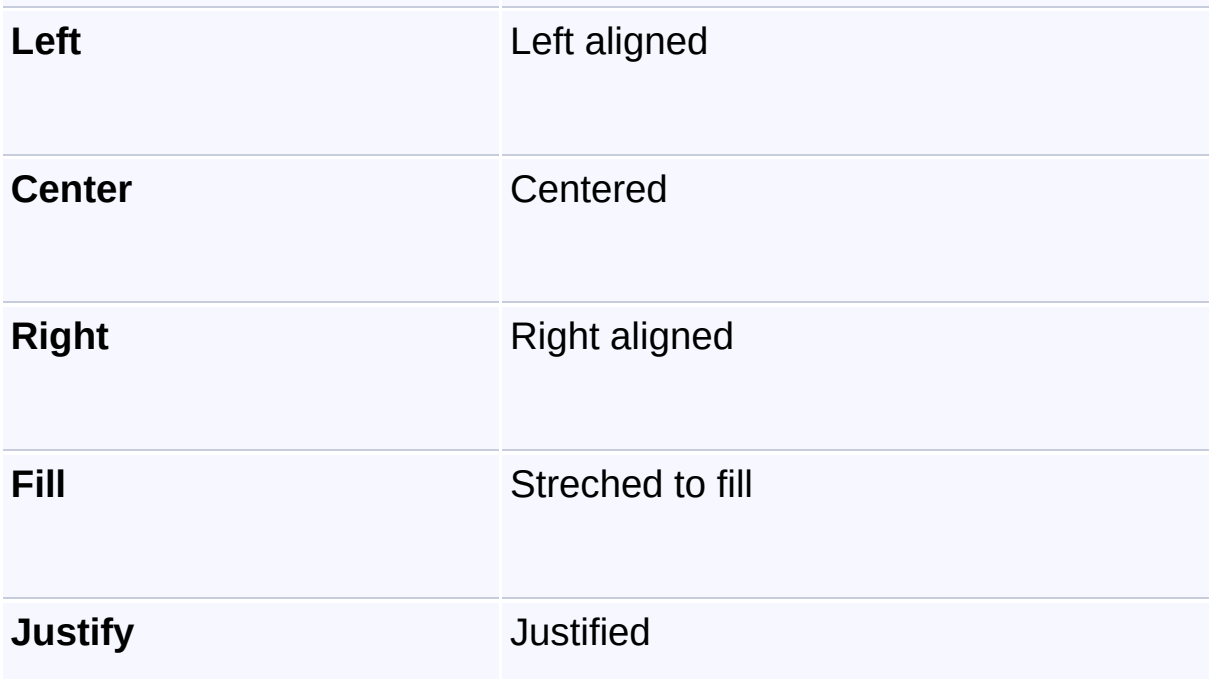

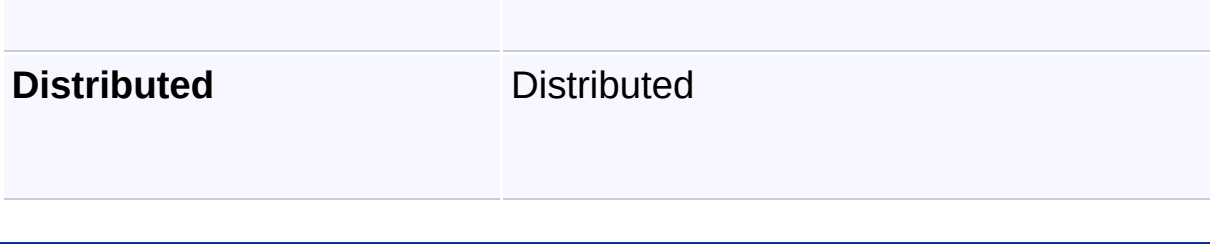

<span id="page-193-0"></span>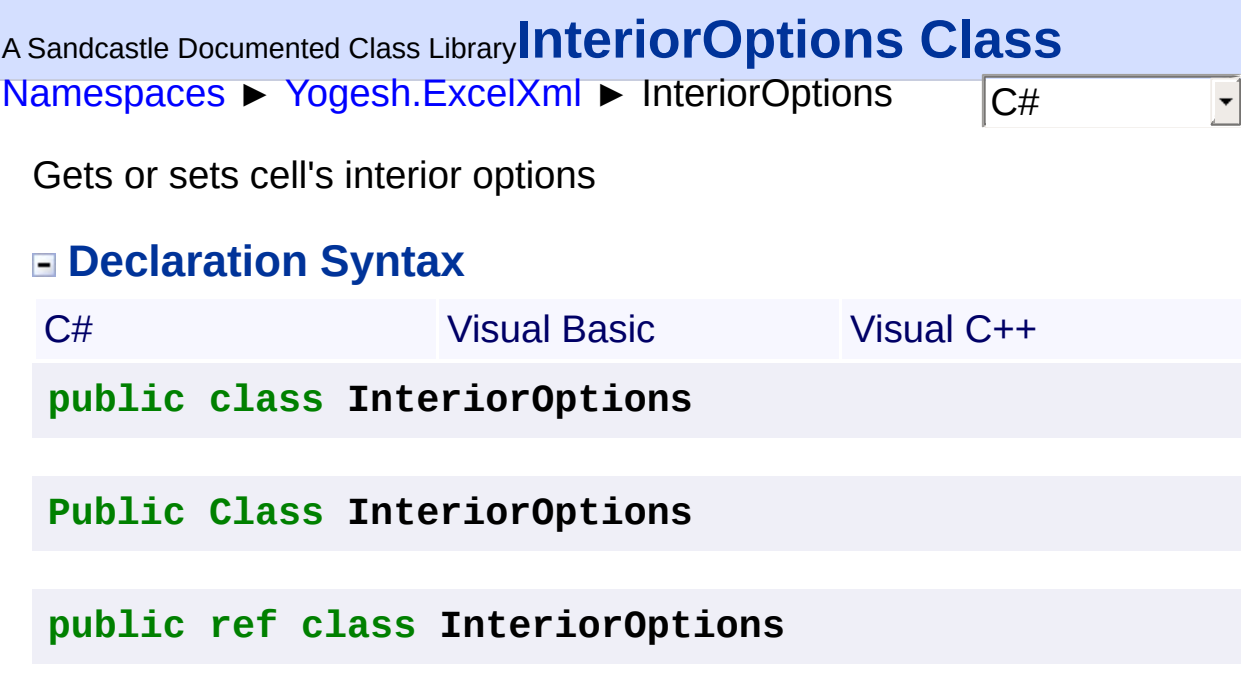

# **Members**

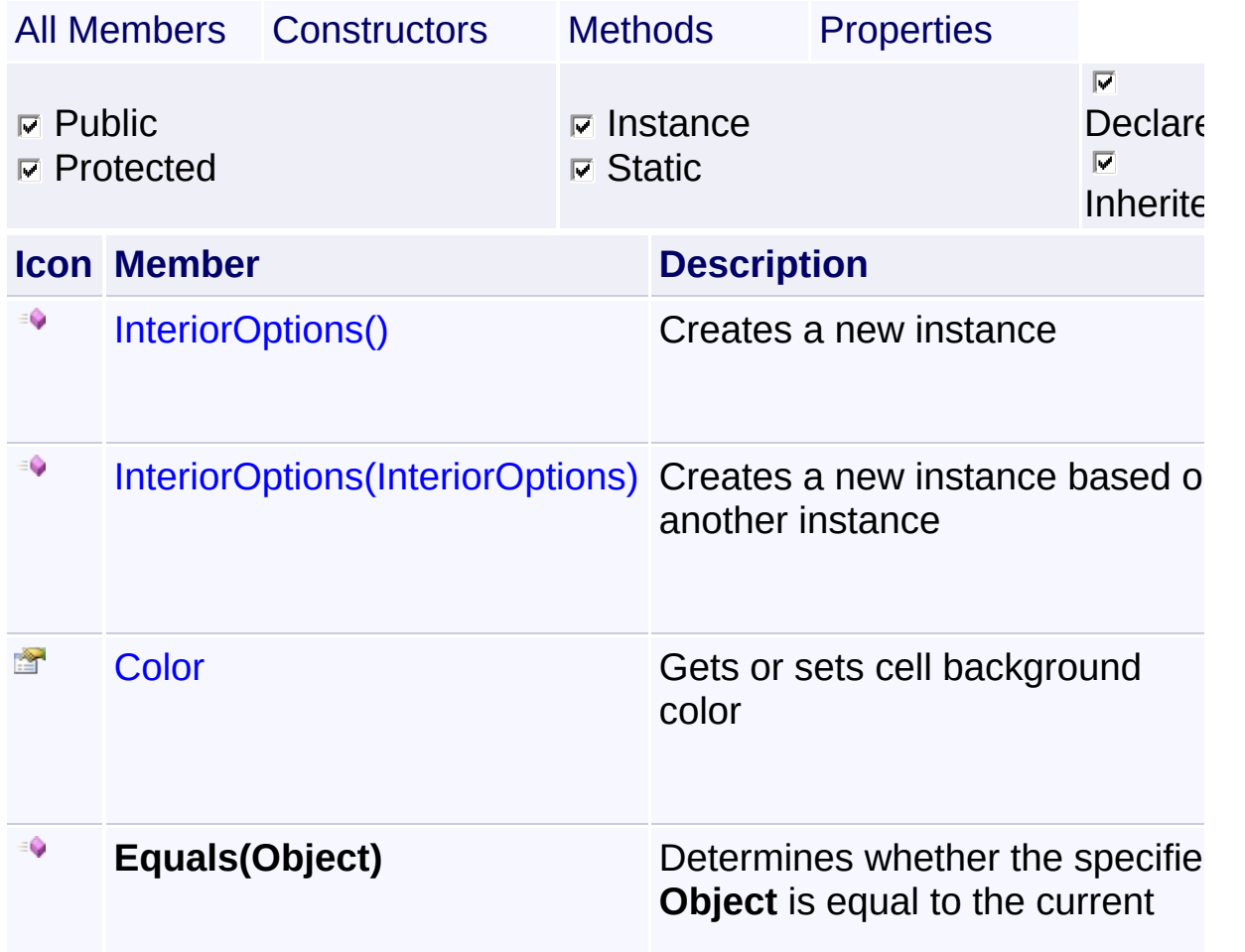

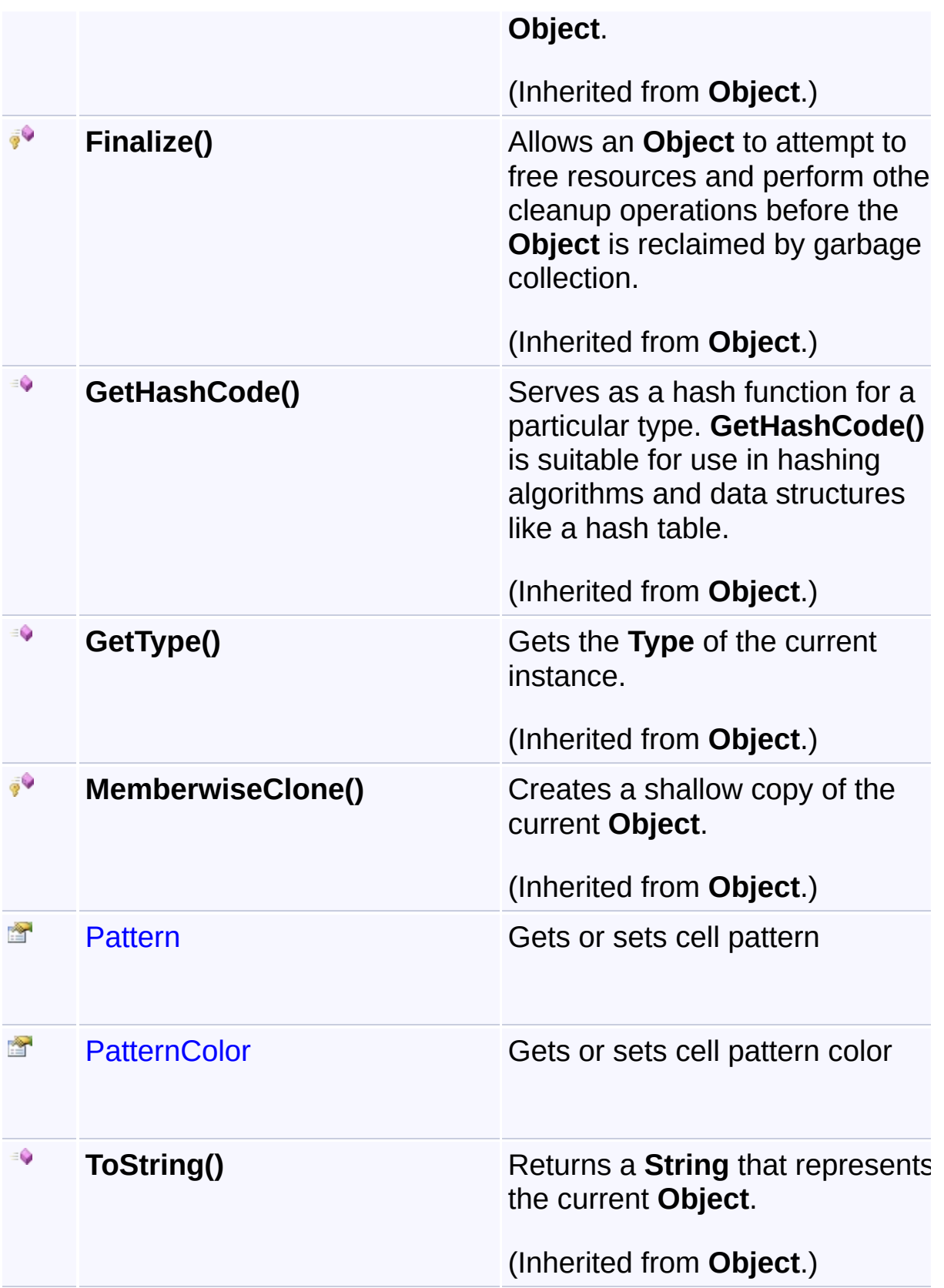

# **Inheritance Hierarchy**

### **Object**

**L** InteriorOptions

<sup>A</sup> Sandcastle Documented Class Library**InteriorOptions Constructor** [Namespaces](#page-383-0) ► [Yogesh.ExcelXml](#page-0-0) ► [InteriorOptions](#page-193-0) ► InteriorOptions()  $\sqrt{2\mu}$  $\overline{\phantom{0}}$ 

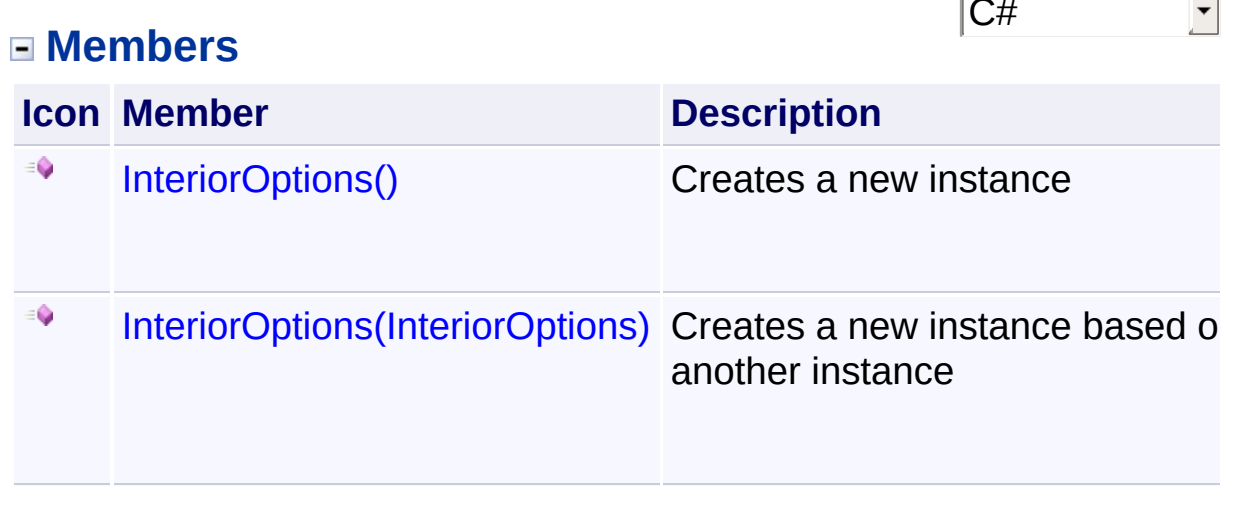

<span id="page-197-0"></span><sup>A</sup> Sandcastle Documented Class Library**InteriorOptions Constructor** [Namespaces](#page-383-0) ► [Yogesh.ExcelXml](#page-0-0) ► [InteriorOptions](#page-193-0) ► InteriorOptions()  $|{\mathrm C}\#|$  $\vert \cdot \vert$ Creates a new instance **Declaration Syntax** C# Visual Basic Visual C++ **public InteriorOptions**() **Public Sub New public**: **InteriorOptions**()

<span id="page-198-0"></span><sup>A</sup> Sandcastle Documented Class Library**InteriorOptions Constructor**

[Namespaces](#page-383-0) ► [Yogesh.ExcelXml](#page-0-0) ► [InteriorOptions](#page-193-0) ► InteriorOptions(InteriorOptions) **(io)**

Creates a new instance based on another instance

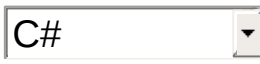

### **Declaration Syntax**

C# Visual Basic Visual C++ **public InteriorOptions**( [InteriorOptions](#page-193-0) *io* )

```
Public Sub New ( _
        io As InteriorOptions _
)
```

```
public:
InteriorOptions(
        InteriorOptions^ io
)
```
#### **Parameters**

```
io (InteriorOptions)
   Instance to copy
```
<span id="page-199-0"></span>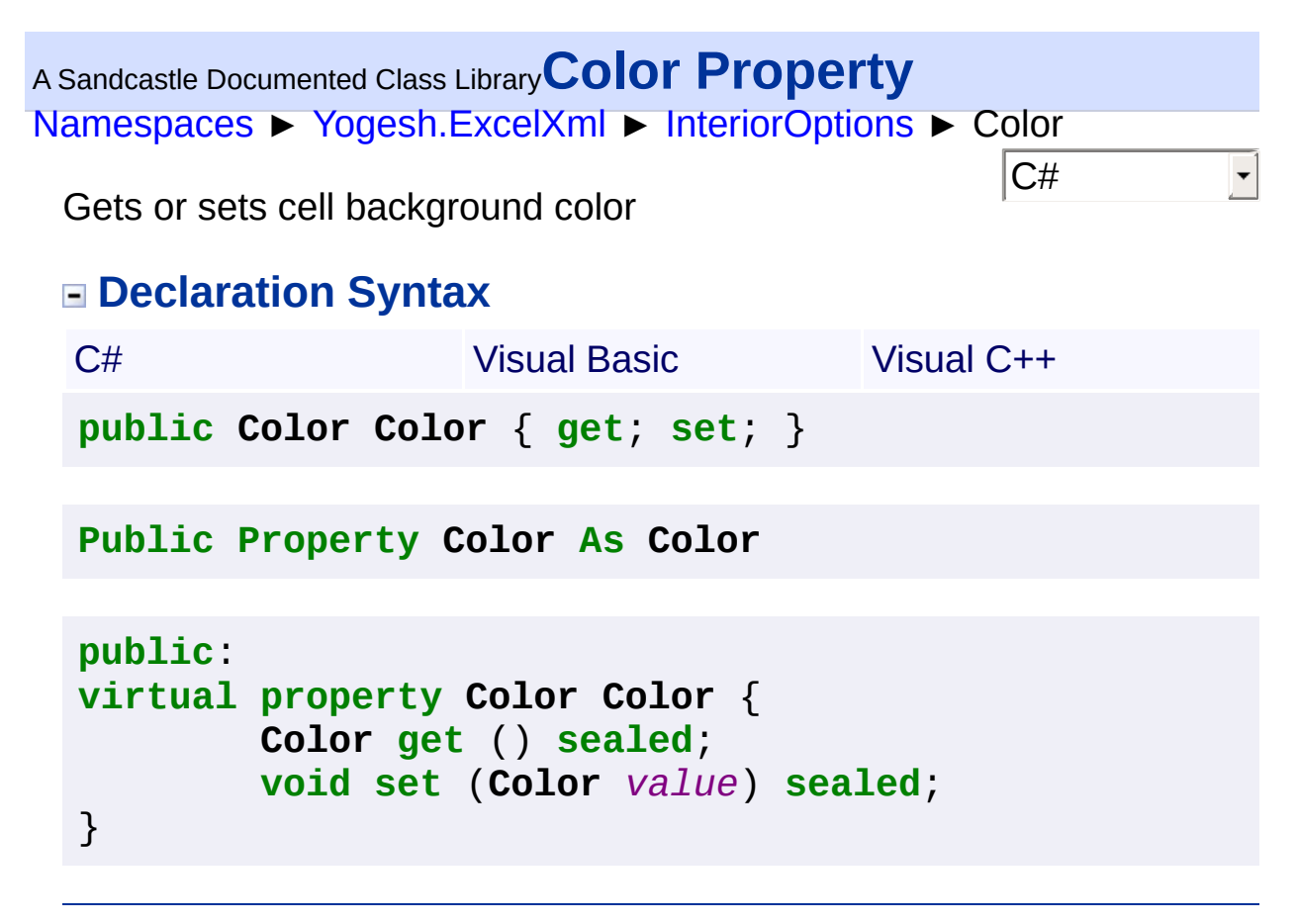

<span id="page-200-0"></span>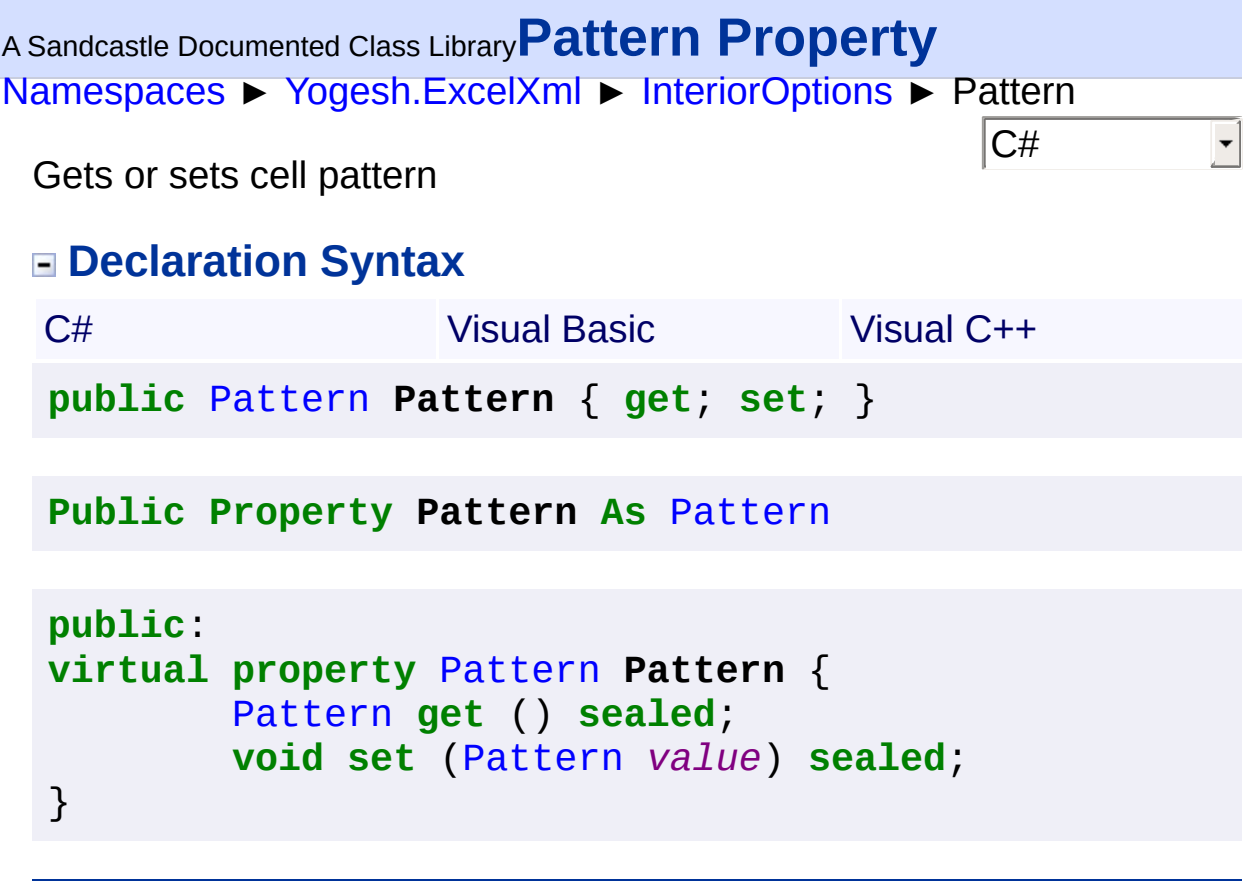

<span id="page-201-0"></span>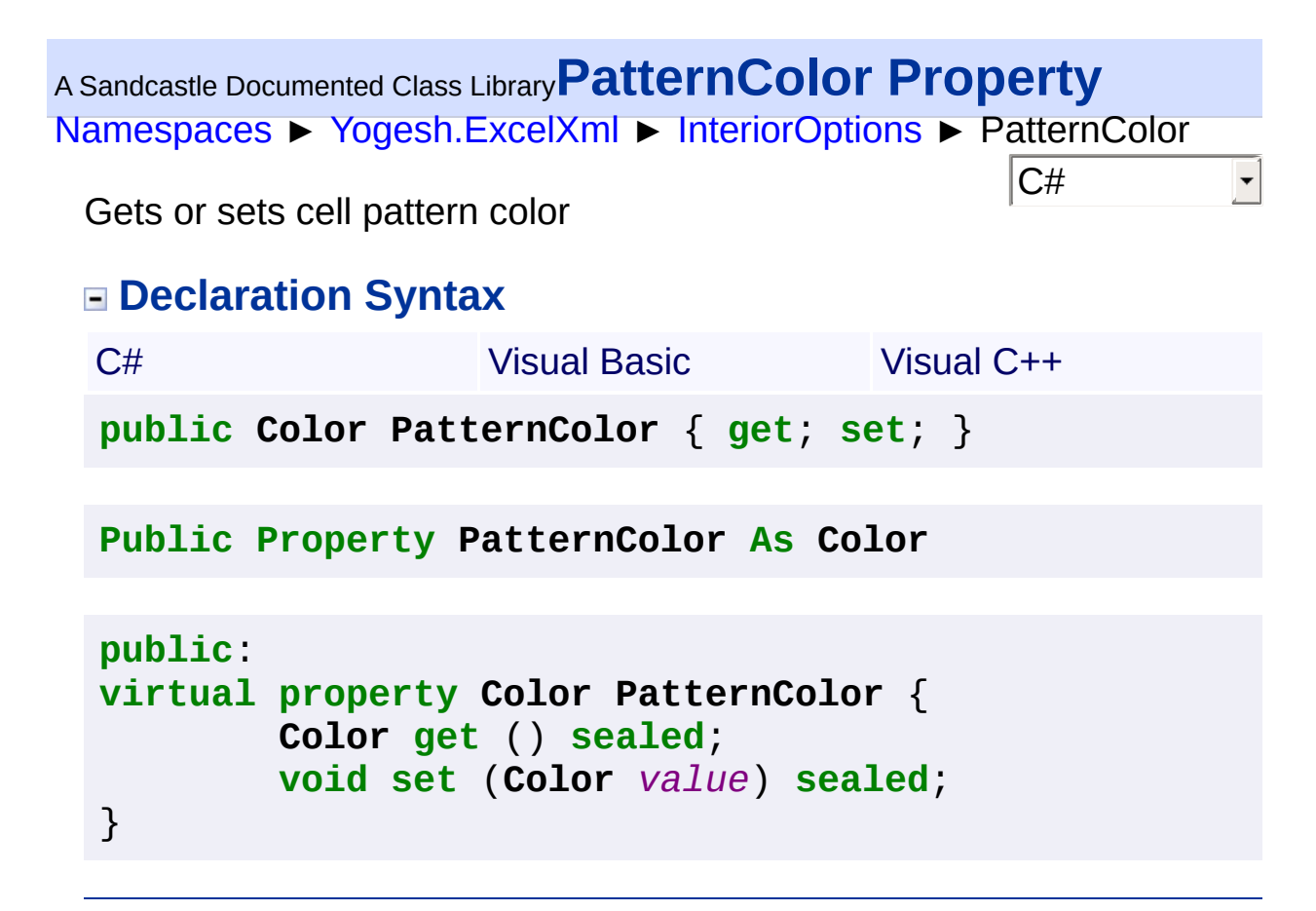

<span id="page-202-0"></span>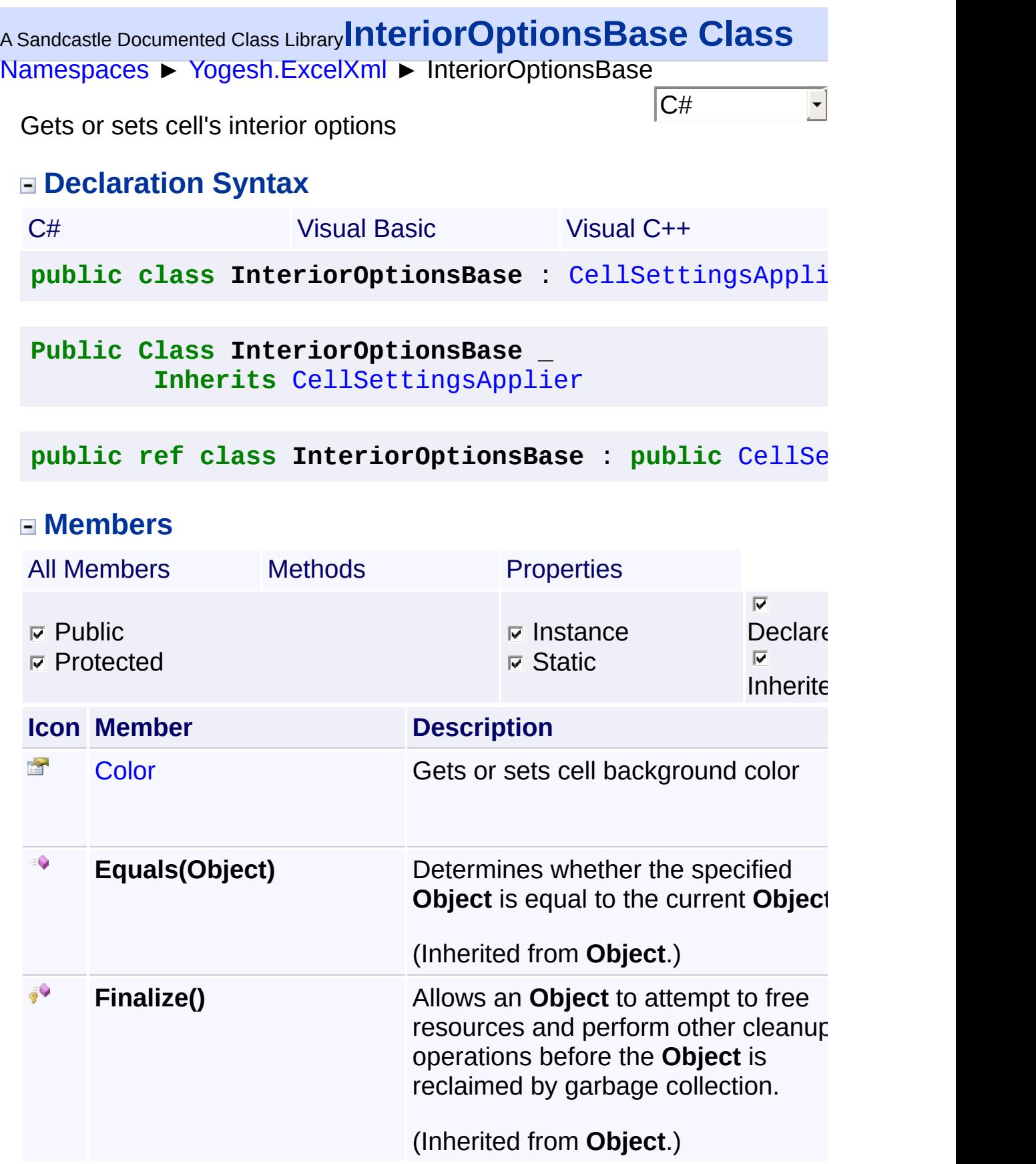

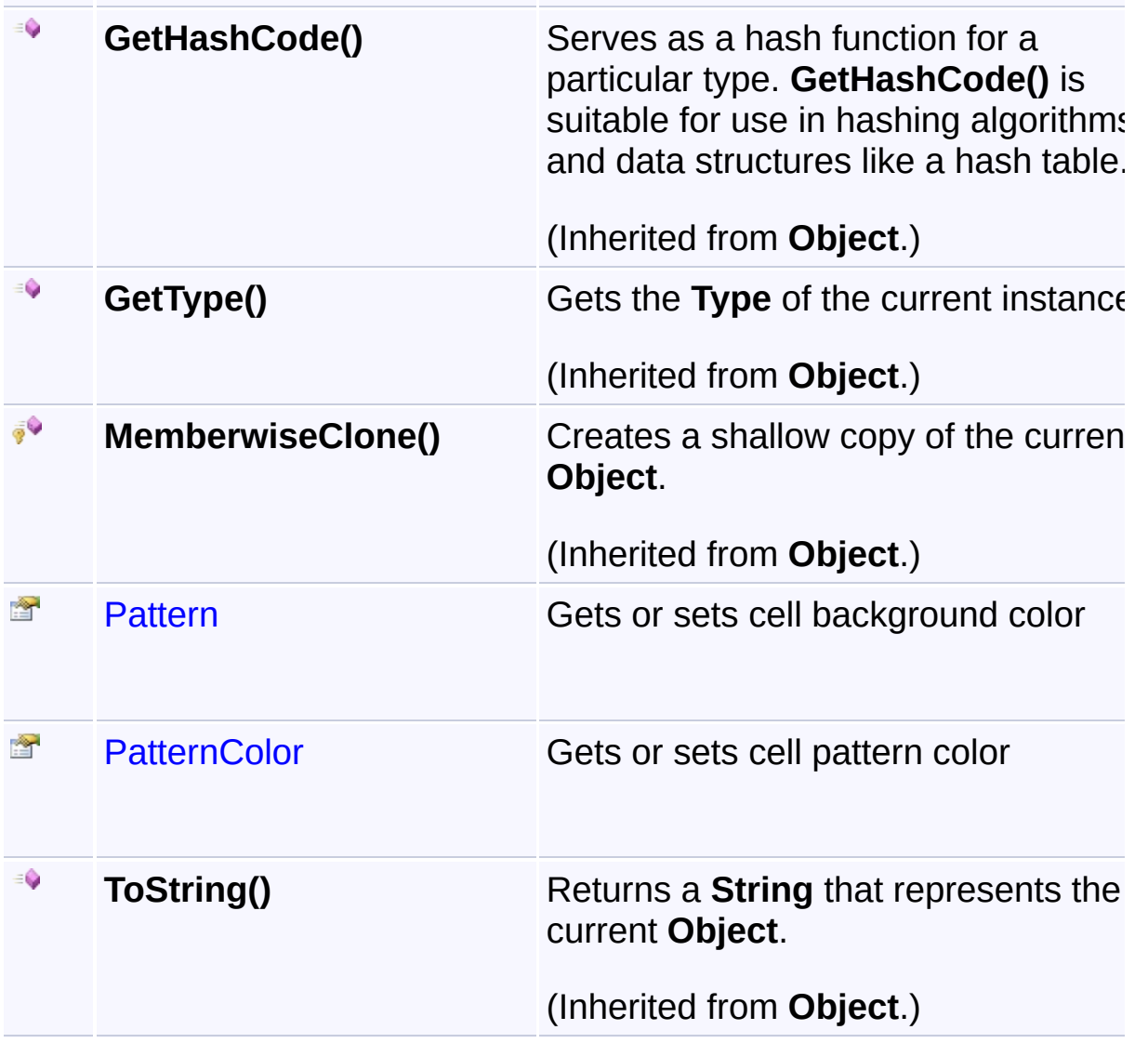

# **Inheritance Hierarchy**

#### **Object**

**[CellSettingsApplier](#page-88-0)** 

**InteriorOptionsBase** 

Assembly: Yogesh.ExcelXml (Module: Yogesh.ExcelXml) Version: 2.89.501.2158

 $\boxed{4}$ 

 $\blacktriangleright$ 

<span id="page-204-0"></span>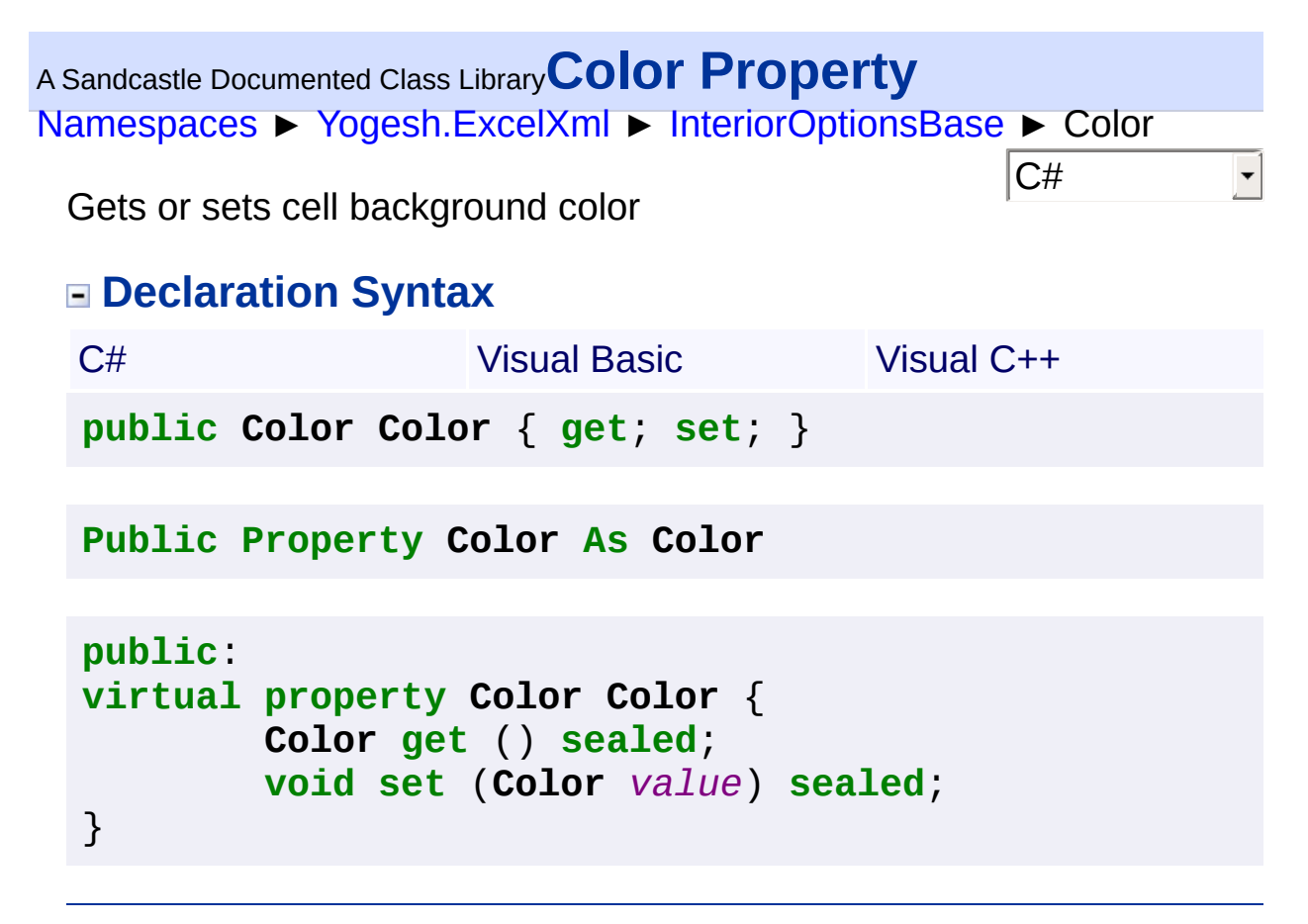

<span id="page-205-0"></span>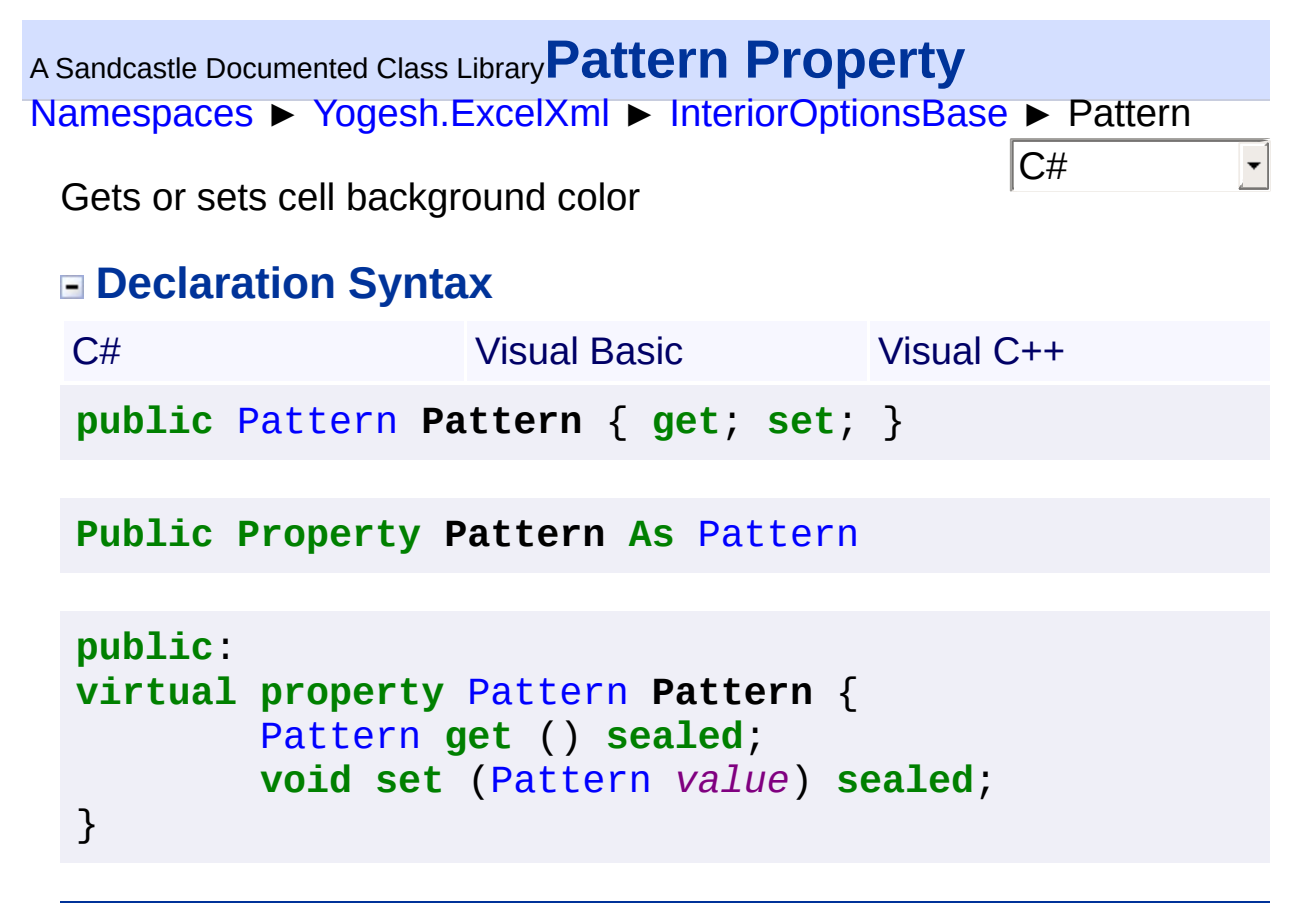

<span id="page-206-0"></span><sup>A</sup> Sandcastle Documented Class Library**PatternColor Property** [Namespaces](#page-383-0) ► [Yogesh.ExcelXml](#page-0-0) ► [InteriorOptionsBase](#page-202-0) ► **PatternColor**  $|{\mathrm C}\#|$  $\vert \cdot \vert$ Gets or sets cell pattern color

### **Declaration Syntax**

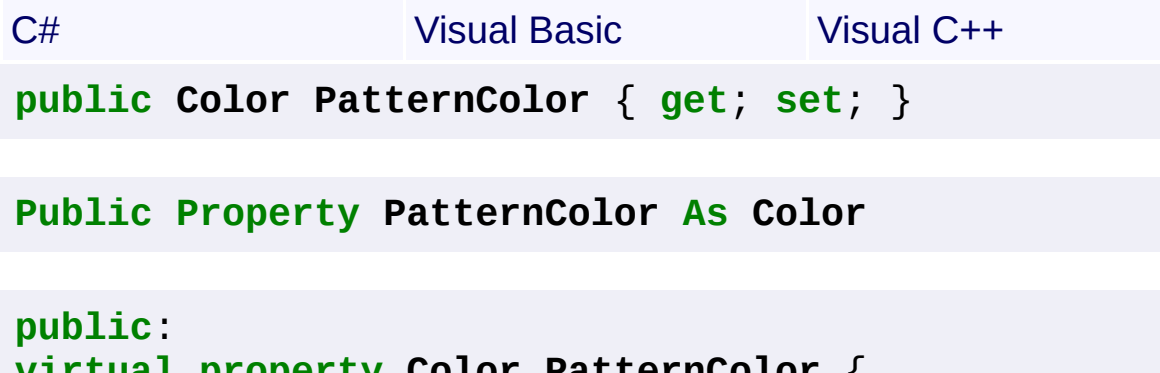

```
virtual property Color PatternColor {
           Color get () sealed;
           void set (Color value) sealed;
}
```
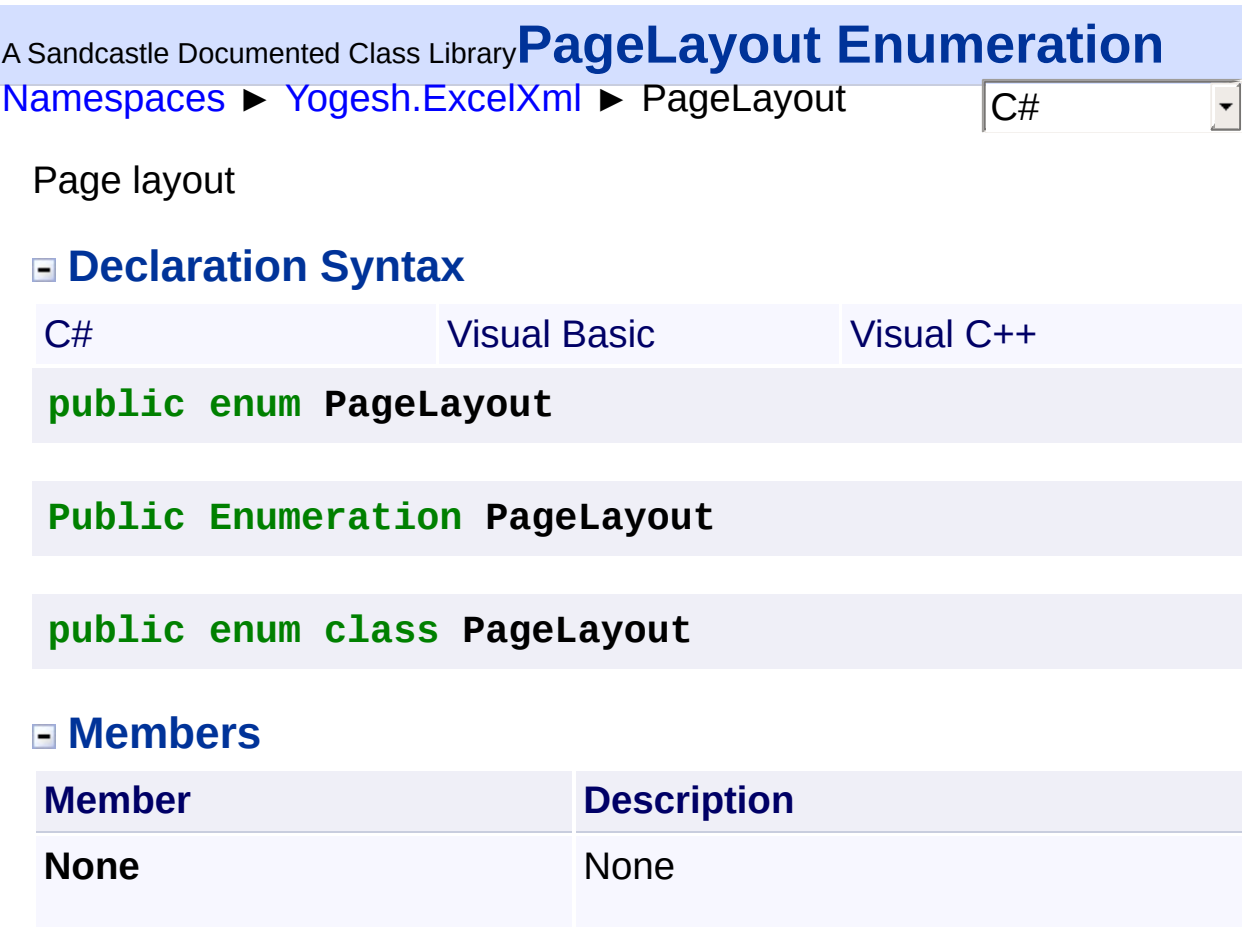

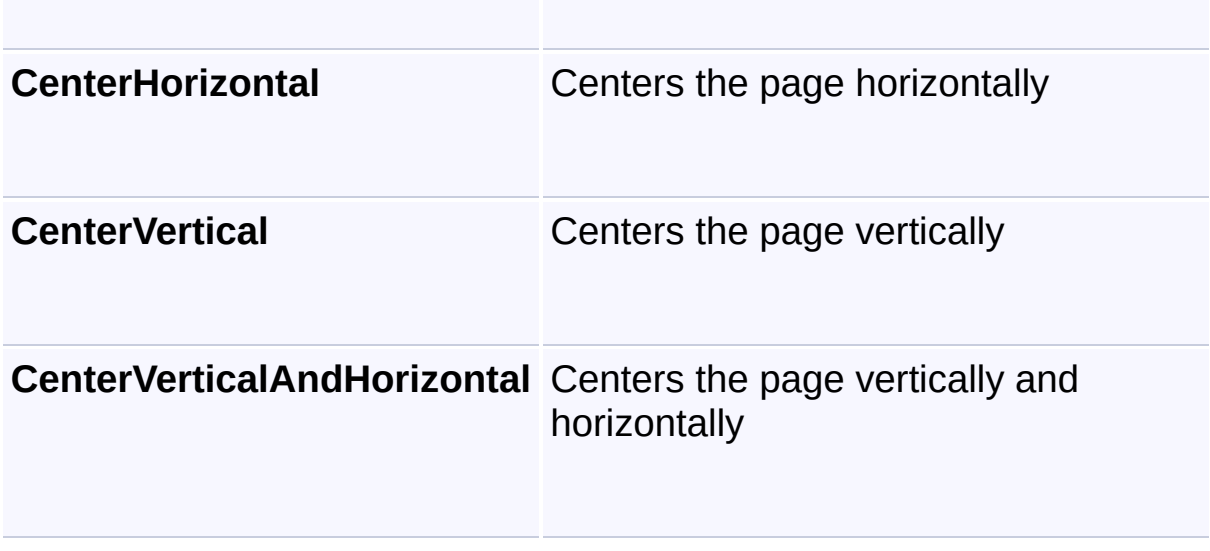

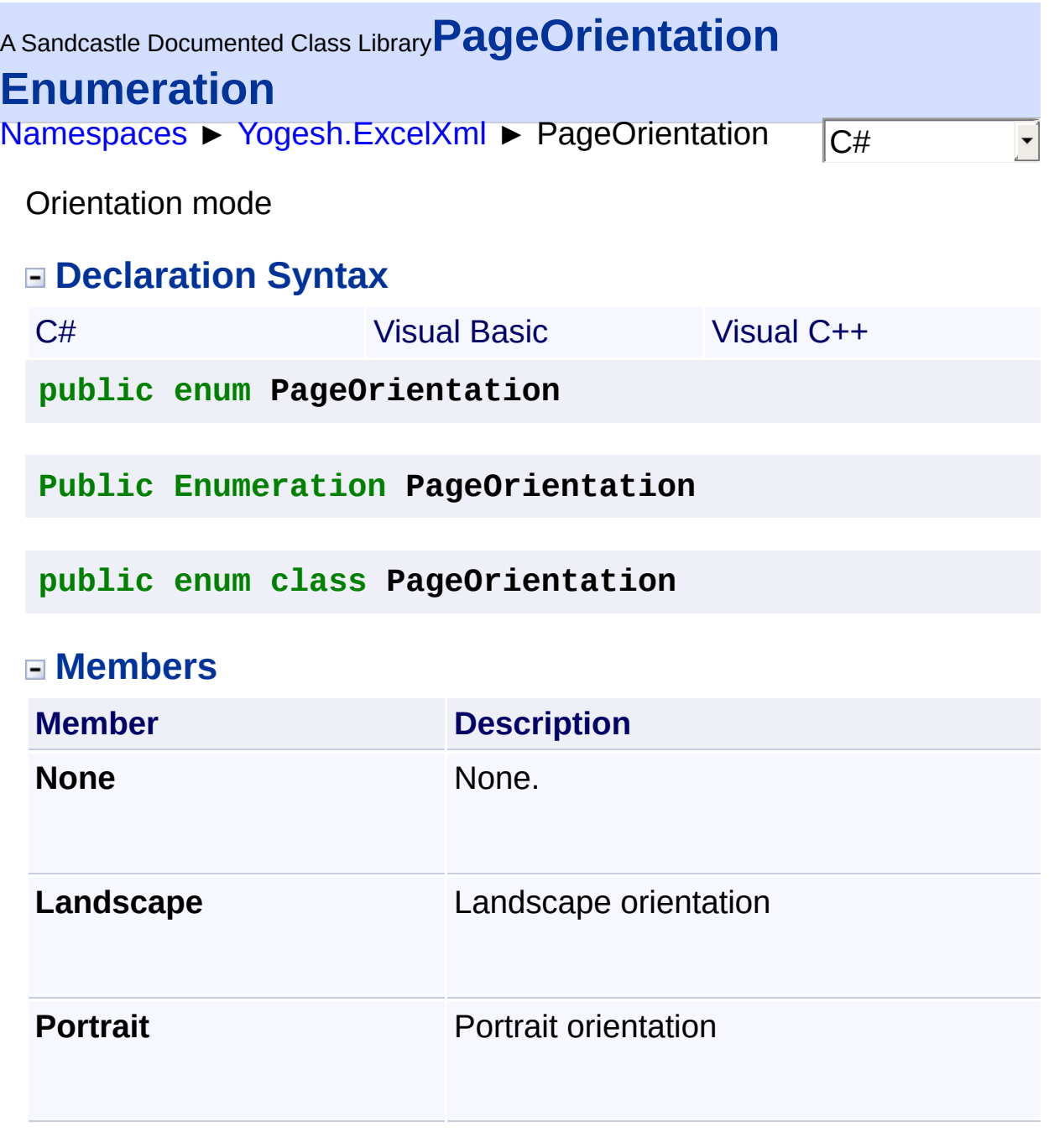

<span id="page-209-0"></span>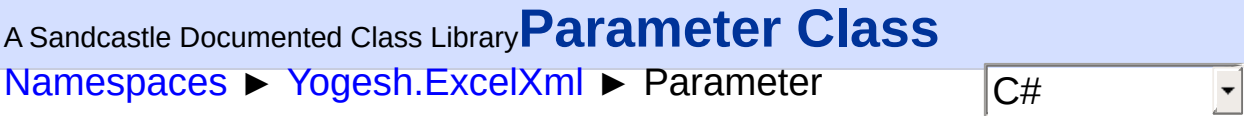

Parameter denotes a single parameter in a formula

# **Declaration Syntax**

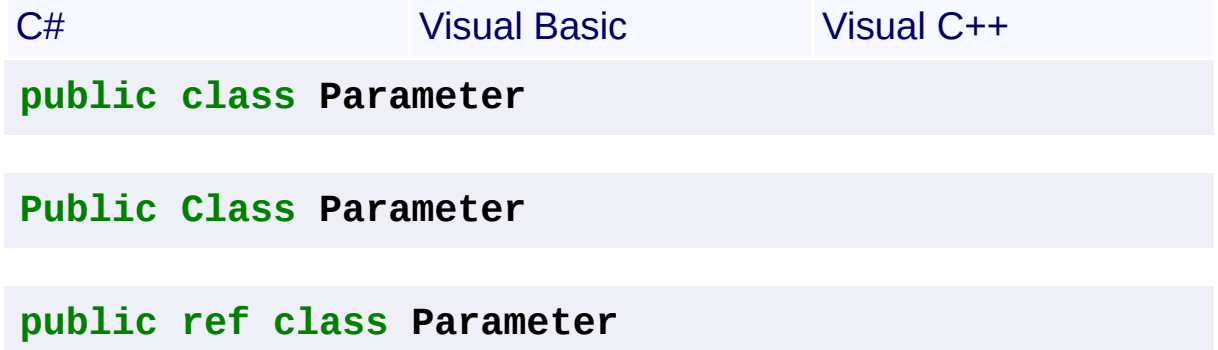

### **Members**

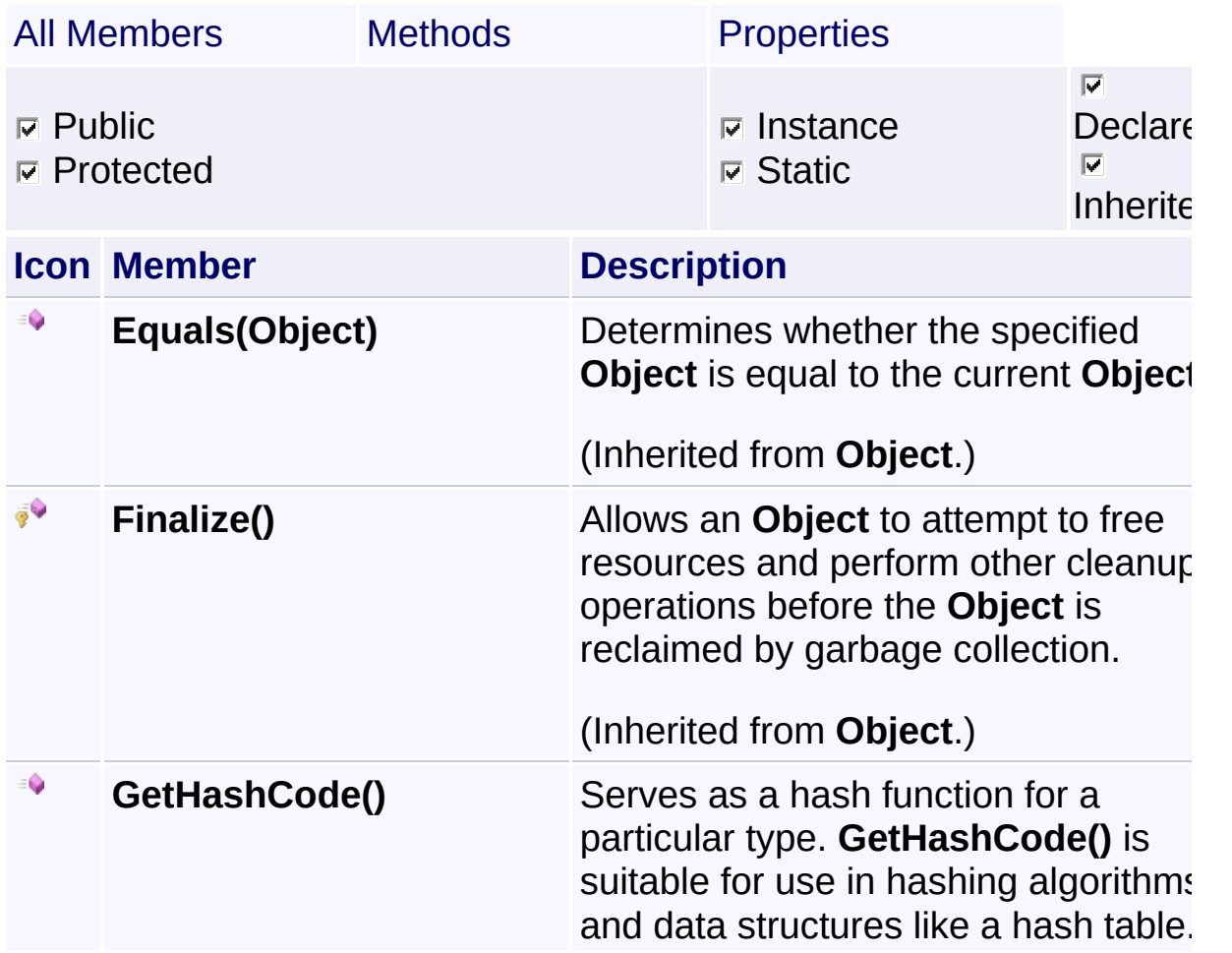

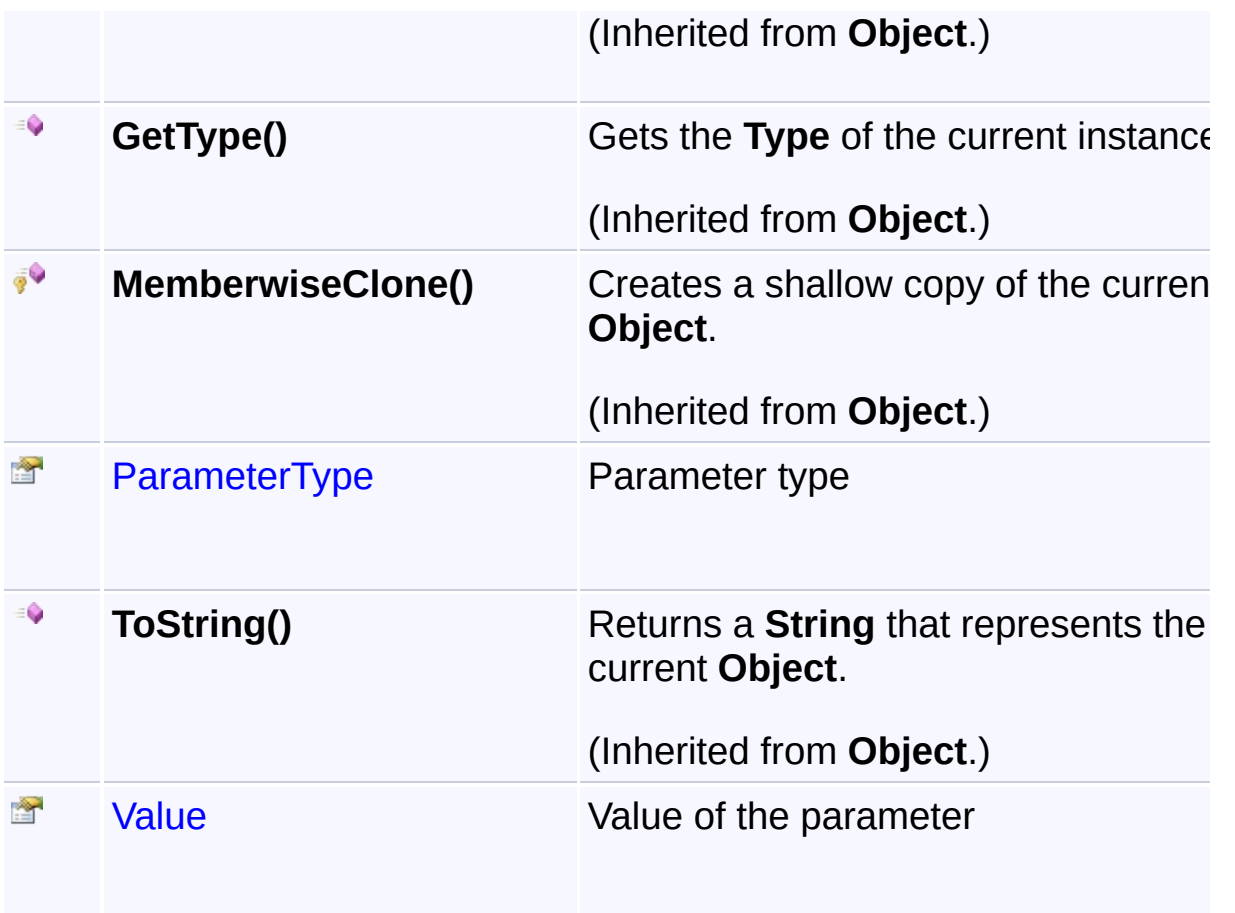

# **Inheritance Hierarchy**

# **Object**

**Parameter** 

<span id="page-211-0"></span>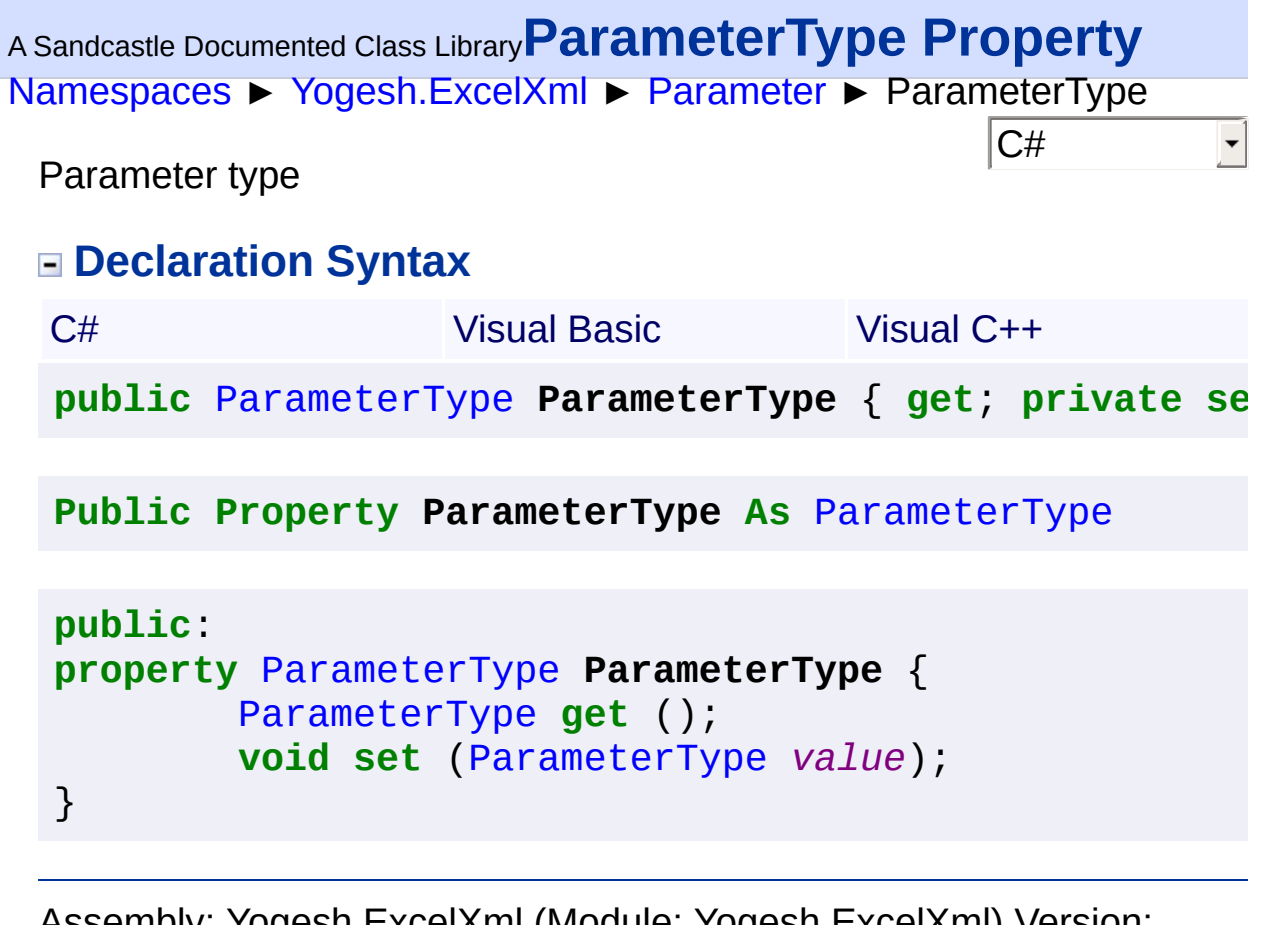

 $\left| \left| \left| \mathbf{q} \right| \right| \right|$ 

∐⊨∑

```
NamespacesYogesh.ExcelXmlParameter ► Value C#
A Sandcastle Documented Class LibraryValue Property
```
Value of the parameter

### **Declaration Syntax**

```
C# Visual Basic Visual C++
public Object Value { get; private set; }
Public Property Value As Object
public:
property Object^ Value {
       Object^ get ();
       void set (Object^ value);
}
```
<span id="page-213-0"></span>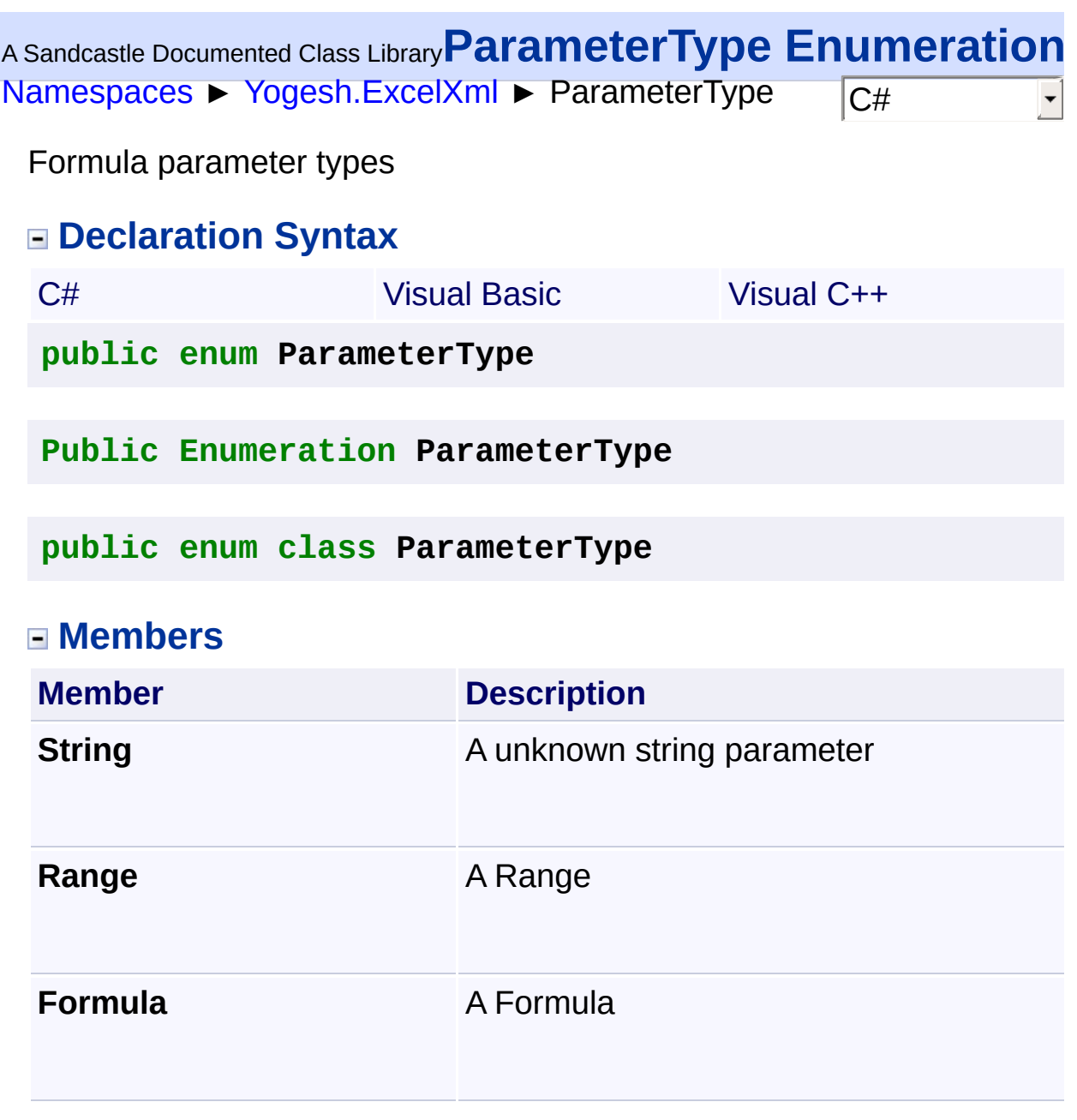

<span id="page-214-0"></span>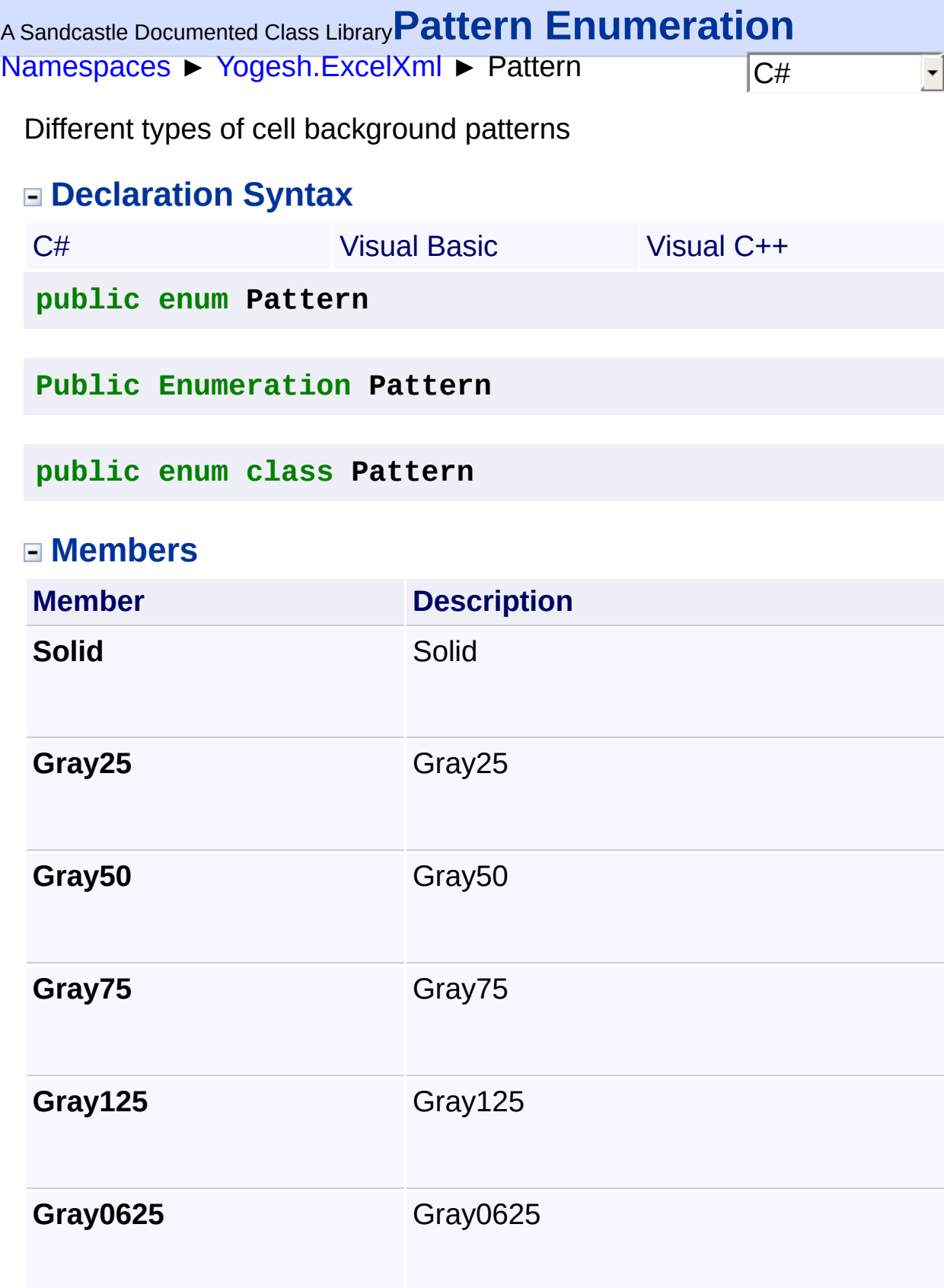

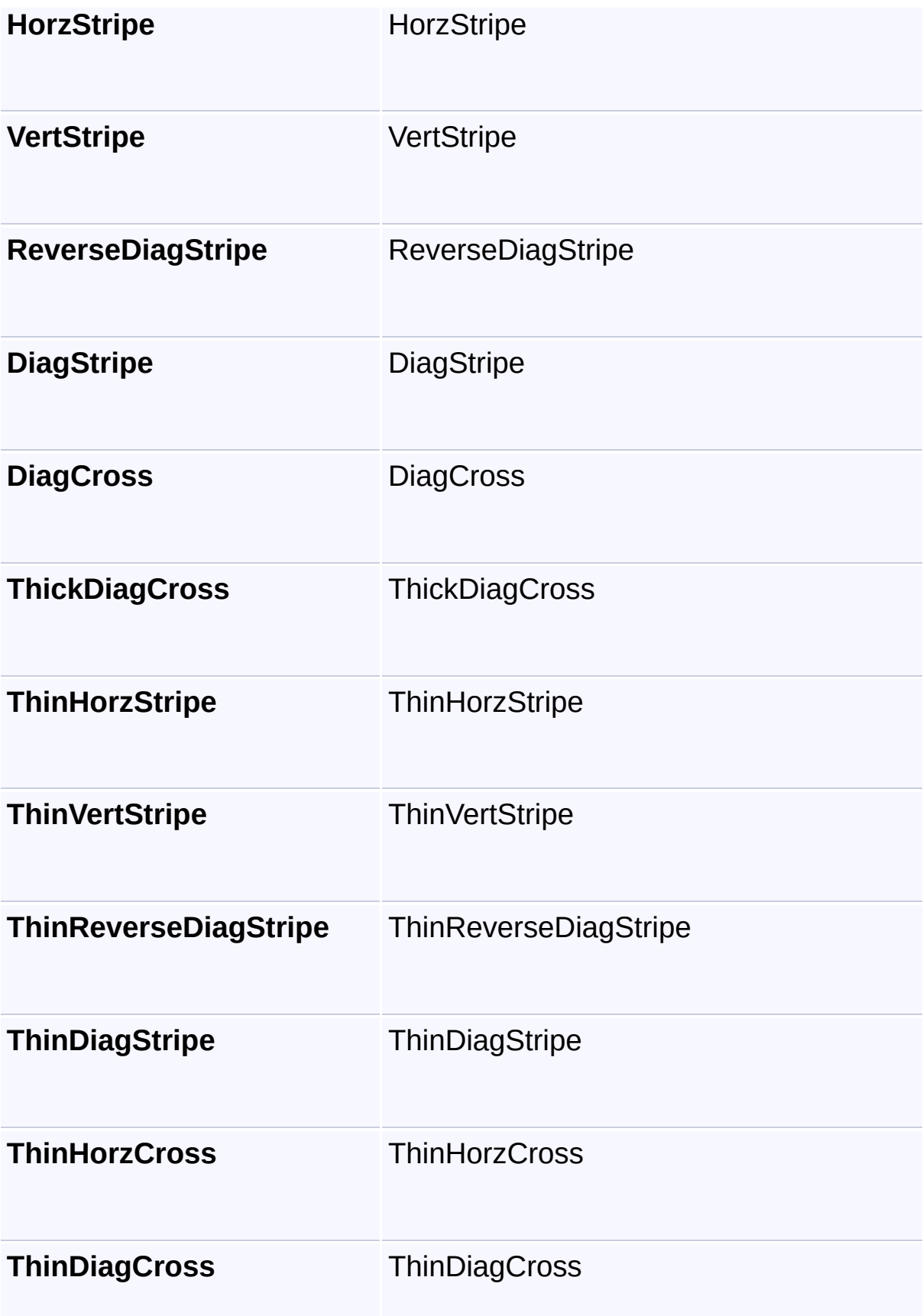
<span id="page-217-0"></span>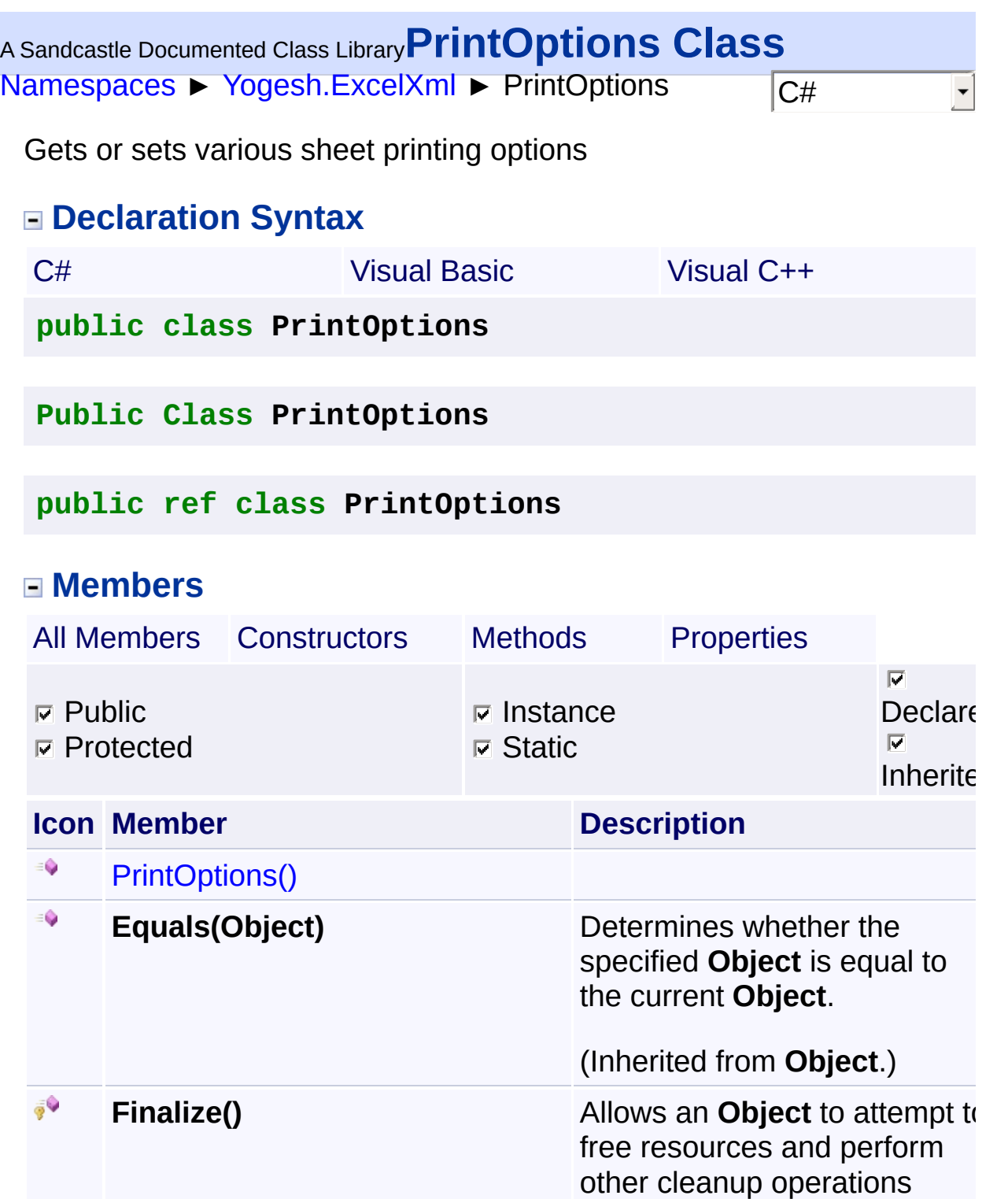

 $\equiv$ 

before the **Object** is reclaimed

by garbage collection.

(Inherited from **Object**.)

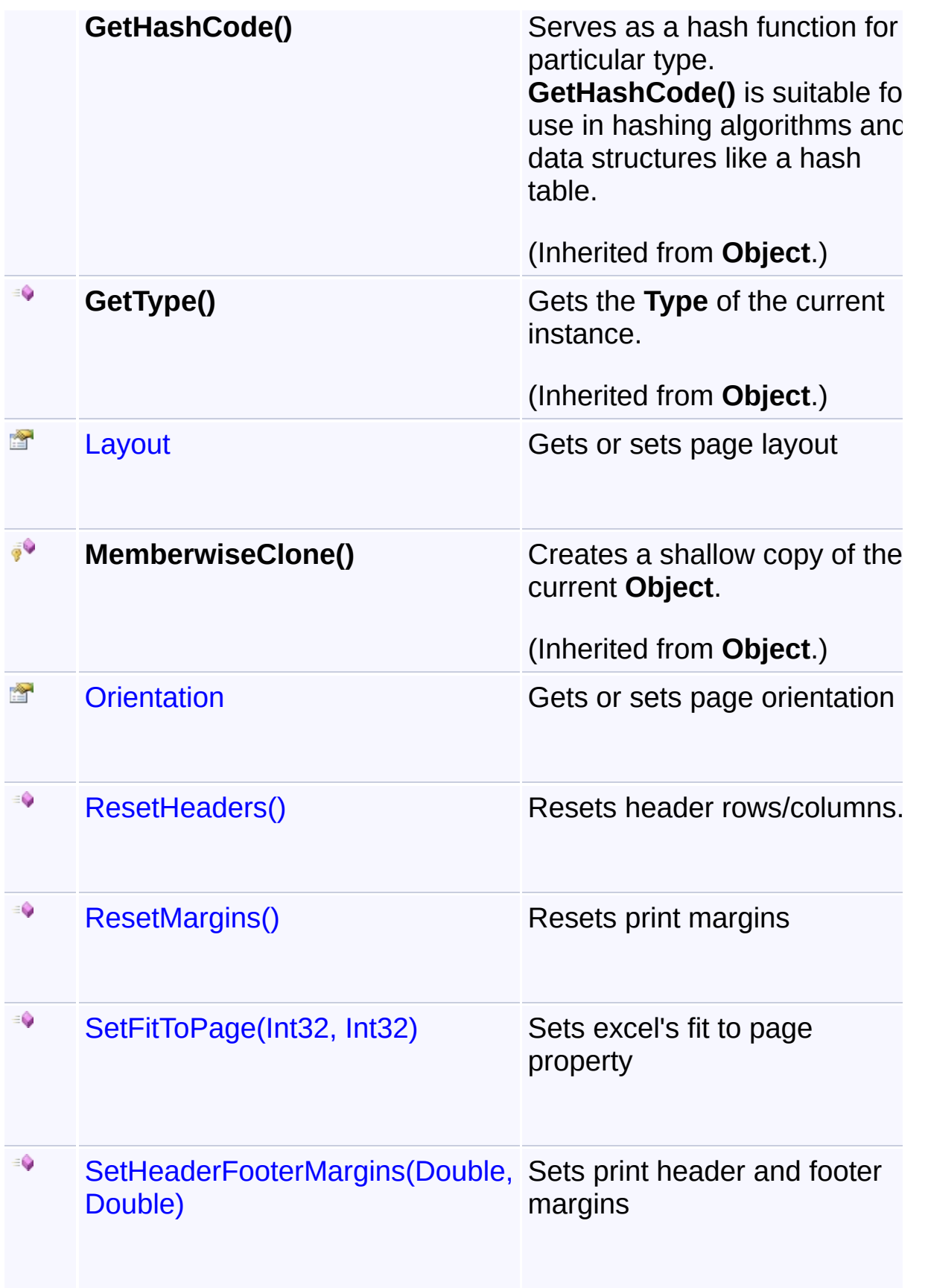

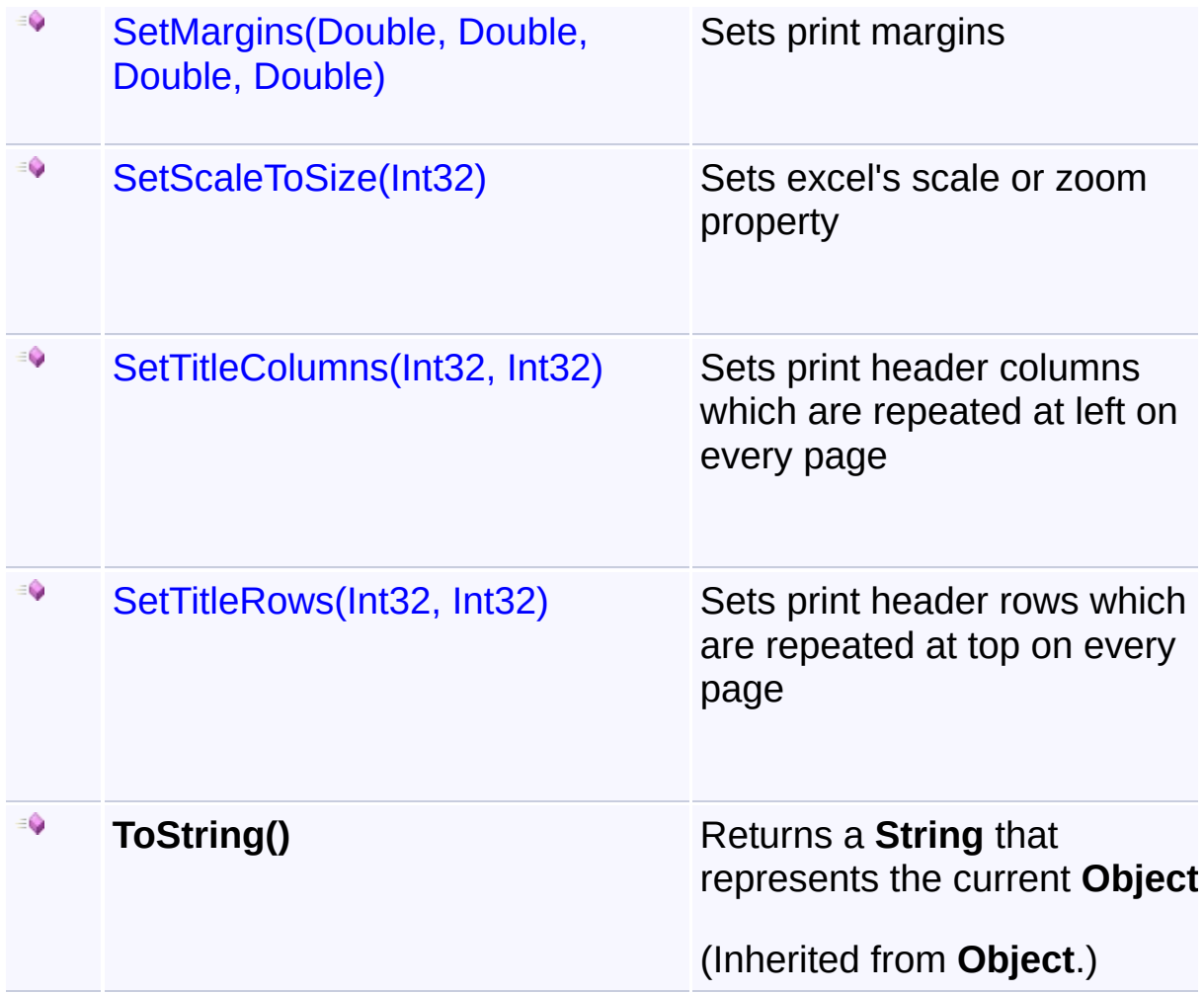

## **Inheritance Hierarchy**

## **Object**

*<u>E* PrintOptions</u>

<span id="page-220-0"></span>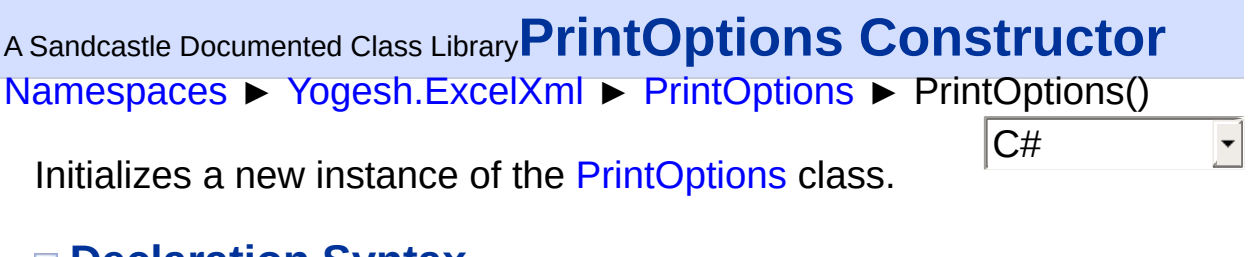

## **Declaration Syntax**

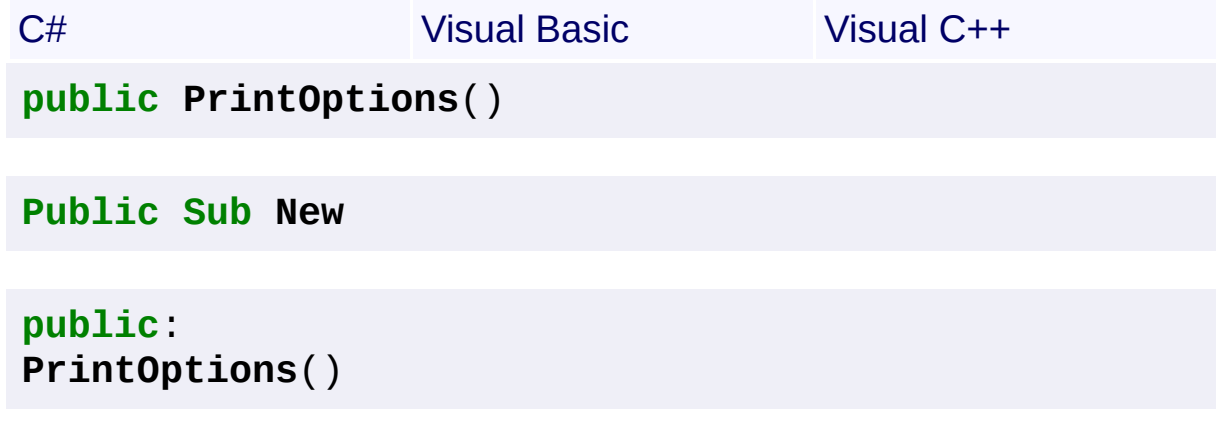

<span id="page-221-0"></span>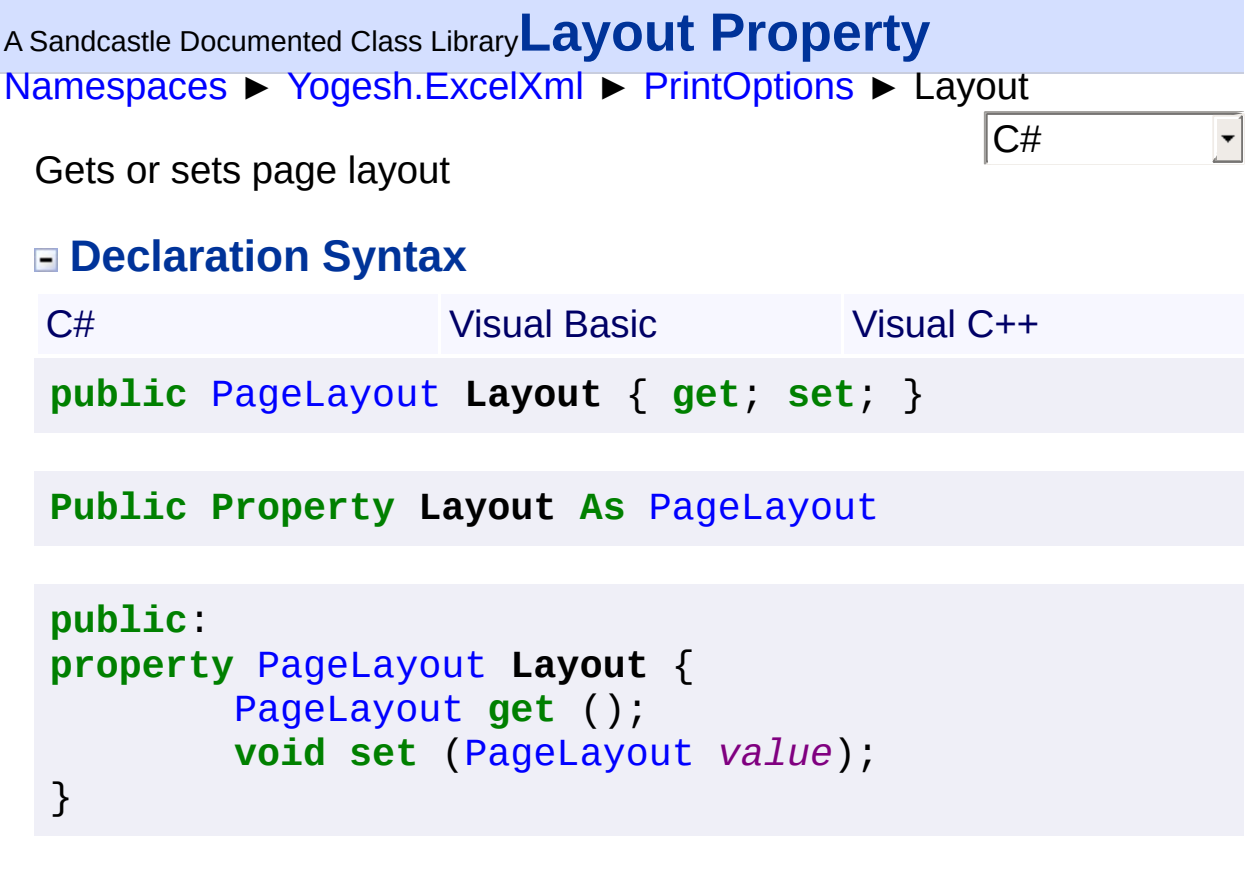

<span id="page-222-0"></span>[Namespaces](#page-383-0) ► [Yogesh.ExcelXml](#page-0-0) ► [PrintOptions](#page-217-0) ► Orientation  $|{\mathrm C}\#|$ <sup>A</sup> Sandcastle Documented Class Library**Orientation Property** Gets or sets page orientation **Declaration Syntax** C# Visual Basic Visual C++ **public** [PageOrientation](#page-208-0) **Orientation** { **get**; **set**; } **Public Property Orientation As** [PageOrientation](#page-208-0) **public**: **property** [PageOrientation](#page-208-0) **Orientation** { [PageOrientation](#page-208-0) **get** (); **void set** ([PageOrientation](#page-208-0) *value*); }

<span id="page-223-0"></span>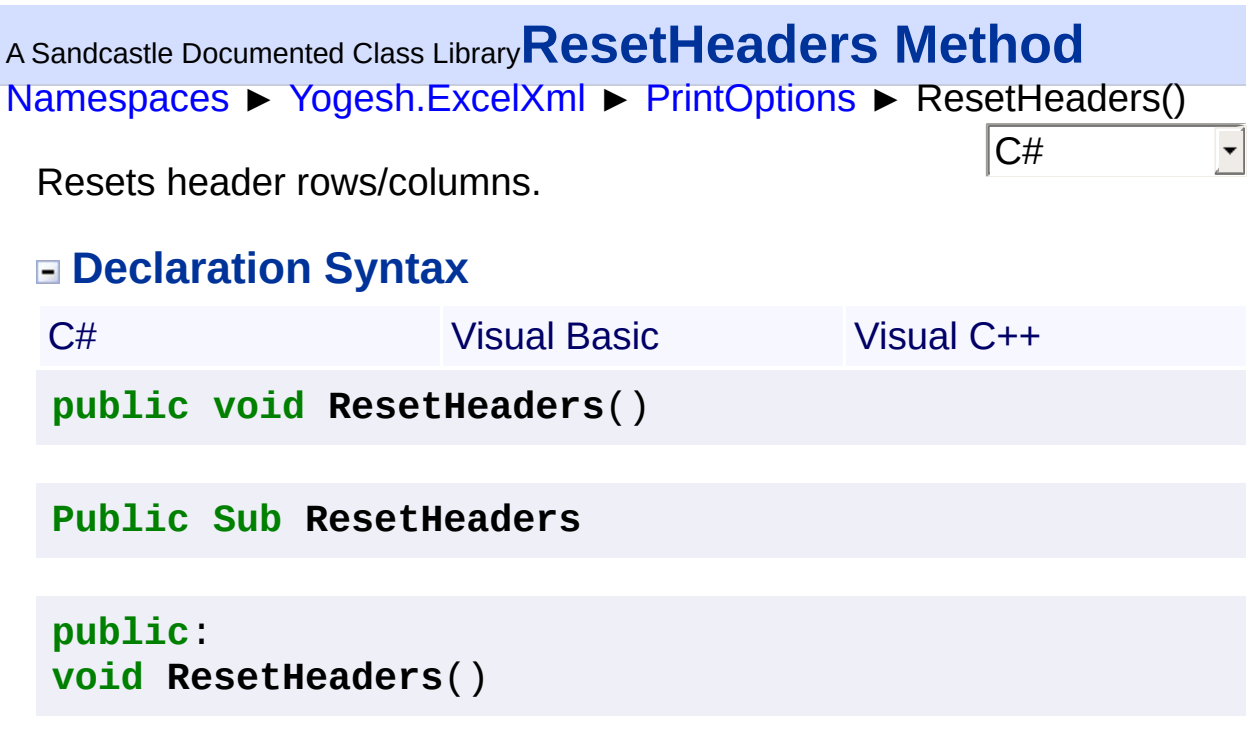

<span id="page-224-0"></span>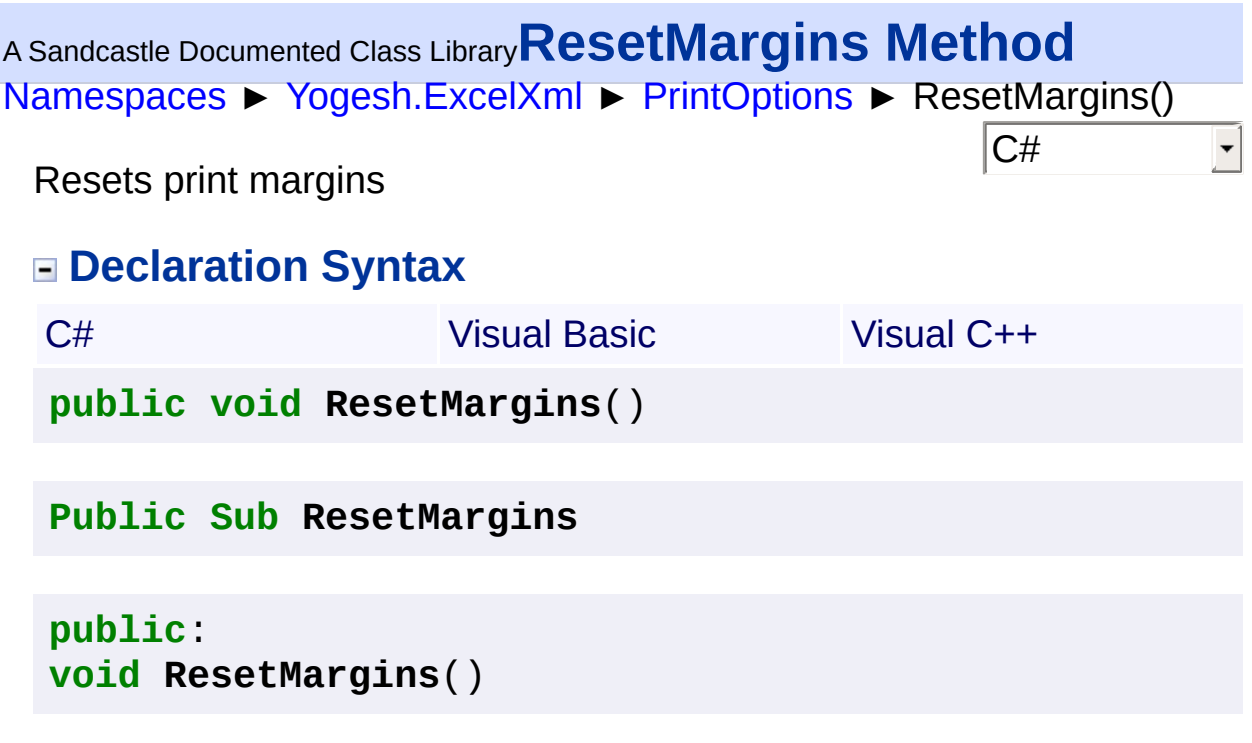

<span id="page-225-0"></span><sup>A</sup> Sandcastle Documented Class Library**SetFitToPage Method (width,**

## **height)**

[Namespaces](#page-383-0) ► [Yogesh.ExcelXml](#page-0-0) ► [PrintOptions](#page-217-0) ► SetFitToPage(Int32, Int32)

 $|C#|$ 

Sets excel's fit to page property

## **Declaration Syntax**

C# Visual Basic Visual C++ **public void SetFitToPage**( **int** *width*, **int** *height*  $\lambda$ 

```
Public Sub SetFitToPage ( _
        width As Integer, _
        height As Integer _
)
```

```
public:
void SetFitToPage(
        int width,
        int height
)
```
### **Parameters**

#### **width (Int32)**

Number of pages to fit the page horizontally

#### **height (Int32)**

Number of pages to fit the page vertically

<span id="page-226-0"></span><sup>A</sup> Sandcastle Documented Class Library**SetHeaderFooterMargins**

## **Method (header, footer)**

[Namespaces](#page-383-0) ► [Yogesh.ExcelXml](#page-0-0) ► [PrintOptions](#page-217-0) ► SetHeaderFooterMargins(Double, Double)

Sets print header and footer margins

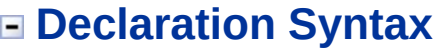

```
C# Visual Basic Visual C++
public void SetHeaderFooterMargins(
       double header,
       double footer
)
```
 $|C#|$ 

```
Public Sub SetHeaderFooterMargins ( _
        header As Double, _
        footer As Double _
)
```

```
public:
void SetHeaderFooterMargins(
        double header,
        double footer
)
```
**Parameters**

**header (Double)** Header margin

**footer (Double)** Footer margin

<span id="page-227-0"></span><sup>A</sup> Sandcastle Documented Class Library**SetMargins Method (left,**

## **top, right, bottom)**

[Namespaces](#page-383-0) ► [Yogesh.ExcelXml](#page-0-0) ► [PrintOptions](#page-217-0) ► SetMargins(Double, Double, Double, Double)

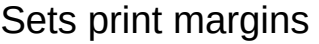

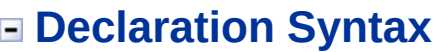

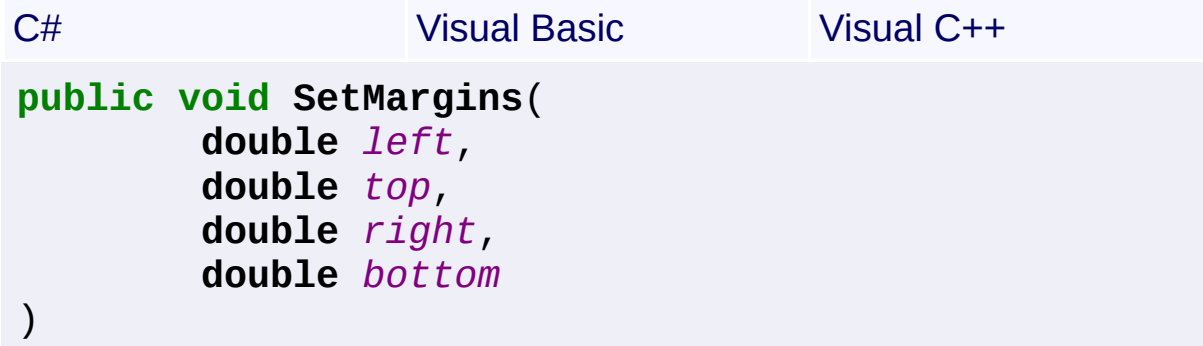

 $|{\mathrm C}\#|$ 

```
Public Sub SetMargins ( _
        left As Double, _
        top As Double, _
        right As Double, _
        bottom As Double _
)
```

```
public:
void SetMargins(
        double left,
        double top,
        double right,
        double bottom
)
```
**Parameters**

**left (Double)** Left margin **top (Double)** Top margin

**right (Double)** Right margin

## **bottom (Double)**

Bottom margin

<span id="page-229-0"></span><sup>A</sup> Sandcastle Documented Class Library**SetScaleToSize Method**

# **(scale)**

```
Namespaces ► Yogesh.ExcelXml ► PrintOptions ►
SetScaleToSize(Int32)
```
Sets excel's scale or zoom property

## **Declaration Syntax**

```
C# Visual Basic Visual C++
public void SetScaleToSize(
      int scale
)
```
 $|{\mathrm C}\#|$ 

```
Public Sub SetScaleToSize ( _
        scale As Integer _
)
```

```
public:
void SetScaleToSize(
        int scale
)
```
**Parameters**

**scale (Int32)** Scale to size

<span id="page-230-0"></span><sup>A</sup> Sandcastle Documented Class Library**SetTitleColumns Method**

# **(left, right)**

[Namespaces](#page-383-0) ► [Yogesh.ExcelXml](#page-0-0) ► [PrintOptions](#page-217-0) ► SetTitleColumns(Int32, Int32)

 $C#$ Sets print header columns which are repeated at left on every page

### **Declaration Syntax**

```
C# Visual Basic Visual C++
public void SetTitleColumns(
       int left,
       int right
\lambda
```

```
Public Sub SetTitleColumns ( _
        left As Integer, _
        right As Integer _
)
```

```
public:
void SetTitleColumns(
        int left,
        int right
)
```
#### **Parameters**

**left (Int32)** Left print column

**right (Int32)** Right print column

#### **Remarks**

Important Note: Left and right column parameters are **NOT** zero based like row and column indexers

<span id="page-232-0"></span><sup>A</sup> Sandcastle Documented Class Library**SetTitleRows Method (top,**

## **bottom)**

[Namespaces](#page-383-0) ► [Yogesh.ExcelXml](#page-0-0) ► [PrintOptions](#page-217-0) ► SetTitleRows(Int32, Int32)

 $C#$ Sets print header rows which are repeated at top on every page

### **Declaration Syntax**

```
C# Visual Basic Visual C++
public void SetTitleRows(
       int top,
       int bottom
\lambda
```

```
Public Sub SetTitleRows ( _
        top As Integer, _
        bottom As Integer _
)
```

```
public:
void SetTitleRows(
        int top,
        int bottom
)
```
**Parameters**

**top (Int32)** Top print row

**bottom (Int32)** Bottom print row

#### **Remarks**

Important Note: Top and bottom row parameters are **NOT** zero based lil row and column indexers

<span id="page-234-0"></span>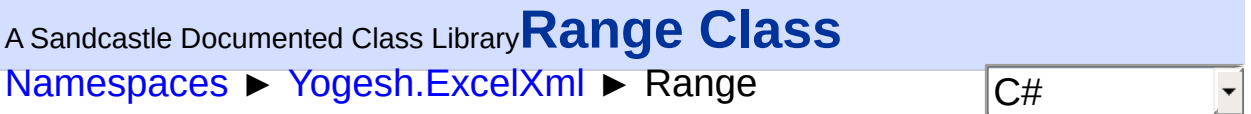

Defines a range of cells

## **Declaration Syntax**

C# Visual Basic Visual C++ **public class Range** : [Styles](#page-290-0), **IEnumerable**[<Cell>](#page-46-0), **IEnumerable**

**Public Class Range** \_ **Inherits** [Styles](#page-290-0) \_ **Implements IEnumerable**(**Of** [Cell](#page-46-0)), **IEnumerable**

**public ref class Range** : **public** [Styles](#page-290-0), **IEnumerable**<[Cell^](#page-46-0)>, **IEnumerable**

#### **Members**

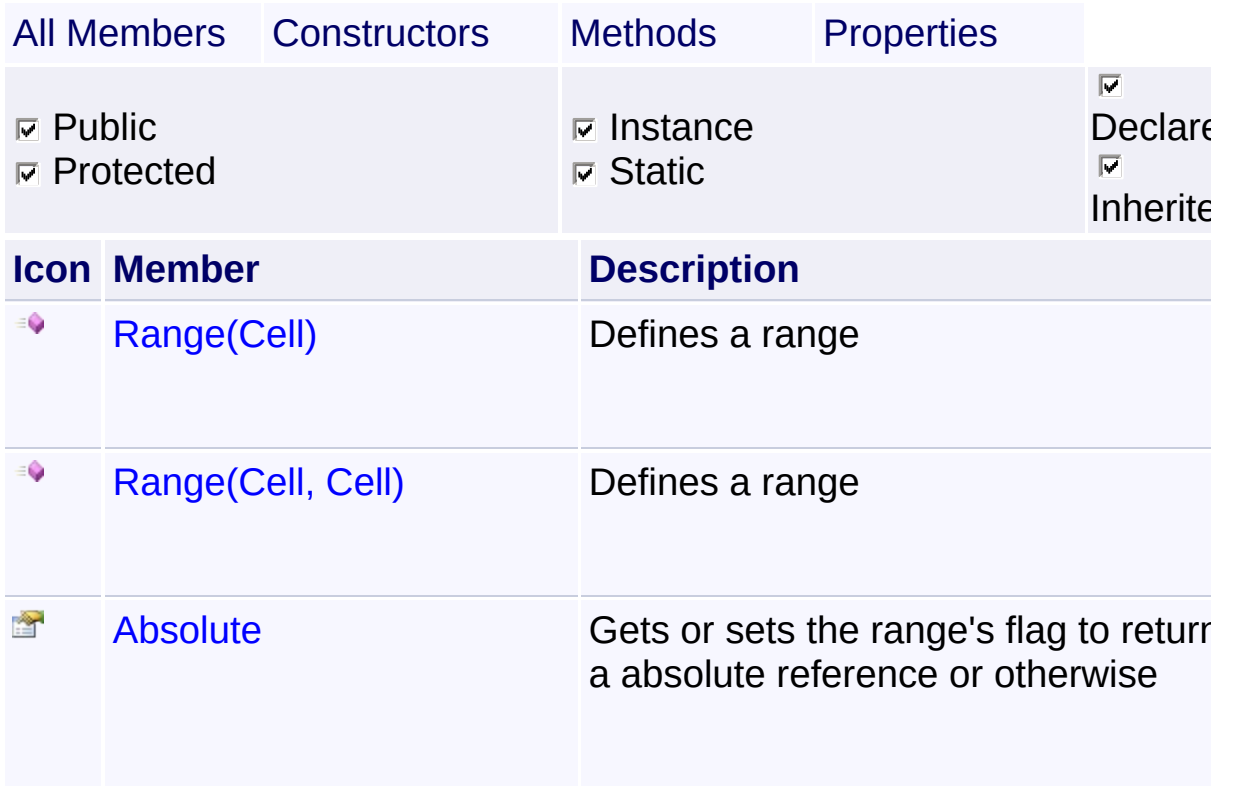

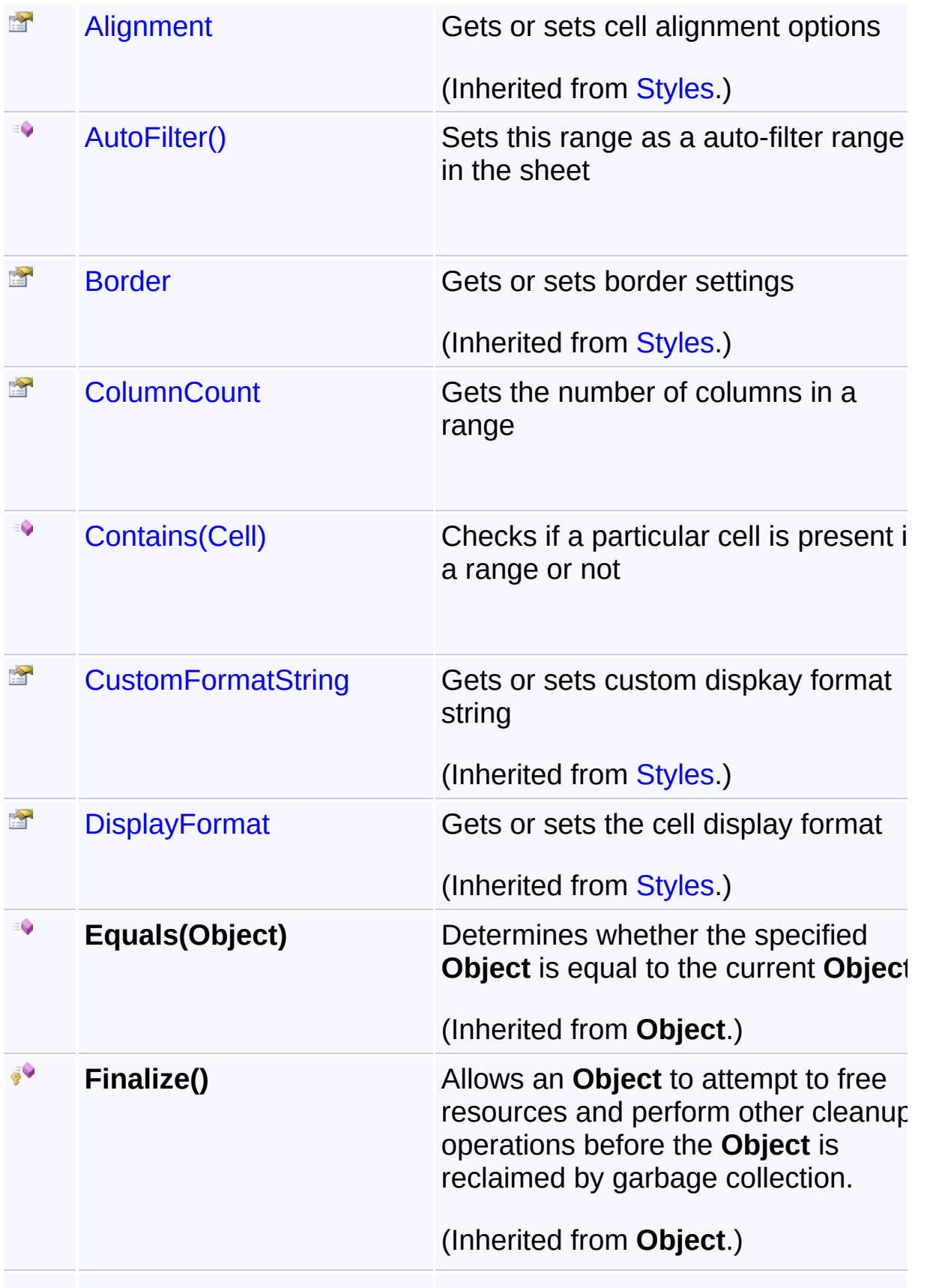

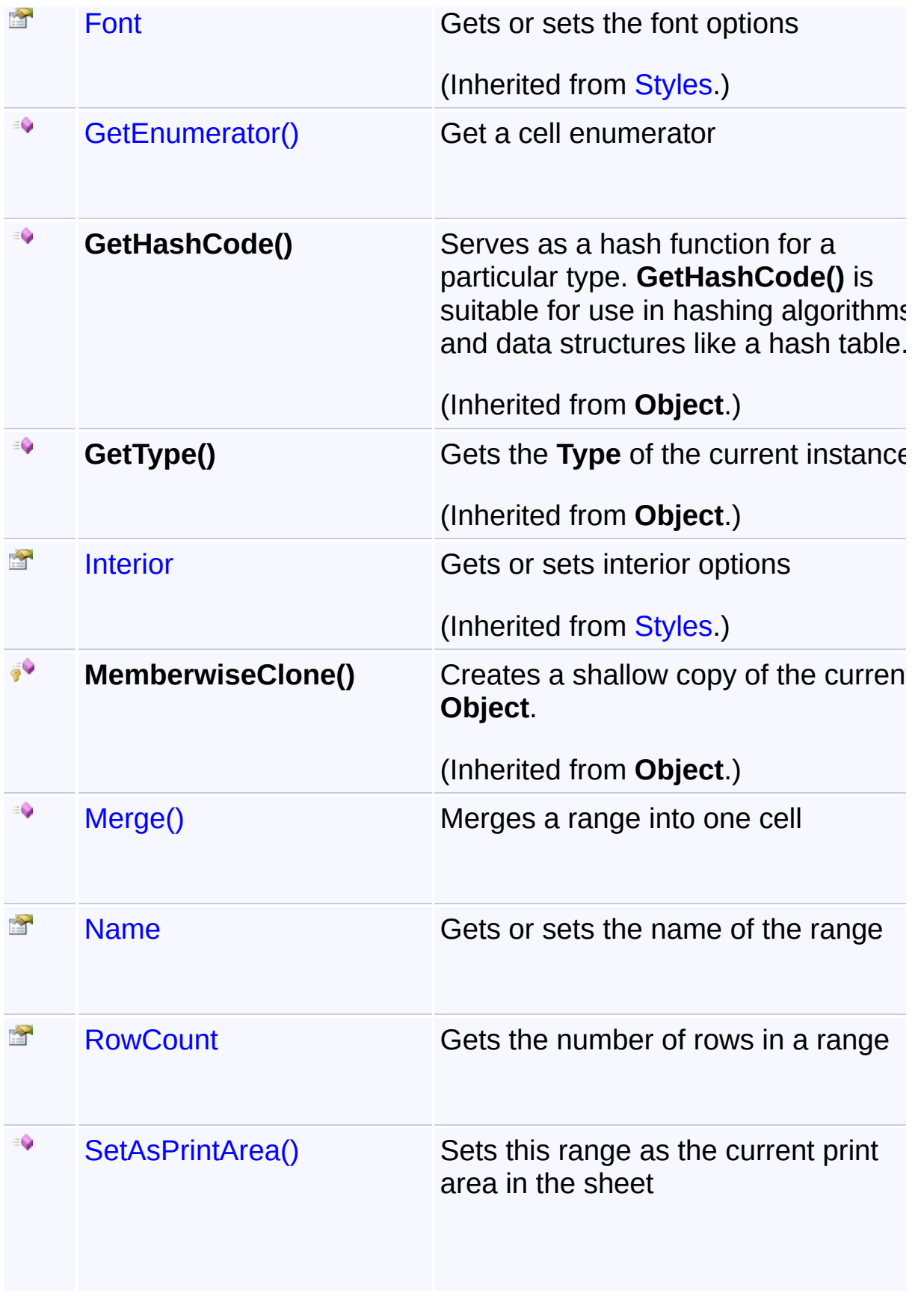

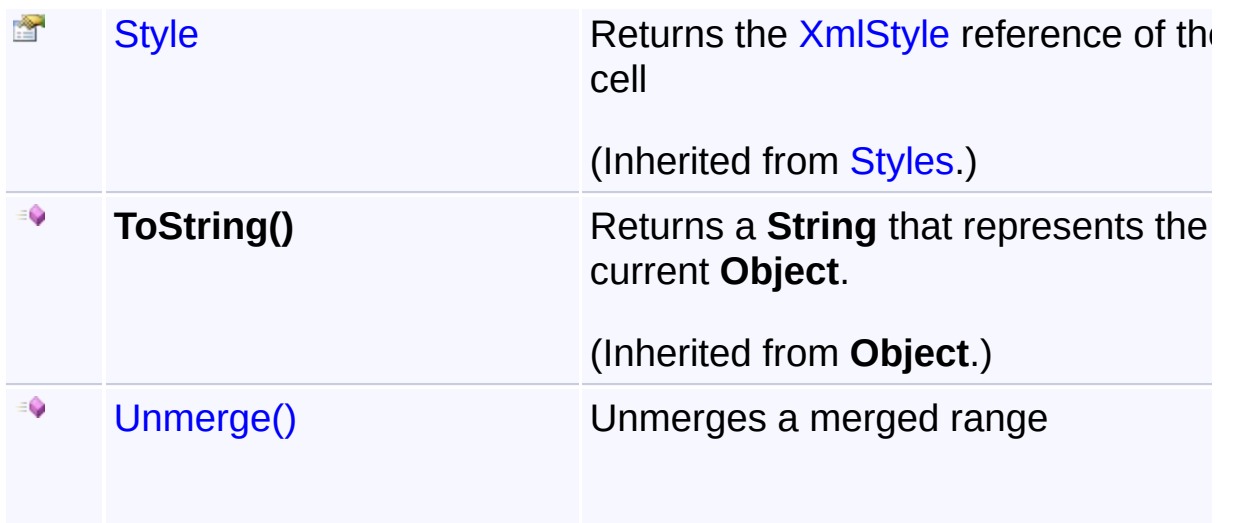

## **Inheritance Hierarchy**

## **Object**

- **[CellSettingsApplier](#page-88-0)** 
	- **E** [Styles](#page-290-0)
		- **E** Range

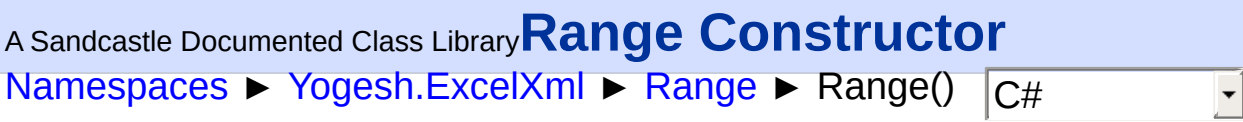

## **Members**

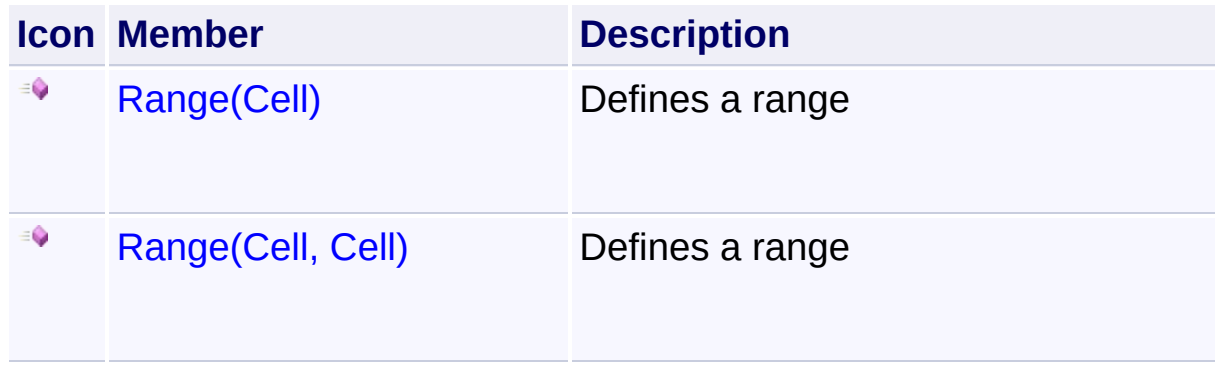

<span id="page-239-0"></span>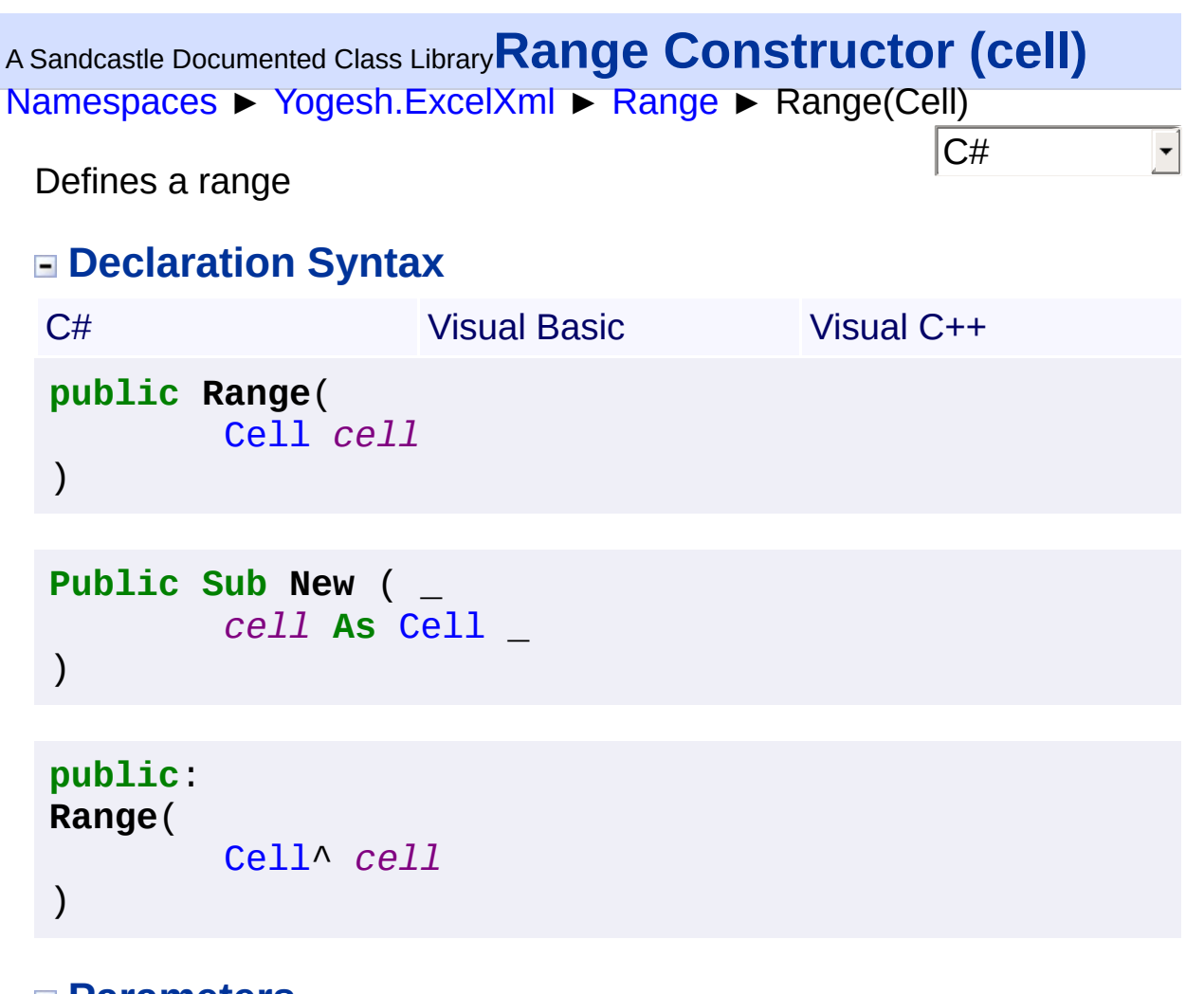

**Parameters**

**cell [\(Cell\)](#page-46-0)** A single cell as a range

<span id="page-240-0"></span><sup>A</sup> Sandcastle Documented Class Library**Range Constructor**

## **(cellFrom, cellTo)**

[Namespaces](#page-383-0) ► [Yogesh.ExcelXml](#page-0-0) ► [Range](#page-234-0) ► Range(Cell, Cell)

Defines a range

## **Declaration Syntax**

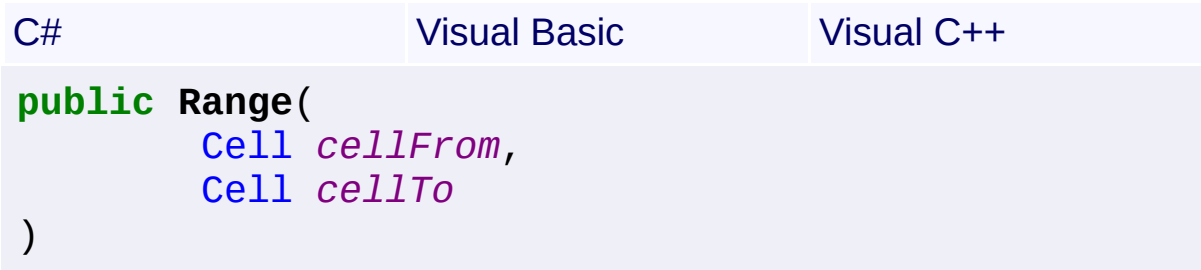

 $|{\mathrm C}\#|$ 

```
Public Sub New ( _
        cellFrom As Cell, _
        cellTo As Cell _
)
```

```
public:
Range(
        Cell^ cellFrom,
        Cell^ cellTo
)
```
**Parameters**

**cellFrom [\(Cell\)](#page-46-0)** Starting cell **cellTo ([Cell](#page-46-0))**

Ending cell

## **Remarks**

Defines a rectangular area of a sheet with a starting cell and a ending c

2.89.501.2158

```
NamespacesYogesh.ExcelXmlRange ► Absolute C#
A Sandcastle Documented Class LibraryAbsolute Property
```
Gets or sets the range's flag to return a absolute reference or otherwise

## **Declaration Syntax**

```
C# Visual Basic Visual C++
public bool Absolute { get; set; }
Public Property Absolute As Boolean
public:
property bool Absolute {
       bool get ();
       void set (bool value);
}
```
<span id="page-243-0"></span>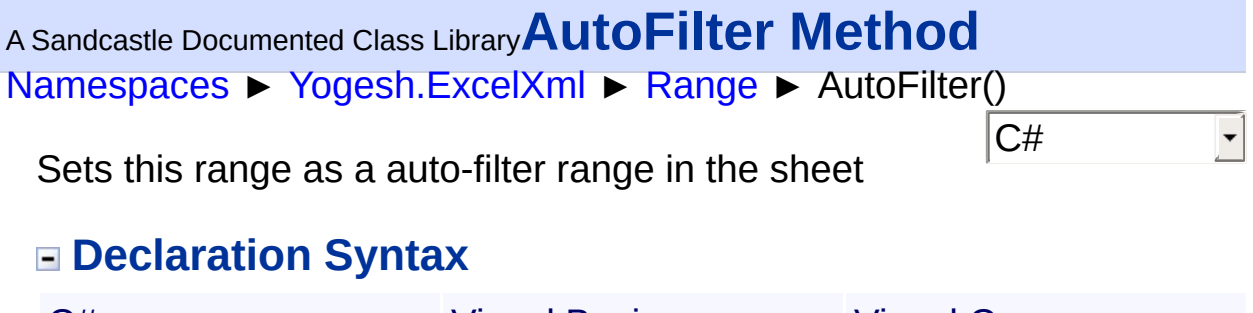

C# Visual Basic Visual C++ **public void AutoFilter**() **Public Sub AutoFilter**

**public**: **void AutoFilter**()

<span id="page-244-0"></span>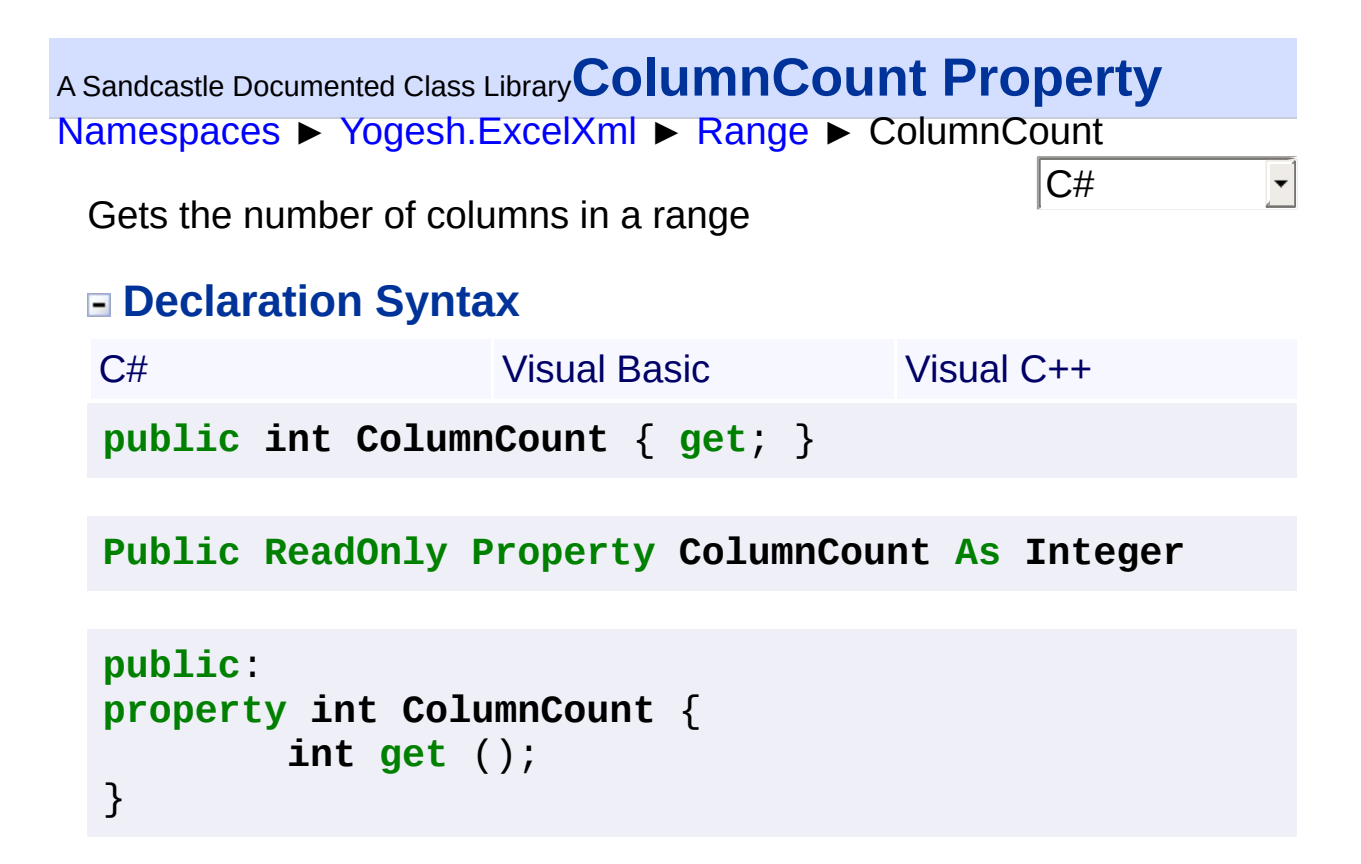

#### **Return Value**

Number of columns in a range

<span id="page-245-0"></span>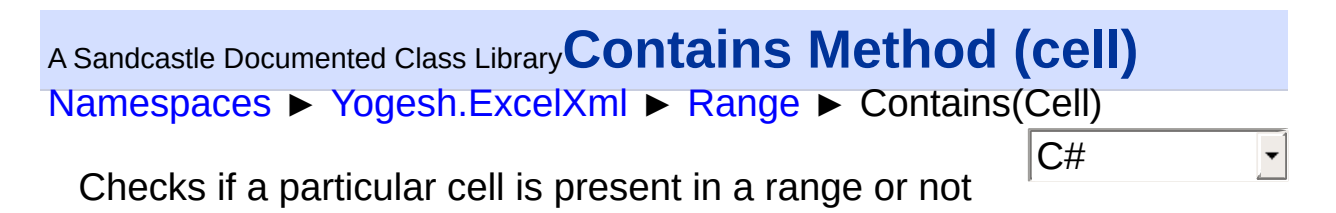

## **Declaration Syntax**

```
C# Visual Basic Visual C++
public bool Contains(
      Cell cell
)
```

```
Public Function Contains ( _
        cell As Cell _
) As Boolean
```

```
public:
bool Contains(
        Cell^ cell
)
```
## **Parameters**

```
cell (Cell)
   Cell to check
```
#### **Return Value**

true if cell is present, false otherwise

```
Assembly: Yogesh.ExcelXml (Module: Yogesh.ExcelXml) Version:
2.89.501.2158
```
<span id="page-246-0"></span>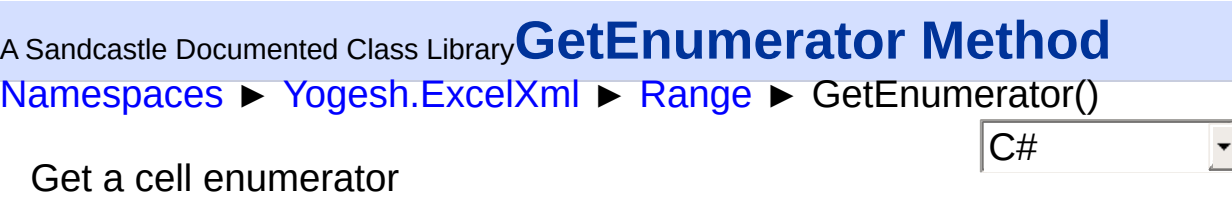

## **Declaration Syntax**

C# Visual Basic Visual C++

**public IEnumerator**[<Cell>](#page-46-0) **GetEnumerator**()

**Public Function GetEnumerator As IEnumerator**(**Of** [Cell](#page-46-0)

**public**: **virtual IEnumerator**<[Cell^](#page-46-0)>^ **GetEnumerator**() **sealed**

#### **Return Value**

returns IEnumerator>Cell<

<span id="page-247-0"></span>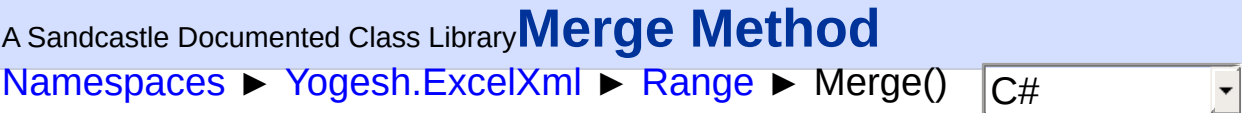

Merges a range into one cell

## **Declaration Syntax**

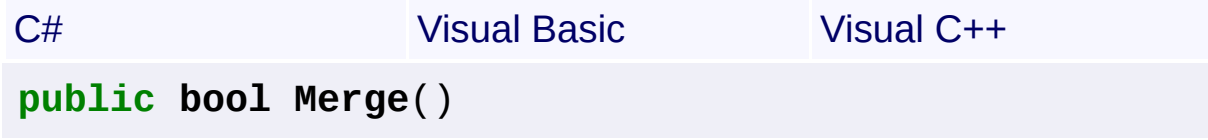

**Public Function Merge As Boolean**

**public**: **bool Merge**()

#### **Return Value**

true if merge was successful, false otherwise

<span id="page-248-0"></span>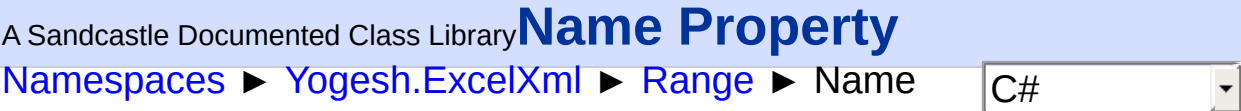

Gets or sets the name of the range

## **Declaration Syntax**

```
C# Visual Basic Visual C++
public string Name { get; set; }
Public Property Name As String
public:
property String^ Name {
       String^ get ();
       void set (String^ value);
}
```
#### **Remarks**

This property always adds global (i.e. Workbook level) named ranges. T add sheet limited ranges, use [AddNamedRange\(Range,](#page-309-0) String) method of [Worksheetc](#page-302-0)lass.

<span id="page-249-0"></span>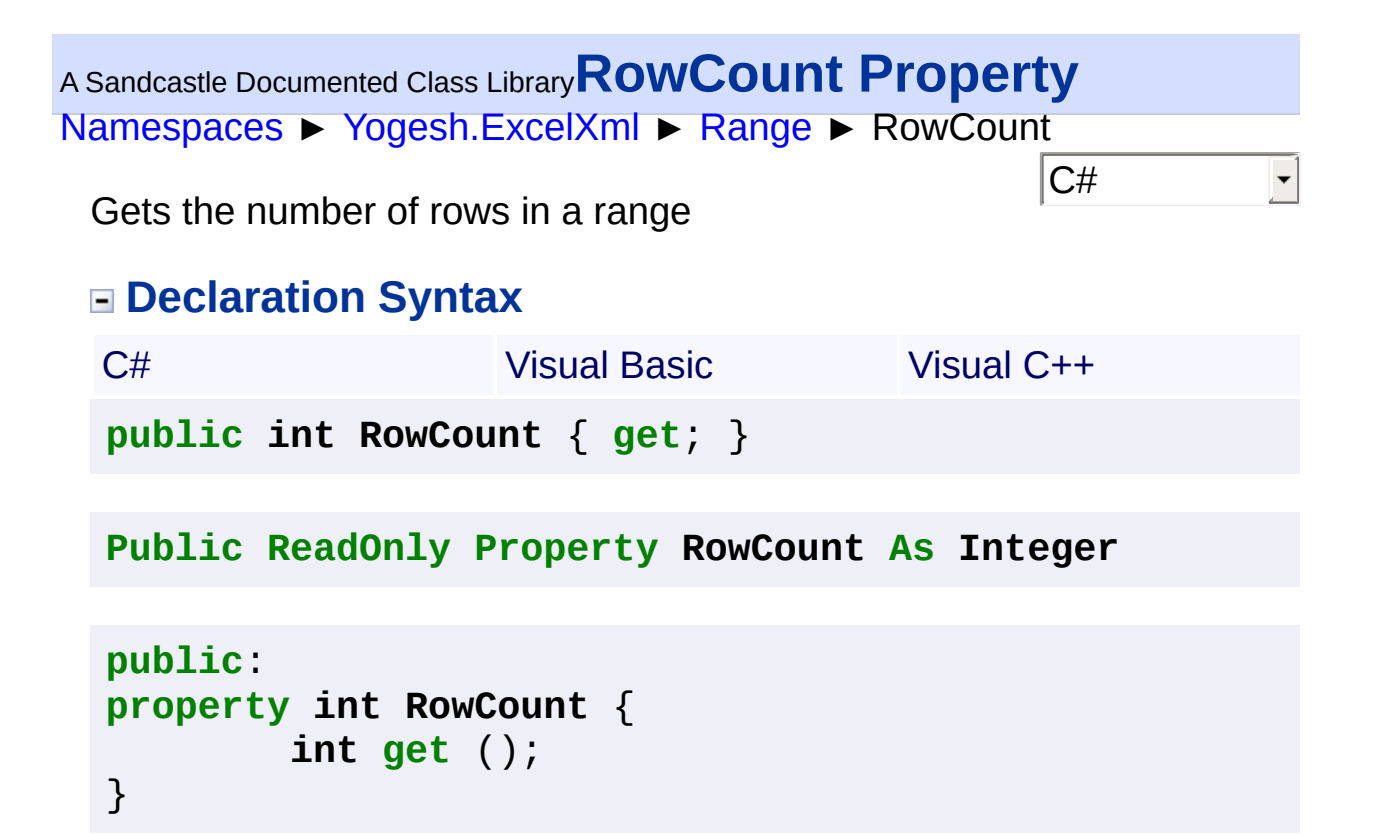

#### **Return Value**

Number of rows in a range

<span id="page-250-0"></span>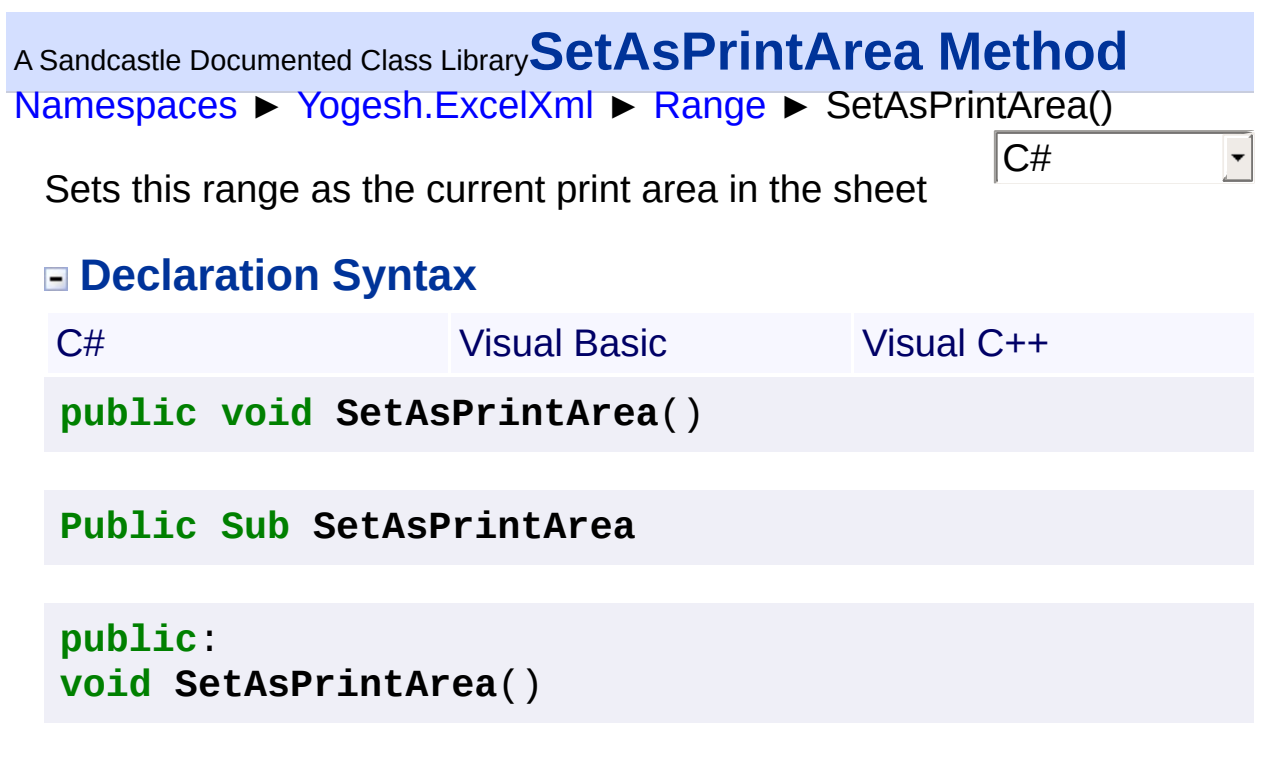

<span id="page-251-0"></span>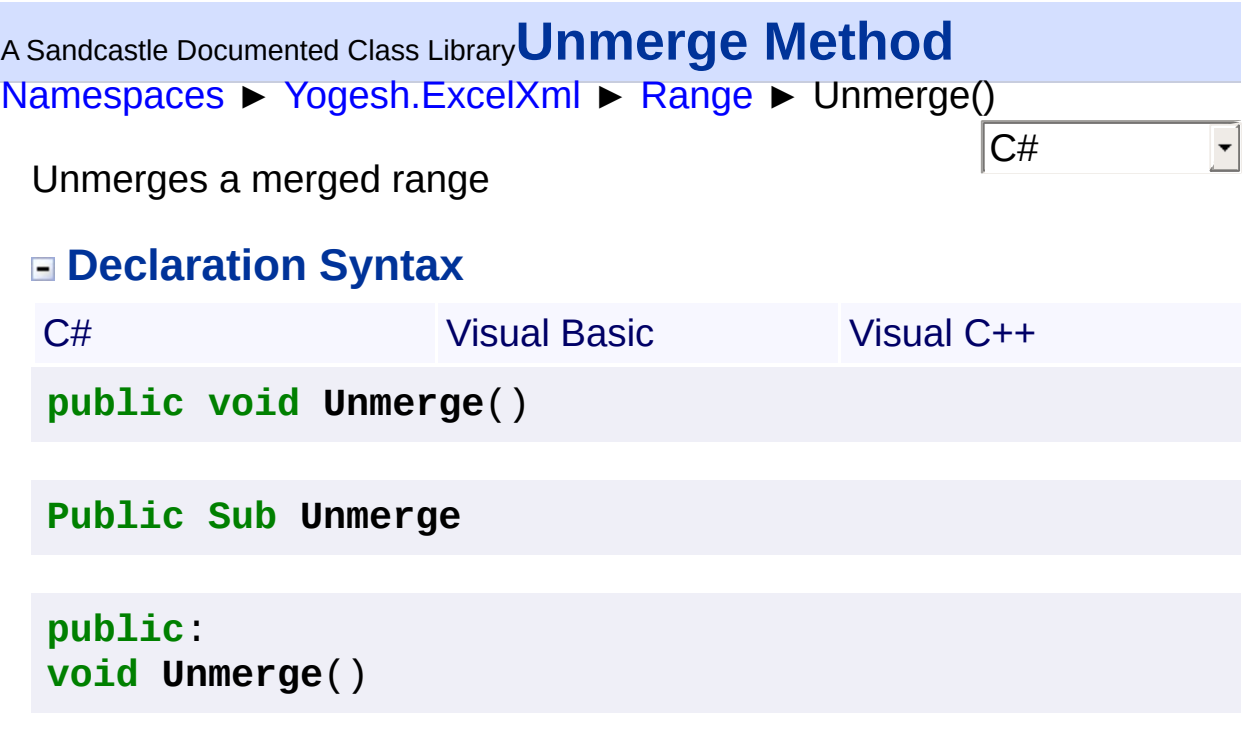
<span id="page-252-0"></span>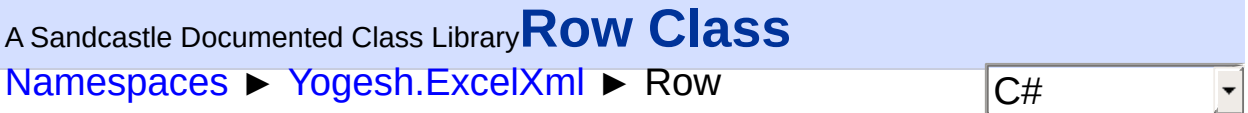

Row class represents a single row in a worksheet

## **Declaration Syntax**

C# Visual Basic Visual C++ **public class Row** : [Styles](#page-290-0), **IEnumerable**[<Cell>](#page-46-0), **IEnumerable**

**Public Class Row** \_ **Inherits** [Styles](#page-290-0) \_ **Implements IEnumerable**(**Of** [Cell](#page-46-0)), **IEnumerable**

### **public ref class Row** : **public** [Styles](#page-290-0), **IEnumerable**<[Cell^](#page-46-0)>, **IEnumerable**

### **Members**

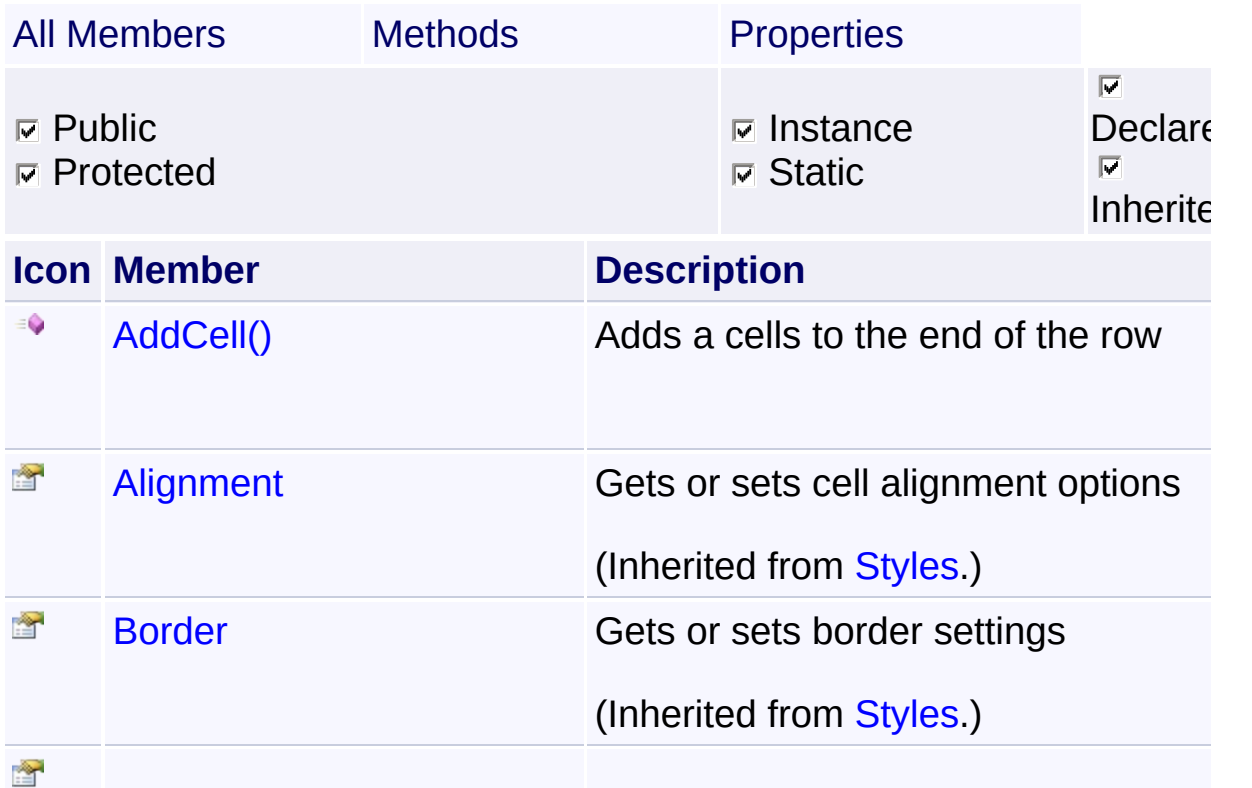

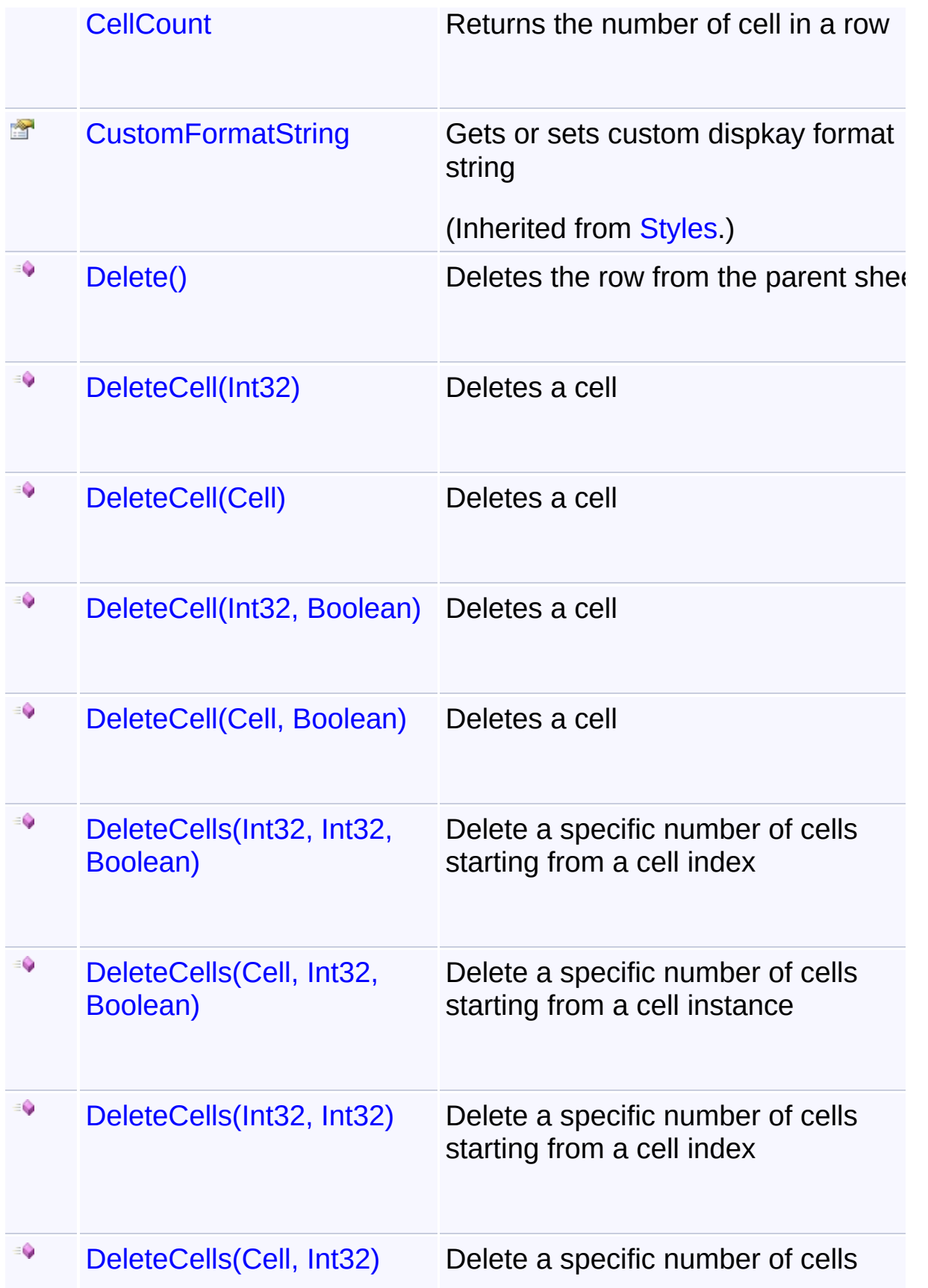

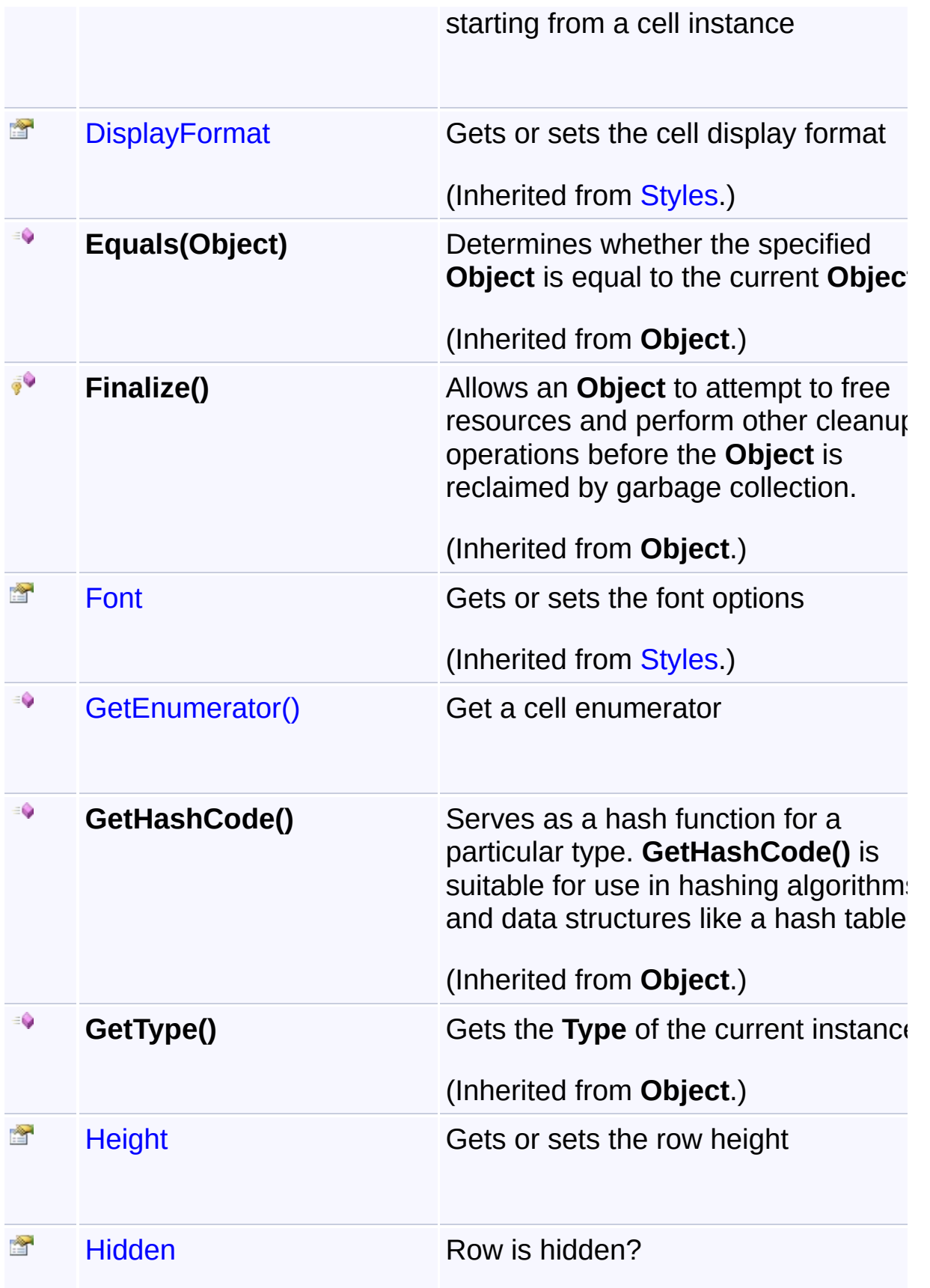

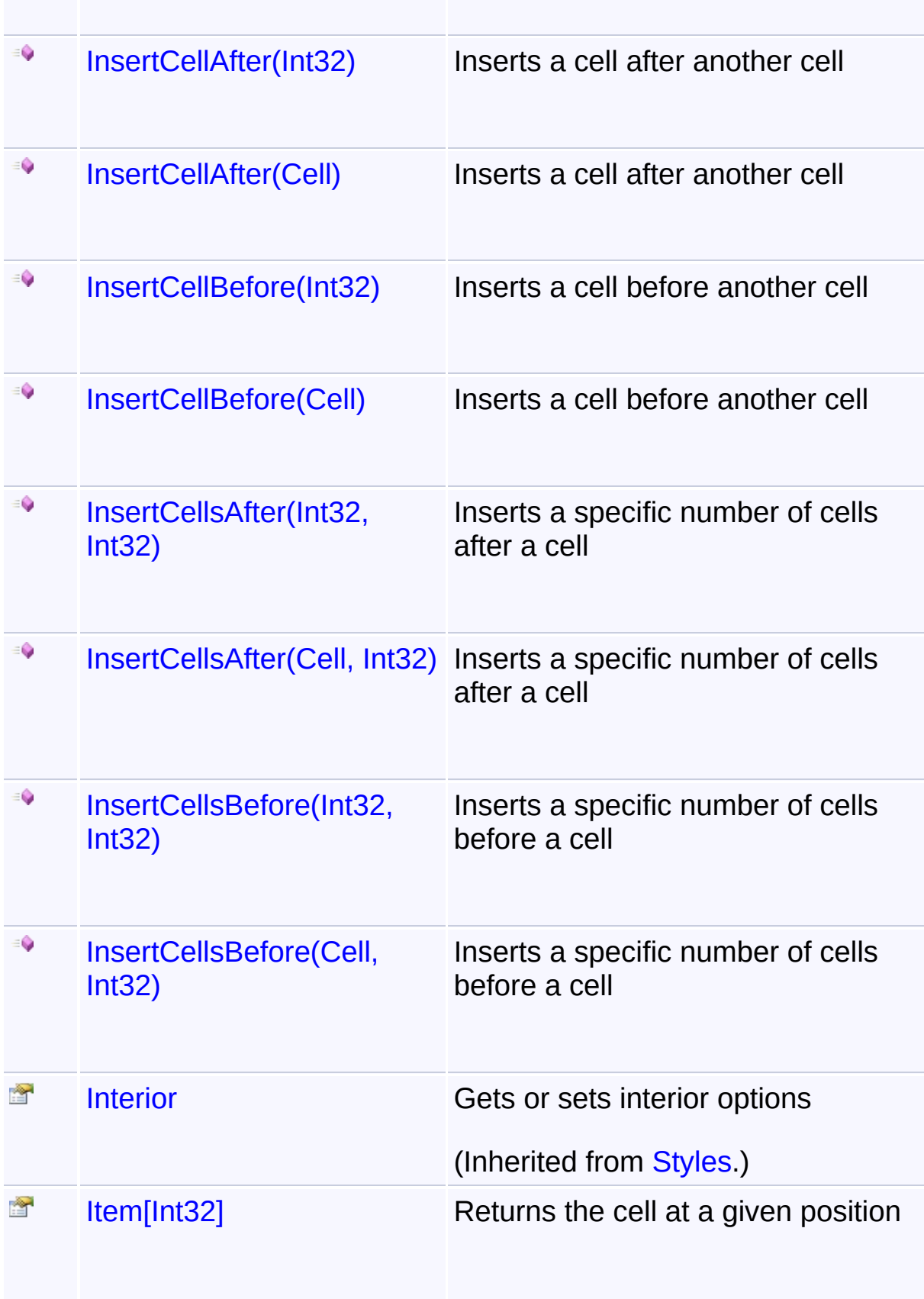

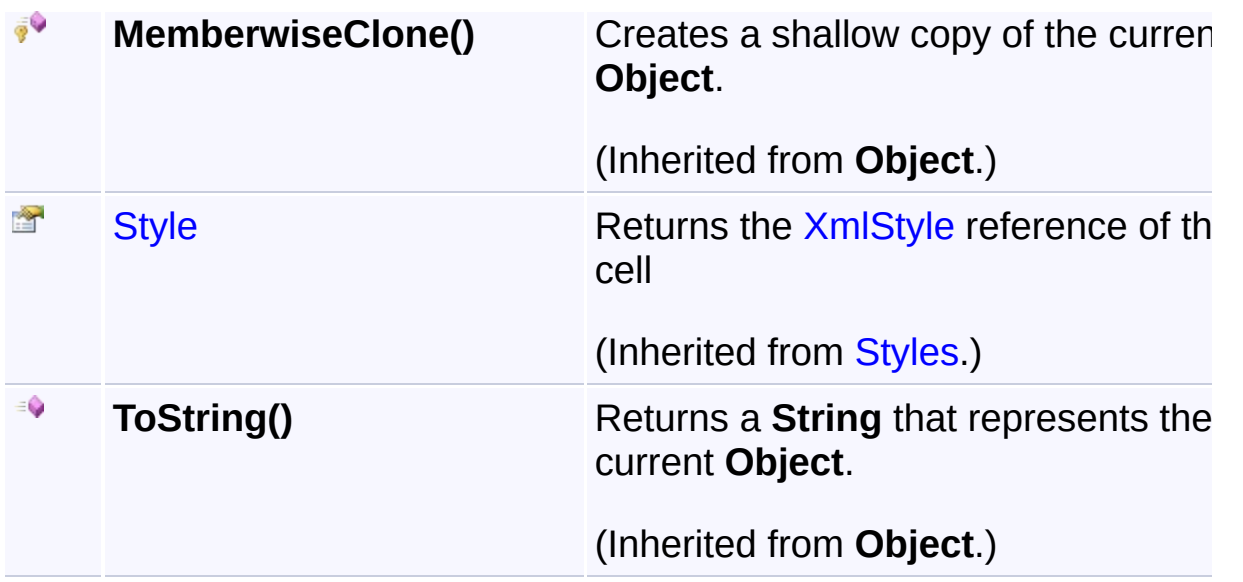

## **Remarks**

Row class represents a single row in a worksheet.

You cannot directly declare a instance of a row from your code by using new keyword. The only way to access a row is to retrieve it from a worksheet.

## **Inheritance Hierarchy**

### **Object**

- **[CellSettingsApplier](#page-88-0)**  $\mathbb{L}_+$ **[Styles](#page-290-0)** 
	- $\mathop{\mathrm{Im}}$ Row

<span id="page-257-0"></span>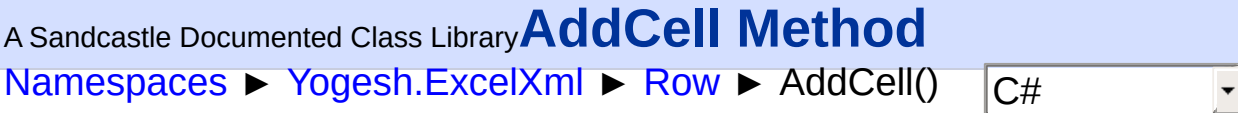

Adds a cells to the end of the row

## **Declaration Syntax**

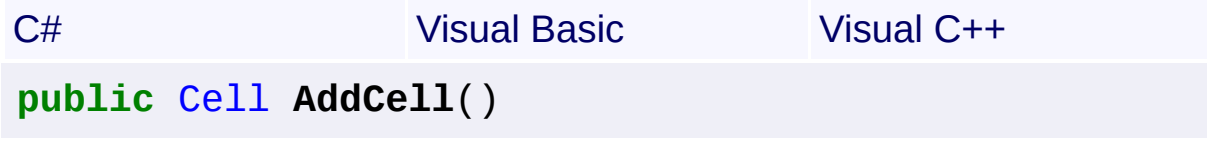

**Public Function AddCell As** [Cell](#page-46-0)

**public**: [Cell^](#page-46-0) **AddCell**()

### **Return Value**

Instance of the newly created cell

```
NamespacesYogesh.ExcelXmlRow ► CellCount C#
A Sandcastle Documented Class LibraryCellCount Property
```
Returns the number of cell in a row

## **Declaration Syntax**

```
C# Visual Basic Visual C++
public int CellCount { get; }
Public ReadOnly Property CellCount As Integer
public:
property int CellCount {
       int get ();
```
}

<span id="page-259-0"></span>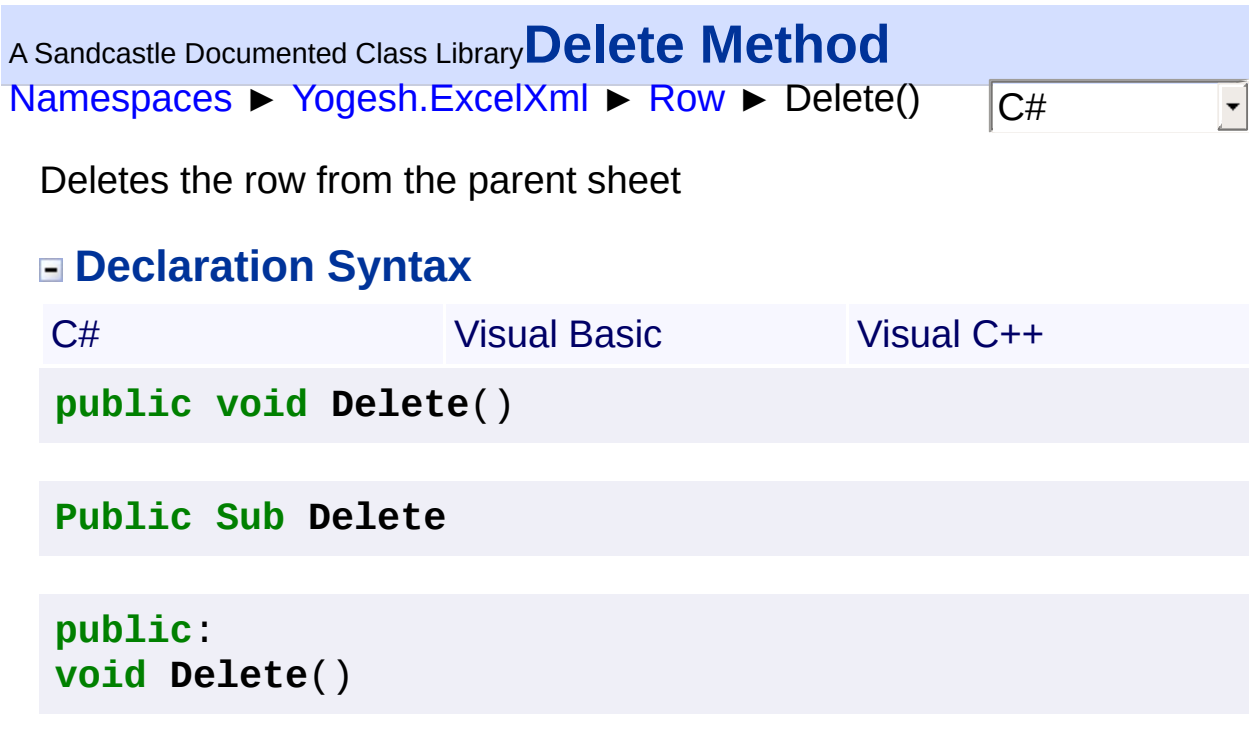

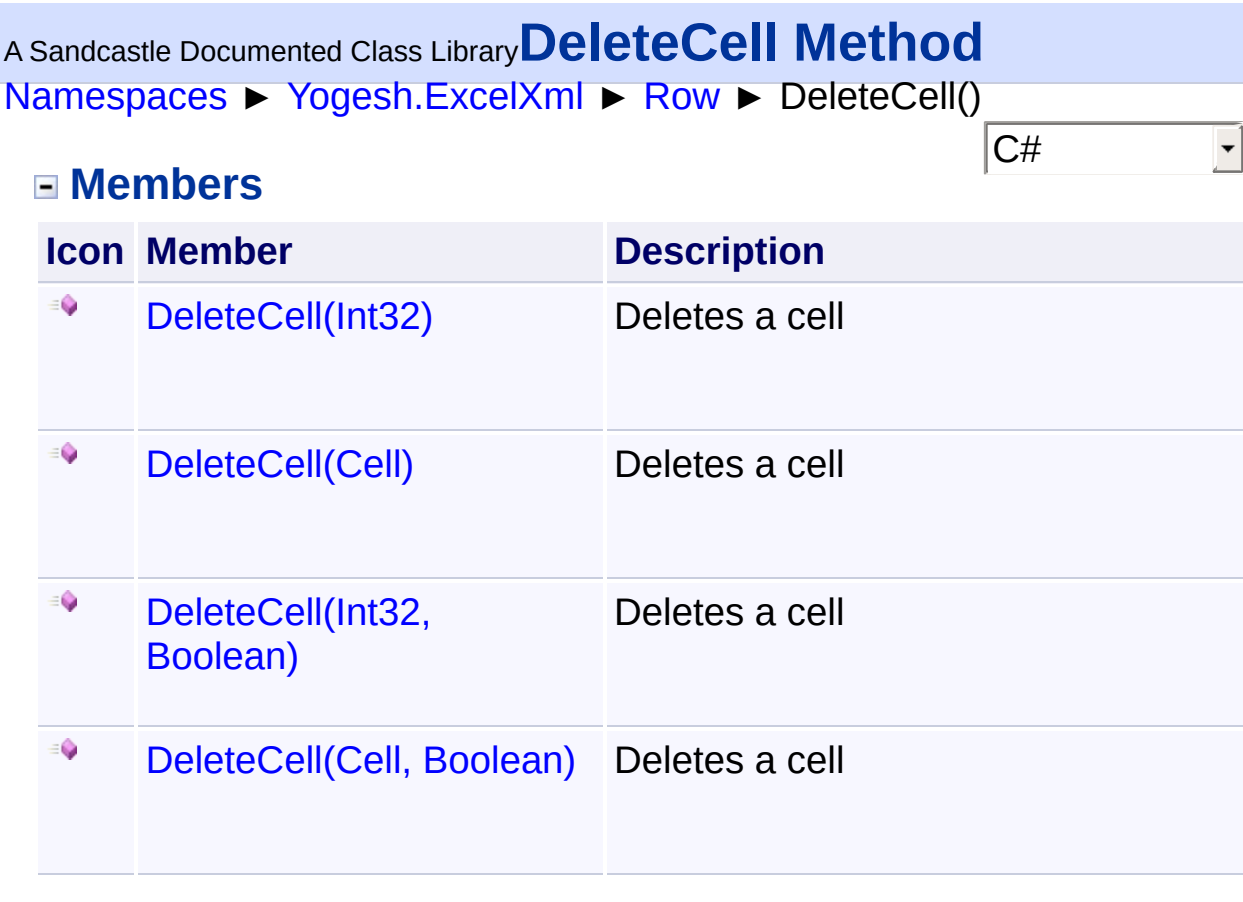

<span id="page-261-0"></span>[Namespaces](#page-383-0) ► [Yogesh.ExcelXml](#page-0-0) ► [Row](#page-252-0) ► DeleteCell(Int32)  $|{\mathrm C}\#|$ <sup>A</sup> Sandcastle Documented Class Library**DeleteCell Method (index)** Deletes a cell **Declaration Syntax** C# Visual Basic Visual C++ **public void DeleteCell**( **int** *index* ) **Public Sub DeleteCell** ( \_ *index* **As Integer** \_ )

**public**: **void DeleteCell**( **int** *index* )

**Parameters**

**index (Int32)** Index of cell to delete

<span id="page-262-0"></span><sup>A</sup> Sandcastle Documented Class Library**DeleteCell Method (index,**

## **cascade)**

[Namespaces](#page-383-0) ► [Yogesh.ExcelXml](#page-0-0) ► [Row](#page-252-0) ► DeleteCell(Int32, Boolean)

Deletes a cell

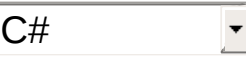

## **Declaration Syntax**

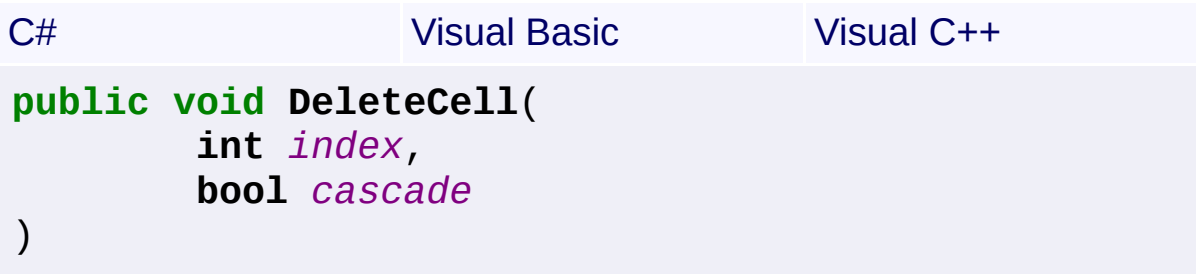

```
Public Sub DeleteCell ( _
        index As Integer, _
        cascade As Boolean _
)
```

```
public:
void DeleteCell(
        int index,
        bool cascade
)
```
### **Parameters**

**index (Int32)** Index of cell to delete

### **cascade (Boolean)**

if true, the cell is removed and cells to the right are cascaded leftwards. if false, the cell is only emptied

<span id="page-263-0"></span>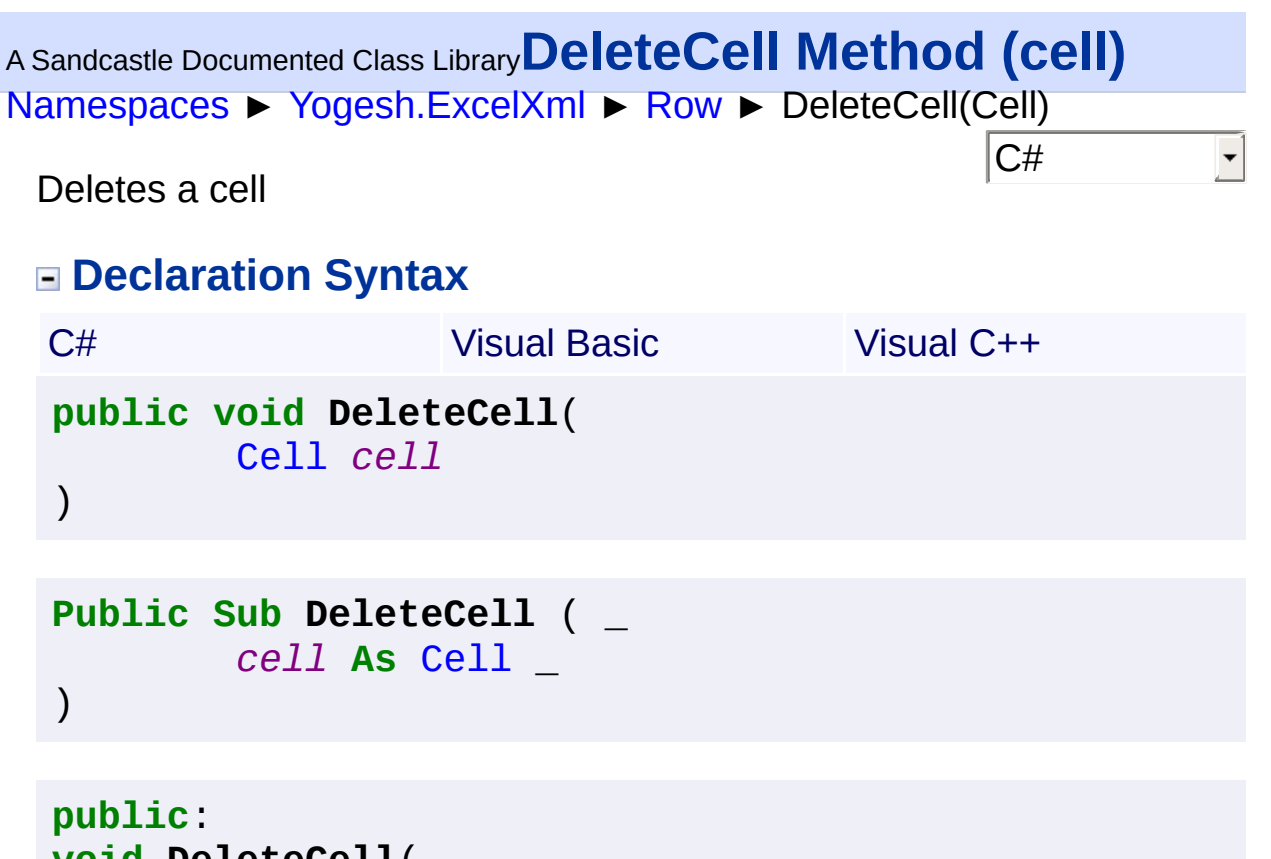

**void DeleteCell**( [Cell^](#page-46-0) *cell*

)

**Parameters**

**cell [\(Cell\)](#page-46-0)** Instance of cell to delete

<span id="page-264-0"></span><sup>A</sup> Sandcastle Documented Class Library**DeleteCell Method (cell,**

# **cascade)**

[Namespaces](#page-383-0) ► [Yogesh.ExcelXml](#page-0-0) ► [Row](#page-252-0) ► DeleteCell(Cell, Boolean)

C#

Deletes a cell

## **Declaration Syntax**

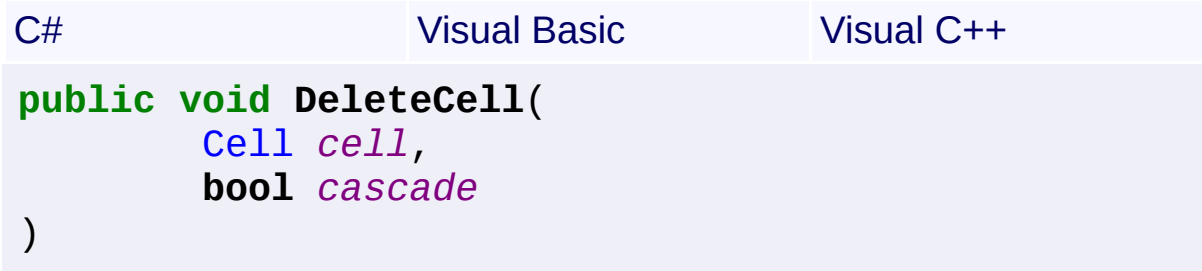

```
Public Sub DeleteCell ( _
        cell As Cell, _
        cascade As Boolean _
)
```

```
public:
void DeleteCell(
        Cell^ cell,
        bool cascade
)
```
### **Parameters**

```
cell (Cell)
```
Instance of cell to delete

### **cascade (Boolean)**

if true, the cell is removed and cells to the right are cascaded leftwards. if false, the cell is only emptied

# <sup>A</sup> Sandcastle Documented Class Library**DeleteCells Method**

[Namespaces](#page-383-0) ► [Yogesh.ExcelXml](#page-0-0) ► [Row](#page-252-0) ► DeleteCells()

### $|{\mathrm C}\#|$

 $\overline{\phantom{a}}$ 

### **Members**

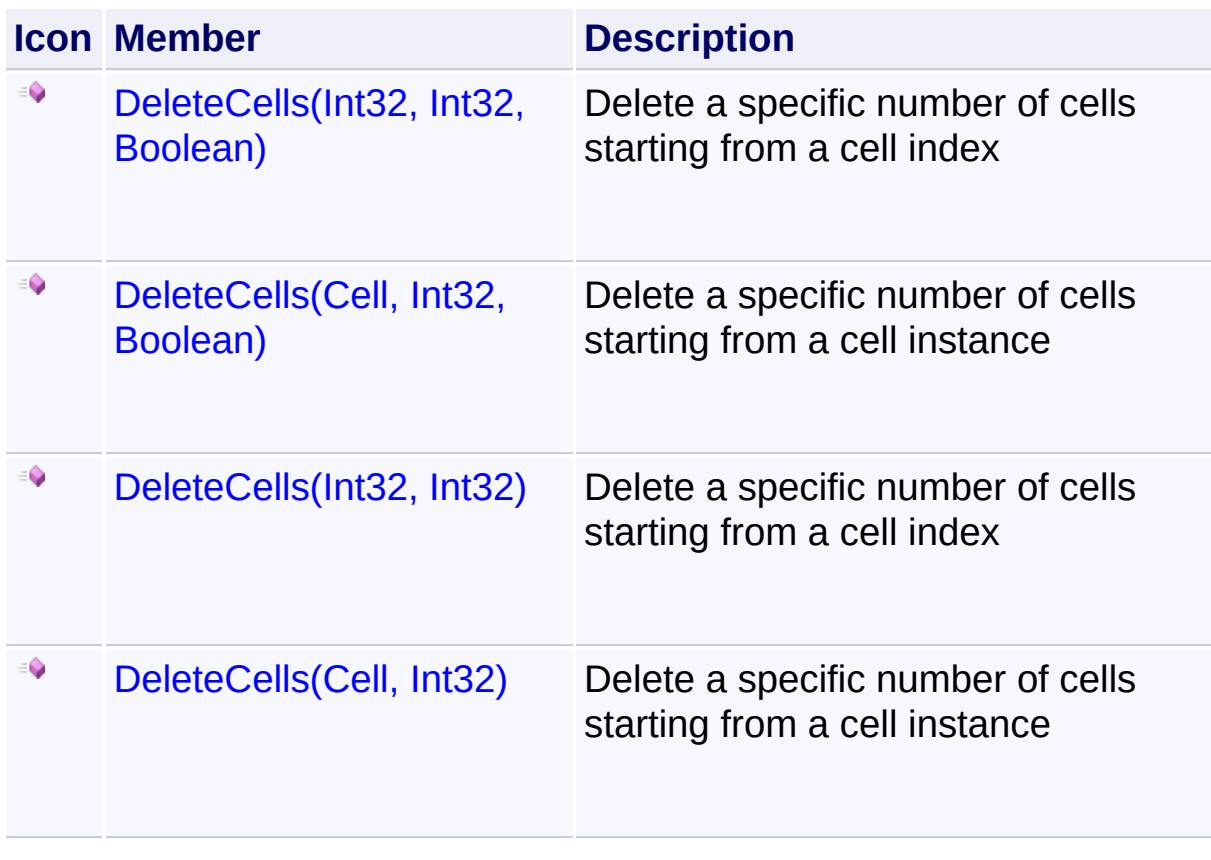

<span id="page-266-0"></span><sup>A</sup> Sandcastle Documented Class Library**DeleteCells Method (index, numberOfCells)**

[Namespaces](#page-383-0) ► [Yogesh.ExcelXml](#page-0-0) ► [Row](#page-252-0) ► DeleteCells(Int32, Int32)

 $C#$ Delete a specific number of cells starting from a cell index

### **Declaration Syntax**

```
C# Visual Basic Visual C++
public void DeleteCells(
      int index,
       int numberOfCells
)
```

```
Public Sub DeleteCells ( _
        index As Integer, _
        numberOfCells As Integer _
```

```
)
```

```
public:
void DeleteCells(
        int index,
        int numberOfCells
)
```
#### **Parameters**

**index (Int32)** Index of cell from which the cells are deleted

#### **numberOfCells (Int32)**

Number of cells to delete

### **Remarks**

The cells are removed and cells to the right are cascaded leftwards.

2.89.501.2158

<span id="page-268-0"></span><sup>A</sup> Sandcastle Documented Class Library**DeleteCells Method (index, numberOfCells, cascade)**

[Namespaces](#page-383-0) ► [Yogesh.ExcelXml](#page-0-0) ► [Row](#page-252-0) ► DeleteCells(Int32, Int32, Boolean)

 $C#$ Delete a specific number of cells starting from a cell index

### **Declaration Syntax**

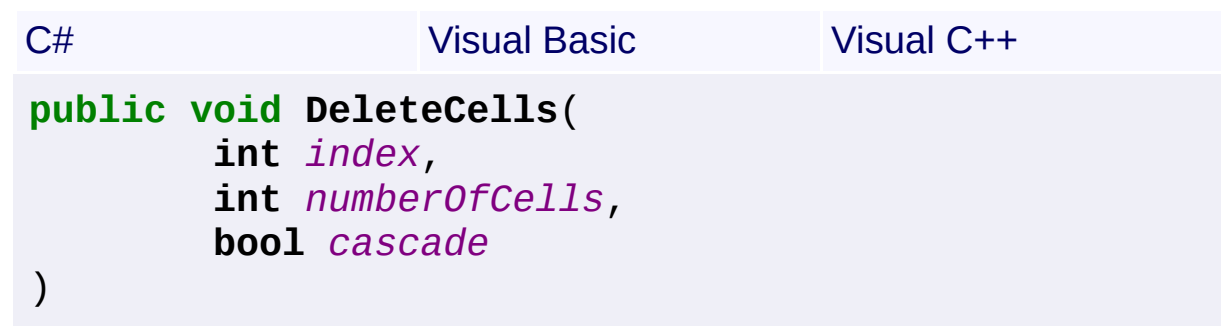

**Public Sub DeleteCells** ( \_ *index* **As Integer**, \_ *numberOfCells* **As Integer**, \_ *cascade* **As Boolean** \_ )

```
public:
void DeleteCells(
        int index,
        int numberOfCells,
        bool cascade
)
```
#### **Parameters**

**index (Int32)** Index of cell from which the cells are deleted

**numberOfCells (Int32)** Number of cells to delete

**cascade (Boolean)**

if true, the cells are removed and cells to the right are cascaded leftwards. if false, the cells are only emptied

<span id="page-270-0"></span><sup>A</sup> Sandcastle Documented Class Library**DeleteCells Method (cell, numberOfCells)**

[Namespaces](#page-383-0) ► [Yogesh.ExcelXml](#page-0-0) ► [Row](#page-252-0) ► DeleteCells(Cell, Int32)

 $\vert \text{}$ 

 $C#$ Delete a specific number of cells starting from a cell instance

### **Declaration Syntax**

```
C# Visual Basic Visual C++
public void DeleteCells(
      Cell cell,
       int numberOfCells
)
```

```
Public Sub DeleteCells ( _
        cell As Cell, _
        numberOfCells As Integer _
)
```

```
public:
void DeleteCells(
        Cell^ cell,
        int numberOfCells
)
```
**Parameters**

**cell [\(Cell\)](#page-46-0)** Instance of cell from which the cells are deleted

#### **numberOfCells (Int32)**

Number of cells to delete

### **Remarks**

The cells are removed and cells to the right are cascaded leftwards.

2.89.501.2158

<span id="page-272-0"></span><sup>A</sup> Sandcastle Documented Class Library**DeleteCells Method (cell, numberOfCells, cascade)**

[Namespaces](#page-383-0) ► [Yogesh.ExcelXml](#page-0-0) ► [Row](#page-252-0) ► DeleteCells(Cell, Int32, Boolean)

 $C#$ Delete a specific number of cells starting from a cell instance

### **Declaration Syntax**

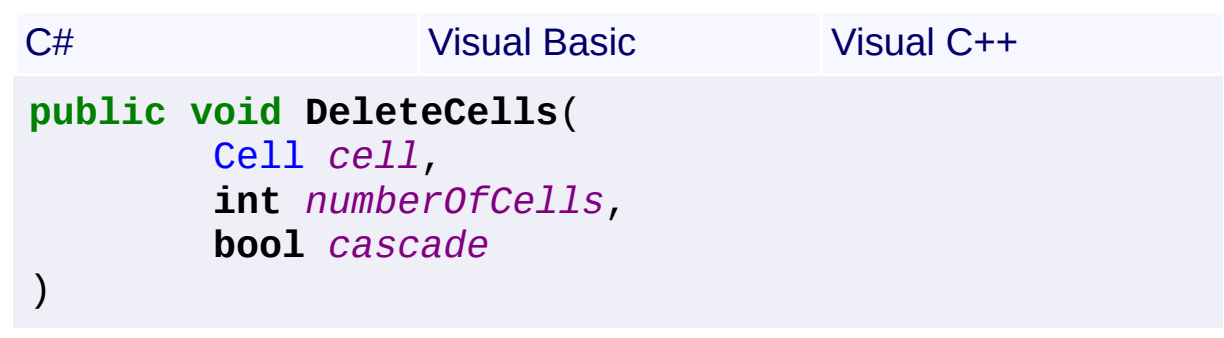

```
Public Sub DeleteCells ( _
        cell As Cell, _
        numberOfCells As Integer, _
        cascade As Boolean _
)
```

```
public:
void DeleteCells(
        Cell^ cell,
        int numberOfCells,
        bool cascade
)
```
### **Parameters**

**cell [\(Cell\)](#page-46-0)** Instance of cell from which the cells are deleted

### **numberOfCells (Int32)**

Number of cells to delete

#### **cascade (Boolean)**

if true, the cells are removed and cells to the right are cascaded leftwards. if false, the cells are only emptied

<span id="page-274-0"></span>[Namespaces](#page-383-0) ► [Yogesh.ExcelXml](#page-0-0) ► [Row](#page-252-0) ► GetEnumerator()  $|{\mathrm C}\#|$ <sup>A</sup> Sandcastle Documented Class Library**GetEnumerator Method** Get a cell enumerator **Declaration Syntax** C# Visual Basic Visual C++ **public IEnumerator**[<Cell>](#page-46-0) **GetEnumerator**() **Public Function GetEnumerator As IEnumerator**(**Of** [Cell](#page-46-0)

**public**: **virtual IEnumerator**<[Cell^](#page-46-0)>^ **GetEnumerator**() **sealed**

#### **Return Value**

returns IEnumerator>Cell<

<span id="page-275-0"></span>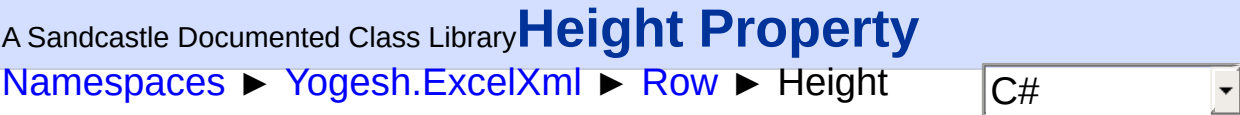

Gets or sets the row height

## **Declaration Syntax**

```
C# Visual Basic Visual C++
public double Height { get; set; }
Public Property Height As Double
public:
property double Height {
       double get ();
       void set (double value);
}
```
<span id="page-276-0"></span>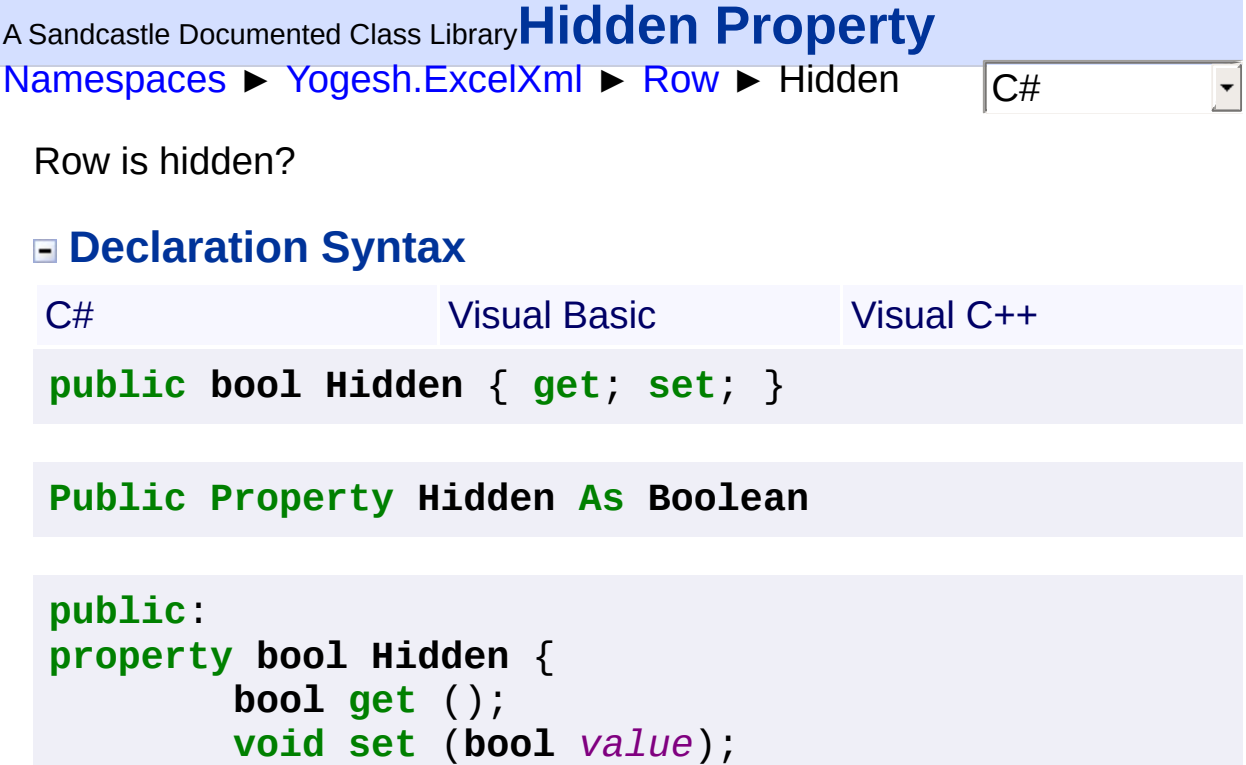

Assembly: Yogesh.ExcelXml (Module: Yogesh.ExcelXml) Version: 2.89.501.2158

}

# <sup>A</sup> Sandcastle Documented Class Library**InsertCellAfter Method**

[Namespaces](#page-383-0) ► [Yogesh.ExcelXml](#page-0-0) ► [Row](#page-252-0) ► InsertCellAfter()

 $\overline{\phantom{a}}$ 

 $\overline{\textsf{C}^{\#}}$ 

## **Members**

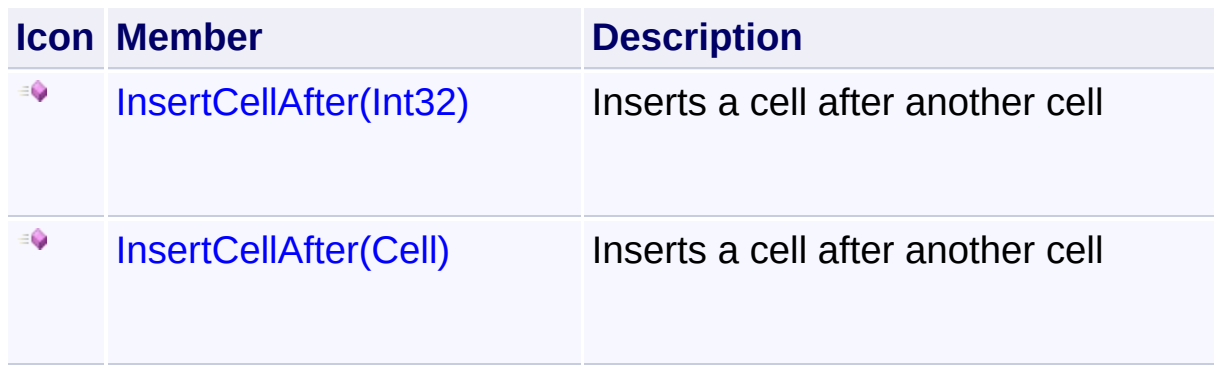

# <span id="page-278-0"></span><sup>A</sup> Sandcastle Documented Class Library**InsertCellAfter Method**

# **(index)**

[Namespaces](#page-383-0) ► [Yogesh.ExcelXml](#page-0-0) ► [Row](#page-252-0) ► InsertCellAfter(Int32)

Inserts a cell after another cell

## **Declaration Syntax**

C# Visual Basic Visual C++ **public** [Cell](#page-46-0) **InsertCellAfter**( **int** *index* )

C#

```
Public Function InsertCellAfter ( _
        index As Integer _
```

```
) As Cell
```

```
public:
Cell^ InsertCellAfter(
        int index
)
```
### **Parameters**

**index (Int32)** Index of cell after which the cell is to be inserted

### **Return Value**

**[Missing <returns> documentation for M:Yogesh.ExcelXml.Row.InsertCellAfter(System.Int32)]**

```
Assembly: Yogesh.ExcelXml (Module: Yogesh.ExcelXml) Version:
2.89.501.2158
```
<span id="page-279-0"></span>[Namespaces](#page-383-0) ► [Yogesh.ExcelXml](#page-0-0) ► [Row](#page-252-0) ► InsertCellAfter(Cell) <sup>A</sup> Sandcastle Documented Class Library**InsertCellAfter Method (cell)**

 $|C#$ 

Inserts a cell after another cell

## **Declaration Syntax**

C# Visual Basic Visual C++ **public** [Cell](#page-46-0) **InsertCellAfter**( [Cell](#page-46-0) *cell* )

```
Public Function InsertCellAfter ( _
        cell As Cell _
) As Cell
```

```
public:
Cell^ InsertCellAfter(
        Cell^ cell
)
```
**Parameters**

```
cell (Cell)
   Instance of cell after which the cell is to be inserted
```
## **Return Value**

**[Missing <returns> documentation for M:Yogesh.ExcelXml.Row.InsertCellAfter(Yogesh.ExcelXml.Cell)]**

```
Assembly: Yogesh.ExcelXml (Module: Yogesh.ExcelXml) Version:
2.89.501.2158
```
# <sup>A</sup> Sandcastle Documented Class Library**InsertCellBefore Method**

[Namespaces](#page-383-0) ► [Yogesh.ExcelXml](#page-0-0) ► [Row](#page-252-0) ► InsertCellBefore()

 $\overline{\phantom{a}}$ 

 $\overline{\textsf{C}\#}$ 

## **Members**

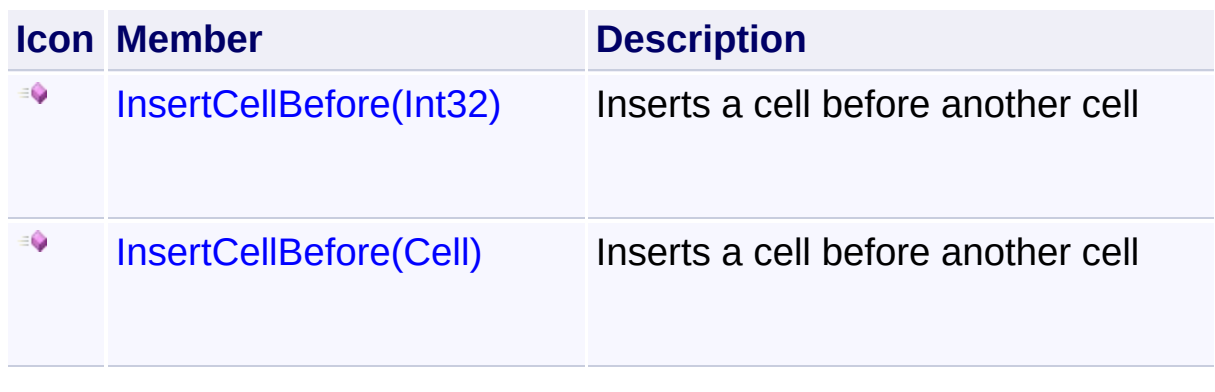

## <span id="page-281-0"></span><sup>A</sup> Sandcastle Documented Class Library**InsertCellBefore Method (index)**

[Namespaces](#page-383-0) ► [Yogesh.ExcelXml](#page-0-0) ► [Row](#page-252-0) ► InsertCellBefore(Int32)

C#

Inserts a cell before another cell

## **Declaration Syntax**

C# Visual Basic Visual C++ **public** [Cell](#page-46-0) **InsertCellBefore**( **int** *index* )

```
Public Function InsertCellBefore ( _
        index As Integer _
```

```
) As Cell
```

```
public:
Cell^ InsertCellBefore(
        int index
)
```
### **Parameters**

**index (Int32)** Index of cell before which the cell is to be inserted

### **Return Value**

**[Missing <returns> documentation for M:Yogesh.ExcelXml.Row.InsertCellBefore(System.Int32)]**

```
Assembly: Yogesh.ExcelXml (Module: Yogesh.ExcelXml) Version:
2.89.501.2158
```
## <span id="page-282-0"></span><sup>A</sup> Sandcastle Documented Class Library**InsertCellBefore Method (cell)**

[Namespaces](#page-383-0) ► [Yogesh.ExcelXml](#page-0-0) ► [Row](#page-252-0) ► InsertCellBefore(Cell)

Inserts a cell before another cell

## **Declaration Syntax**

C# Visual Basic Visual C++ **public** [Cell](#page-46-0) **InsertCellBefore**( [Cell](#page-46-0) *cell* )

 $|C#|$ 

```
Public Function InsertCellBefore ( _
        cell As Cell _
) As Cell
```

```
public:
Cell^ InsertCellBefore(
        Cell^ cell
```

```
)
```
**Parameters**

**cell [\(Cell\)](#page-46-0)** Instance of cell before which the cell is to be inserted

## **Return Value**

**[Missing <returns> documentation for M:Yogesh.ExcelXml.Row.InsertCellBefore(Yogesh.ExcelXml.Cell)]**

## <sup>A</sup> Sandcastle Documented Class Library**InsertCellsAfter Method**

[Namespaces](#page-383-0) ► [Yogesh.ExcelXml](#page-0-0) ► [Row](#page-252-0) ► InsertCellsAfter()

 $\overline{\textsf{C}\#}$ 

### **Members**

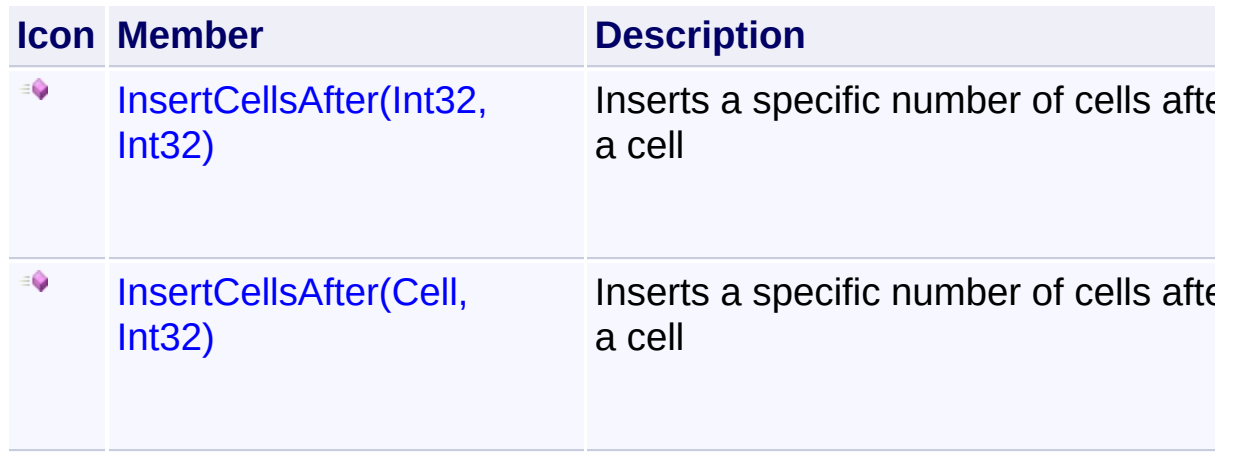

<span id="page-284-0"></span><sup>A</sup> Sandcastle Documented Class Library**InsertCellsAfter Method**

# **(index, cells)**

[Namespaces](#page-383-0) ► [Yogesh.ExcelXml](#page-0-0) ► [Row](#page-252-0) ► InsertCellsAfter(Int32, Int32)

Inserts a specific number of cells after a cell

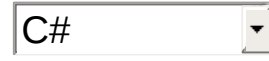

## **Declaration Syntax**

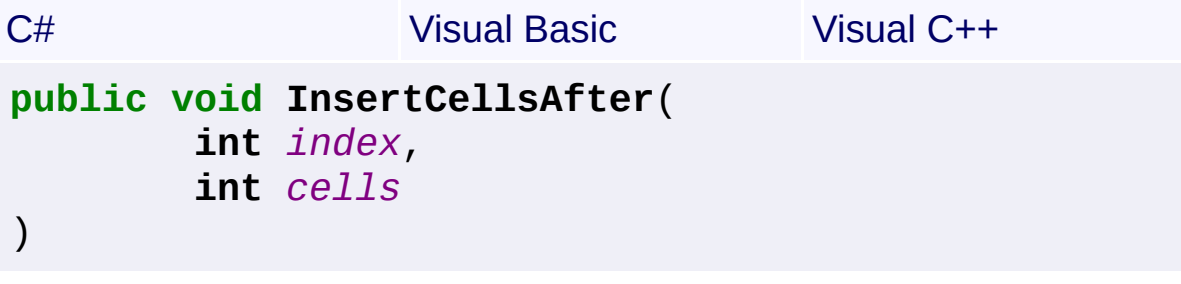

```
Public Sub InsertCellsAfter ( _
        index As Integer, _
        cells As Integer _
)
```

```
public:
void InsertCellsAfter(
        int index,
        int cells
)
```
### **Parameters**

**index (Int32)** Index of cell after which the cells are to be inserted

**cells (Int32)**

Number of cells to insert

<span id="page-285-0"></span><sup>A</sup> Sandcastle Documented Class Library**InsertCellsAfter Method**

# **(cell, cells)**

[Namespaces](#page-383-0) ► [Yogesh.ExcelXml](#page-0-0) ► [Row](#page-252-0) ► InsertCellsAfter(Cell, Int32)

Inserts a specific number of cells after a cell

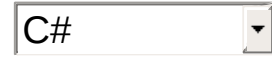

### **Declaration Syntax**

```
C# Visual Basic Visual C++
public void InsertCellsAfter(
       Cell cell,
       int cells
\lambda
```

```
Public Sub InsertCellsAfter ( _
        cell As Cell, _
        cells As Integer _
)
```

```
public:
void InsertCellsAfter(
        Cell^ cell,
        int cells
)
```
### **Parameters**

#### **cell [\(Cell\)](#page-46-0)**

Instance of cell after which the cells are to be inserted

### **cells (Int32)**

Number of cells to insert

## <sup>A</sup> Sandcastle Documented Class Library**InsertCellsBefore Method**

[Namespaces](#page-383-0) ► [Yogesh.ExcelXml](#page-0-0) ► [Row](#page-252-0) ► InsertCellsBefore()

 $\overline{\textsf{C}\#}$ 

 $\overline{\phantom{a}}$ 

### **Members**

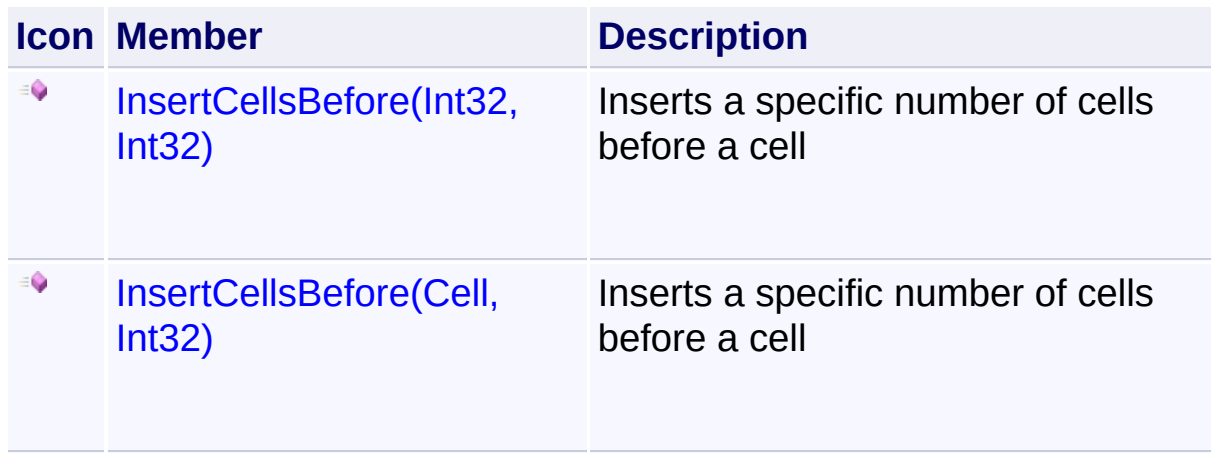

<span id="page-287-0"></span><sup>A</sup> Sandcastle Documented Class Library**InsertCellsBefore Method**

# **(index, cells)**

[Namespaces](#page-383-0) ► [Yogesh.ExcelXml](#page-0-0) ► [Row](#page-252-0) ► InsertCellsBefore(Int32, Int32)

Inserts a specific number of cells before a cell

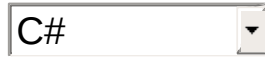

### **Declaration Syntax**

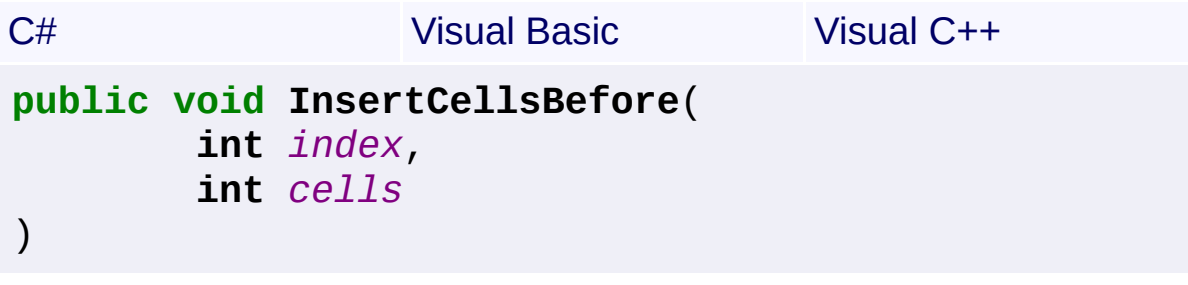

```
Public Sub InsertCellsBefore ( _
        index As Integer, _
        cells As Integer _
)
```

```
public:
void InsertCellsBefore(
        int index,
        int cells
)
```
### **Parameters**

**index (Int32)** Index of cell before which the cells are to be inserted **cells (Int32)**

Number of cells to insert
<sup>A</sup> Sandcastle Documented Class Library**InsertCellsBefore Method**

# **(cell, cells)**

[Namespaces](#page-383-0) ► [Yogesh.ExcelXml](#page-0-0) ► [Row](#page-252-0) ► InsertCellsBefore(Cell, Int32)

Inserts a specific number of cells before a cell

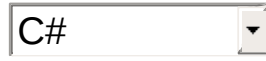

## **Declaration Syntax**

```
C# Visual Basic Visual C++
public void InsertCellsBefore(
       Cell cell,
       int cells
\lambda
```

```
Public Sub InsertCellsBefore ( _
        cell As Cell, _
        cells As Integer _
)
```

```
public:
void InsertCellsBefore(
        Cell^ cell,
        int cells
)
```
#### **Parameters**

#### **cell [\(Cell\)](#page-46-0)**

Instance of cell before which the cells are to be inserted

#### **cells (Int32)**

Number of cells to insert

[Namespaces](#page-383-0) ► [Yogesh.ExcelXml](#page-0-0) ► [Row](#page-252-0) ► Item[Int32] C# <sup>A</sup> Sandcastle Documented Class Library**Item Property (colIndex)**

Returns the cell at a given position

## **Declaration Syntax**

```
C# Visual Basic Visual C++
public Cell this[
      int colIndex
] { get; }
```

```
Public ReadOnly Default Property Item ( _
        colIndex As Integer _
```

```
) As Cell
```

```
public:
property Cell^ default[int colIndex] {
        Cell^ get (int colIndex);
}
```
## **Parameters**

```
colIndex (Int32)
   Index of the Cell starting from 0
```
## **Return Value**

[Cell](#page-46-0) reference to the requested cell

<span id="page-290-0"></span>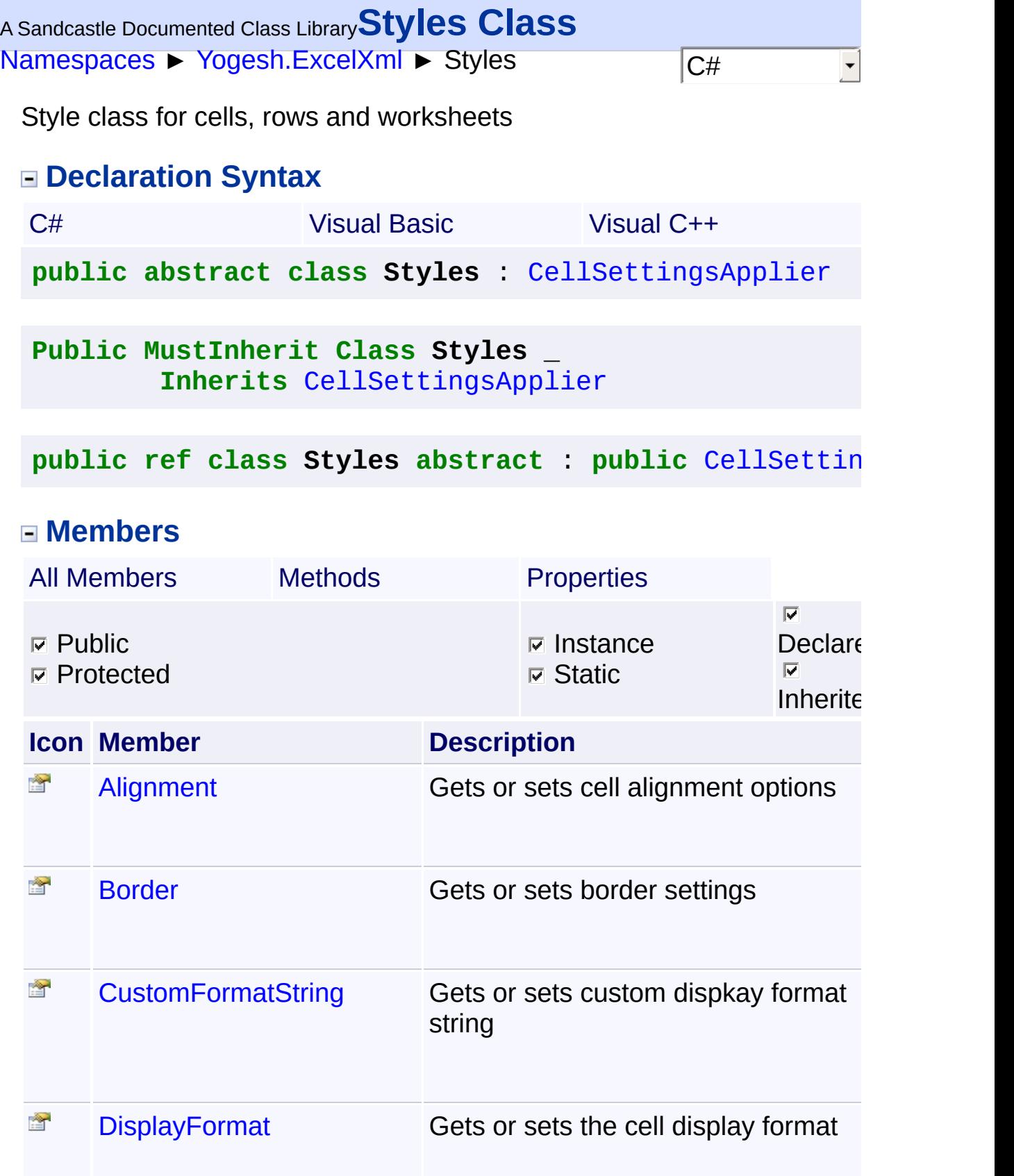

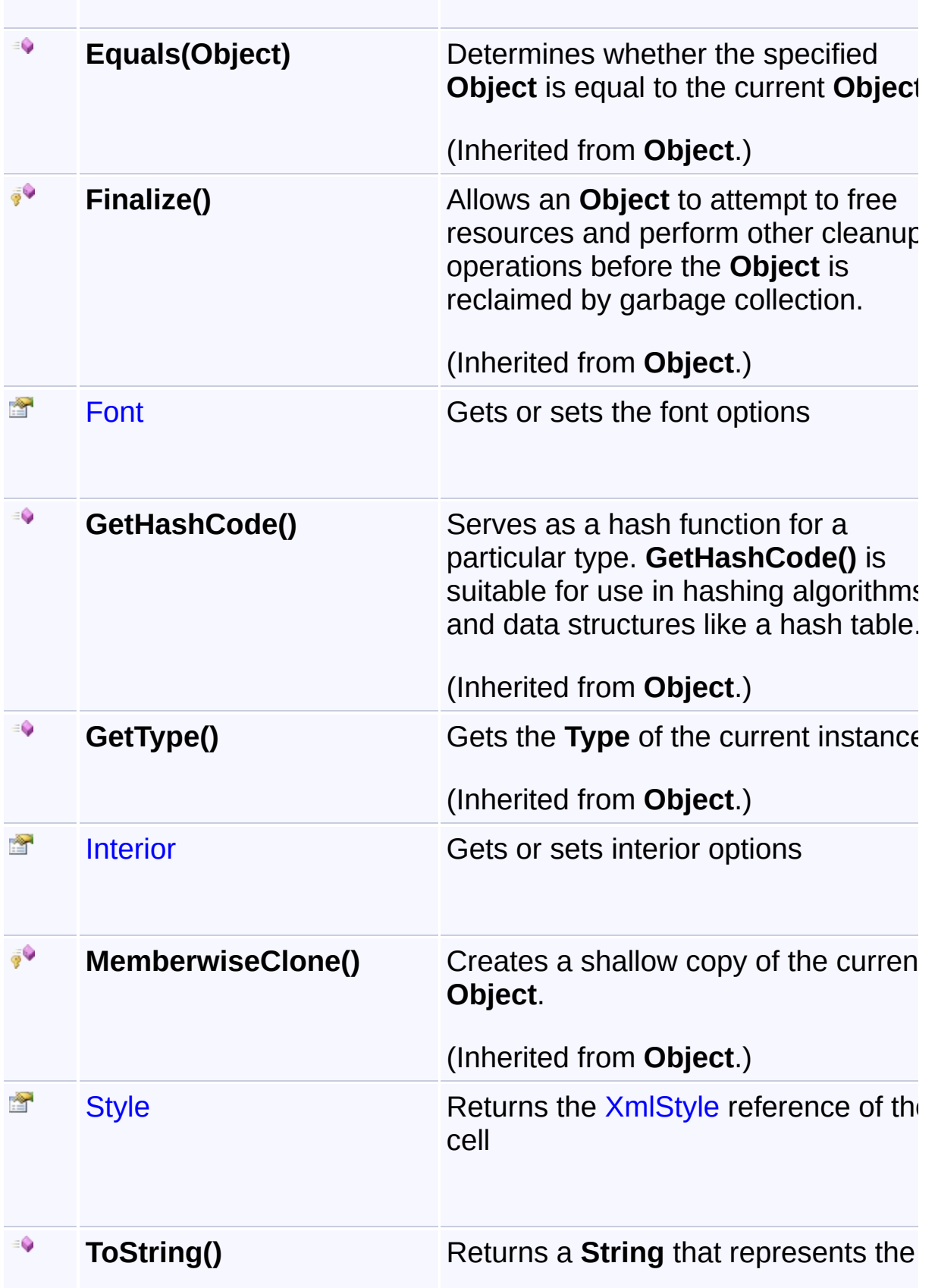

current **Object**.

(Inherited from **Object**.)

 $\blacktriangleright$ 

## **Inheritance Hierarchy**

## **Object**

**[CellSettingsApplier](#page-88-0)** 

- **L** Styles
	- [Range](#page-234-0)
	- **[Worksheet](#page-302-0)**
	- [Row](#page-252-0)
	- [Cell](#page-46-0)

Assembly: Yogesh.ExcelXml (Module: Yogesh.ExcelXml) Version: 2.89.501.2158

 $\boxed{4}$ 

<span id="page-293-0"></span>[Namespaces](#page-383-0) ► [Yogesh.ExcelXml](#page-0-0) ► [Styles](#page-290-0) ► Alignment C# <sup>A</sup> Sandcastle Documented Class Library**Alignment Property** Gets or sets cell alignment options **Declaration Syntax**

# C# Visual Basic Visual C++ **public IAlignmentOptions Alignment** { **get**; **set**; } **Public Property Alignment As IAlignmentOptions public**: **virtual property IAlignmentOptions**^ **Alignment** { **IAlignmentOptions**^ **get** () **sealed**; **void set** (**IAlignmentOptions**^ *value*) **sealed**; }

<span id="page-294-0"></span>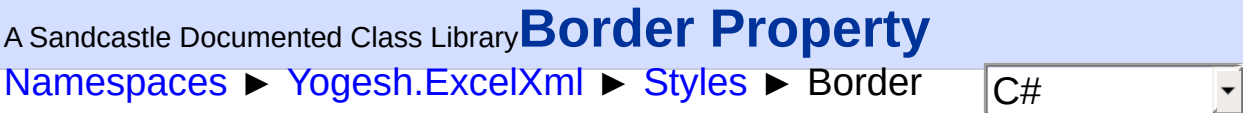

Gets or sets border settings

# **Declaration Syntax**

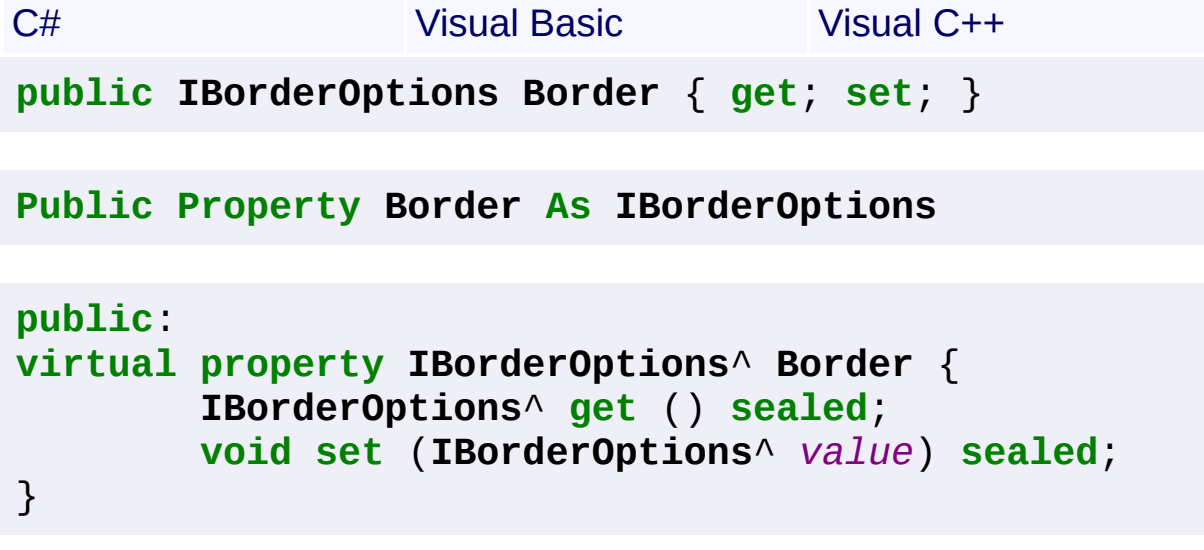

<span id="page-295-0"></span>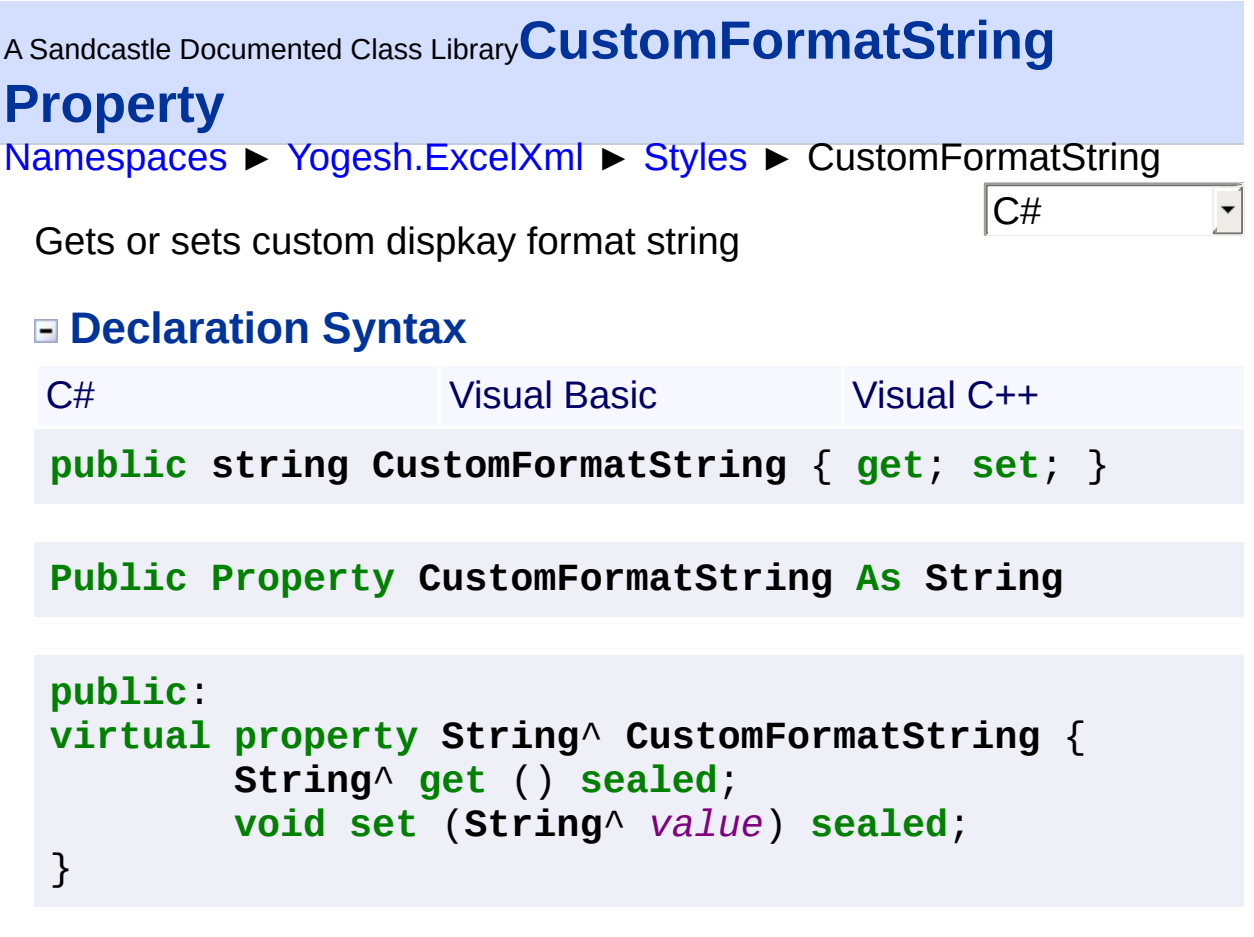

<span id="page-296-0"></span>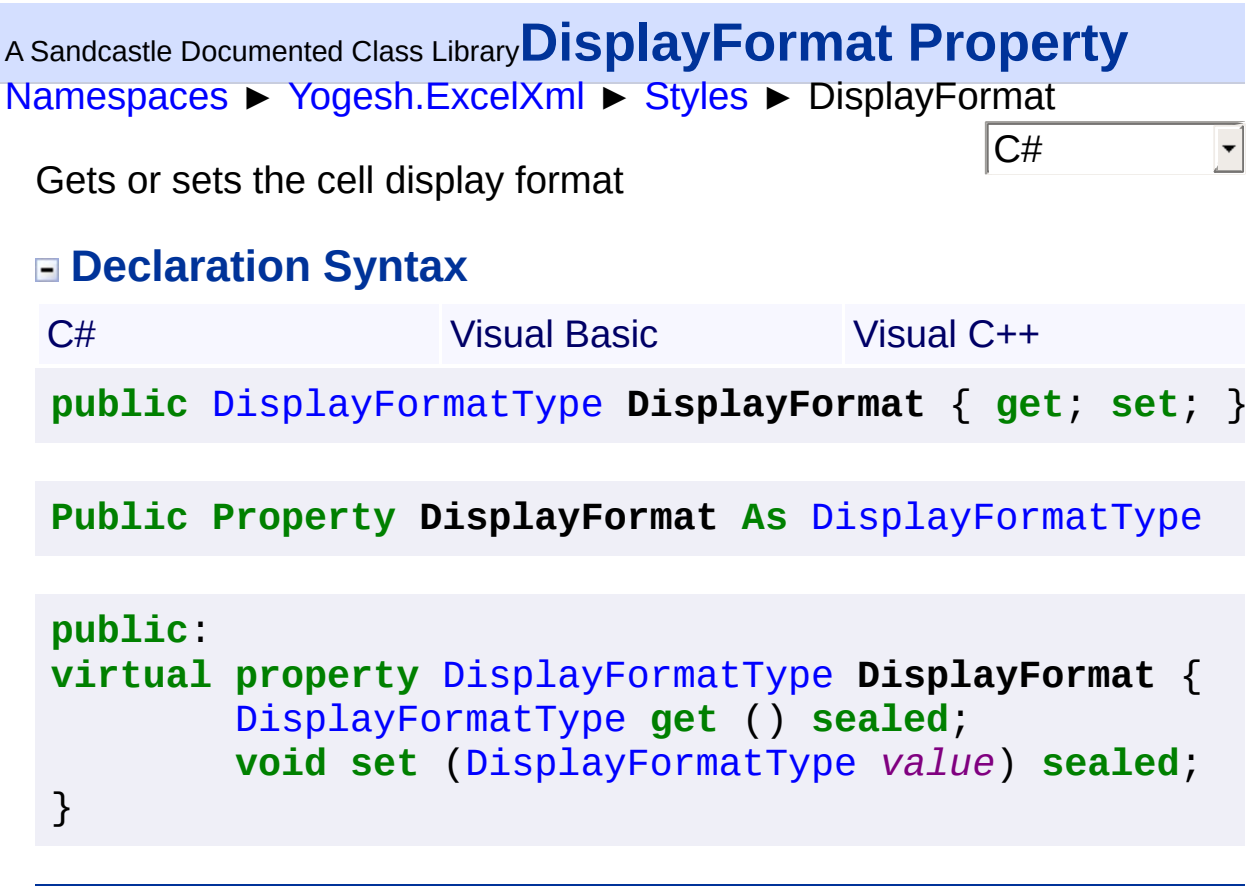

<span id="page-297-0"></span>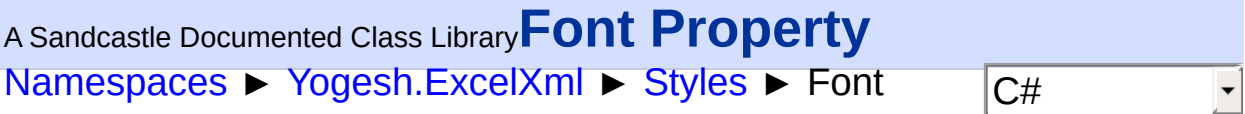

Gets or sets the font options

# **Declaration Syntax**

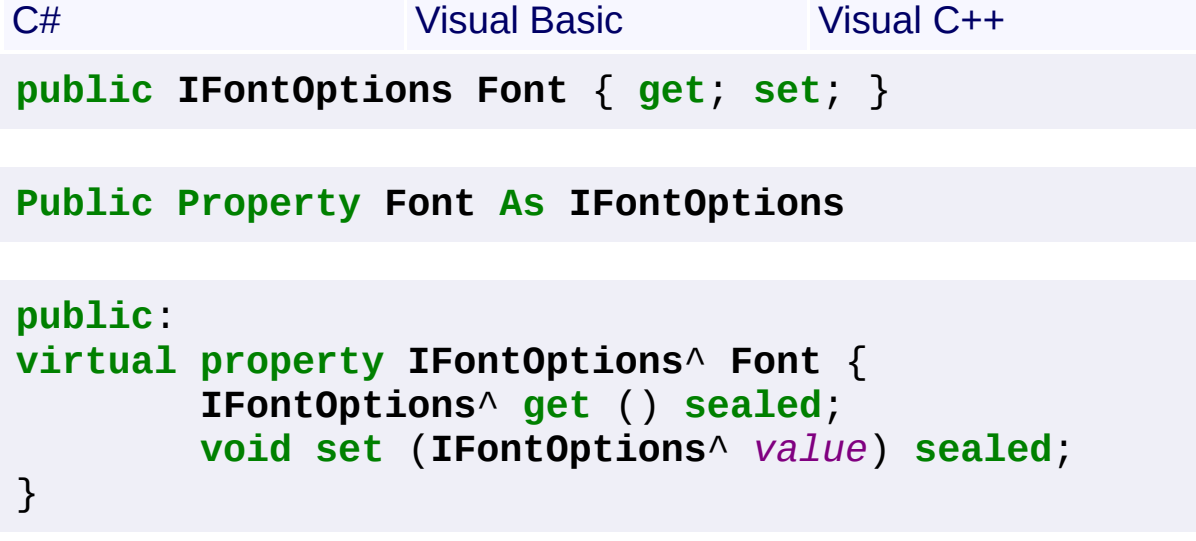

<span id="page-298-0"></span>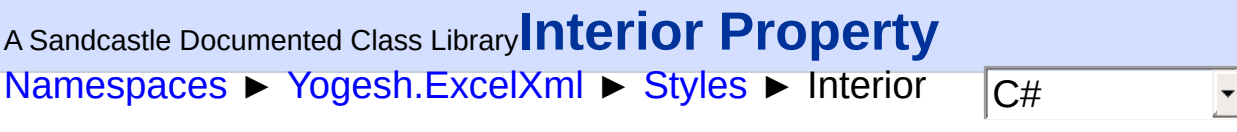

Gets or sets interior options

# **Declaration Syntax**

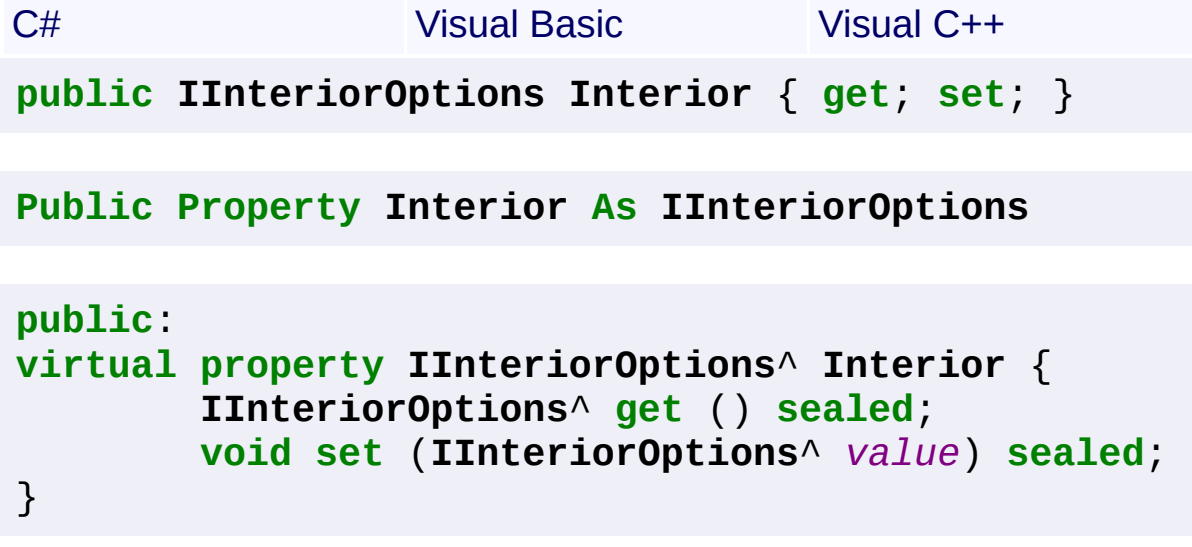

<span id="page-299-0"></span>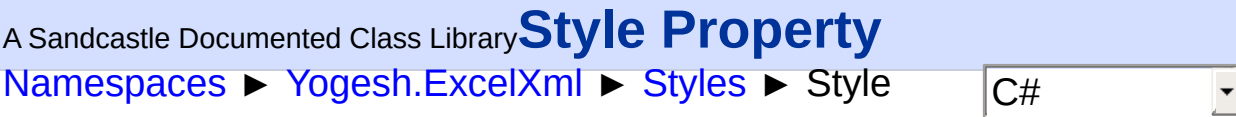

Returns the [XmlStyle](#page-365-0) reference of the cell

## **Declaration Syntax**

```
C# Visual Basic Visual C++
public XmlStyle Style { get; set; }
Public Property Style As XmlStyle
public:
property XmlStyle^ Style {
       XmlStyle^ get ();
       void set (XmlStyle^ value);
}
```
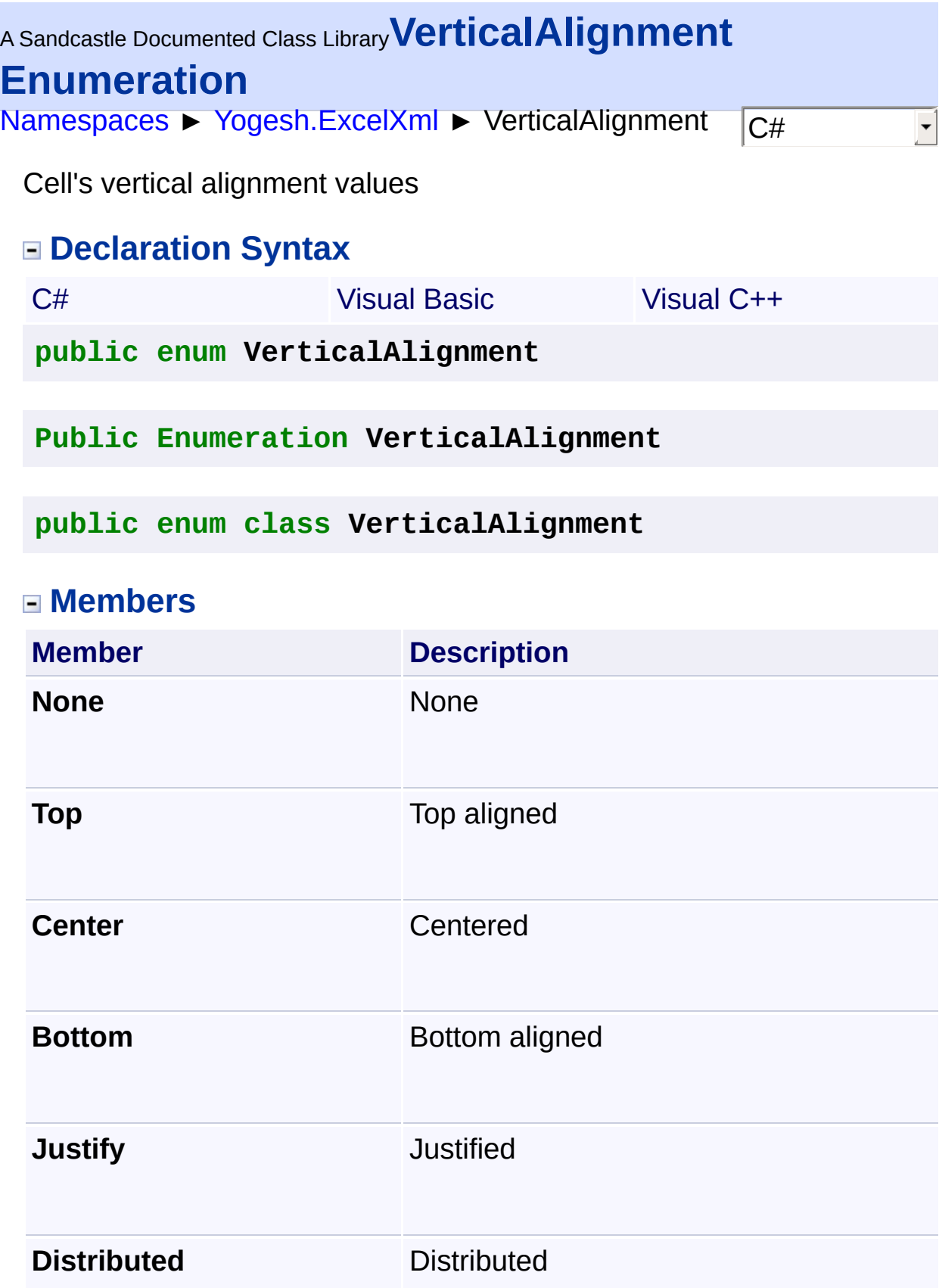

<span id="page-302-0"></span>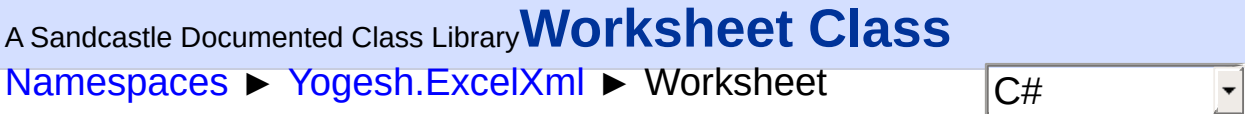

Worksheet class represents a single sheet in a workbook

## **Declaration Syntax**

C# Visual Basic Visual C++ **public class Worksheet** : [Styles](#page-290-0), **IEnumerable**<[Cell>](#page-46-0), **IEnumerable**

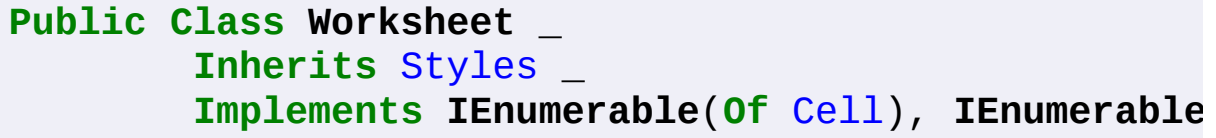

**public ref class Worksheet** : **public** [Styles](#page-290-0), **IEnumerable**<[Cell^](#page-46-0)>, **IEnumerable**

#### **Members**

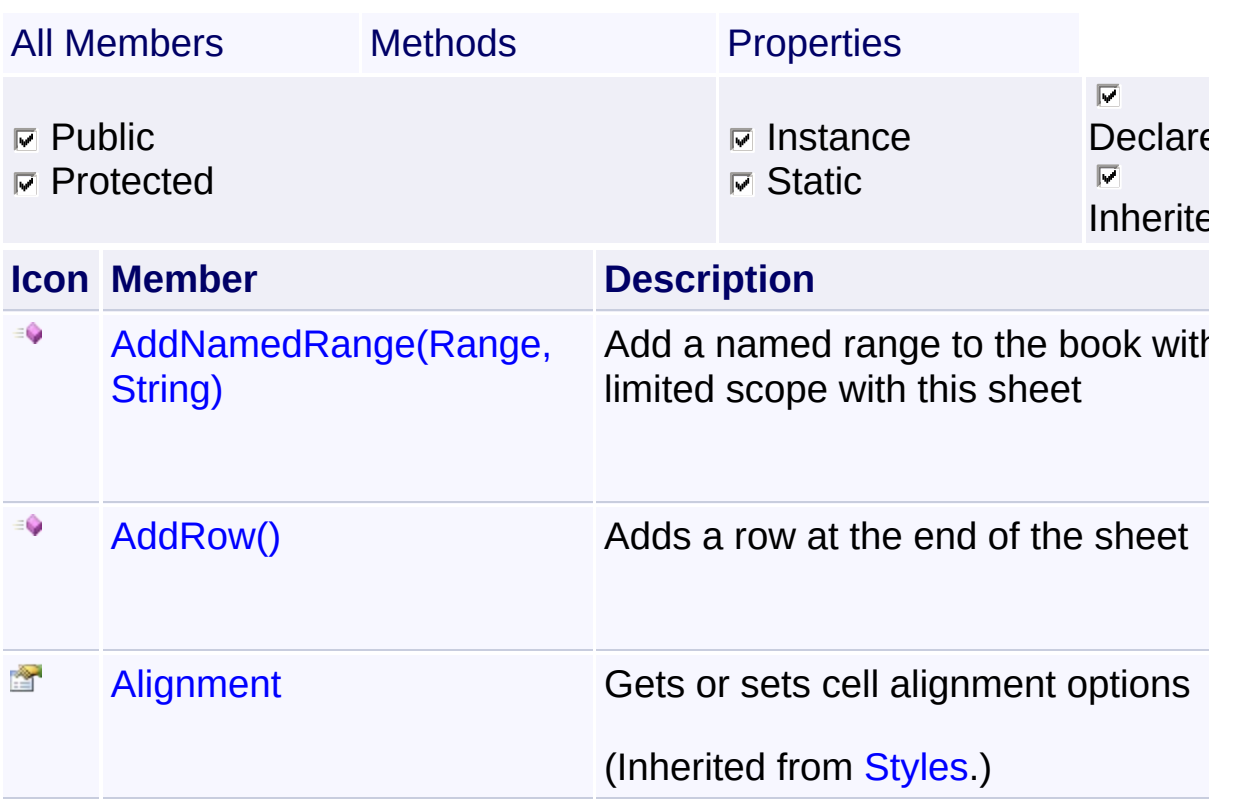

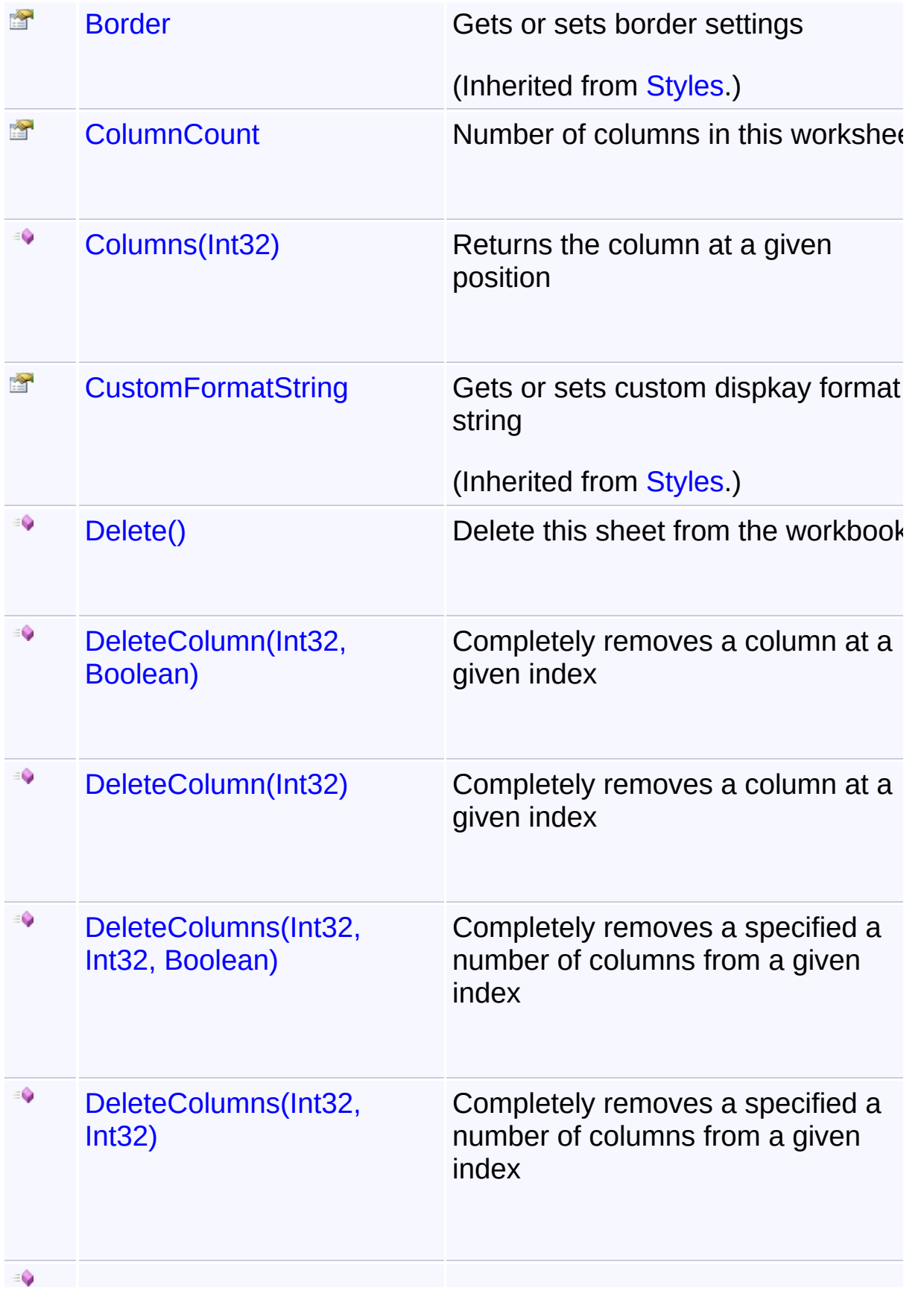

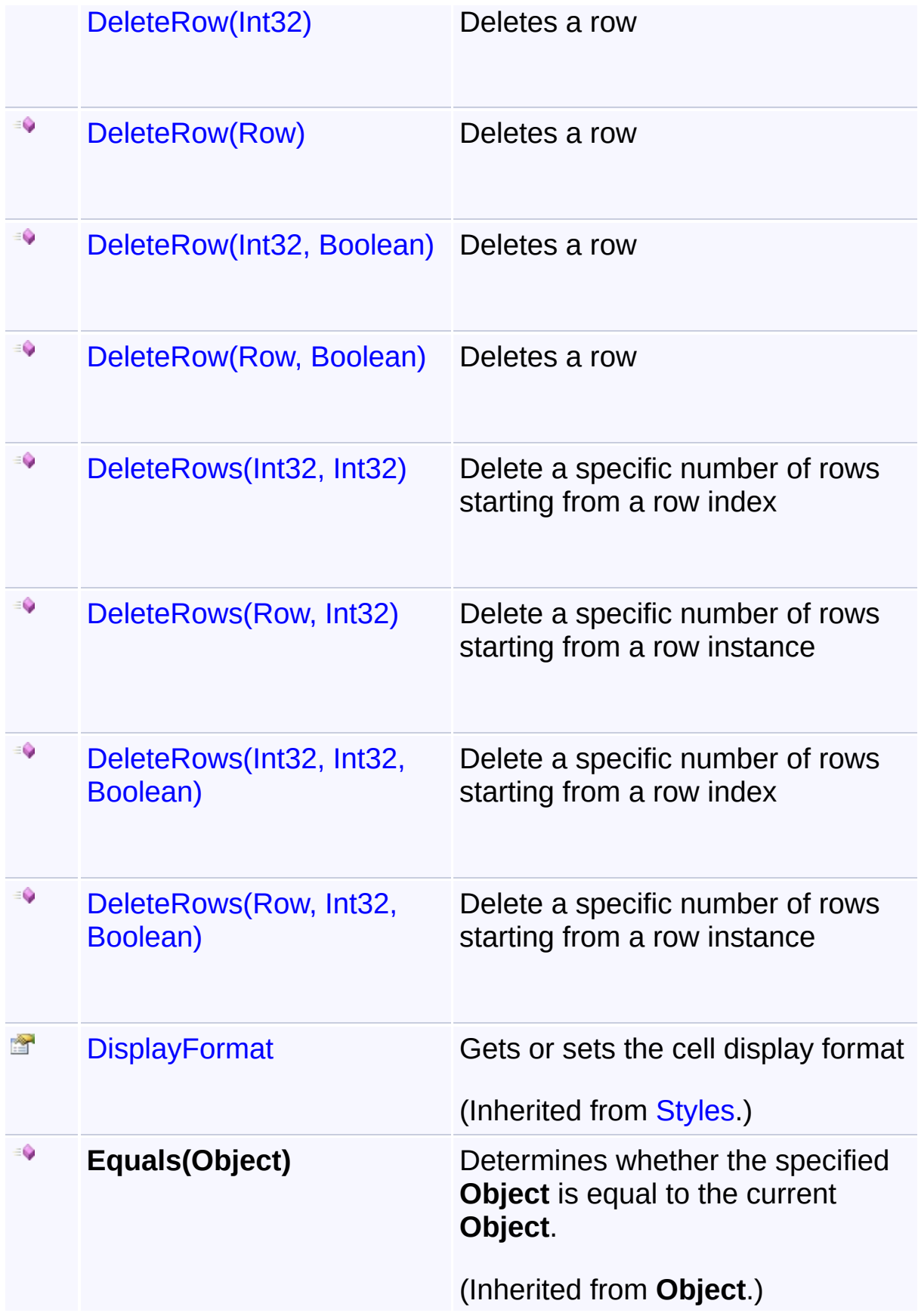

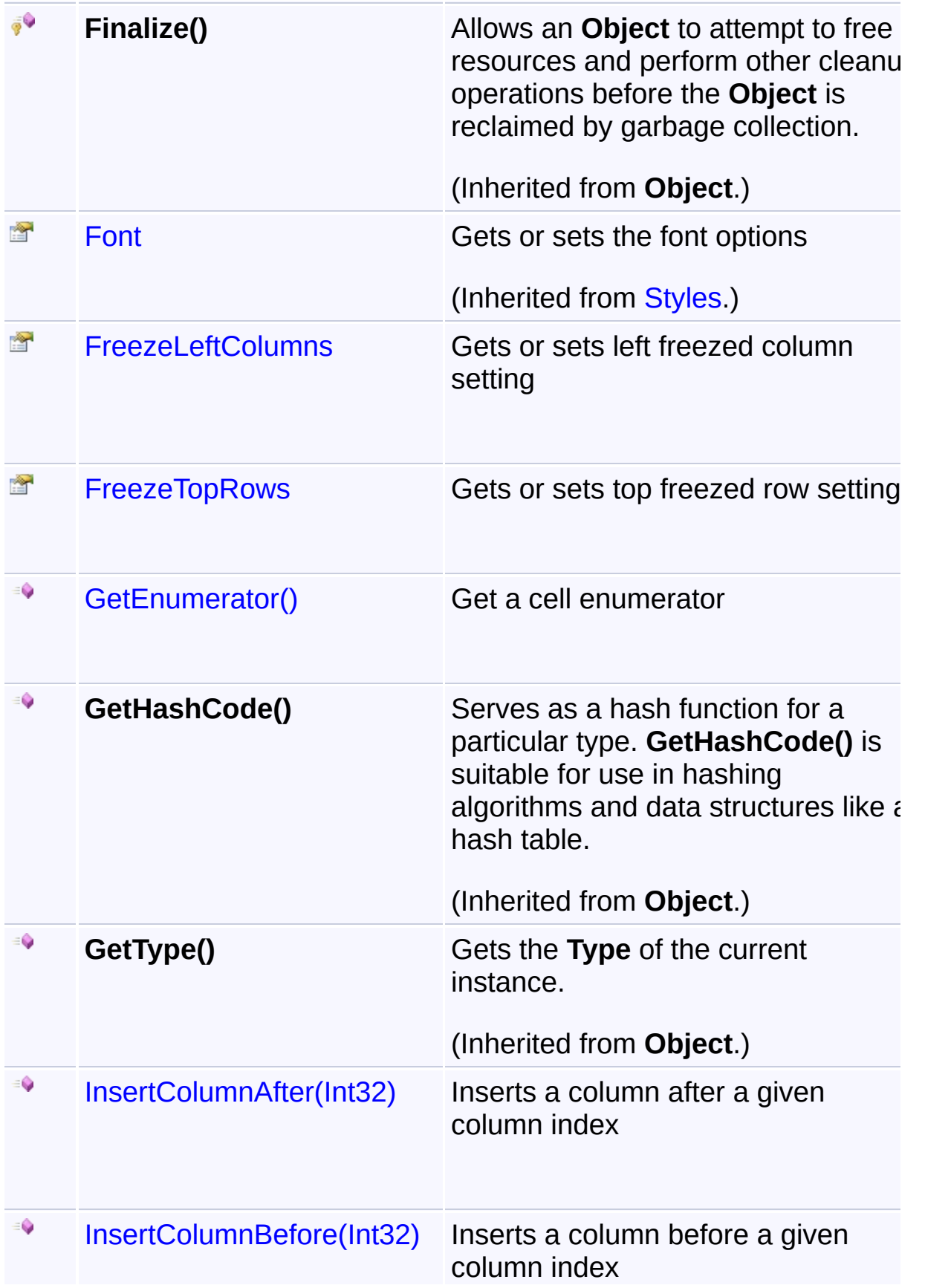

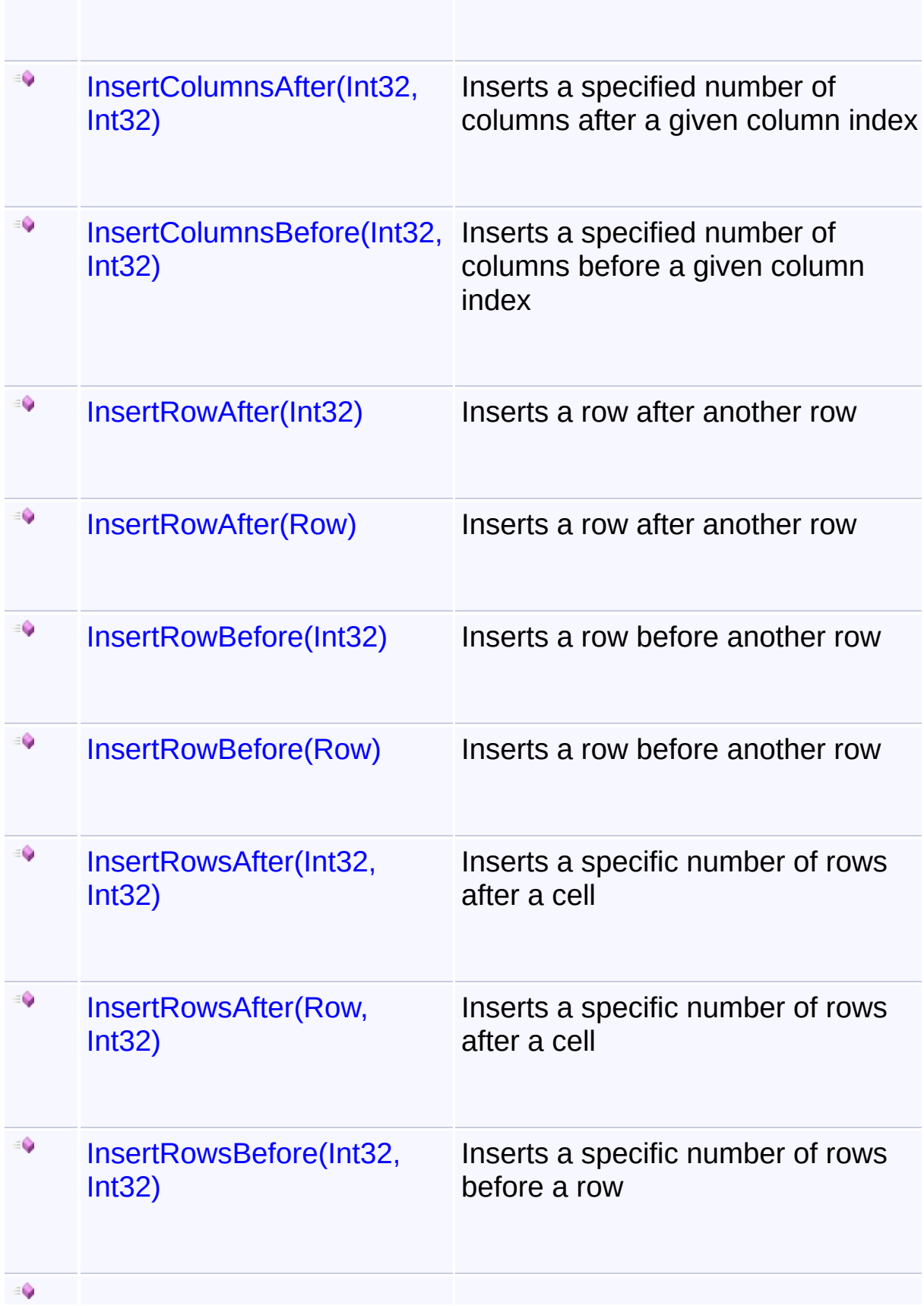

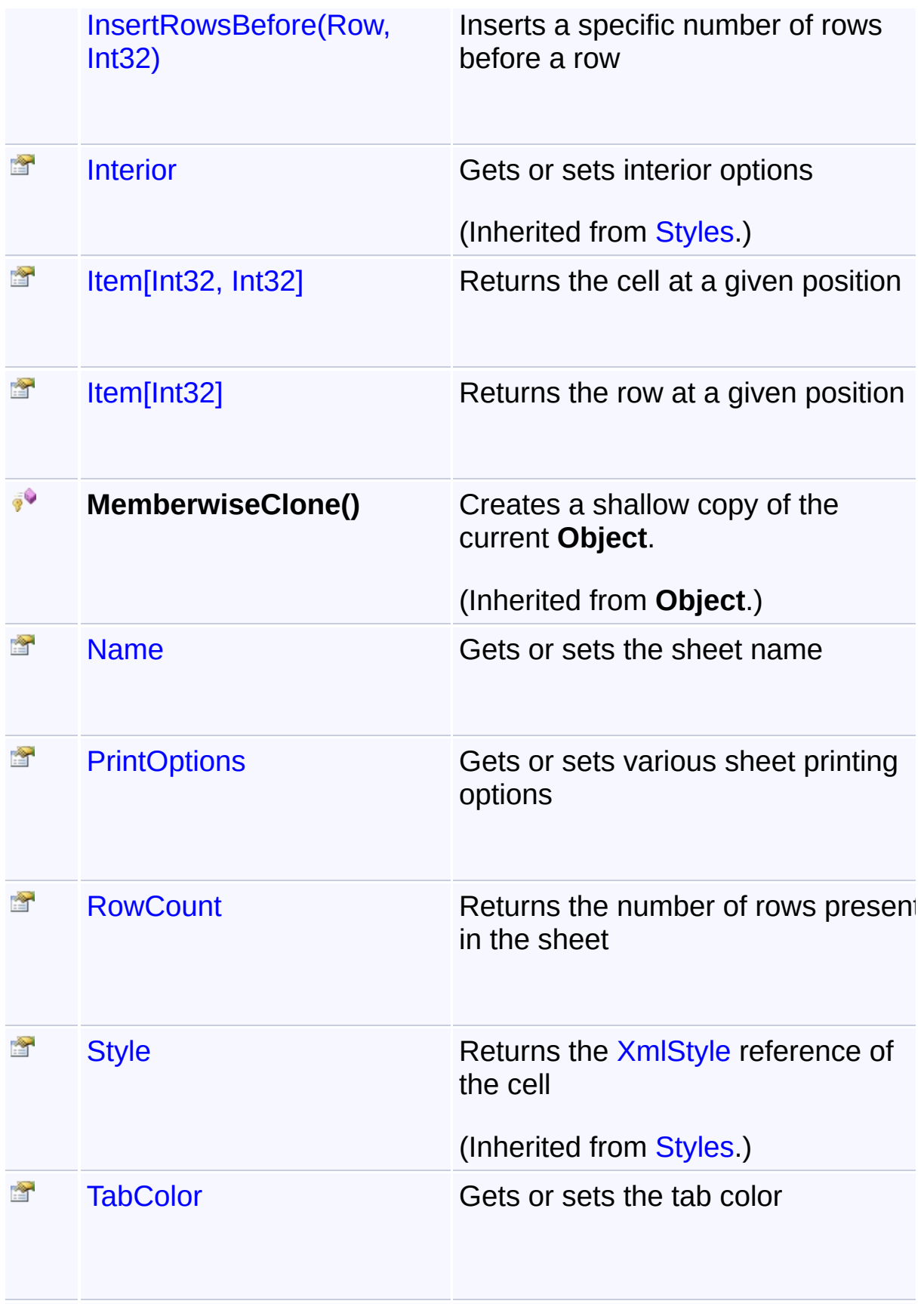

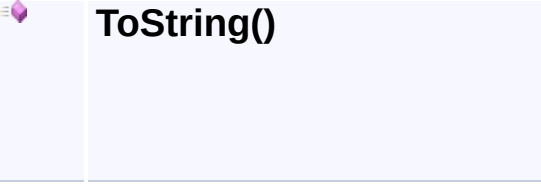

**Returns a String that represents the** current **Object**.

(Inherited from **Object**.)

#### **Remarks**

Worksheet class represents a single sheet in a workbook.

You cannot directly declare a instance of a sheet from your code by usir new keyword. The only way to access a sheet is to retrieve it from a workbook.

## **Inheritance Hierarchy**

### **Object**

- **[CellSettingsApplier](#page-88-0)** 
	- **[Styles](#page-290-0)** 
		- **L.** Worksheet

<span id="page-309-0"></span><sup>A</sup> Sandcastle Documented Class Library**AddNamedRange Method**

# **(range, name)**

[Namespaces](#page-383-0) ► [Yogesh.ExcelXml](#page-0-0) ► [Worksheet](#page-302-0) ► AddNamedRange(Range, String)

 $C#$ Add a named range to the book with limited scope with this sheet

```
Declaration Syntax
```

```
C# Visual Basic Visual C++
public void AddNamedRange(
      Range range,
       string name
)
```

```
Public Sub AddNamedRange ( _
        range As Range, _
        name As String _
)
```

```
public:
void AddNamedRange(
        Range^ range,
        String^ name
)
```

```
Parameters
```
**range ([Range\)](#page-234-0)** Range to be named

**name (String)** Name of the range

### **Remarks**

This property always adds sheet level named ranges. To add globally valid ranges, use [Name](#page-248-0) property in [Range.](#page-234-0)

# **Remarks**

Range may not necessarily reside in this sheet

<span id="page-311-0"></span>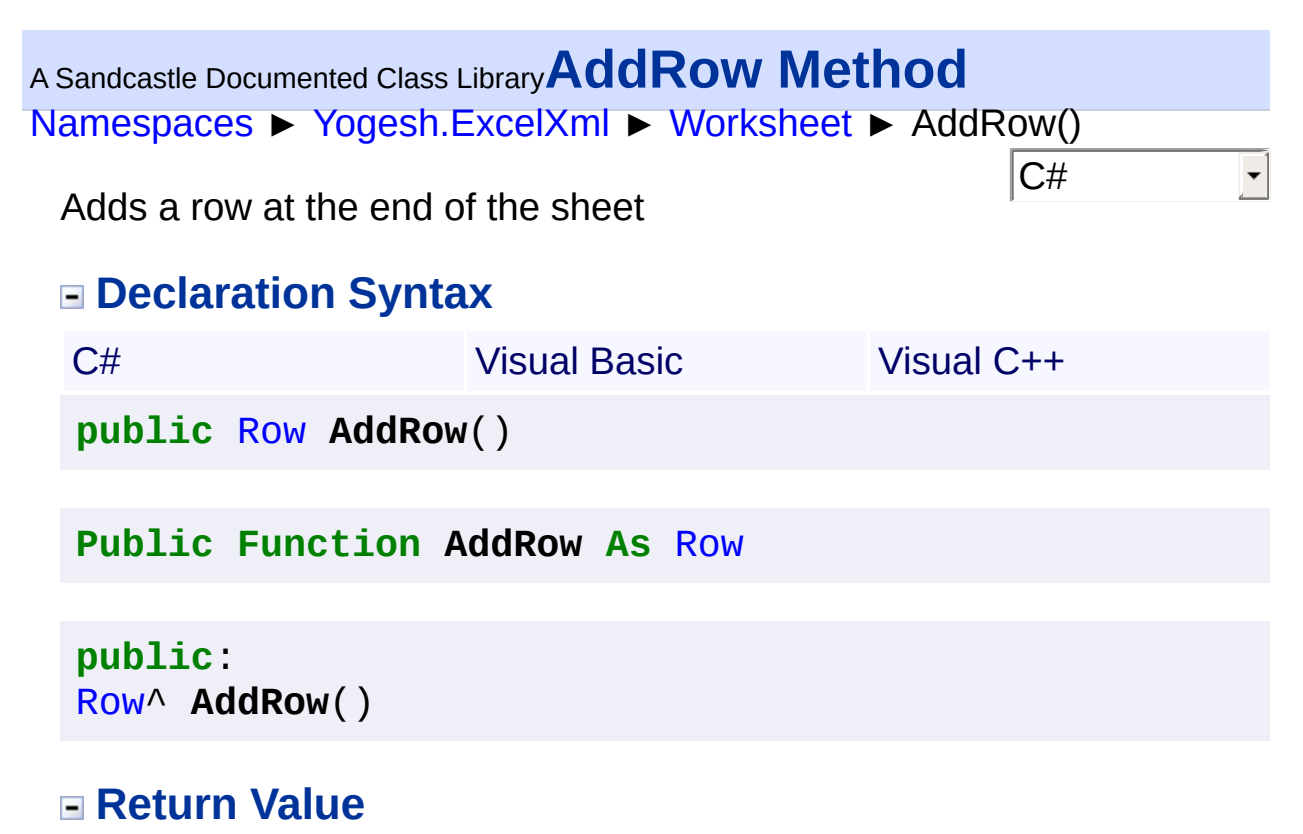

The new row instance which is added

```
Namespaces ► Yogesh.ExcelXml ► Worksheet ► ColumnCount
                                             |{\mathrm C}\#|A Sandcastle Documented Class LibraryColumnCount Property
 Number of columns in this worksheet
 Declaration Syntax
  C# Visual Basic Visual C++
  public int ColumnCount { get; }
  Public ReadOnly Property ColumnCount As Integer
  public:
  property int ColumnCount {
          int get ();
  }
```
<span id="page-313-0"></span>[Namespaces](#page-383-0) ► [Yogesh.ExcelXml](#page-0-0) ► [Worksheet](#page-302-0) ► Columns(Int32) <sup>A</sup> Sandcastle Documented Class Library**Columns Method (colIndex)**

 $|C#$ 

Returns the column at a given position

# **Declaration Syntax**

C# Visual Basic Visual C++ **public** [Column](#page-90-0) **Columns**( **int** *colIndex* )

**Public Function Columns** ( \_ *colIndex* **As Integer** \_ ) **As** [Column](#page-90-0)

**public**: [Column](#page-90-0)^ **Columns**( **int** *colIndex* )

**Parameters**

**colIndex (Int32)** Index of the [Column](#page-90-0) starting from 0

### **Return Value**

[Column](#page-90-0) reference to the requested column

<span id="page-314-0"></span>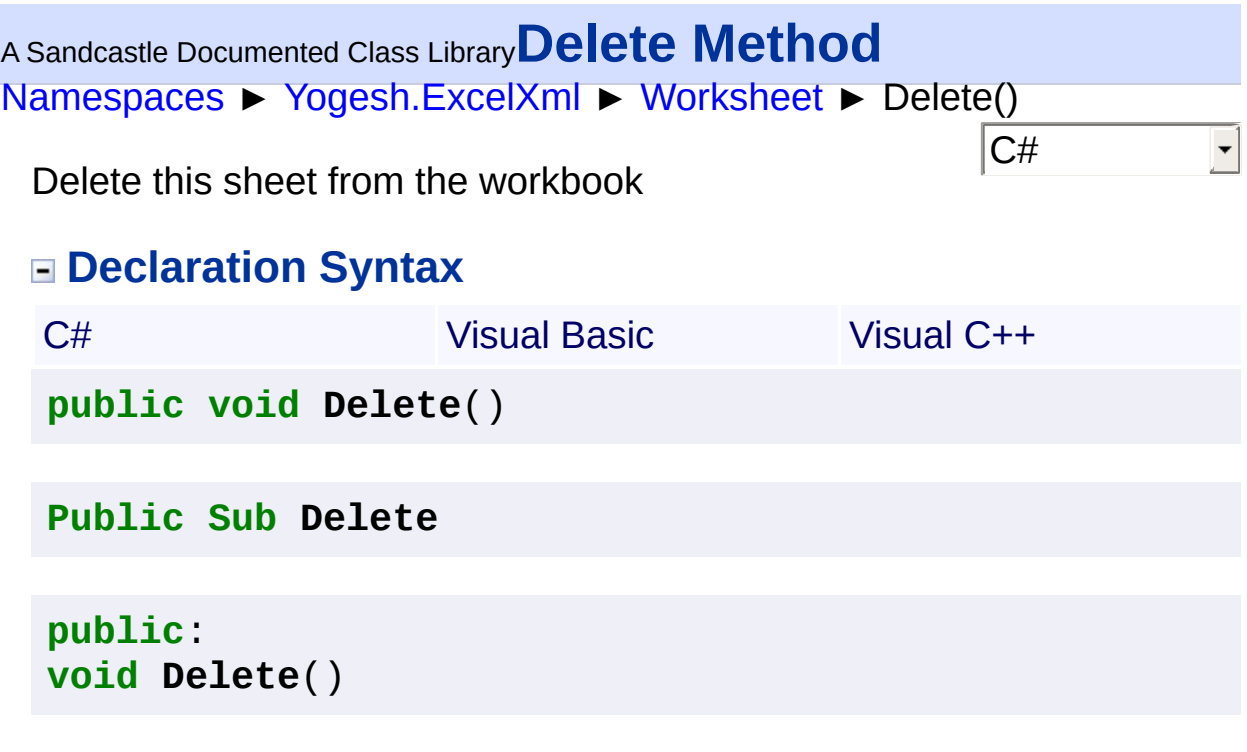

# <sup>A</sup> Sandcastle Documented Class Library**DeleteColumn Method**

[Namespaces](#page-383-0) ► [Yogesh.ExcelXml](#page-0-0) ► [Worksheet](#page-302-0) ► DeleteColumn()

**Members**

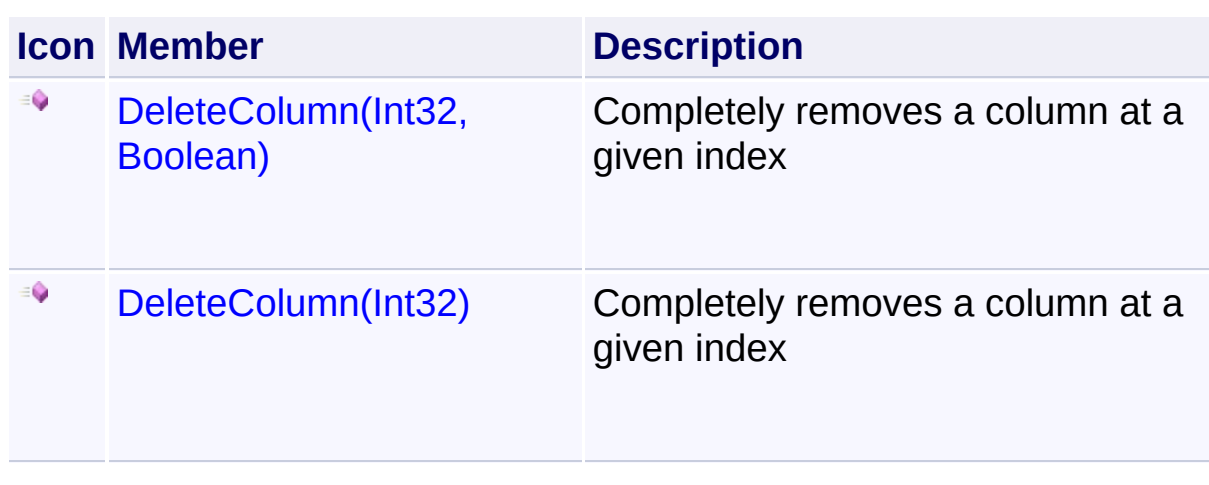

 $\overline{\textsf{C}^{\#}}$ 

 $\overline{\phantom{a}}$ 

<span id="page-316-0"></span><sup>A</sup> Sandcastle Documented Class Library**DeleteColumn Method**

# **(index)**

```
Namespaces ► Yogesh.ExcelXml ► Worksheet ►
DeleteColumn(Int32)
```
 $|C#|$ Completely removes a column at a given index

## **Declaration Syntax**

```
C# Visual Basic Visual C++
public void DeleteColumn(
      int index
)
```

```
Public Sub DeleteColumn ( _
       index As Integer _
)
```

```
public:
void DeleteColumn(
        int index
)
```
### **Parameters**

#### **index (Int32)**

Index of column to delete columns from

### **Remarks**

The column is removed and columns to the right are cascaded leftwards

```
Assembly: Yogesh.ExcelXml (Module: Yogesh.ExcelXml) Version:
2.89.501.2158
```
<span id="page-317-0"></span><sup>A</sup> Sandcastle Documented Class Library**DeleteColumn Method**

# **(index, cascade)**

[Namespaces](#page-383-0) ► [Yogesh.ExcelXml](#page-0-0) ► [Worksheet](#page-302-0) ► DeleteColumn(Int32, Boolean)

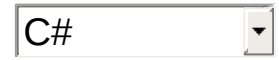

#### Completely removes a column at a given index

## **Declaration Syntax**

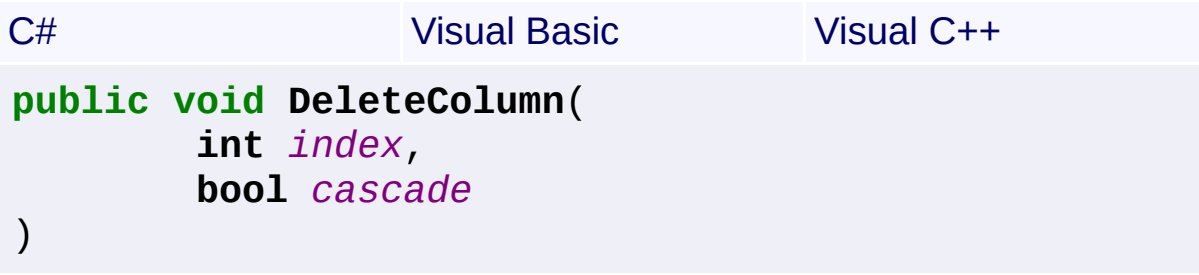

```
Public Sub DeleteColumn ( _
        index As Integer, _
        cascade As Boolean _
)
```

```
public:
void DeleteColumn(
        int index,
        bool cascade
)
```
### **Parameters**

#### **index (Int32)**

Index of column to delete columns from

#### **cascade (Boolean)**

if true, the columns are removed and columns to the right are cascaded leftwards. if false, the columns are only emptied

# <sup>A</sup> Sandcastle Documented Class Library**DeleteColumns Method**

[Namespaces](#page-383-0) ► [Yogesh.ExcelXml](#page-0-0) ► [Worksheet](#page-302-0) ► DeleteColumns()

 $\overline{\textsf{C}^{\#}}$ 

 $\overline{\phantom{a}}$ 

### **Members**

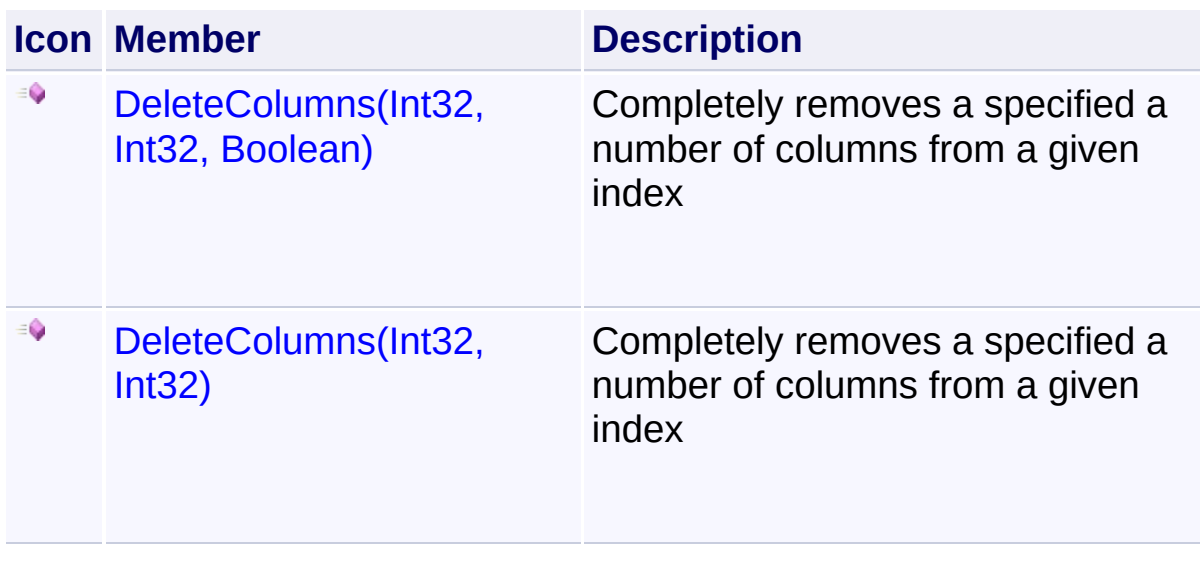

<span id="page-319-0"></span><sup>A</sup> Sandcastle Documented Class Library**DeleteColumns Method (index, numberOfColumns)**

[Namespaces](#page-383-0) ► [Yogesh.ExcelXml](#page-0-0) ► [Worksheet](#page-302-0) ► DeleteColumns(Int32, Int32)

 $C#$ Completely removes a specified a number of columns from a given inde

### **Declaration Syntax**

C# Visual Basic Visual C++ **public void DeleteColumns**( **int** *index*, **int** *numberOfColumns*  $\lambda$ 

```
Public Sub DeleteColumns ( _
        index As Integer, _
        numberOfColumns As Integer _
)
```

```
public:
void DeleteColumns(
        int index,
        int numberOfColumns
)
```
#### **Parameters**

**index (Int32)** Index of column to delete columns from

#### **numberOfColumns (Int32)**

Number of columns to delete

#### **Remarks**

The columns are removed and columns to the right are cascaded leftwards

<span id="page-321-0"></span><sup>A</sup> Sandcastle Documented Class Library**DeleteColumns Method (index, numberOfColumns, cascade)**

[Namespaces](#page-383-0) ► [Yogesh.ExcelXml](#page-0-0) ► [Worksheet](#page-302-0) ► DeleteColumns(Int32, Int32, Boolean)

 $C#$ Completely removes a specified a number of columns from a given index

### **Declaration Syntax**

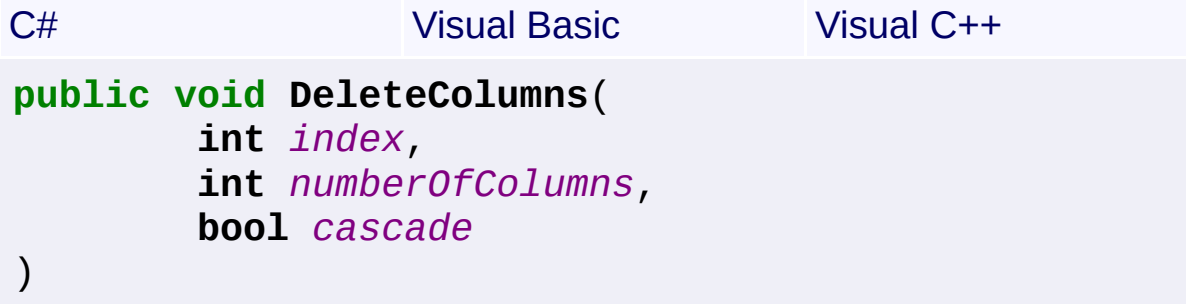

**Public Sub DeleteColumns** ( \_ *index* **As Integer**, \_ *numberOfColumns* **As Integer**, \_ *cascade* **As Boolean** \_

```
)
```

```
public:
void DeleteColumns(
        int index,
        int numberOfColumns,
        bool cascade
)
```
#### **Parameters**

**index (Int32)** Index of column to delete columns from

**numberOfColumns (Int32)** Number of columns to delete

```
cascade (Boolean)
```
if true, the columns are removed and columns to the right are cascaded leftwards. if false, the columns are only emptied

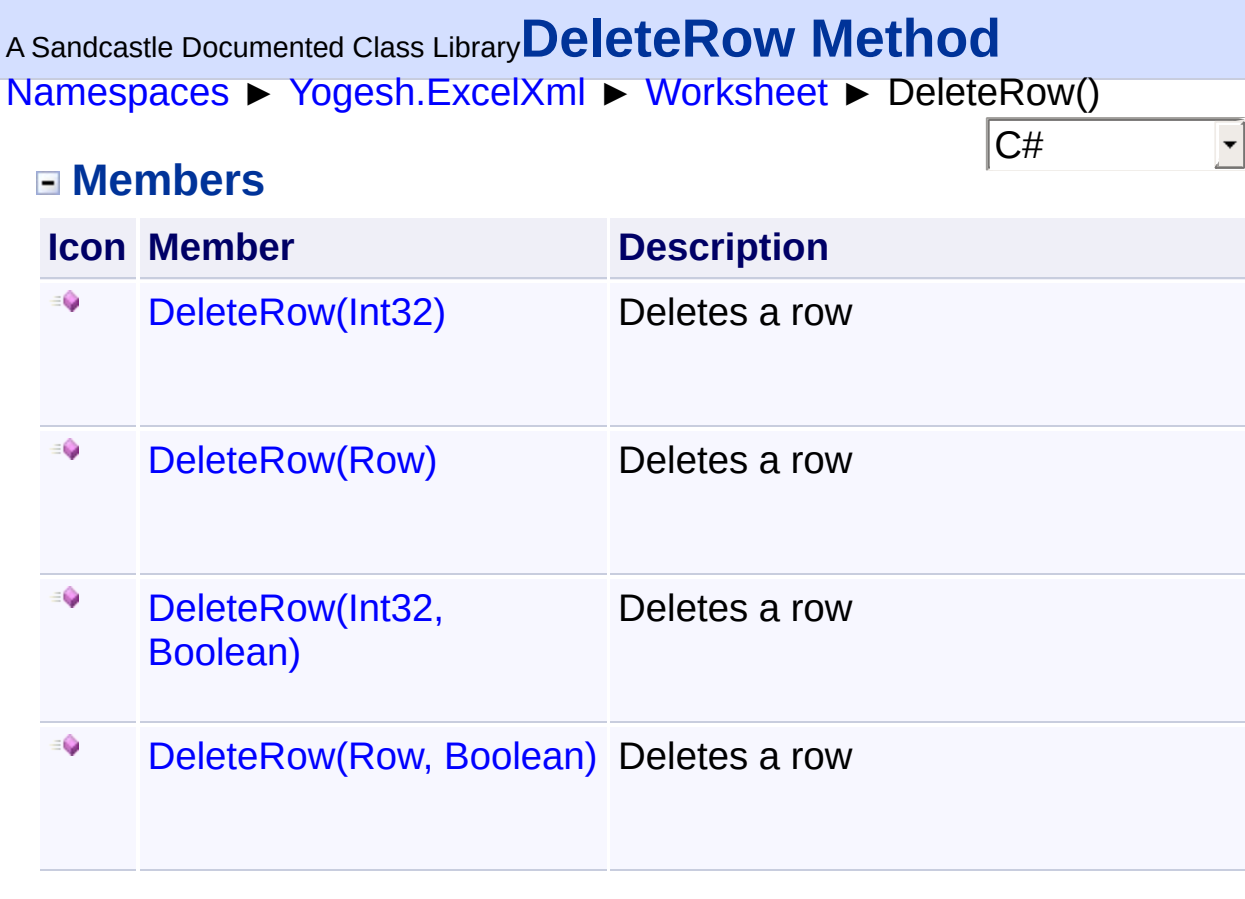
[Namespaces](#page-383-0) ► [Yogesh.ExcelXml](#page-0-0) ► [Worksheet](#page-302-0) ► DeleteRow(Int32) <sup>A</sup> Sandcastle Documented Class Library**DeleteRow Method (index)**

 $|C#$ 

Deletes a row

# **Declaration Syntax**

C# Visual Basic Visual C++ **public void DeleteRow**( **int** *index* )

```
Public Sub DeleteRow ( _
        index As Integer _
)
```
**public**: **void DeleteRow**( **int** *index* )

### **Parameters**

**index (Int32)** Index of row to delete

### **Remarks**

The row is removed and rows after the row specified are cascaded upwards.

<sup>A</sup> Sandcastle Documented Class Library**DeleteRow Method (index,**

# **cascade)**

[Namespaces](#page-383-0) ► [Yogesh.ExcelXml](#page-0-0) ► [Worksheet](#page-302-0) ► DeleteRow(Int32, Boolean)

Deletes a row

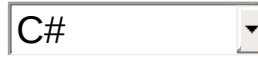

## **Declaration Syntax**

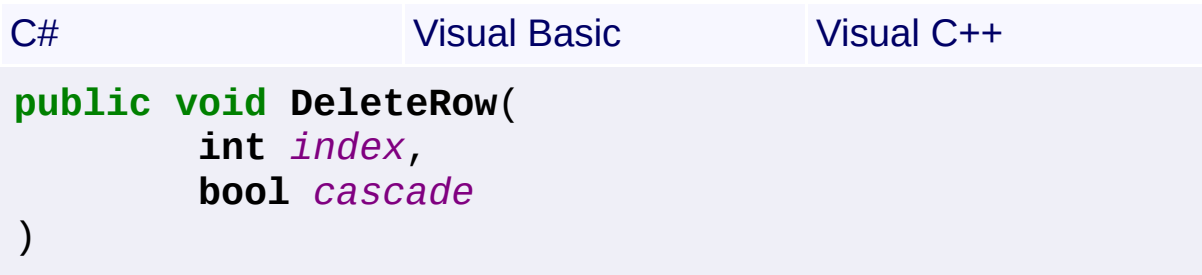

```
Public Sub DeleteRow ( _
        index As Integer, _
        cascade As Boolean _
)
```

```
public:
void DeleteRow(
        int index,
        bool cascade
)
```
### **Parameters**

**index (Int32)** Index of row to delete

### **cascade (Boolean)**

if true, the row is removed and rows after the row specified are cascaded upwards. if false, the rows are only emptied

[Namespaces](#page-383-0) ► [Yogesh.ExcelXml](#page-0-0) ► [Worksheet](#page-302-0) ► DeleteRow(Row)  $|C#$ <sup>A</sup> Sandcastle Documented Class Library**DeleteRow Method (row)**

Deletes a row

# **Declaration Syntax**

C# Visual Basic Visual C++ **public void DeleteRow**( [Row](#page-252-0) *row* )

```
Public Sub DeleteRow ( _
       row As Row _
)
```
**public**: **void DeleteRow**( [Row](#page-252-0)^ *row* )

## **Parameters**

**row ([Row](#page-252-0))** Instance of row to delete

### **Remarks**

The row is removed and rows after the row specified are cascaded upwards.

<sup>A</sup> Sandcastle Documented Class Library**DeleteRow Method (row,**

# **cascade)**

[Namespaces](#page-383-0) ► [Yogesh.ExcelXml](#page-0-0) ► [Worksheet](#page-302-0) ► DeleteRow(Row, Boolean)

Deletes a row

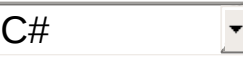

## **Declaration Syntax**

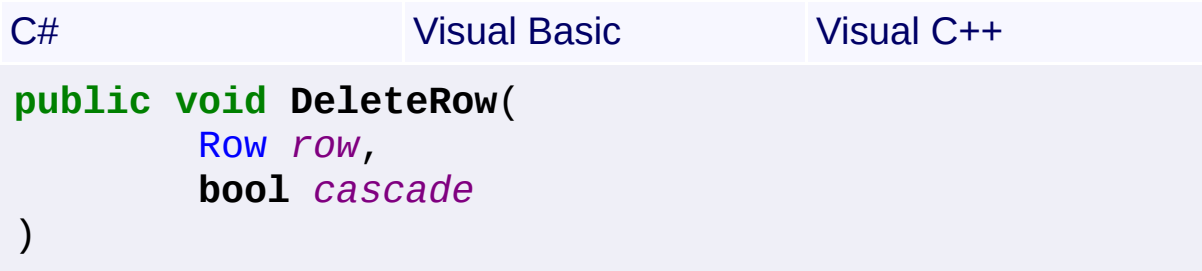

```
Public Sub DeleteRow ( _
        row As Row, _
        cascade As Boolean _
)
```

```
public:
void DeleteRow(
        Row^ row,
        bool cascade
)
```
### **Parameters**

**row ([Row](#page-252-0))**

Instance of row to delete

#### **cascade (Boolean)**

if true, the row is removed and rows after the row specified are cascaded upwards. if false, the rows are only emptied

# <sup>A</sup> Sandcastle Documented Class Library**DeleteRows Method**

[Namespaces](#page-383-0) ► [Yogesh.ExcelXml](#page-0-0) ► [Worksheet](#page-302-0) ► DeleteRows()

 $\overline{\textsf{C}\#}$ 

### **Members**

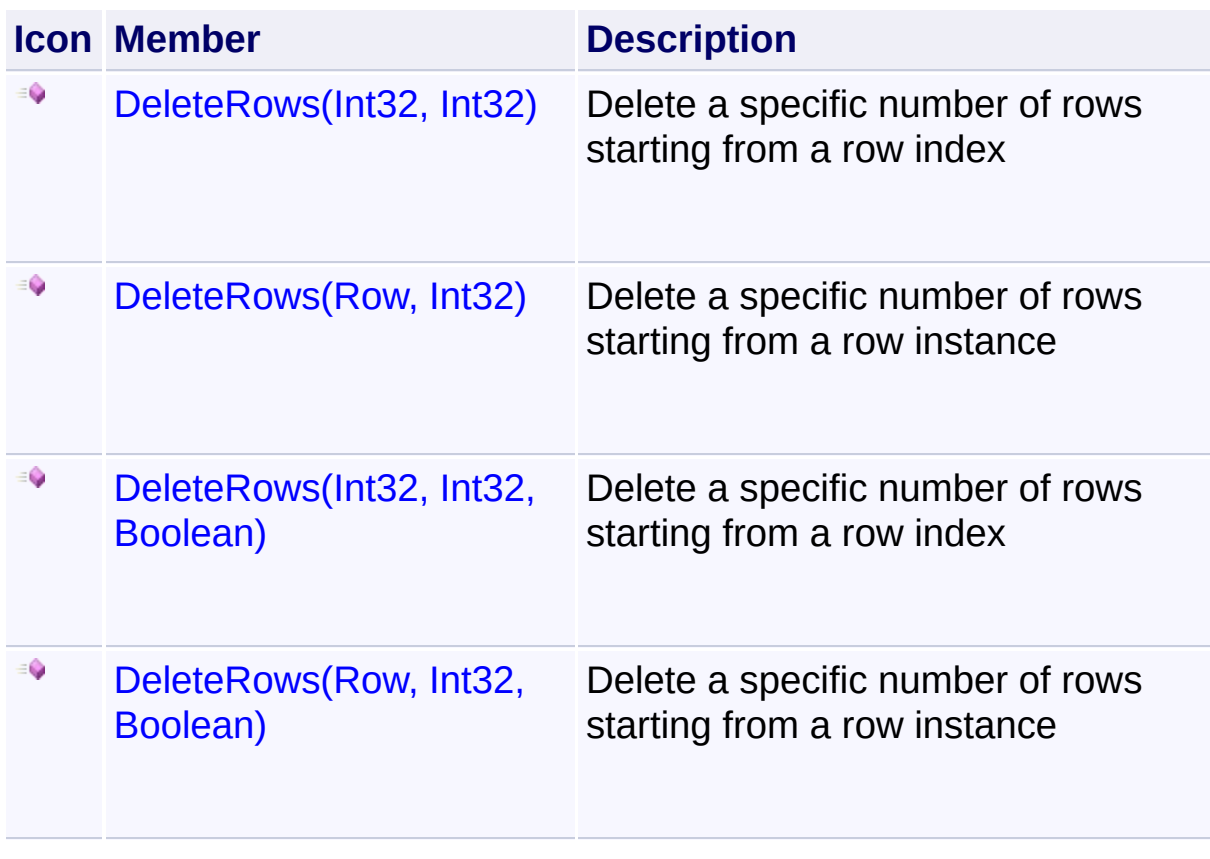

<span id="page-329-0"></span><sup>A</sup> Sandcastle Documented Class Library**DeleteRows Method (index,**

# **numberOfRows)**

[Namespaces](#page-383-0) ► [Yogesh.ExcelXml](#page-0-0) ► [Worksheet](#page-302-0) ► DeleteRows(Int32, Int32)

 $C#$ Delete a specific number of rows starting from a row index

```
Declaration Syntax
```

```
C# Visual Basic Visual C++
public void DeleteRows(
       int index,
       int numberOfRows
\lambda
```

```
Public Sub DeleteRows ( _
        index As Integer, _
        numberOfRows As Integer _
)
```

```
public:
void DeleteRows(
        int index,
        int numberOfRows
)
```
### **Parameters**

**index (Int32)** Index of row from which the rows are deleted

### **numberOfRows (Int32)**

Number of rows to delete

## **Remarks**

The rows are removed and rows after the row specified are cascaded upwards.

<span id="page-331-0"></span><sup>A</sup> Sandcastle Documented Class Library**DeleteRows Method (index, numberOfRows, cascade)**

[Namespaces](#page-383-0) ► [Yogesh.ExcelXml](#page-0-0) ► [Worksheet](#page-302-0) ► DeleteRows(Int32, Int32, Boolean)

 $C#$ Delete a specific number of rows starting from a row index

**Declaration Syntax**

```
C# Visual Basic Visual C++
public void DeleteRows(
       int index,
       int numberOfRows,
       bool cascade
)
```
**Public Sub DeleteRows** ( \_ *index* **As Integer**, \_ *numberOfRows* **As Integer**, \_ *cascade* **As Boolean** \_ )

```
public:
void DeleteRows(
        int index,
        int numberOfRows,
        bool cascade
)
```
### **Parameters**

**index (Int32)** Index of row from which the rows are deleted

**numberOfRows (Int32)** Number of rows to delete

**cascade (Boolean)**

if true, the rows are removed and rows after the row specified are cascaded upwards. if false, the rows are only emptied

<span id="page-333-0"></span><sup>A</sup> Sandcastle Documented Class Library**DeleteRows Method (row,**

# **numberOfRows)**

[Namespaces](#page-383-0) ► [Yogesh.ExcelXml](#page-0-0) ► [Worksheet](#page-302-0) ► DeleteRows(Row, Int32)

 $C#$ Delete a specific number of rows starting from a row instance

## **Declaration Syntax**

```
C# Visual Basic Visual C++
public void DeleteRows(
       Row row,
       int numberOfRows
\lambda
```

```
Public Sub DeleteRows ( _
        row As Row, _
        numberOfRows As Integer _
)
```

```
public:
void DeleteRows(
        Row^ row,
        int numberOfRows
)
```
### **Parameters**

**row ([Row](#page-252-0))** Instance of row from which the rows are deleted

### **numberOfRows (Int32)**

Number of rows to delete

### **Remarks**

The rows are removed and rows after the row specified are cascaded upwards.

<span id="page-335-0"></span><sup>A</sup> Sandcastle Documented Class Library**DeleteRows Method (row, numberOfRows, cascade)**

[Namespaces](#page-383-0) ► [Yogesh.ExcelXml](#page-0-0) ► [Worksheet](#page-302-0) ► DeleteRows(Row, Int32, Boolean)

 $C#$ Delete a specific number of rows starting from a row instance

### **Declaration Syntax**

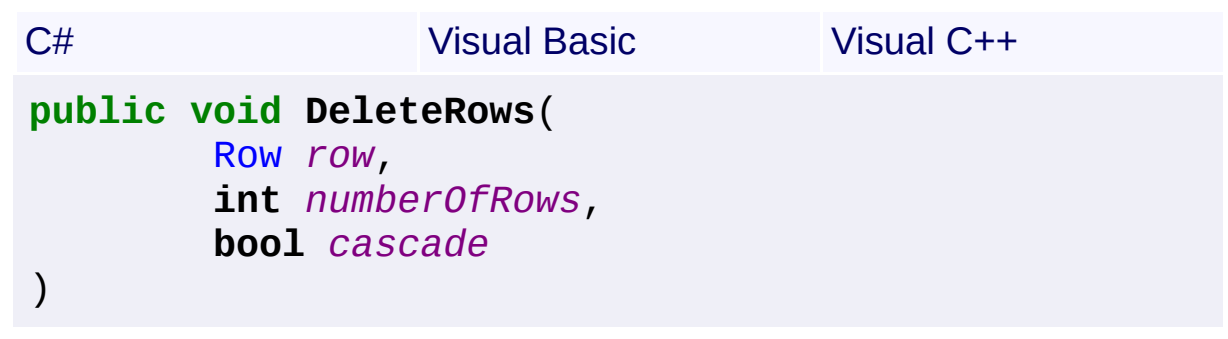

**Public Sub DeleteRows** ( \_ *row* As [Row,](#page-252-0)  $\overline{\phantom{a}}$ *numberOfRows* **As Integer**, \_ *cascade* **As Boolean** \_ )

**public**: **void DeleteRows**( [Row](#page-252-0)^ *row*, **int** *numberOfRows*, **bool** *cascade* )

### **Parameters**

**row ([Row](#page-252-0))** Instance of row from which the rows are deleted

# **numberOfRows (Int32)**

Number of rows to delete

### **cascade (Boolean)**

if true, the rows are removed and rows after the row specified are cascaded upwards. if false, the rows are only emptied

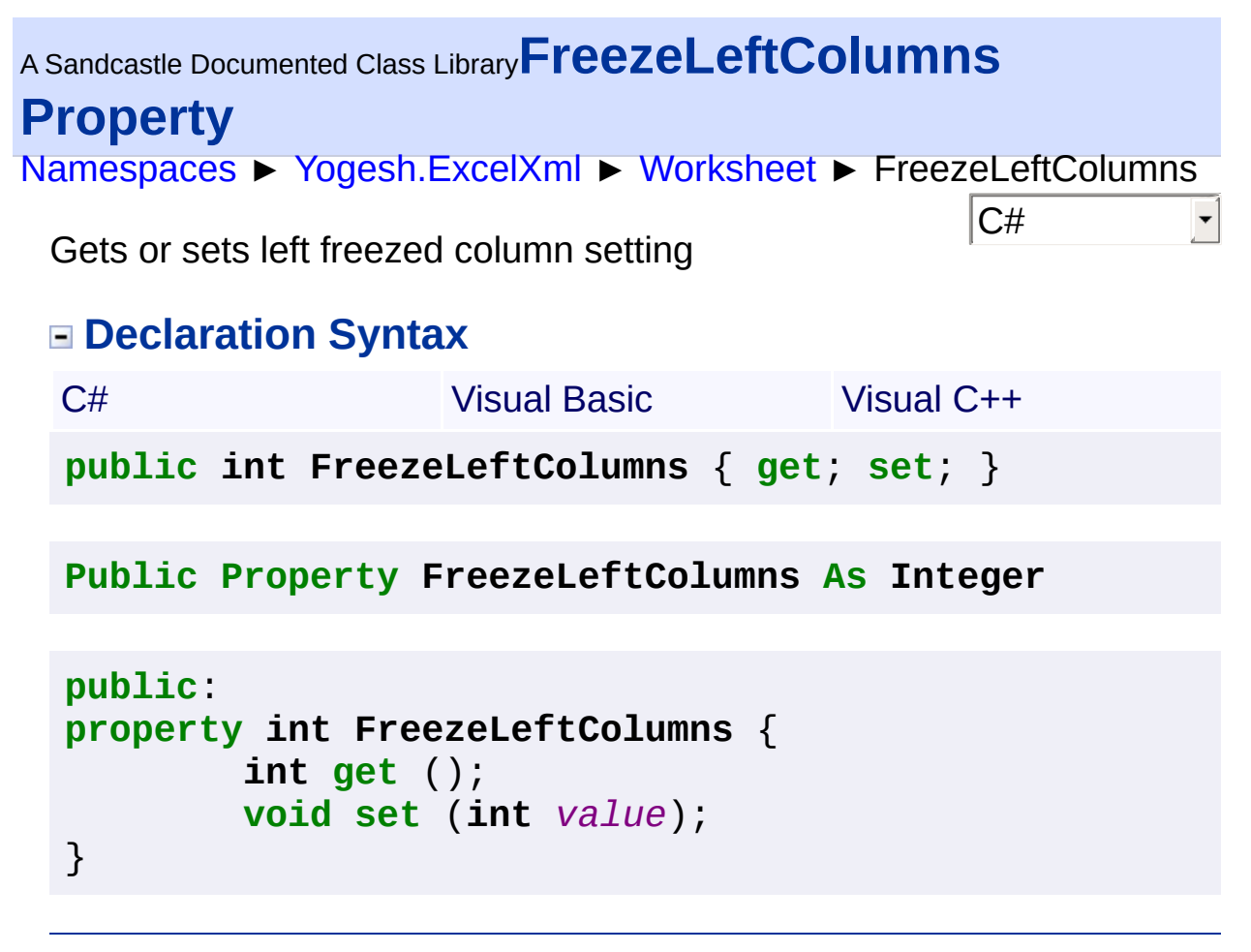

```
Namespaces ► Yogesh.ExcelXml ► Worksheet ► FreezeTopRows
                                             |{\mathrm C}\#|A Sandcastle Documented Class LibraryFreezeTopRows Property
 Gets or sets top freezed row setting
 Declaration Syntax
  C# Visual Basic Visual C++
  public int FreezeTopRows { get; set; }
  Public Property FreezeTopRows As Integer
  public:
  property int FreezeTopRows {
          int get ();
          void set (int value);
  }
```
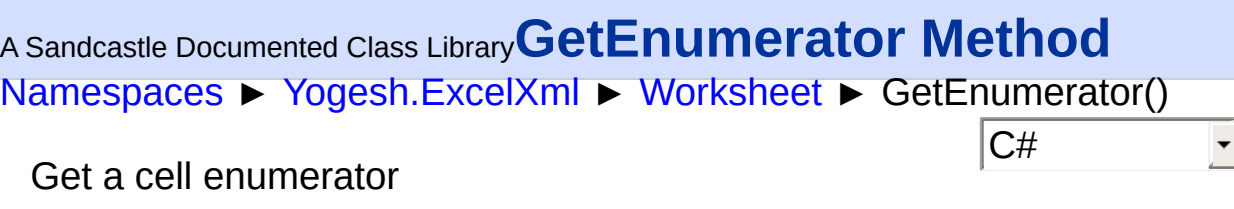

# **Declaration Syntax**

C# Visual Basic Visual C++

**public IEnumerator**[<Cell>](#page-46-0) **GetEnumerator**()

**Public Function GetEnumerator As IEnumerator**(**Of** [Cell](#page-46-0)

**public**: **virtual IEnumerator**<[Cell^](#page-46-0)>^ **GetEnumerator**() **sealed**

### **Return Value**

returns IEnumerator>Cell<

<sup>A</sup> Sandcastle Documented Class Library**InsertColumnAfter Method**

# **(index)**

```
Namespaces ► Yogesh.ExcelXml ► Worksheet ►
InsertColumnAfter(Int32)
```
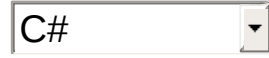

Inserts a column after a given column index

## **Declaration Syntax**

```
C# Visual Basic Visual C++
public void InsertColumnAfter(
      int index
)
```

```
Public Sub InsertColumnAfter ( _
       index As Integer _
```
)

```
public:
void InsertColumnAfter(
        int index
)
```
### **Parameters**

#### **index (Int32)**

Index of column after which new column should be inserted

```
Assembly: Yogesh.ExcelXml (Module: Yogesh.ExcelXml) Version:
2.89.501.2158
```
<sup>A</sup> Sandcastle Documented Class Library**InsertColumnBefore Method**

# **(index)**

```
Namespaces ► Yogesh.ExcelXml ► Worksheet ►
InsertColumnBefore(Int32)
```
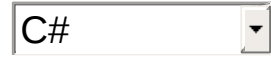

Inserts a column before a given column index

## **Declaration Syntax**

```
C# Visual Basic Visual C++
public void InsertColumnBefore(
      int index
)
```

```
Public Sub InsertColumnBefore ( _
       index As Integer _
```

```
)
```

```
public:
void InsertColumnBefore(
        int index
)
```
### **Parameters**

### **index (Int32)**

Index of column before which new column should be inserted

```
Assembly: Yogesh.ExcelXml (Module: Yogesh.ExcelXml) Version:
2.89.501.2158
```
<sup>A</sup> Sandcastle Documented Class Library**InsertColumnsAfter Method (index, numberOfColumns)**

[Namespaces](#page-383-0) ► [Yogesh.ExcelXml](#page-0-0) ► [Worksheet](#page-302-0) ► InsertColumnsAfter(Int32, Int32)

 $C#$ Inserts a specified number of columns after a given column index

**Declaration Syntax**

```
C# Visual Basic Visual C++
public void InsertColumnsAfter(
       int index,
       int numberOfColumns
\lambda
```

```
Public Sub InsertColumnsAfter ( _
        index As Integer, _
        numberOfColumns As Integer _
)
```

```
public:
void InsertColumnsAfter(
        int index,
        int numberOfColumns
)
```
### **Parameters**

**index (Int32)** Index of column after which columns should be inserted **numberOfColumns (Int32)**

Number of columns to insert

<sup>A</sup> Sandcastle Documented Class Library**InsertColumnsBefore Method (index, numberOfColumns)**

[Namespaces](#page-383-0) ► [Yogesh.ExcelXml](#page-0-0) ► [Worksheet](#page-302-0) ► InsertColumnsBefore(Int32, Int32)

 $C#$ Inserts a specified number of columns before a given column index

**Declaration Syntax**

```
C# Visual Basic Visual C++
public void InsertColumnsBefore(
       int index,
       int numberOfColumns
\lambda
```

```
Public Sub InsertColumnsBefore ( _
        index As Integer, _
        numberOfColumns As Integer _
)
```

```
public:
void InsertColumnsBefore(
        int index,
        int numberOfColumns
)
```
### **Parameters**

**index (Int32)** Index of column before which columns should be inserted **numberOfColumns (Int32)**

Number of columns to insert

# <sup>A</sup> Sandcastle Documented Class Library**InsertRowAfter Method**

[Namespaces](#page-383-0) ► [Yogesh.ExcelXml](#page-0-0) ► [Worksheet](#page-302-0) ► InsertRowAfter()

## **Members**

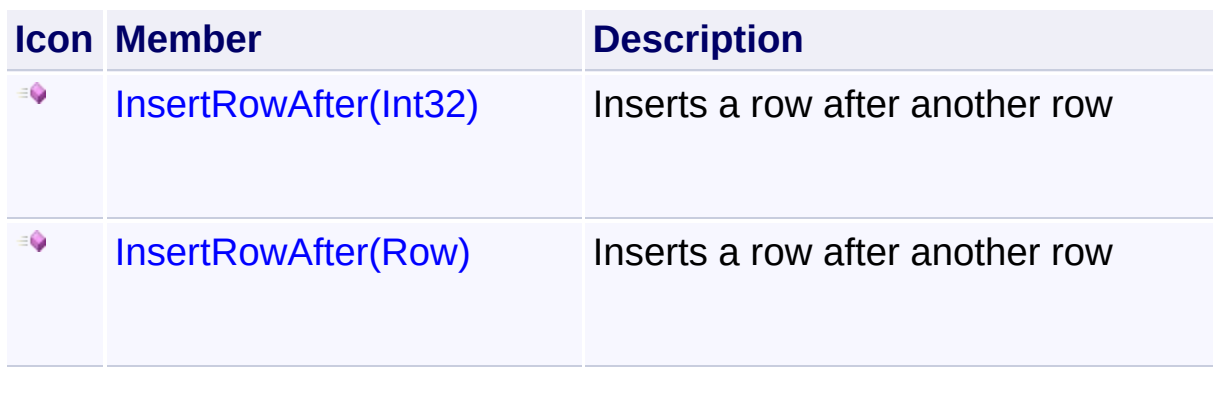

 $\overline{\textsf{C}^{\#}}$ 

 $\vert \textcolor{red}{\star} \vert$ 

<span id="page-345-0"></span><sup>A</sup> Sandcastle Documented Class Library**InsertRowAfter Method**

# **(index)**

```
Namespaces ► Yogesh.ExcelXml ► Worksheet ►
InsertRowAfter(Int32)
```
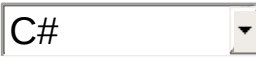

Inserts a row after another row

# **Declaration Syntax**

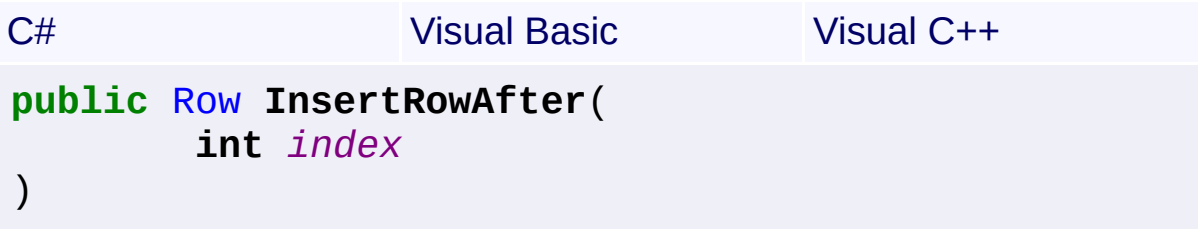

```
Public Function InsertRowAfter ( _
        index As Integer _
```
) **As** [Row](#page-252-0)

```
public:
Row^ InsertRowAfter(
        int index
)
```
### **Parameters**

```
index (Int32)
   Index of row after which the new row is to be inserted
```
# **Return Value**

### **[Missing <returns> documentation for M:Yogesh.ExcelXml.Worksheet.InsertRowAfter(System.Int32)]**

<span id="page-346-0"></span><sup>A</sup> Sandcastle Documented Class Library**InsertRowAfter Method**

# **(row)**

```
Namespaces ► Yogesh.ExcelXml ► Worksheet ►
InsertRowAfter(Row)
```
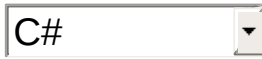

Inserts a row after another row

# **Declaration Syntax**

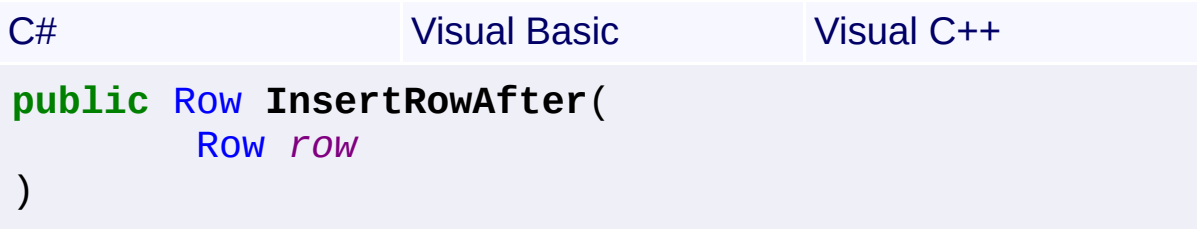

```
Public Function InsertRowAfter ( _
        row As Row _
```
) **As** [Row](#page-252-0)

```
public:
Row^ InsertRowAfter(
        Row^ row
)
```
## **Parameters**

```
row (Row)
```
Instance of row after which the new row is to be inserted

# **Return Value**

### **[Missing <returns> documentation for M:Yogesh.ExcelXml.Worksheet.InsertRowAfter(Yogesh.ExcelXml.Row)]**

 $\mathbf{A}$  and  $\mathbf{A}$  are the set of  $\mathbf{A}$  and  $\mathbf{A}$  are the set of  $\mathbf{A}$  and  $\mathbf{A}$  are the set of  $\mathbf{A}$ 

# <sup>A</sup> Sandcastle Documented Class Library**InsertRowBefore Method**

[Namespaces](#page-383-0) ► [Yogesh.ExcelXml](#page-0-0) ► [Worksheet](#page-302-0) ► InsertRowBefore()

 $\boxed{\mathrm{C}\#}$ 

 $\vert \cdot \vert$ 

## **Members**

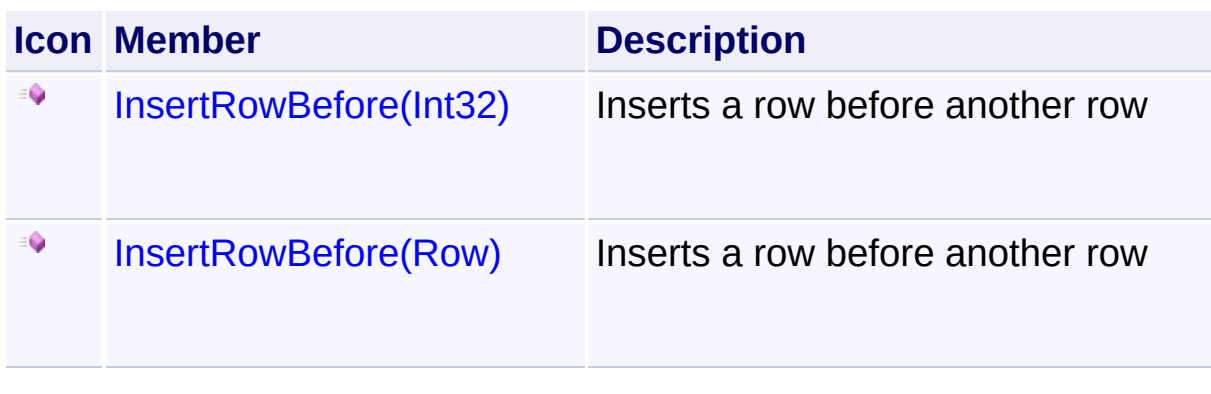

<span id="page-349-0"></span><sup>A</sup> Sandcastle Documented Class Library**InsertRowBefore Method**

# **(index)**

```
Namespaces ► Yogesh.ExcelXml ► Worksheet ►
InsertRowBefore(Int32)
```
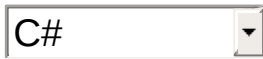

Inserts a row before another row

## **Declaration Syntax**

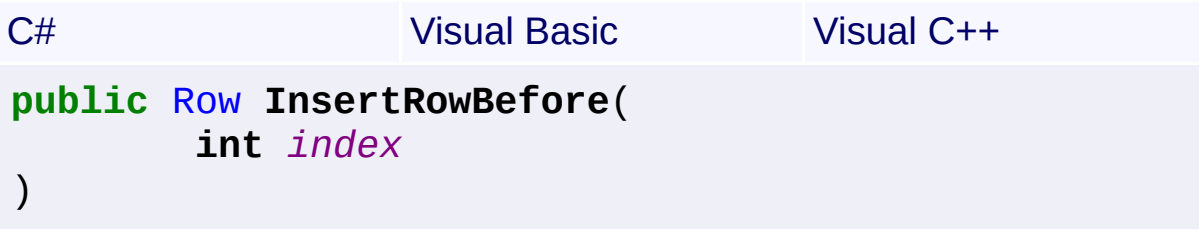

```
Public Function InsertRowBefore ( _
        index As Integer _
```
) **As** [Row](#page-252-0)

```
public:
Row^ InsertRowBefore(
        int index
)
```
### **Parameters**

```
index (Int32)
```
Index of row before which the new row is to be inserted

### **Return Value**

#### **[Missing <returns> documentation for M:Yogesh.ExcelXml.Worksheet.InsertRowBefore(System.Int32)]**

<span id="page-350-0"></span><sup>A</sup> Sandcastle Documented Class Library**InsertRowBefore Method**

# **(row)**

```
Namespaces ► Yogesh.ExcelXml ► Worksheet ►
InsertRowBefore(Row)
```
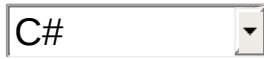

 $\blacktriangleright$ 

Inserts a row before another row

# **Declaration Syntax**

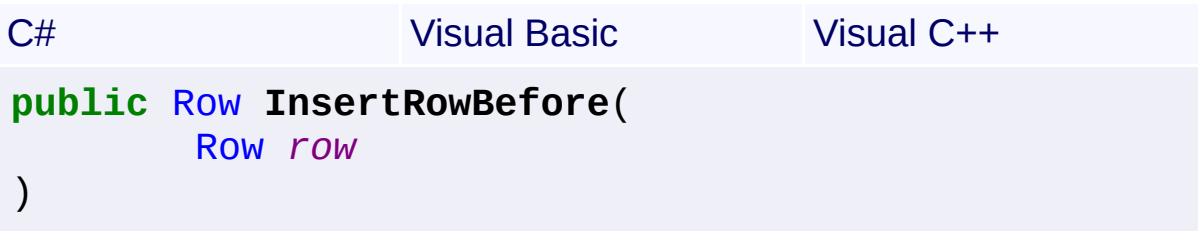

```
Public Function InsertRowBefore ( _
        row As Row _
```
) **As** [Row](#page-252-0)

```
public:
Row^ InsertRowBefore(
        Row^ row
)
```
## **Parameters**

```
row (Row)
```
Instance of row before which the new row is to be inserted

# **Return Value**

### **[Missing <returns> documentation for** M:Yogesh.ExcelXml.Worksheet.InsertRowBefore(Yogesh.ExcelXml

 $\blacksquare$ 

# <sup>A</sup> Sandcastle Documented Class Library**InsertRowsAfter Method**

[Namespaces](#page-383-0) ► [Yogesh.ExcelXml](#page-0-0) ► [Worksheet](#page-302-0) ► InsertRowsAfter()

 $\overline{\textsf{C}\#}$ 

 $\overline{\phantom{a}}$ 

### **Members**

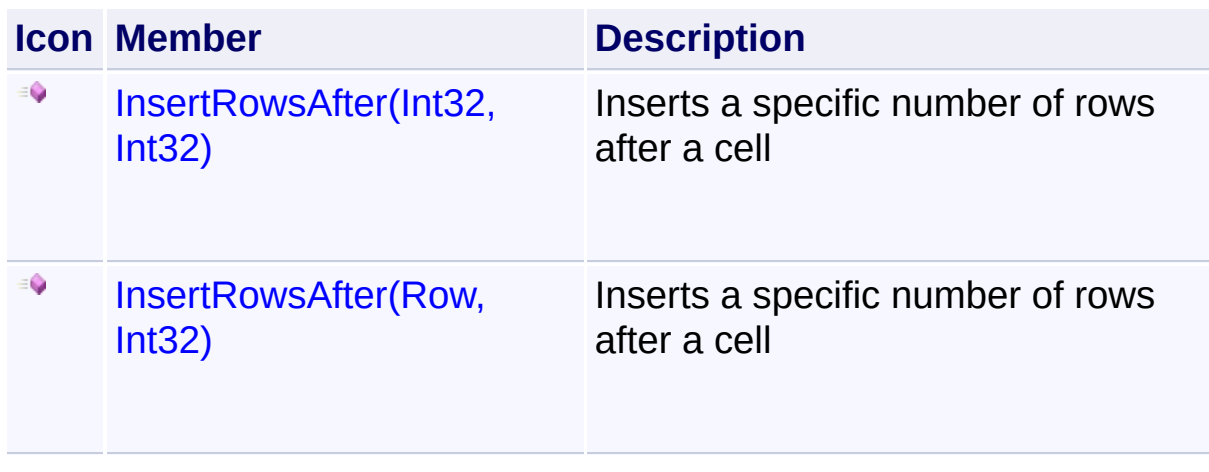

<span id="page-353-0"></span><sup>A</sup> Sandcastle Documented Class Library**InsertRowsAfter Method**

# **(index, rows)**

```
Namespaces ► Yogesh.ExcelXml ► Worksheet ►
InsertRowsAfter(Int32, Int32)
```
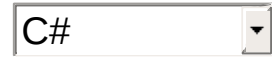

### Inserts a specific number of rows after a cell

## **Declaration Syntax**

```
C# Visual Basic Visual C++
public void InsertRowsAfter(
       int index,
       int rows
\lambda
```

```
Public Sub InsertRowsAfter ( _
        index As Integer, _
        rows As Integer _
)
```

```
public:
void InsertRowsAfter(
        int index,
        int rows
)
```
### **Parameters**

**index (Int32)** Index of row after which the new rows are inserted **rows (Int32)**

Number of rows to insert

<span id="page-354-0"></span><sup>A</sup> Sandcastle Documented Class Library**InsertRowsAfter Method**

# **(row, rows)**

```
Namespaces ► Yogesh.ExcelXml ► Worksheet ►
InsertRowsAfter(Row, Int32)
```
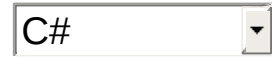

Inserts a specific number of rows after a cell

## **Declaration Syntax**

```
C# Visual Basic Visual C++
public void InsertRowsAfter(
       Row row,
       int rows
\lambda
```

```
Public Sub InsertRowsAfter ( _
        row As Row, _
        rows As Integer _
)
```

```
public:
void InsertRowsAfter(
        Row^ row,
        int rows
)
```
### **Parameters**

#### **row ([Row](#page-252-0))**

Instance of row after which the new rows are inserted

### **rows (Int32)**

Number of rows to insert

# <sup>A</sup> Sandcastle Documented Class Library**InsertRowsBefore Method**

[Namespaces](#page-383-0) ► [Yogesh.ExcelXml](#page-0-0) ► [Worksheet](#page-302-0) ► InsertRowsBefore()

 $\overline{\textsf{C}\#}$ 

### **Members**

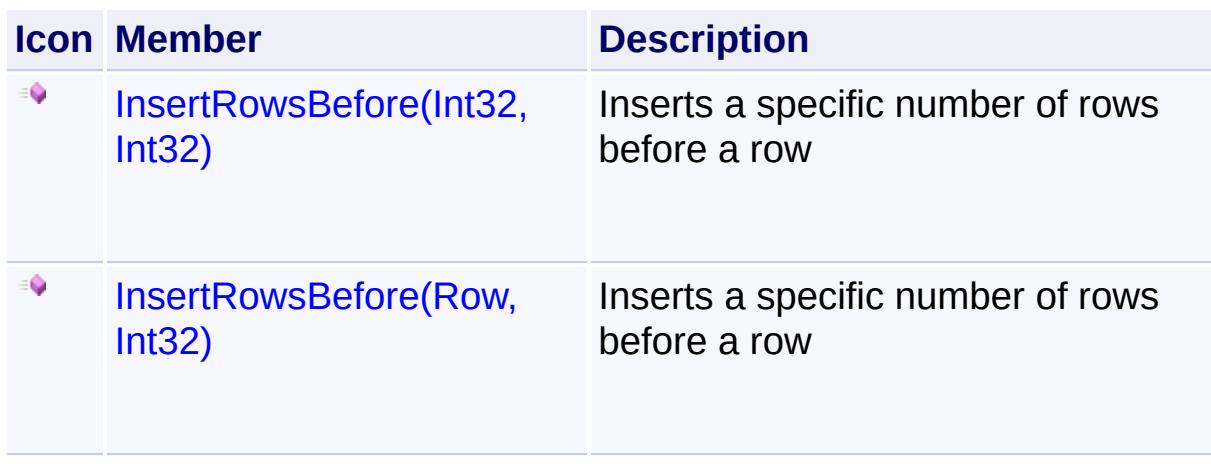

<span id="page-356-0"></span><sup>A</sup> Sandcastle Documented Class Library**InsertRowsBefore Method**

# **(index, rows)**

```
Namespaces ► Yogesh.ExcelXml ► Worksheet ►
InsertRowsBefore(Int32, Int32)
```
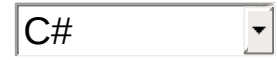

#### Inserts a specific number of rows before a row

### **Declaration Syntax**

```
C# Visual Basic Visual C++
public void InsertRowsBefore(
       int index,
       int rows
\lambda
```

```
Public Sub InsertRowsBefore ( _
       index As Integer, _
        rows As Integer _
)
```

```
public:
void InsertRowsBefore(
        int index,
        int rows
)
```
### **Parameters**

**index (Int32)** Index of row before which the new rows are inserted **rows (Int32)**

Number of rows to insert

<span id="page-357-0"></span><sup>A</sup> Sandcastle Documented Class Library**InsertRowsBefore Method**

# **(row, rows)**

```
Namespaces ► Yogesh.ExcelXml ► Worksheet ►
InsertRowsBefore(Row, Int32)
```
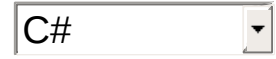

#### Inserts a specific number of rows before a row

```
Declaration Syntax
```
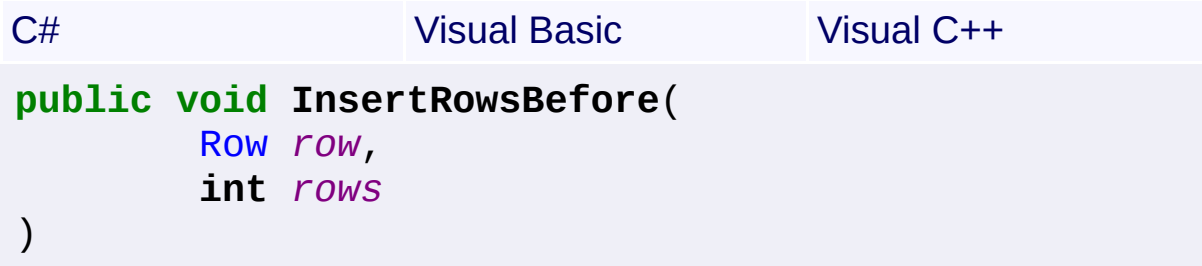

```
Public Sub InsertRowsBefore ( _
        row As Row, _
        rows As Integer _
)
```

```
public:
void InsertRowsBefore(
        Row^ row,
        int rows
)
```
### **Parameters**

#### **row ([Row](#page-252-0))**

Instance of row before which the new rows are inserted

#### **rows (Int32)**

Number of rows to insert

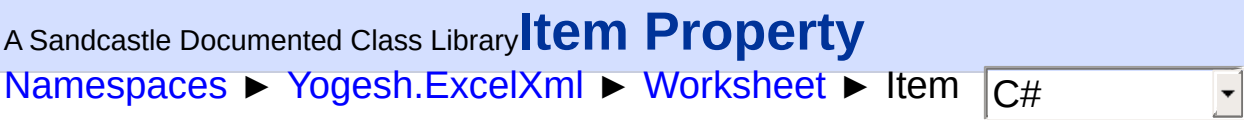

# **Members**

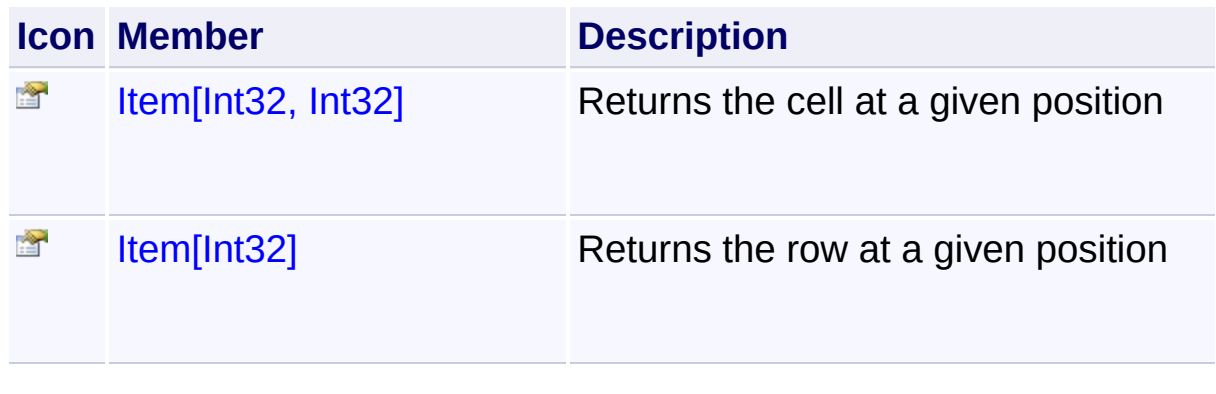

<span id="page-359-0"></span>[Namespaces](#page-383-0) ► [Yogesh.ExcelXml](#page-0-0) ► [Worksheet](#page-302-0) ► Item[Int32]  $|{\mathrm C}\#|$ <sup>A</sup> Sandcastle Documented Class Library**Item Property (rowIndex)** Returns the row at a given position **Declaration Syntax**

```
C# Visual Basic Visual C++
public Row this[
      int rowIndex
] { get; }
```
**Public ReadOnly Default Property Item** ( \_ *rowIndex* **As Integer** \_

) **As** [Row](#page-252-0)

```
public:
property Row^ default[int rowIndex] {
        Row^ get (int rowIndex);
}
```
**Parameters**

**rowIndex (Int32)** Index of the [Row](#page-252-0) starting from 0

## **Return Value**

[Row](#page-252-0) reference to the requested row
<sup>A</sup> Sandcastle Documented Class Library**Item Property (colIndex,**

## **rowIndex)**

[Namespaces](#page-383-0) ► [Yogesh.ExcelXml](#page-0-0) ► [Worksheet](#page-302-0) ► Item[Int32, Int32]

C#

Returns the cell at a given position

#### **Declaration Syntax**

```
C# Visual Basic Visual C++
public Cell this[
       int colIndex,
       int rowIndex
] { get; }
```

```
Public ReadOnly Default Property Item ( _
        colIndex As Integer, _
        rowIndex As Integer _
```

```
) As Cell
```
# **public**:

```
property Cell^ default[int colIndex, int rowIndex] {
        Cell^ get (int colIndex, int rowIndex);
}
```
#### **Parameters**

**colIndex (Int32)** Index of the [Cell](#page-46-0) starting from 0

**rowIndex (Int32)** Index of the [Row](#page-252-0) starting from 0

#### **Return Value**

[Cell](#page-46-0) reference to the requested cell

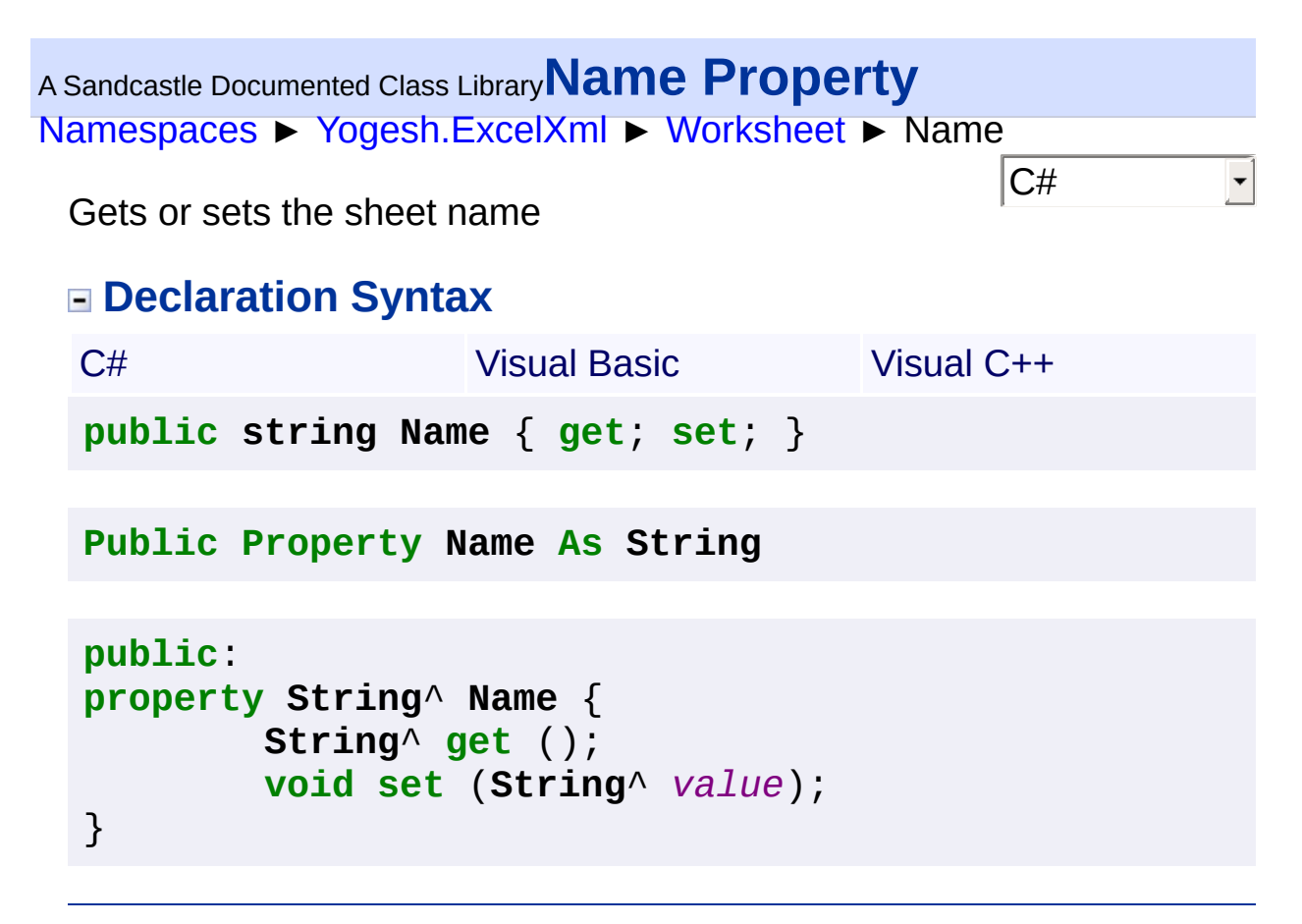

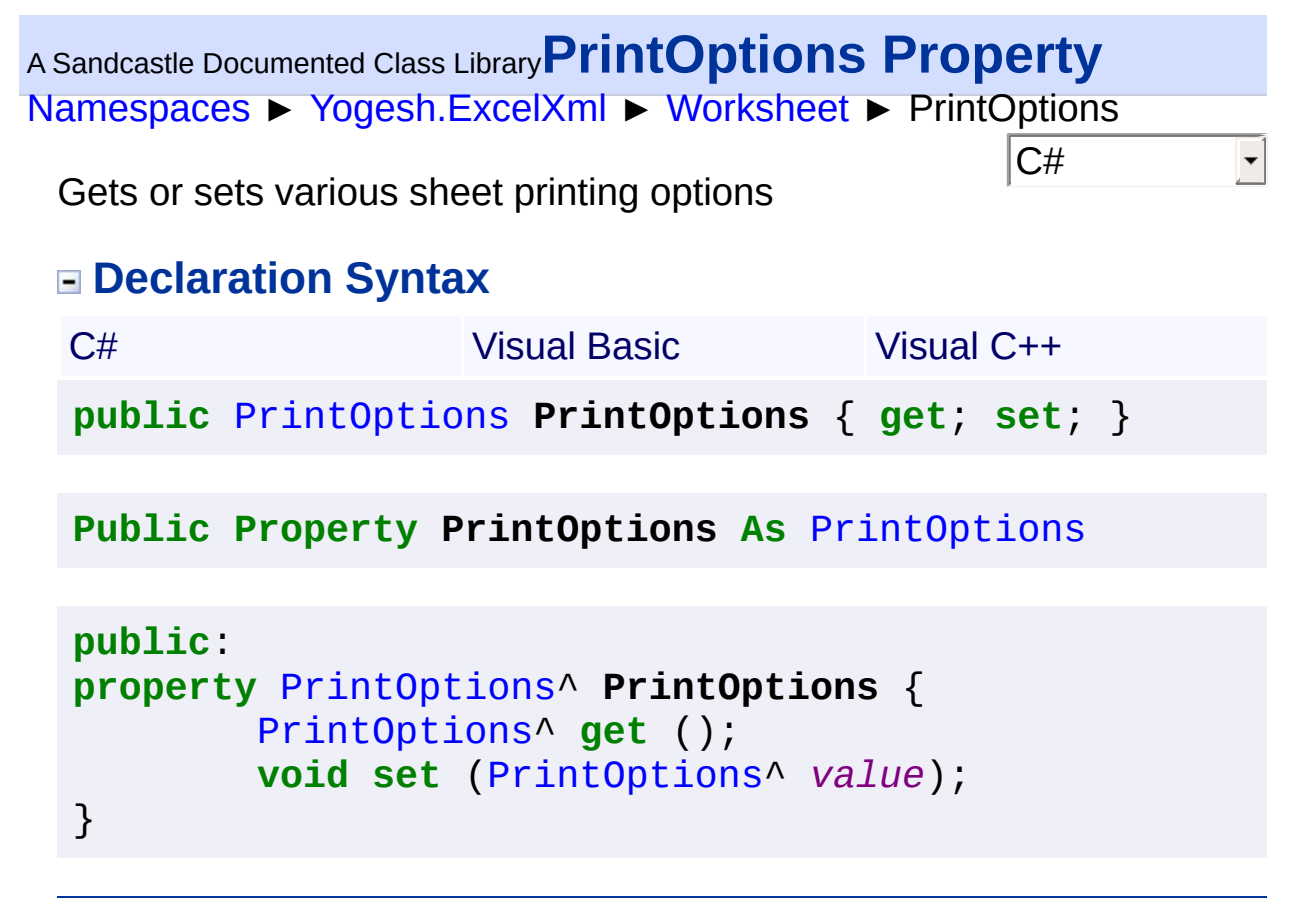

```
Namespaces ► Yogesh.ExcelXml ► Worksheet ► RowCount
                                              |{\mathrm C}\#|A Sandcastle Documented Class LibraryRowCount Property
 Returns the number of rows present in the sheet
 Declaration Syntax
  C# Visual Basic Visual C++
  public int RowCount { get; }
  Public ReadOnly Property RowCount As Integer
  public:
  property int RowCount {
           int get ();
  }
```
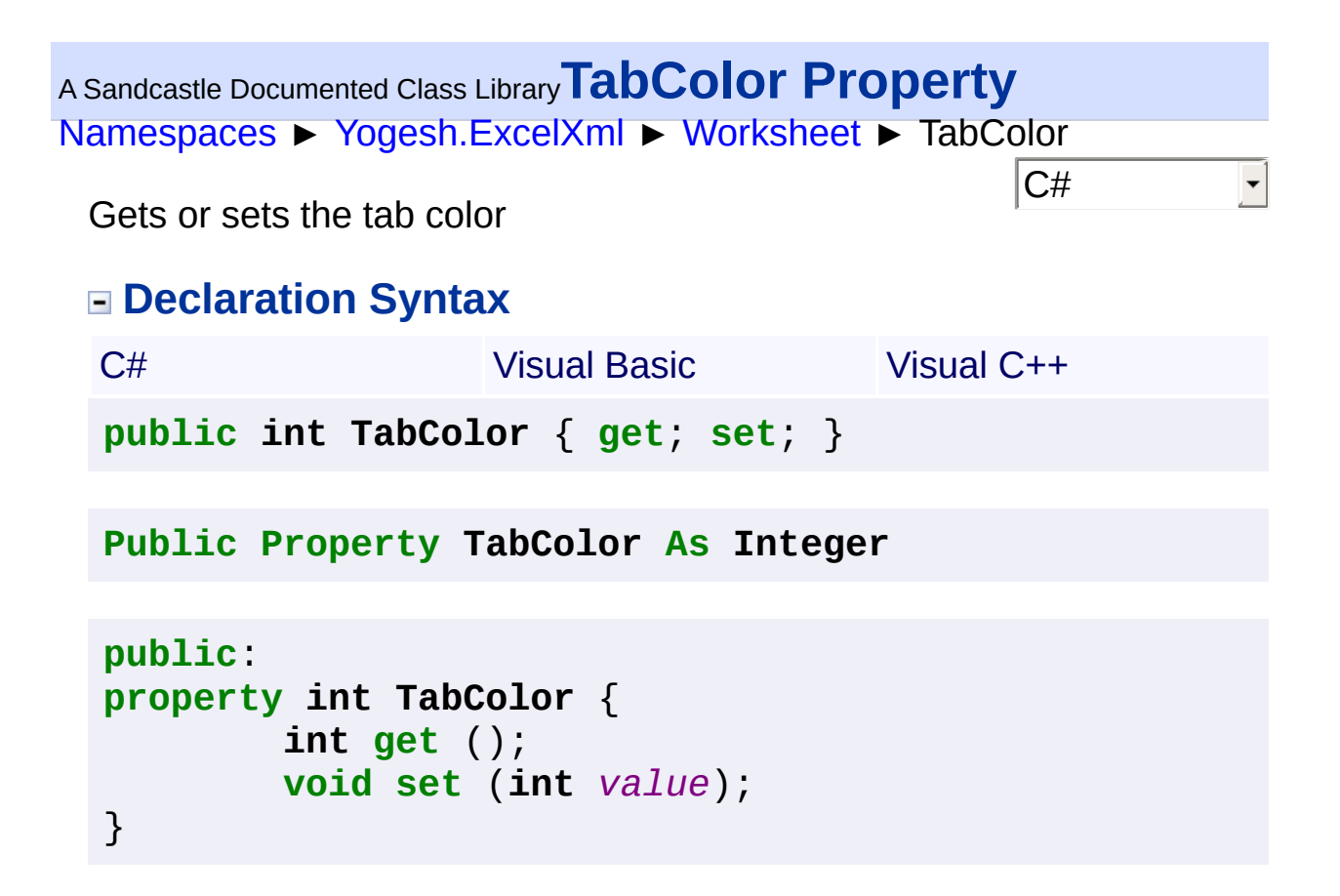

<span id="page-365-0"></span>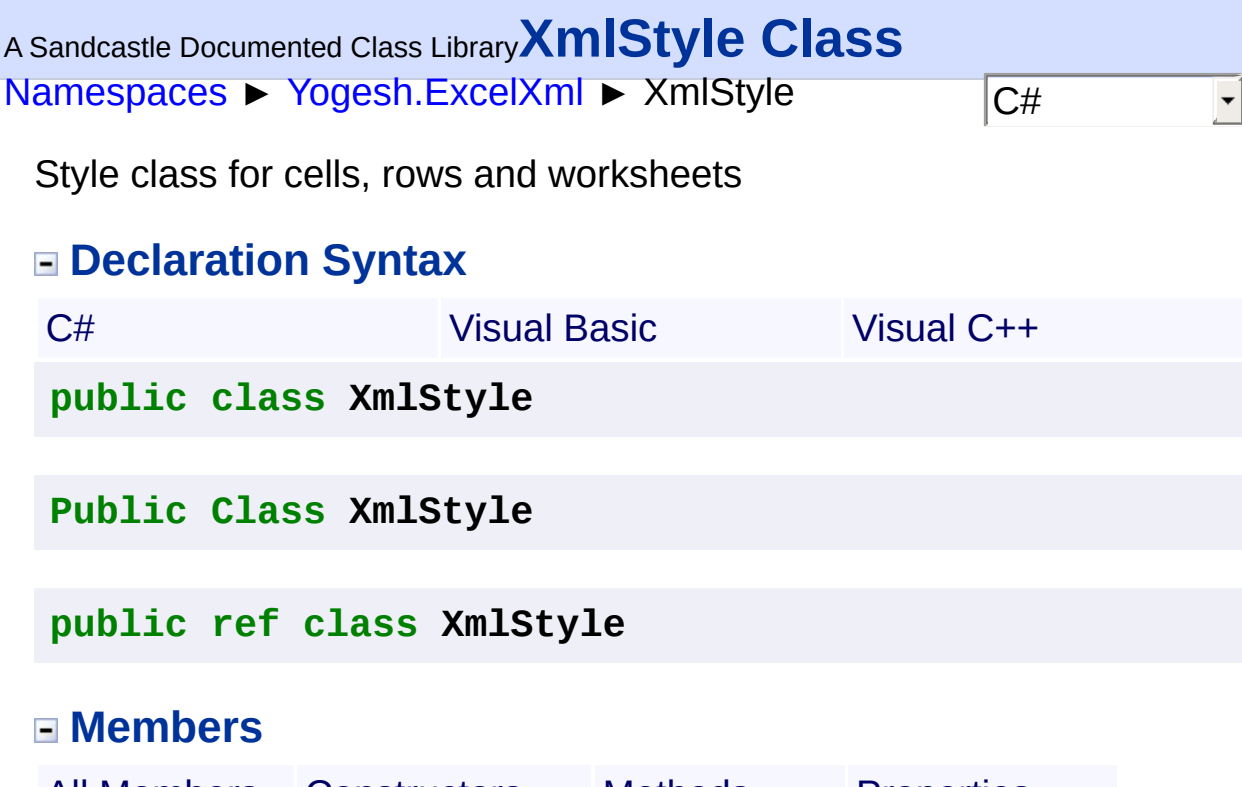

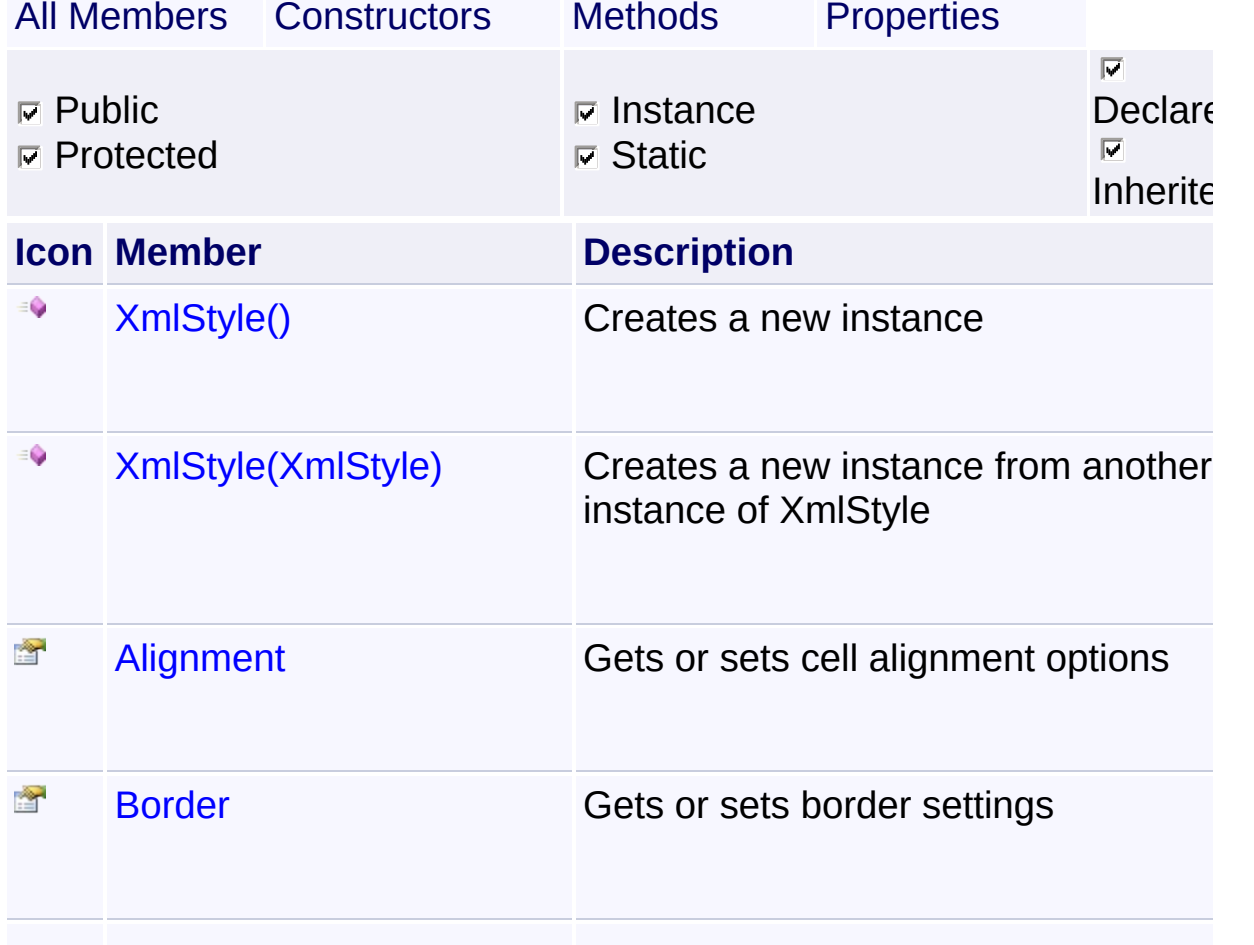

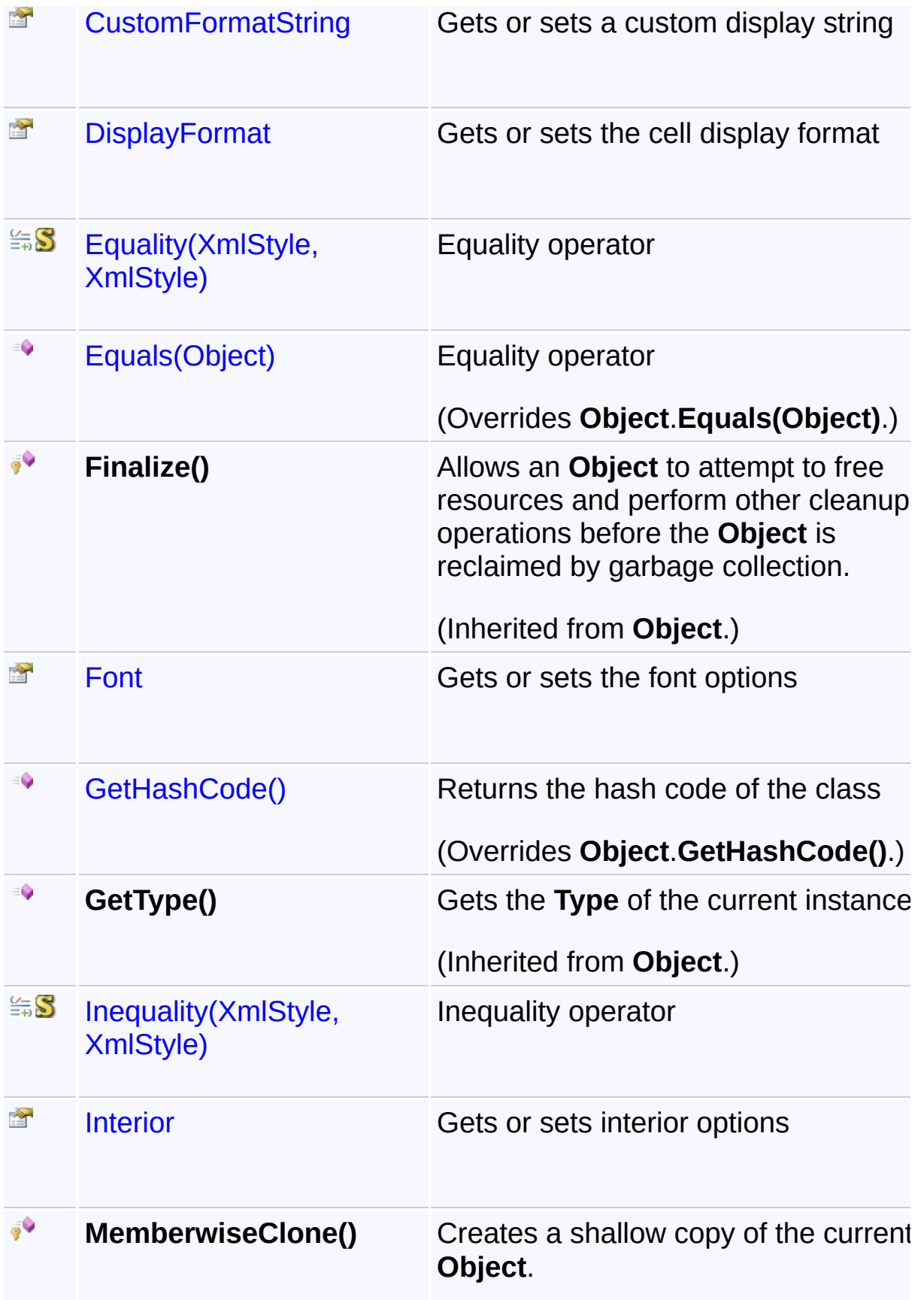

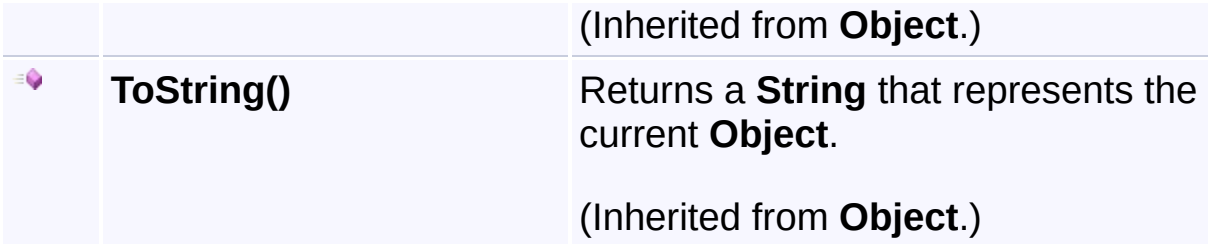

## **Inheritance Hierarchy**

#### **Object**

**ExmlStyle** 

## <sup>A</sup> Sandcastle Documented Class Library**XmlStyle Constructor**

[Namespaces](#page-383-0) ► [Yogesh.ExcelXml](#page-0-0) ► [XmlStyle](#page-365-0) ► XmlStyle()

 $\boxed{\mathrm{C}\#}$ 

#### **Members**

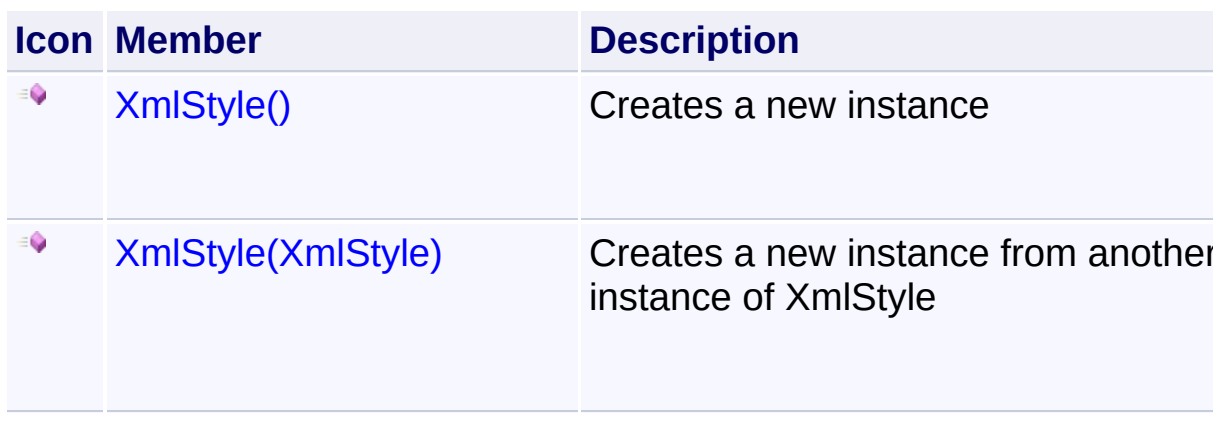

<span id="page-369-0"></span>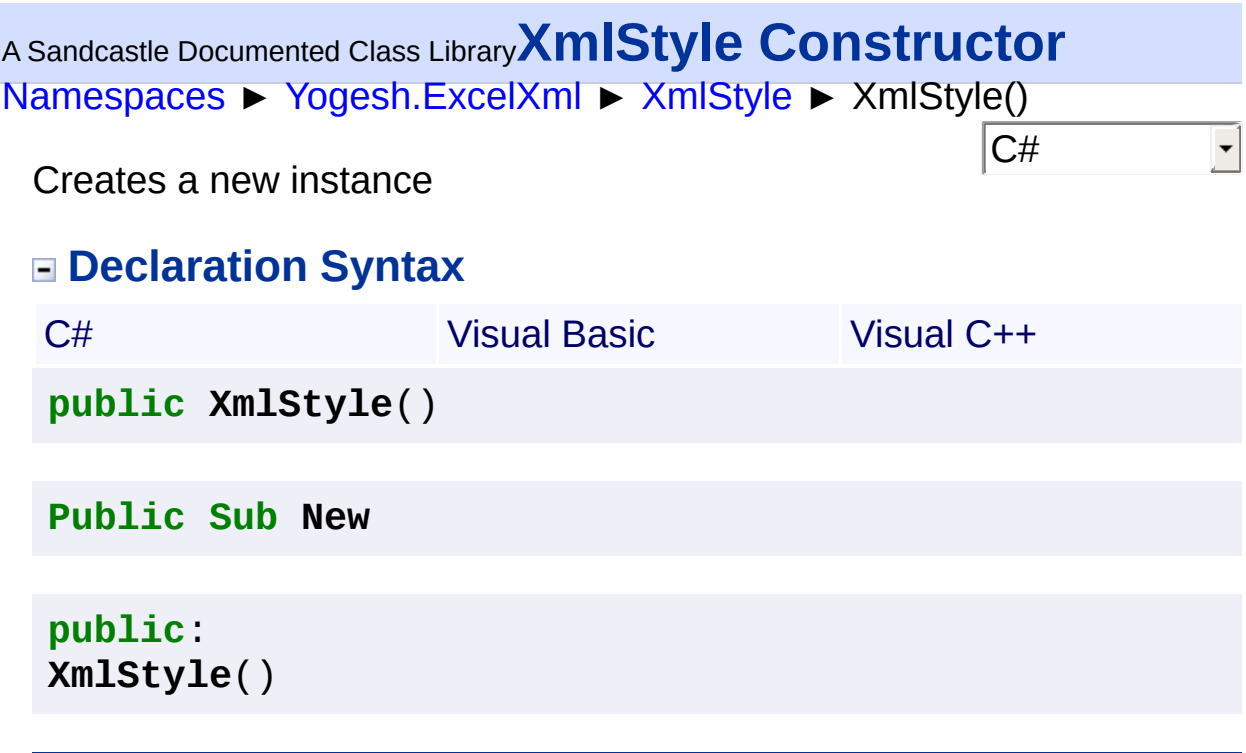

<span id="page-370-0"></span><sup>A</sup> Sandcastle Documented Class Library**XmlStyle Constructor (style)** [Namespaces](#page-383-0) ► [Yogesh.ExcelXml](#page-0-0) ► [XmlStyle](#page-365-0) ► XmlStyle(XmlStyle) C#  $\blacktriangledown$ Creates a new instance from another instance of XmlStyle

## **Declaration Syntax**

```
C# Visual Basic Visual C++
public XmlStyle(
      XmlStyle style
)
```

```
Public Sub New ( _
        style As XmlStyle _
)
```

```
public:
XmlStyle(
        XmlStyle^ style
)
```
**Parameters**

**style [\(XmlStyle\)](#page-365-0)** Instance to copy

<span id="page-371-0"></span>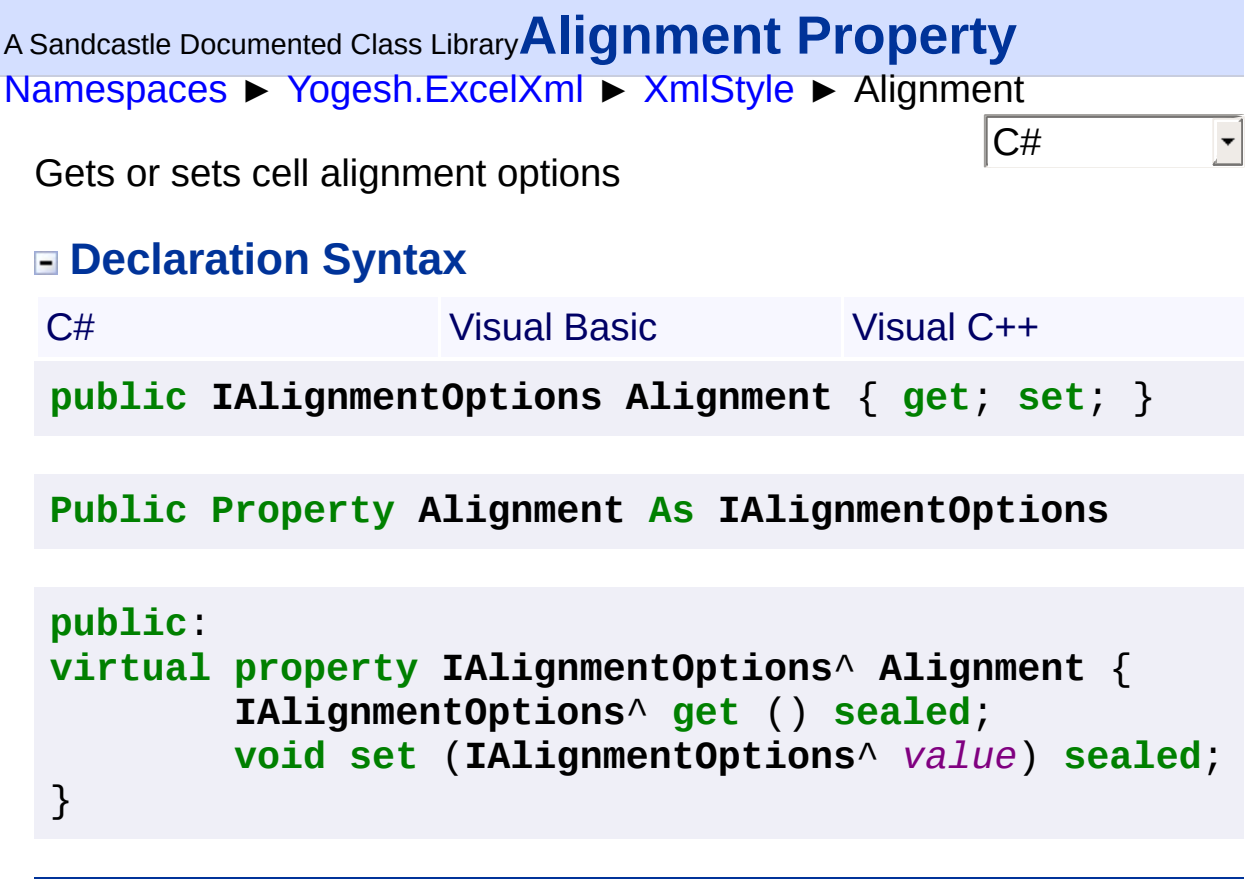

<span id="page-372-0"></span>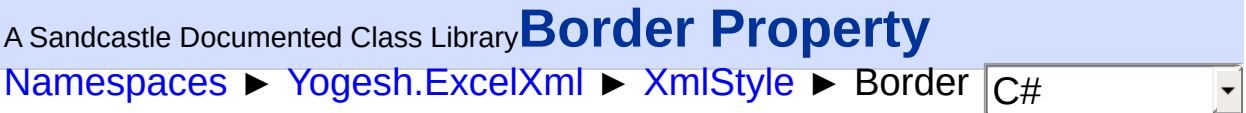

Gets or sets border settings

## **Declaration Syntax**

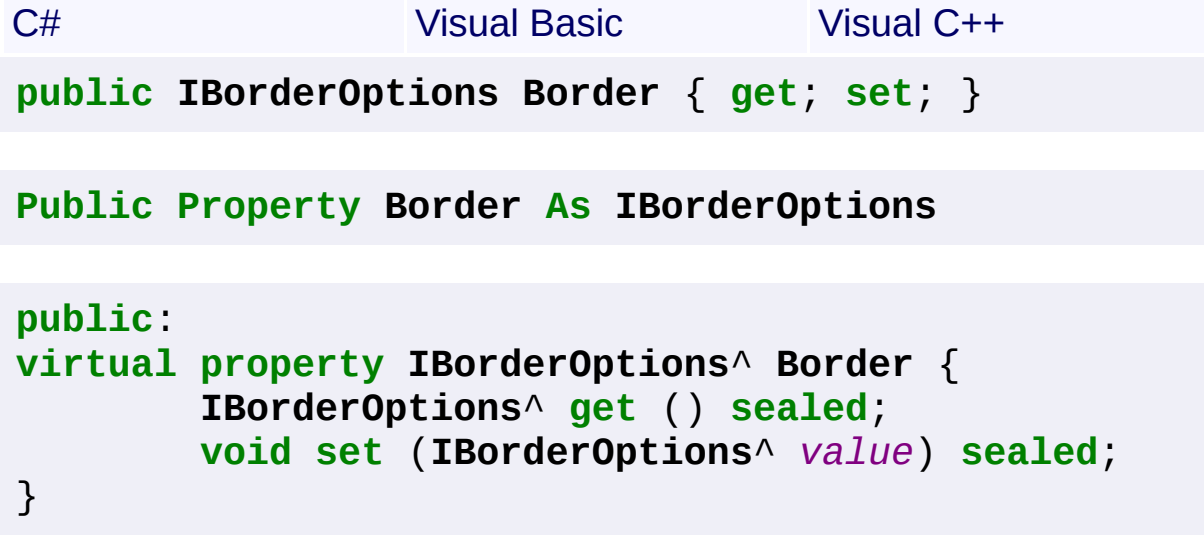

<span id="page-373-0"></span>[Namespaces](#page-383-0) ► [Yogesh.ExcelXml](#page-0-0) ► [XmlStyle](#page-365-0) ► CustomFormatString  $|C#|$ <sup>A</sup> Sandcastle Documented Class Library**CustomFormatString Property** Gets or sets a custom display string **Declaration Syntax** C# Visual Basic Visual C++ **public string CustomFormatString** { **get**; **set**; } **Public Property CustomFormatString As String public**: **virtual property String**^ **CustomFormatString** { **String**^ **get** () **sealed**; **void set** (**String**^ *value*) **sealed**; }

<span id="page-374-0"></span>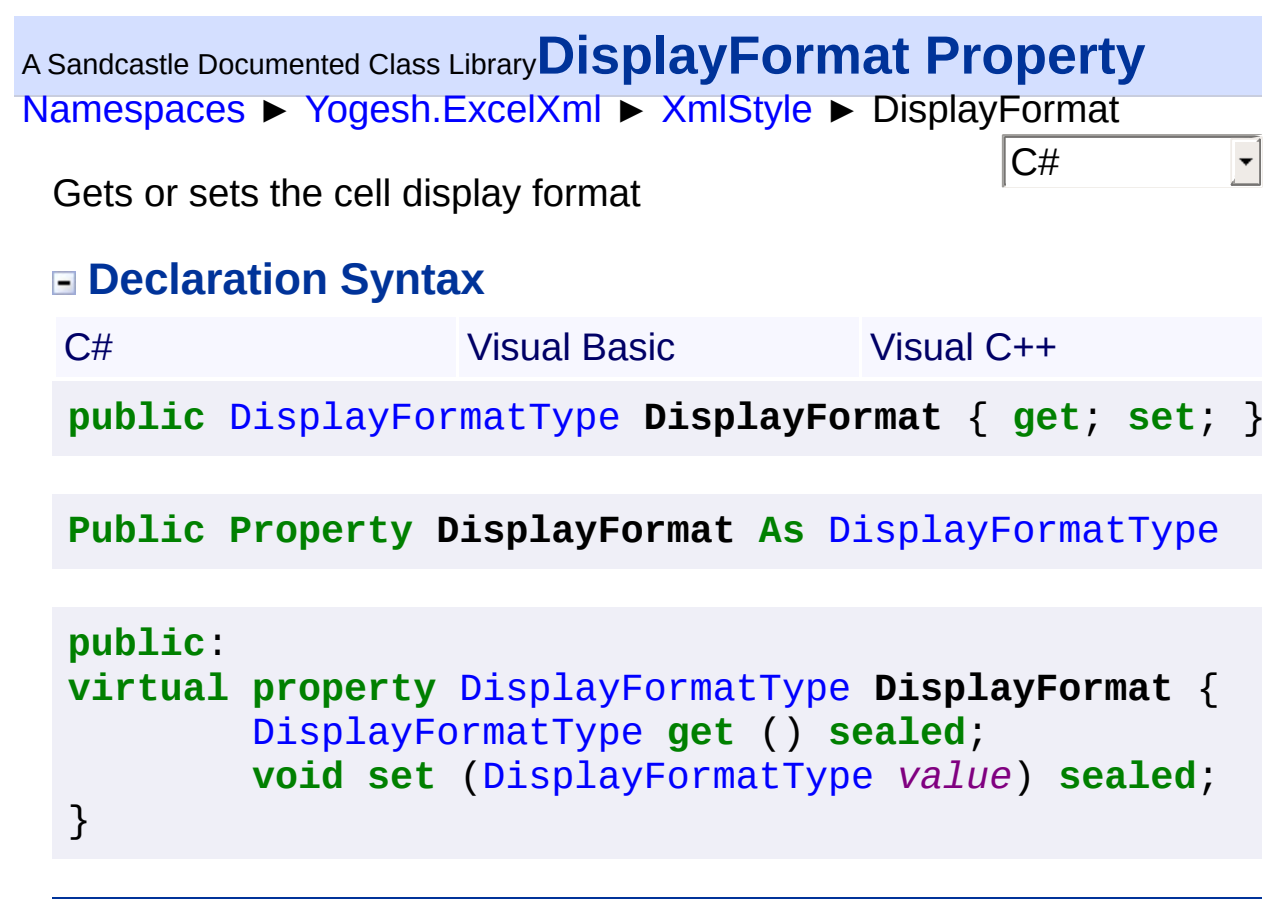

<span id="page-375-0"></span><sup>A</sup> Sandcastle Documented Class Library**Equality Operator**

[Namespaces](#page-383-0) ► [Yogesh.ExcelXml](#page-0-0) ► [XmlStyle](#page-365-0) ► Equality(XmlStyle, XmlStyle)

C#

Equality operator

## **Declaration Syntax**

```
C# Visual Basic Visual C++
public static bool operator ==(
       XmlStyle cellOne,
       XmlStyle cellTwo
)
```
**Public Shared Operator =** ( \_ *cellOne* **As** [XmlStyle](#page-365-0), \_ *cellTwo* **As** [XmlStyle](#page-365-0) \_

```
) As Boolean
```

```
public:
static bool operator ==(
        XmlStyle^ cellOne,
        XmlStyle^ cellTwo
)
```
#### **Parameters**

**cellOne [\(XmlStyle](#page-365-0))** Instance one to compare

**cellTwo [\(XmlStyle\)](#page-365-0)** Instance two to compare

#### **Return Value**

true if all the values of the styles match, false otherwise

2.89.501.2158

<span id="page-377-0"></span>[Namespaces](#page-383-0) ► [Yogesh.ExcelXml](#page-0-0) ► [XmlStyle](#page-365-0) ► Equals(Object) C# <sup>A</sup> Sandcastle Documented Class Library**Equals Method (obj)** Equality operator

## **Declaration Syntax**

C# Visual Basic Visual C++ **public override bool Equals**( **Object** *obj* )

**Public Overrides Function Equals** ( \_ *obj* **As Object** \_ ) **As Boolean**

**public**: **virtual bool Equals**( **Object**^ *obj* ) **override**

**Parameters**

**obj (Object)** Instance to compare

#### **Return Value**

true if all the values of the styles match, false otherwise

```
Assembly: Yogesh.ExcelXml (Module: Yogesh.ExcelXml) Version:
2.89.501.2158
```
<span id="page-378-0"></span>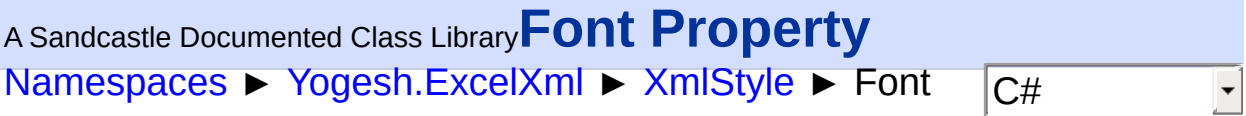

Gets or sets the font options

#### **Declaration Syntax**

```
C# Visual Basic Visual C++
public IFontOptions Font { get; set; }
Public Property Font As IFontOptions
public:
virtual property IFontOptions^ Font {
       IFontOptions^ get () sealed;
       void set (IFontOptions^ value) sealed;
}
```
<span id="page-379-0"></span>[Namespaces](#page-383-0) ► [Yogesh.ExcelXml](#page-0-0) ► [XmlStyle](#page-365-0) ► GetHashCode()  $|C#$ <sup>A</sup> Sandcastle Documented Class Library**GetHashCode Method** Returns the hash code of the class **Declaration Syntax** C# Visual Basic Visual C++ **public override int GetHashCode**() **Public Overrides Function GetHashCode As Integer public**: **virtual int GetHashCode**() **override**

#### **Return Value**

Hash code of the class

<span id="page-380-0"></span><sup>A</sup> Sandcastle Documented Class Library**Inequality Operator**

[Namespaces](#page-383-0) ► [Yogesh.ExcelXml](#page-0-0) ► [XmlStyle](#page-365-0) ► Inequality(XmlStyle, XmlStyle)

C#

 $\blacktriangledown$ 

Inequality operator

#### **Declaration Syntax**

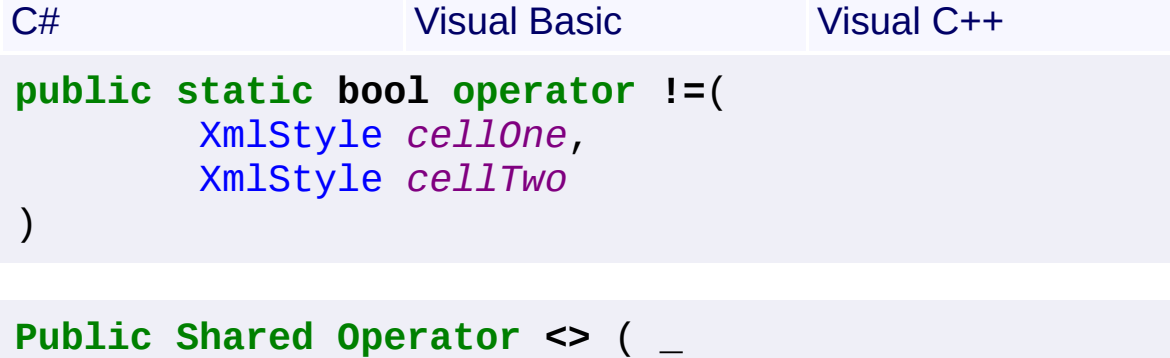

```
cellOne As XmlStyle, _
cellTwo As XmlStyle _
```

```
) As Boolean
```

```
public:
static bool operator !=(
        XmlStyle^ cellOne,
        XmlStyle^ cellTwo
)
```
#### **Parameters**

**cellOne [\(XmlStyle](#page-365-0))** Instance one to compare

**cellTwo [\(XmlStyle\)](#page-365-0)** Instance two to compare

#### **Return Value**

true if the values of the styles dont match, false otherwise

2.89.501.2158

<span id="page-382-0"></span>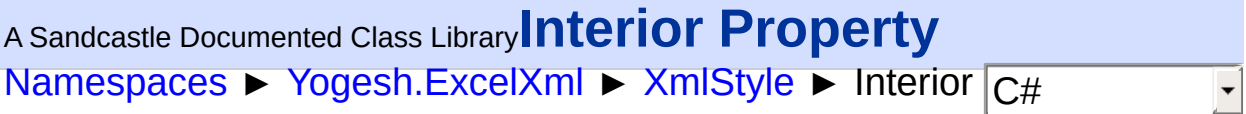

Gets or sets interior options

## **Declaration Syntax**

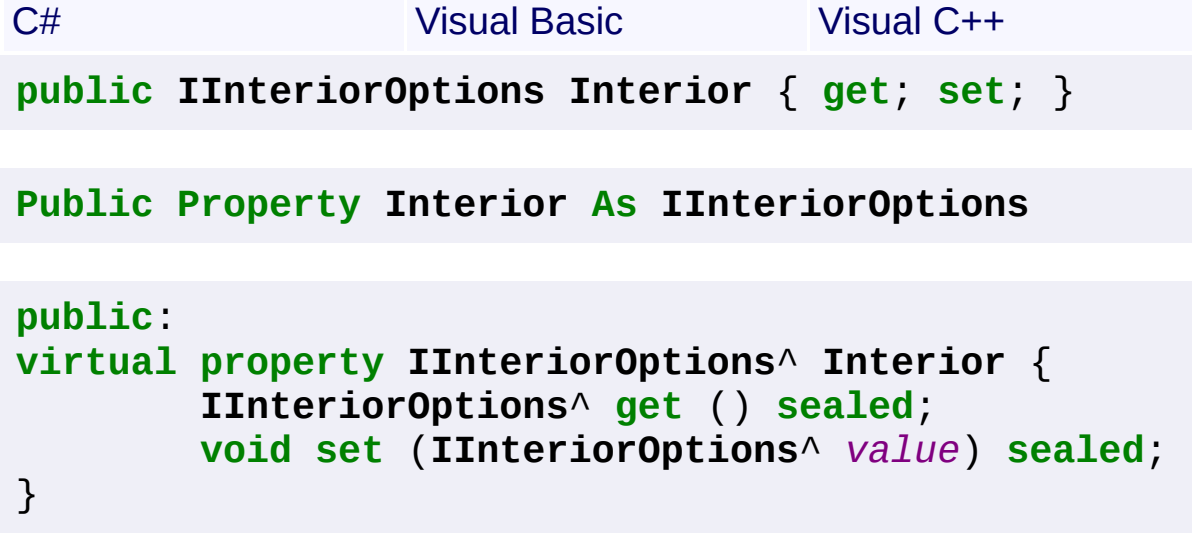

<span id="page-383-0"></span>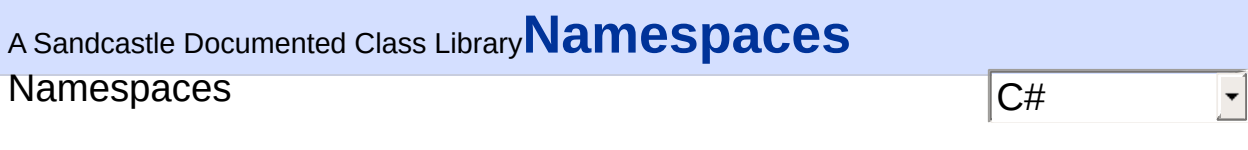